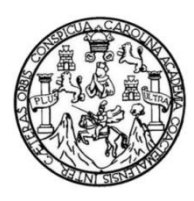

Universidad de San Carlos de Guatemala Facultad de Ingeniería Escuela de Ingeniería Civil

### **DISEÑO DEL EDIFICIO ESCOLAR DE DOS NIVELES Y ALCANTARILLADO SANITARIO PARA LA LOTIFICACIÓN PARCELAMIENTO SANTA FE, RETALHULEU, RETALHULEU**

#### **Erick Leonardo López Bundio**

Asesorado por el Ing. Angel Roberto Sic García

Guatemala, enero de 2015

#### UNIVERSIDAD DE SAN CARLOS DE GUATEMALA

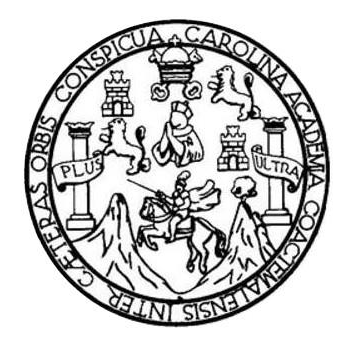

FACULTAD DE INGENIERÍA

### **DISEÑO DEL EDIFICIO ESCOLAR DE DOS NIVELES Y ALCANTARILLADO SANITARIO PARA LA LOTIFICACIÓN PARCELAMIENTO SANTA FE, RETALHULEU, RETALHULEU**

TRABAJO DE GRADUACIÓN

# PRESENTADO A LA JUNTA DIRECTIVA DE LA FACULTAD DE INGENIERÍA POR

# **ERICK LEONARDO LÓPEZ BUNDIO**

ASESORADO POR EL ING. ANGEL ROBERTO SIC GARCÍA

AL CONFERÍRSELE EL TÍTULO DE

**INGENIERO CIVIL**

GUATEMALA, ENERO DE 2015

# UNIVERSIDAD DE SAN CARLOS DE GUATEMALA FACULTAD DE INGENIERÍA

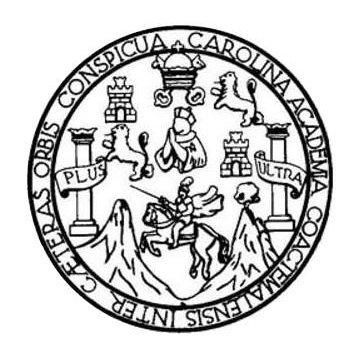

#### **NÓMINA DE JUNTA DIRECTIVA**

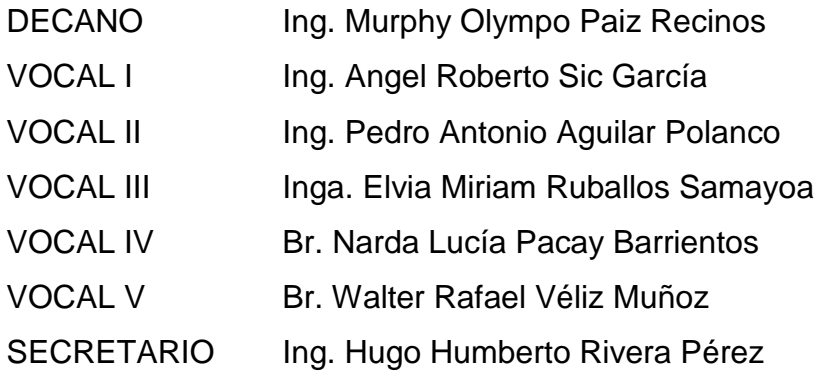

## **TRIBUNAL QUE PRACTICÓ EL EXAMEN GENERAL PRIVADO**

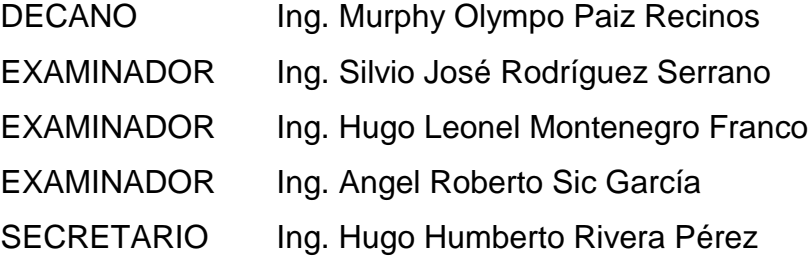

#### HONORABLE TRIBUNAL EXAMINADOR

En cumplimiento con los preceptos que establece la ley de la Universidad de San Carlos de Guatemala, presento a su consideración mi trabajo de graduación titulado:

DISEÑO DEL EDIFICIO ESCOLAR DE DOS NIVELES Y ALCANTARILLADO SANITARIO PARA LA LOTIFICACIÓN PARCELAMIENTO SANTA FE, RETALHULEU, RETALHULEU

Tema que me fuera asignado por la Dirección de la Escuela de Ingeniería Civil, con fecha 01 de marzo de 2010.

Erick Leonardo López Bundio

UNIVERSIDAD DE SAN CARLOS DE GUATEMALA

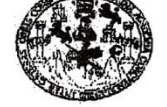

**FACULTAD DE INGENIERIA** UNIDAD DE EPS

Guatemala, 19 de marzo de 2014 -Ref.EPS.DOC.407.03.14

Ing. Silvio José Rodríguez Serrano Director Unidad de EPS Facultad de Ingeniería Presente

Estimado Ingeniero Rodríguez Serrano.

Por este medio atentamente le informo que como Asesor-Supervisor de la Práctica del Ejercicio Profesional Supervisado (E.P.S.), del estudiante universitario Erick Leonardo López Bundio con carné No. 199617368, de la Carrera de Ingeniería Civil, , procedí a revisar el informe final, cuyo título es DISEÑO DEL EDIFICIO ESCOLAR DE DOS NIVELES Y ALCANTARILLADO SANITARIO PARA LA LOTIFICACIÓN PARCELAMIENTO SANTA FE, RETALHULEU, RETALHULEU.

En tal virtud, LO DOY POR APROBADO, solicitándole darle el trámite respectivo.

Sin otro particular, me es grato suscribirme.

Atentamente,

"Id y Enseñad a Todos" Ing. Angel Roberto Sic García Asesor-Supervisor de EPS Area de Ingenierra Civil de Guatemala ASESOR(A)-SUPERVISOR(A) DE EPS Unidad de Prácticas de Ingeniería y EPS

c.c. Archivo SJRS/ra

> Edificio de EPS, Facultad de Ingeniería, Ciudad Universitaria, zona 12 Teléfono directo: 2442-3509

 $A \wedge T \cap \mathbb{C}$ 

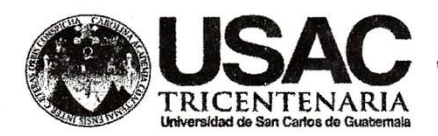

http;//civil.ingenieria.usac.edu.gt

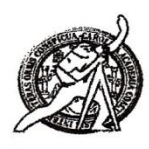

Universidad de San Carlos de Guatemala FACULTAD DE INGENIERÍA Escuela de Ingeniería Civil

Guatemala, 21 de abril de 2014

Ingeniero Hugo Leonel Montenegro Franco Director Escuela Ingeniería Civil Facultad de Ingeniería Universidad de San Carlos

Estimado Ingeniero Montenegro.

Le informo que he revisado el trabajo de graduación DISEÑO DEL EDIFICIO ESCOLAR DE DOS NIVELES Y ALCANTARILLADO SANITARIO PARA LA LOTIFICACIÓN PARCELAMIENTO SANTA FE, RETALHULEU, RETALHULEU, desarrollado por el estudiante de Ingeniería Civil Erick Leonardo López Bundio, con Carnet No. 199617368, quien contó con la asesoría del Ing. Ángel Roberto Sic García.

Considero este trabajo bien desarrollado y representa un aporte para la comunidad del área y habiendo cumplido con los objetivos del referido trabajo doy mi aprobación al mismo solicitando darle el trámite respectivo.

Atentamente, ENSEÑAD A TODOS FACULTAD DE INGENIERIA DEPARTAMENTO DE HIDRAULICA Ing. Rafael Enrique Morales Ochoa USAC Revisor por el Departamento de Hidráulica PROGRAMA DE **WUENERIA CIVIL AGREDITADO POR** /bbdeb. ncia Centraemericana de redixción de Programas de<br>Arquitectura e Ingenier's Mas de 134 años de Trabajo Académico y Mejora Contínua **PERIODO 2013 - 2015** 

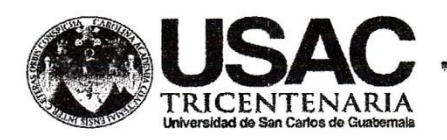

http;//civil.ingenieria.usac.edu.gt

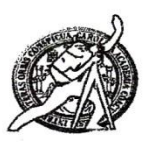

Universidad de San Carlos de Guatemala FACULTAD DE INGENIERÍA Escuela de Ingeniería Civil

Guatemala, 1 de septiembre de 2014

Ingeniero Hugo Leonel Montenegro Franco Director Escuela Ingeniería Civil Facultad de Ingeniería Universidad de San Carlos

Estimado Ingeniero Montenegro.

Le informo que he revisado el trabajo de graduación DISEÑO DEL EDIFICIO ESCOLAR DE DOS NIVELES Y ALCANTARILLADO SANITARIO PARA LA LOTIFICACIÓN PARCELAMIENTO SANTA FE, RETALHULEU, RETALHULEU desarrollado por el estudiante de Ingeniería Civil Erick Leonardo López Bundio, con Carnet No. 199617368, quien contó con la asesoría del Ing. Ángel Roberto Sic García.

Considero este trabajo bien desarrollado y representa un aporte para la comunidad del área y habiendo cumplido con los objetivos del referido trabajo doy mi aprobación al mismo solicitando darle el trámite respectivo.

Atentamente,

ID Y ENSEÑAD A TODOS FACULTAD DE INGENIERIA  $C, U F$ Thg. Ronald Estuardo Galindo Cabrera DEPARTAMENTO DE Jefe del Departamento de Estructuras ESTRUCTURAS

/bbdeb.

Mas de 134 años de Trabajo Académico y Mejora Contínua

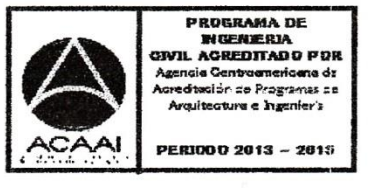

USAC

**UNIVERSIDAD DE SAN CARLOS DE GUATEMALA** 

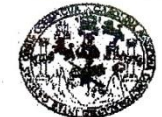

**FACULTAD DE INGENIERIA UNIDAD DE EPS** 

Guatemala, 22 de septiembre de 2014 Ref.EPS.D.527.09.14

Ing. Hugo Leonel Montenegro Franco Director Escuela de Ingeniería Civil Facultad de Ingeniería Presente

Estimado Ingeniero Montenegro Franco.

Por este medio atentamente le envío el informe final correspondiente a la práctica del Ejercicio Profesional Supervisado, (E.P.S) titulado DISEÑO DEL EDIFICIO ESCOLAR DE DOS NIVELES Ý ALCANTARILLADO SANITARIO PARA LA LOTIFICACIÓN PARCELAMIENTO SANTA FE, RETALHULEU, RETALHULEU, que fue desarrollado por el estudiante universitario Erick Leonardo López Bundio, carné 199617368, quien fue debidamente asesorado y supervisado por el Ing. Ángel Roberto Sic García.

Por lo que habiendo cumplido con los objetivos y requisitos de ley del referido trabajo y existiendo la aprobación del mismo por parte del Asesor - Supervisor de EPS, en mi calidad de Director apruebo su contenido solicitándole darle el trámite respectivo.

Sin otro particular, me es grato suscribirme.

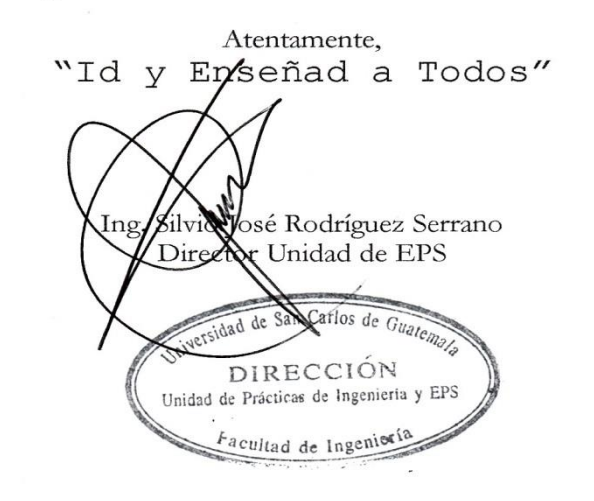

SJRS/ra

Edificio de EPS, Facultad de Ingeniería, Ciudad Universitaria, zona 12 Teléfono directo: 2442-3509

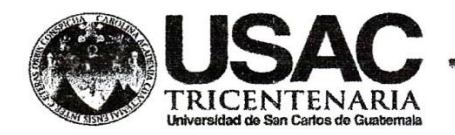

http;//civil.ingenieria.usac.edu.gt

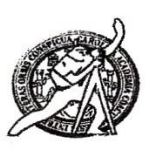

Universidad de San Carlos de Guatemala FACULTAD DE INGENIERÍA Escuela de Ingeniería Civil

El director de la Escuela de Ingeniería Civil, después de conocer el dictamen del Asesor Ing. Ángel Roberto Sic García y del Coordinador de E.P.S. Ing. Silvio José Rodríguez Serrano, al trabajo de graduación del estudiante Erick Leonardo López Bundio, titulado DISEÑO DEL EDIFICIO ESCOLAR DE **NIVELES ALCANTARILLADO DOS**  $\mathsf{y}$ **SANITARIO PARA** LA **LOTIFICACIÓN PARCELAMIENTO** FE. **SANTA** RETALHULEU, RETALHULEU, da por este medio su aprobación a dicho trabajo.

**D DE SAN C INGEWERIA CIVIL** ECTOR Ing. Hugg Leonel Montenegro Fran DE ING

Guatemala, noviembre 2014

/bbdeb.

Mas de 134 años de Trabajo Académico y Mejora Contínua

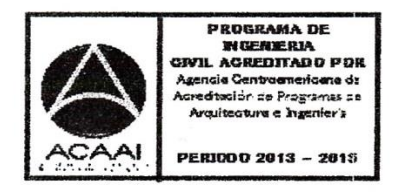

Universidad de San Carlos De Guatemala

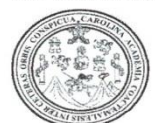

Facultad de Ingeniería Decanato

Ref. DTG.001.2015

El Decano de la Facultad de Ingeniería de la Universidad de San Carlos de Guatemala, luego de conocer  $l$ a aprobación por parte del Director de  $|a|$ Escuela de Ingeniería Civil, al trabajo de graduación titulado: DISENO EDIFICIO ESCOLAR DE **DOS** DEL **NIVELES** ALCANTARILLADO SANITARIO PARA LA LOTIFICACIÓN PARCELAMIENTO SANTA FE, RETALHULEU, RETALHULEU, presentado por el estudiante universitario: Erick Leonardo López Bundio, y después de haber culminado las revisiones la responsabilidad de previas bajo  $\|$ as  $\|$  instancias correspondientes, se autoriza la impresión del mismo.

**IMPRÍMASE** Ing. Murphy ympo Paiz Recinos ecano CARLOS DA DECANO ULTAD DE INGENIERIA Guatemala, enero de 2015

/gdech

# **ACTO QUE DEDICO A:**

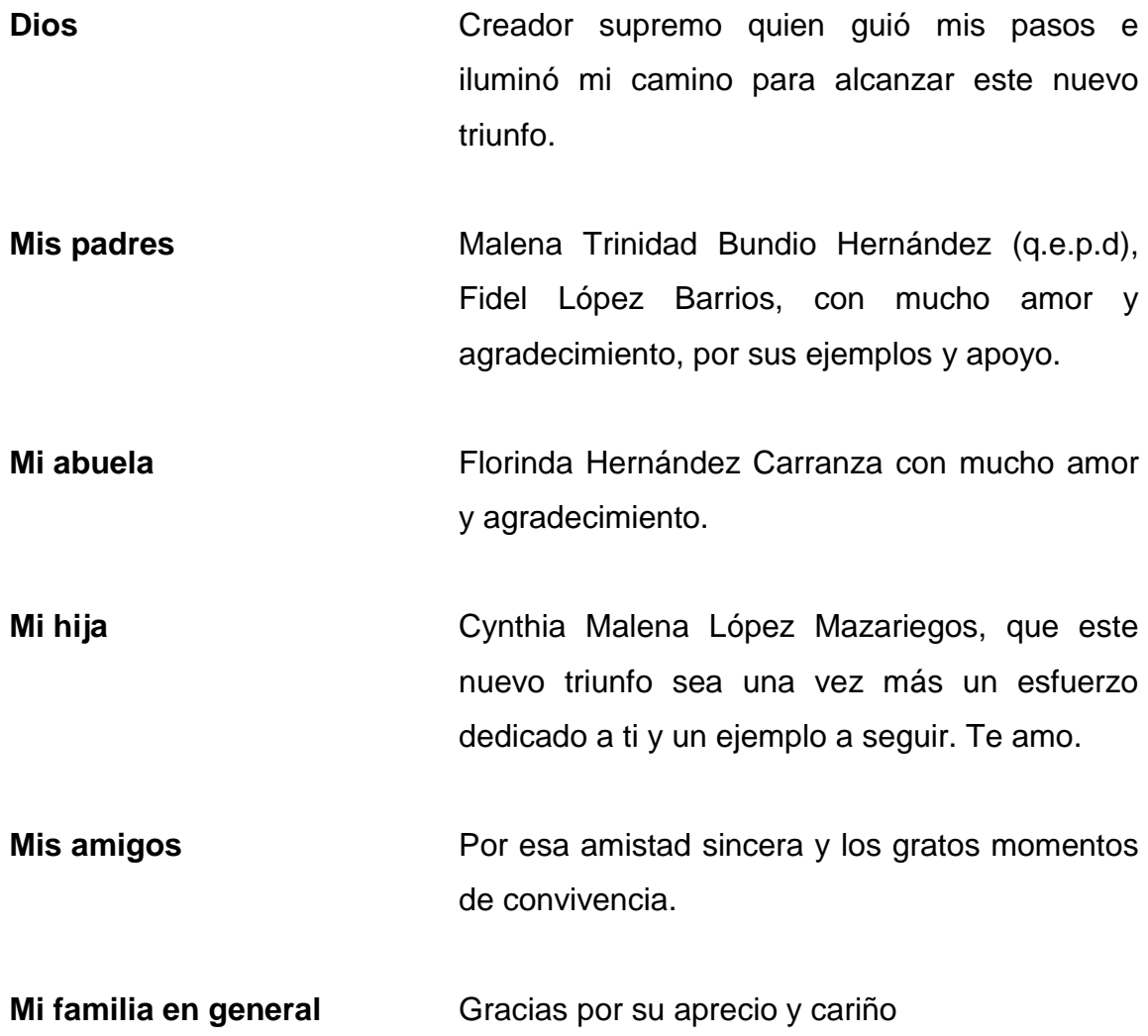

# **AGRADECIMIENTOS A:**

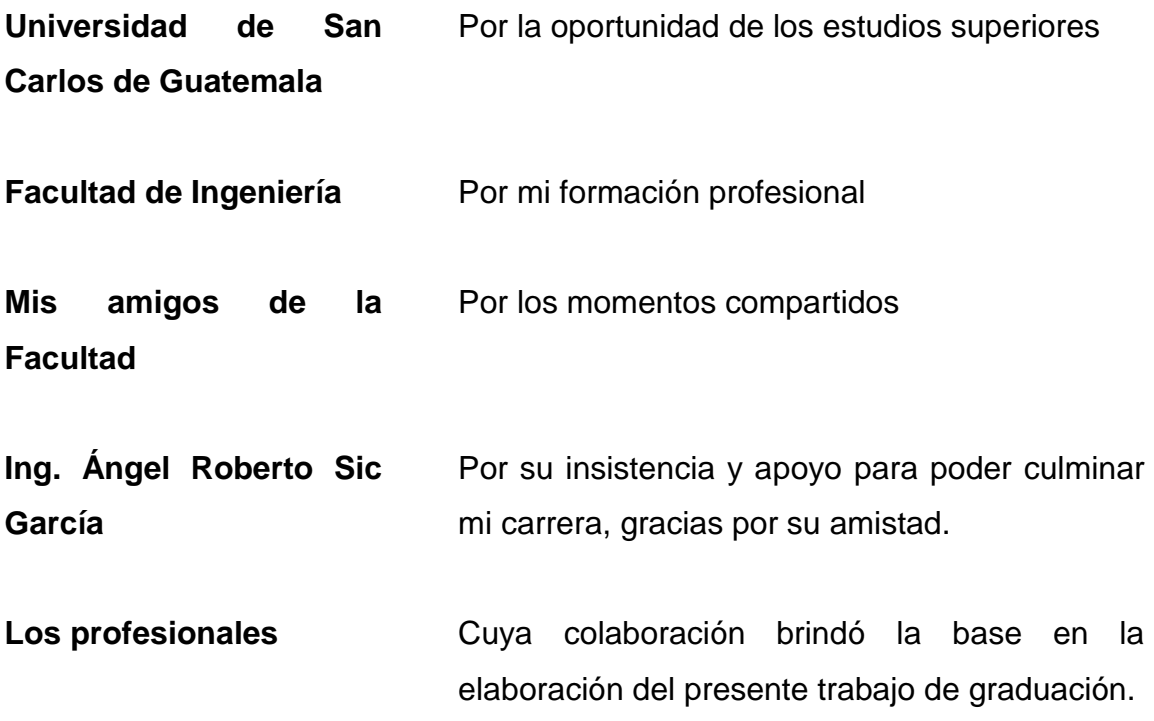

# ÍNDICE GENERAL

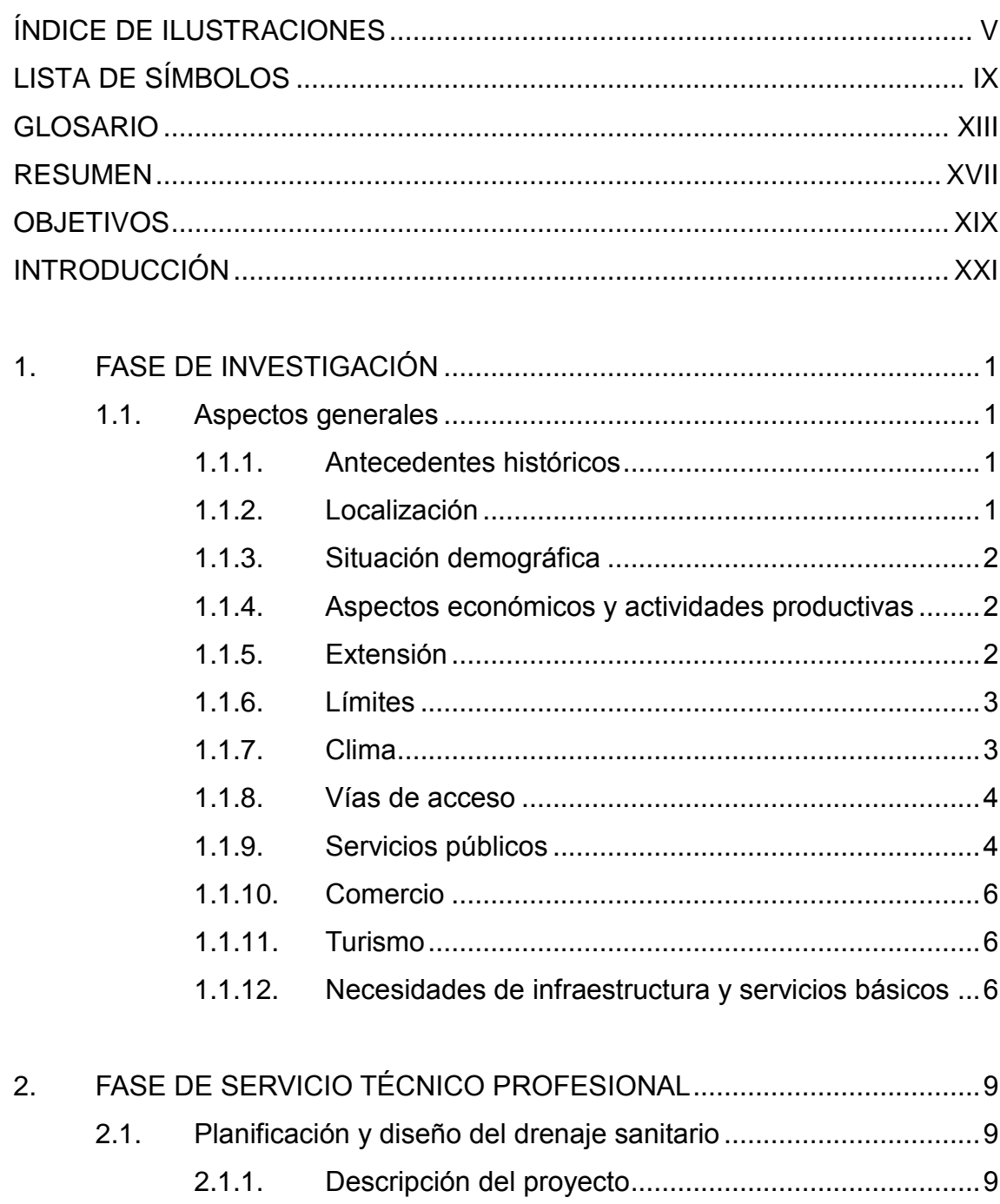

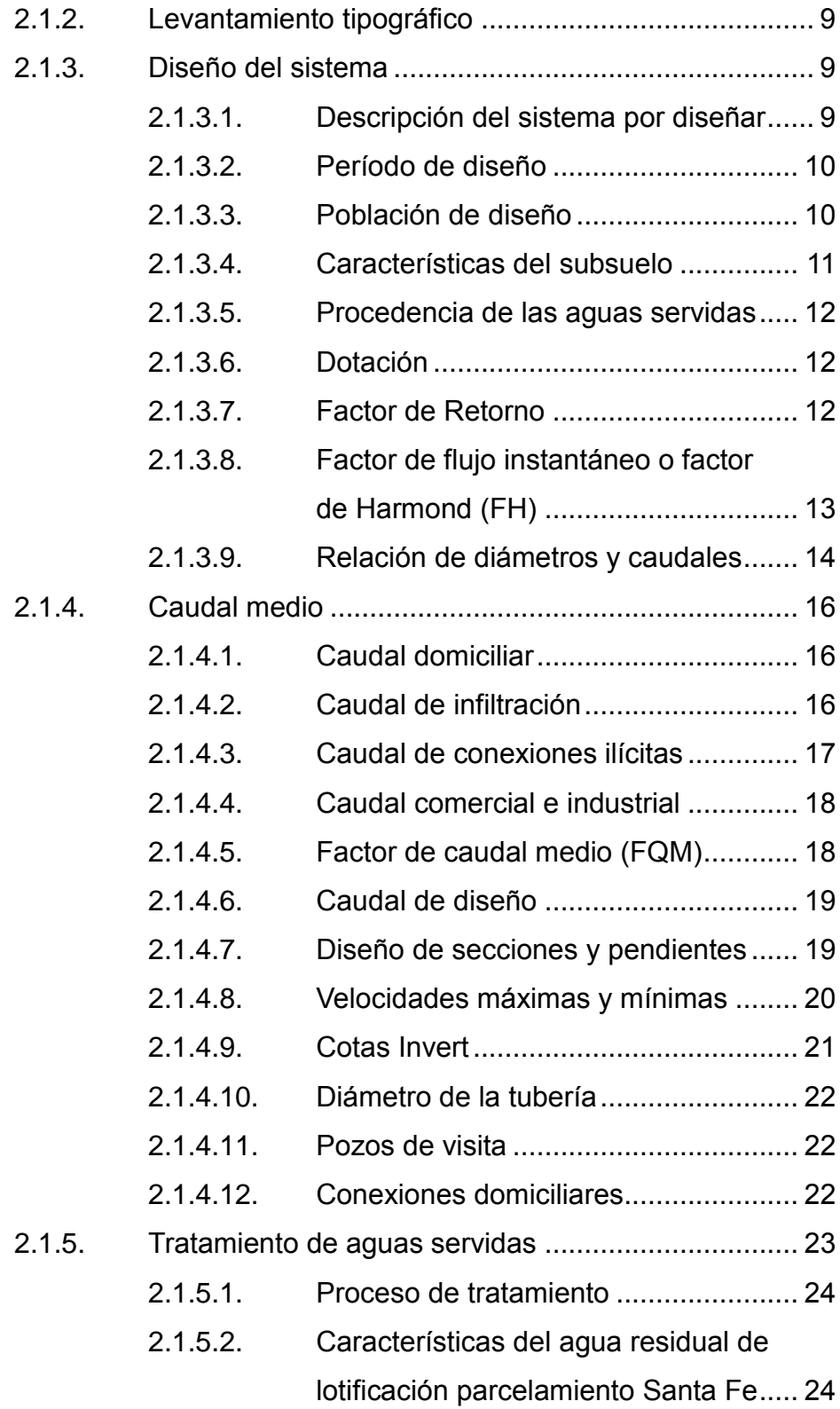

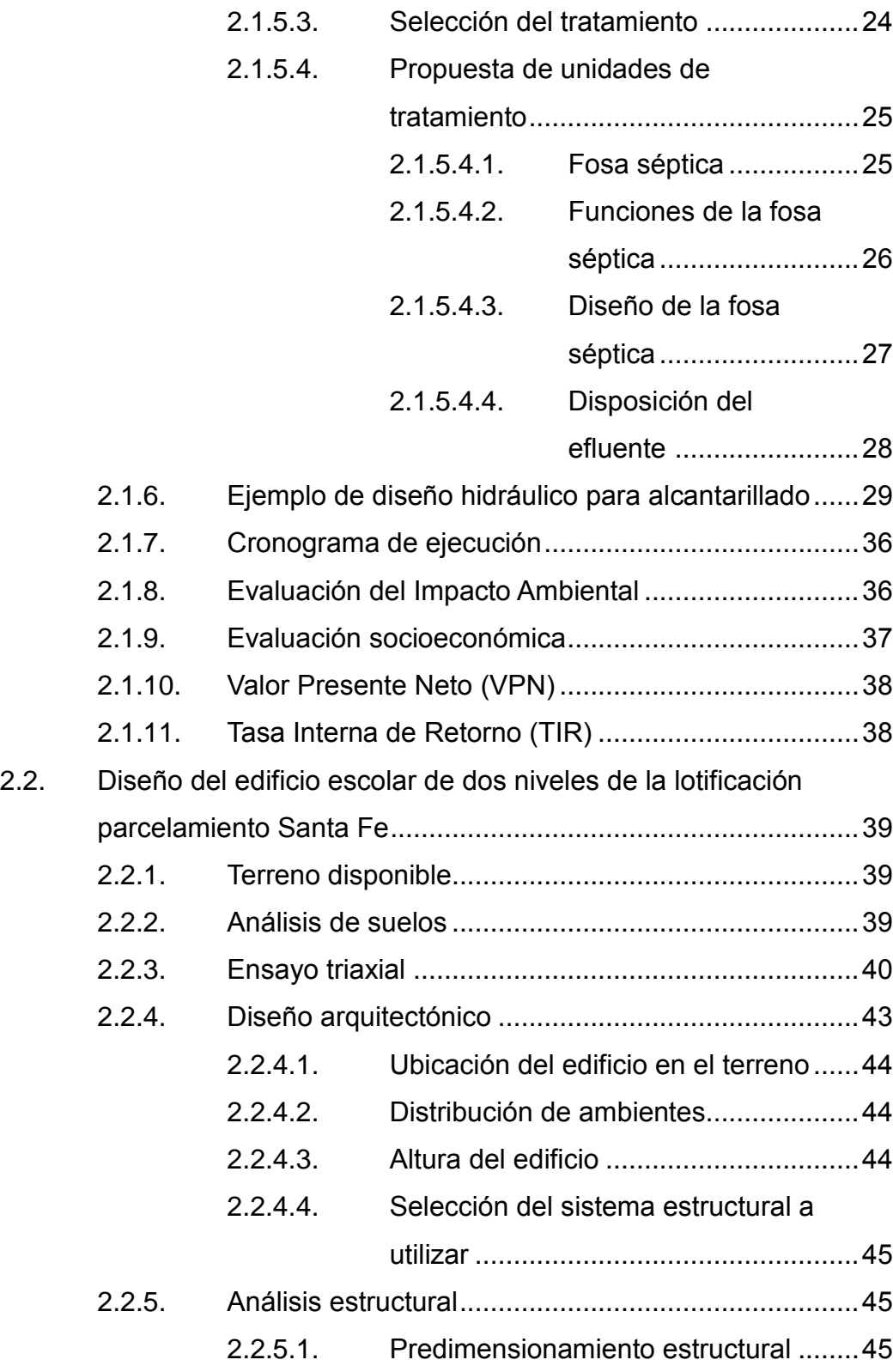

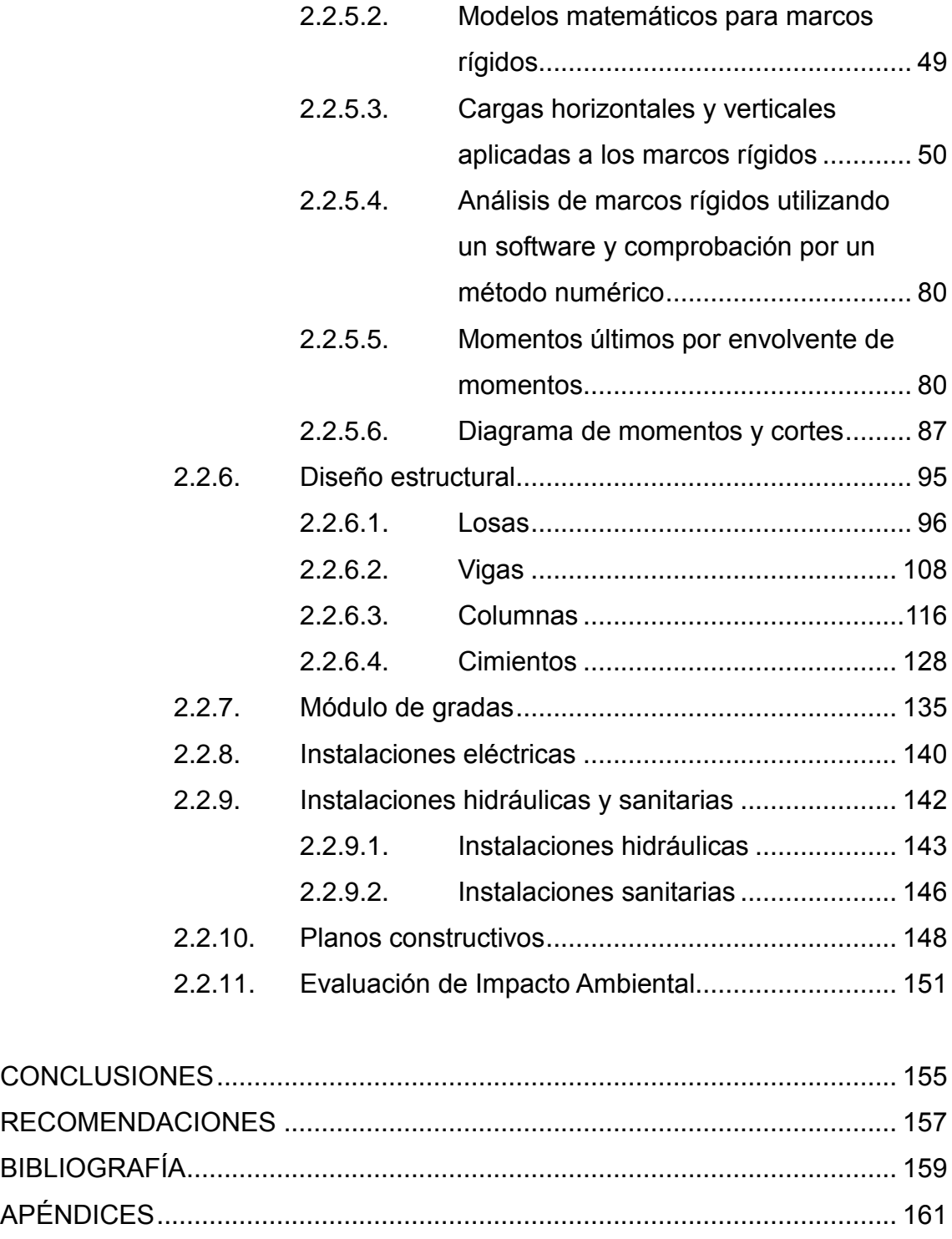

# **ÍNDICE DE ILUSTRACIONES**

### **FIGURAS**

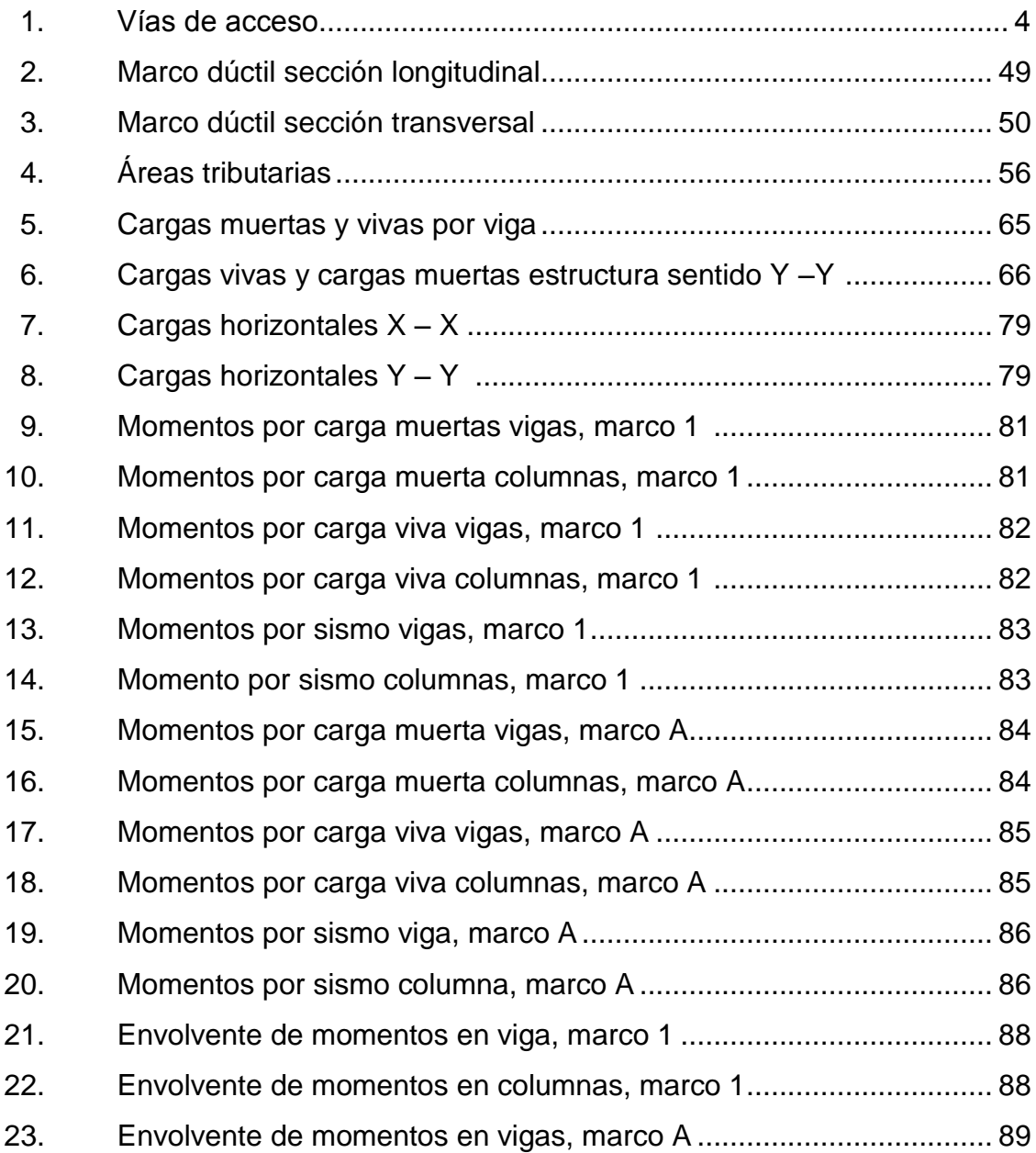

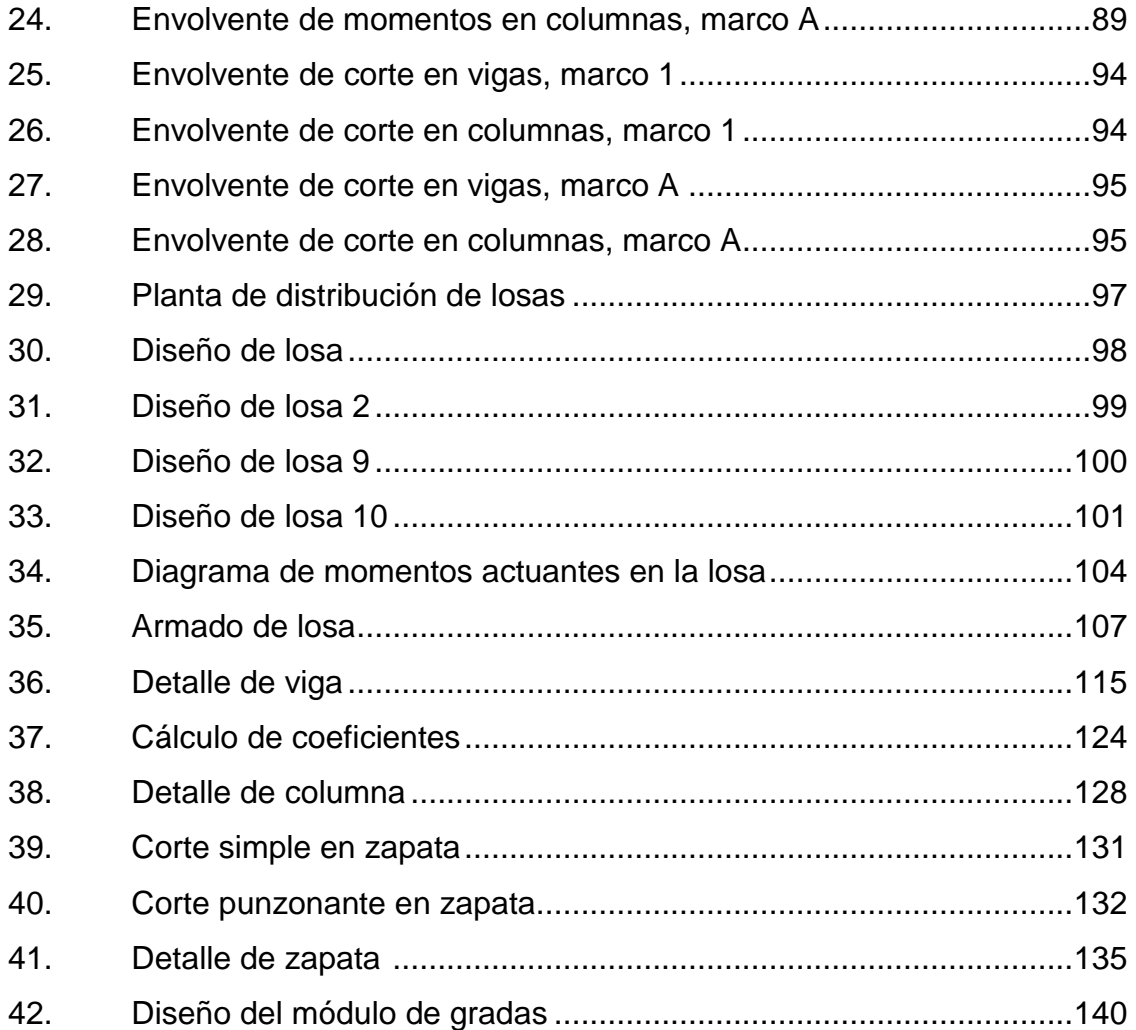

### **TABLAS**

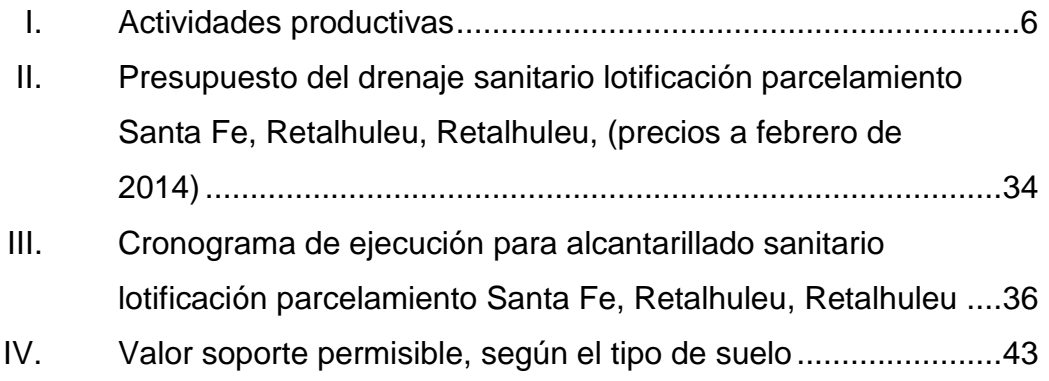

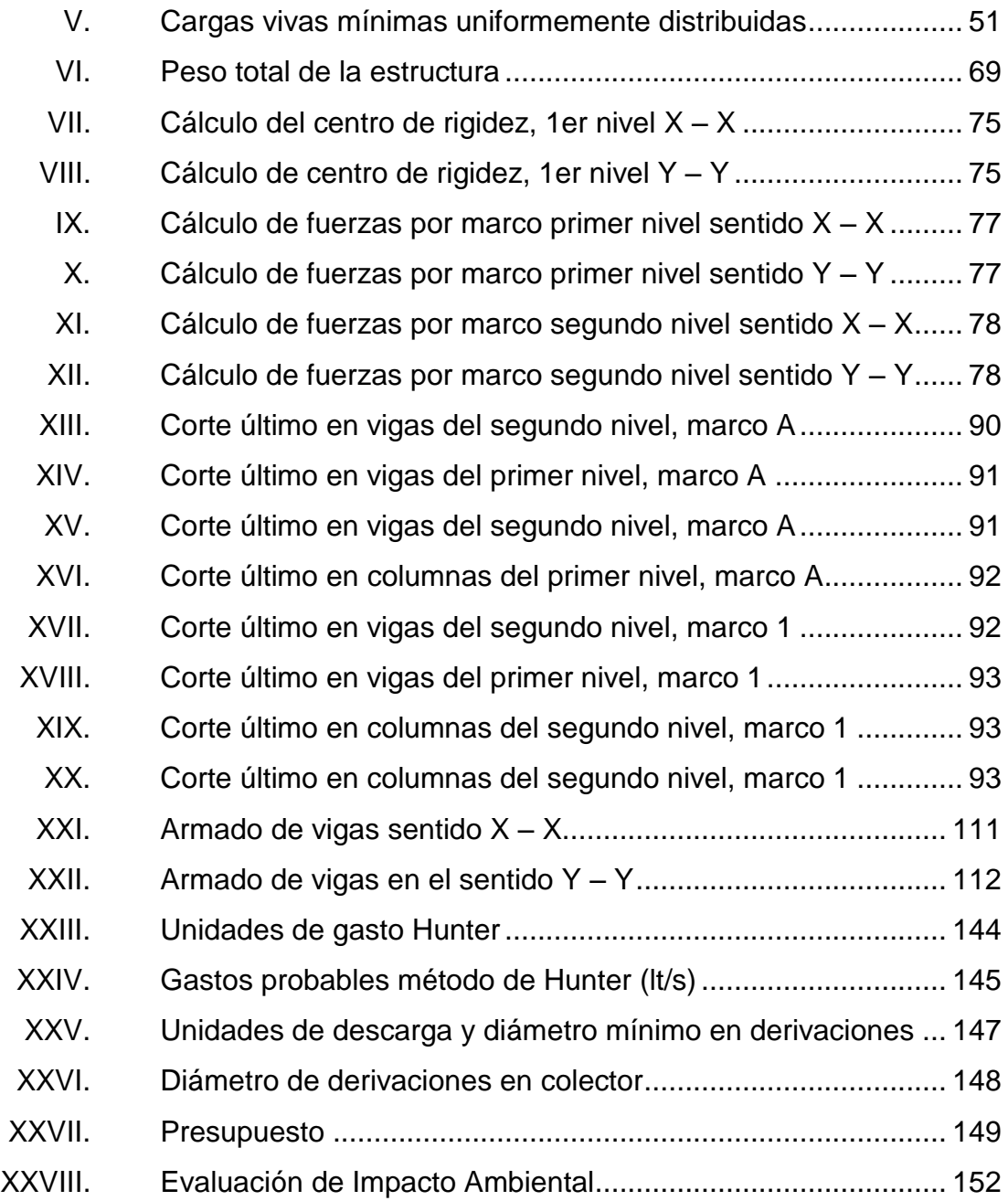

# **LISTA DE SÍMBOLOS**

# **Símbolo Significado**

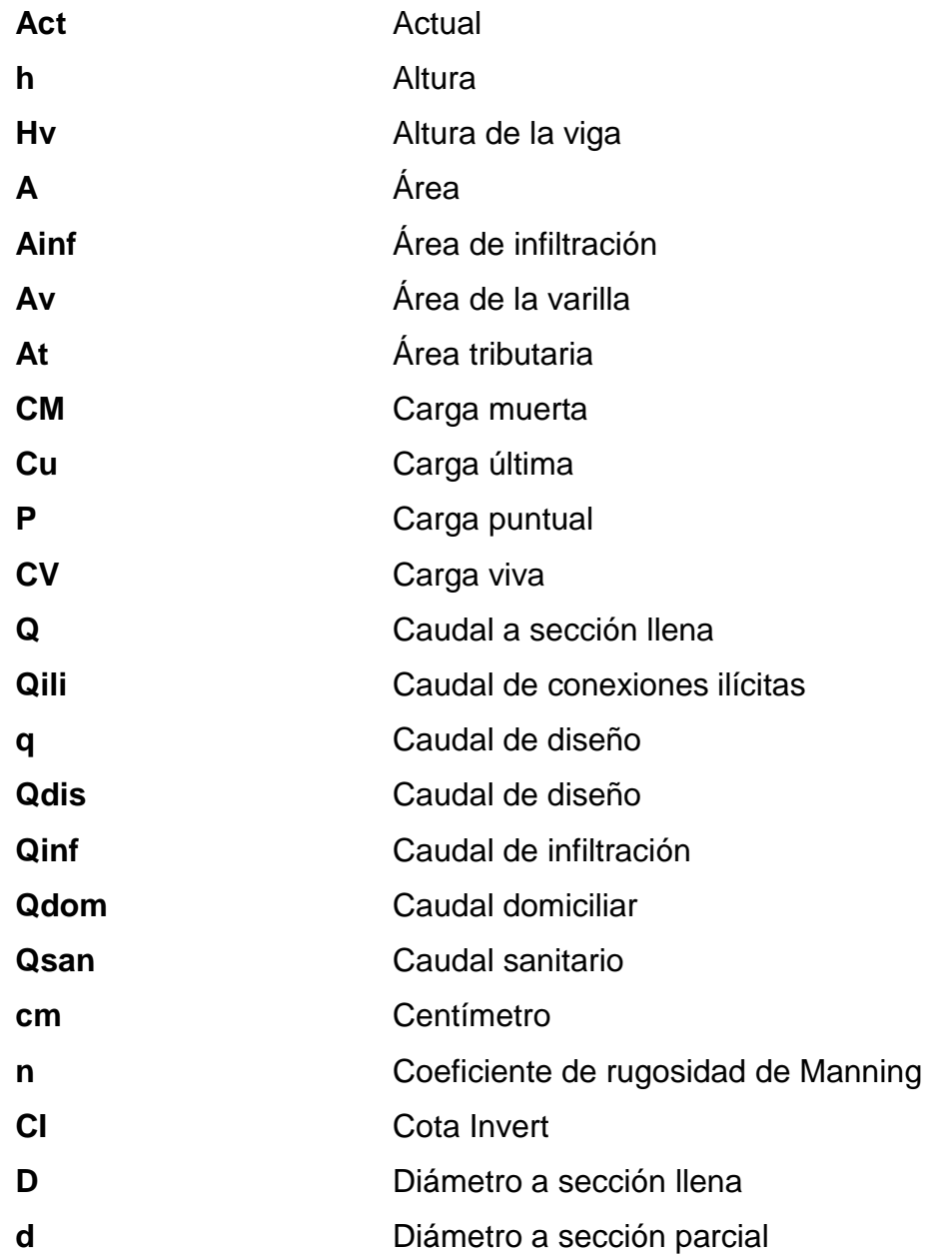

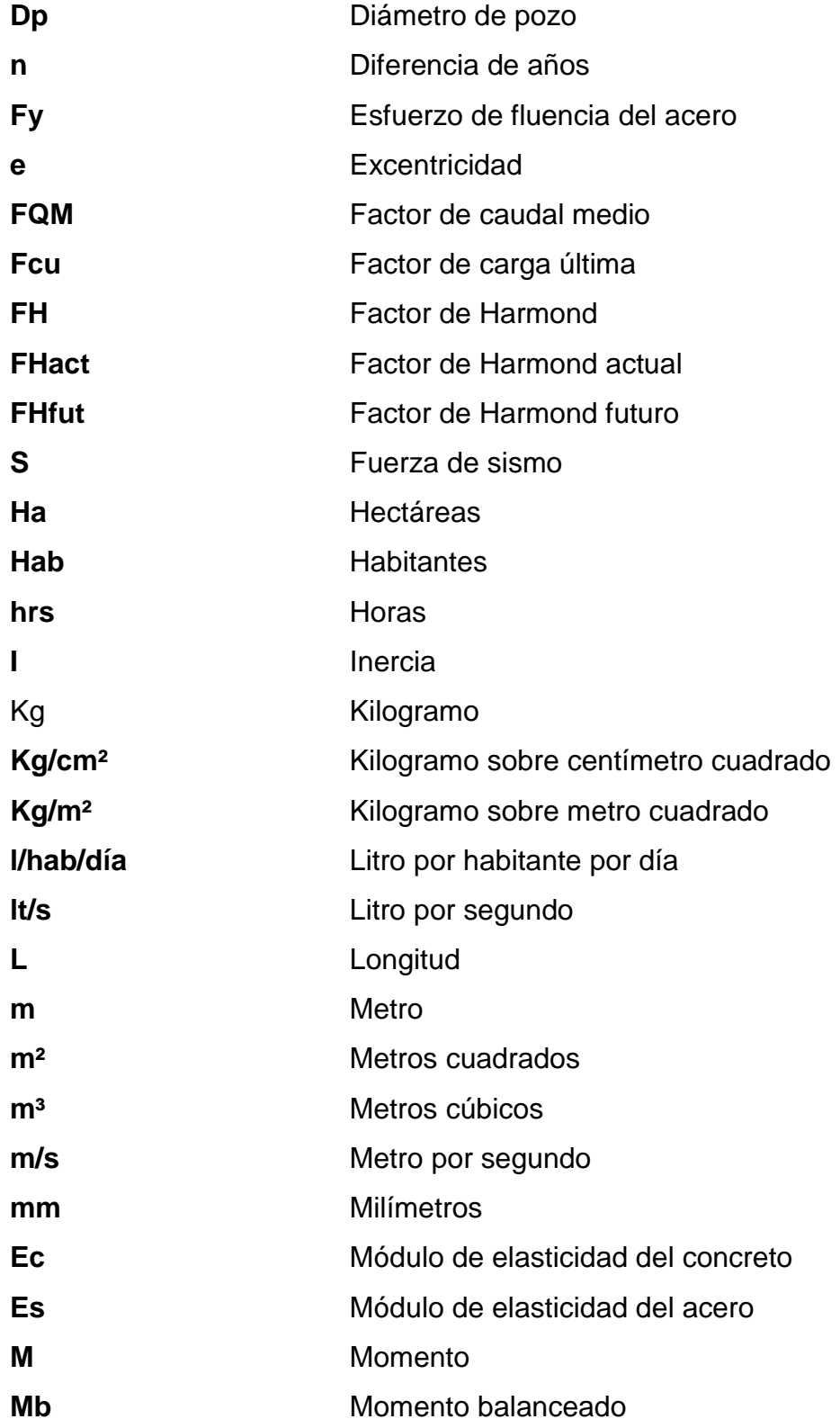

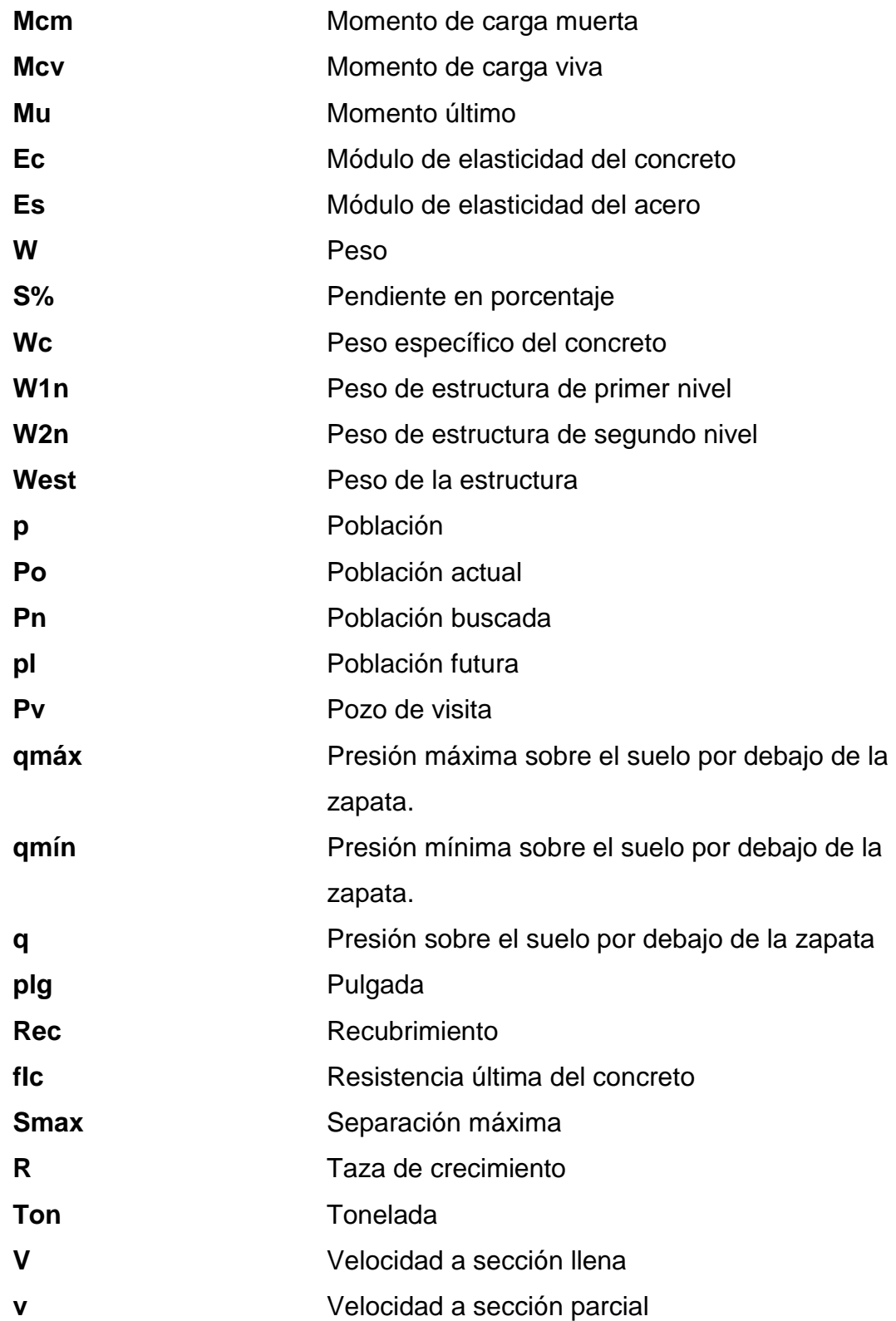

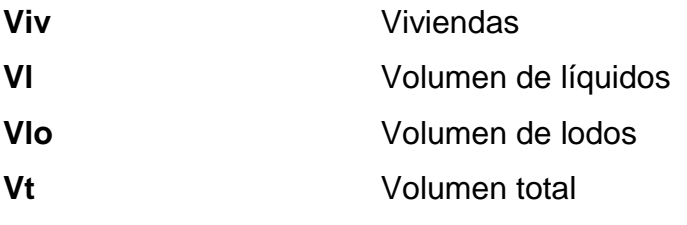
# **GLOSARIO**

- **Aeróbico** Condición en la cual hay presencia de aire u oxígeno libre.
- **Aguas negras** El agua que se desecha después de haber servido para un fin puede ser: doméstica, comercial e industrial.

**Aguas servidas** Igual a aguas negras.

**Altimetría** Parte de la altimetría que enseña a medir las alturas.

**Anaeróbico** Condición en la cual hay ausencia de aire u oxígeno libre.

Bacteria **Bacteria** Grupo de organismos microscópicos unicelulares, rígidos y carentes de clorofila que desempeñan una serie de procesos de tratamiento incluyendo: oxidación biológica, digestión, nitrificación y desnitrificación.

- **Bases de diseño** Conjunto de datos para las condiciones finales e intermedias de diseño que sirven para el dimensionamiento de los procesos de tratamiento. Los datos generalmente incluyen: poblaciones, caudales, concentraciones y aportes per cápita de las aguas residuales. Los parámetros que normalmente se describen en las bases de diseño son: sólidos en suspensión, coliformes, fecales y nutrientes.
- **Banco de marca** Es el lugar que tiene un punto fijo cuya elevación se toma como referencia para determinar la altura de otros puntos.
- **Caja de registro** Recipientes colocados en la acera para recibir y conectar el sistema de drenaje de tubería interna y externa.
- Candela **Candela** Receptáculo donde se reciben las aguas negras provenientes del interior de la vivienda y que conduce el sistema de drenaje.
- **Caudal comercial** Volumen de aguas negras que se desechan en los comercios.
- **Caudal doméstico** Es el caudal de aguas negras que se desechan en las viviendas.
- **Caudal industrial** Volumen de aguas negras que se desechan en la industria.
- **Caudal de diseño** Es la suma de los caudales que pasan por una sección de alcantarilla.
- **Caudal de infiltración** Es el caudal de agua superficial que se infiltra por las paredes del sistema.
- **Colector** Conjunto de tuberías, canales, pozos de visita y obras accesorios que sirven para el desalojo de aguas negras o de lluvia (pluvial).
- **Conexión domiciliar** Tubería que conduce las aguas negras desde la candela hasta el colector principal.
- **Cota invert** Cota o altura de la parte inferior e interior del tubo ya instalado.
- **Criterios de diseño** (1) Normas o guías de ingeniería que especifican objetivos, bases y límites que debe cumplir el proceso de diseño, estructura o componentes de un sistema. (2) Guías que especifican detalles de construcción y materiales.
- **Curvas de nivel** Línea que une puntos de una misma elevación sin pasar sobre otra.
- Red de alcantarillado Red de tuberías, canales, pozos de visita y obras accesorios que sirven para desalojar aguas negras. **Tirante Altura de las aguas negras o pluviales dentro de la** tubería. **Topografía** Ciencia y arte de determinar posiciones relativas de puntos situados encima de la superficie terrestre sobre dicha superficie y debajo de la misma.
- **Velocidad de arrastre** Velocidad mínima en la que los sólidos no se sedimentan en la alcantarilla.

## **RESUMEN**

El presente trabajo de graduación es el resultado del Ejercicio Profesional Supervisado realizado en el municipio de Retalhuleu, Retalhuleu,

El municipio de Retalhuleu presenta una serie de necesidades dentro de las cuales figuran: la carencia de edificios escolares formales que brinden un adecuado desarrollo educativo, para dar solución en parte a dicho problema se diseñó, calculó y cuantificó un edificio escolar de dos niveles, el cual está conformado por ocho aulas y dos módulos de gradas.

Como parte del proceso de diseño del edificio se realizó un estudio de suelo que constituye un ensayo triaxial de corte directo, no drenado ni consolidado. Con este ensayo se determinó que el suelo es una arcilla limosa de color café oscuro.

Para el análisis estructural se utilizó el paquete de computación ETABS 8 Nonlinear que trabaja por un método finito, con el cual se encontraron los momentos últimos sin aplicar factores de seguridad. Posteriormente se aplicaron los factores usando el método de Kani teniendo como resultado la envolvente de momentos.

En lo que se refiere al dimensionamiento de la estructura se emplearon los requerimientos que establece el American Concrete Institute (ACI).

Otra de las necesidades de la lotificación parcelamiento Santa Fe es lo referente a las aguas servidas, las cuales corren a flor de tierra y producen contaminación generando enfermedades a los pobladores.

Para mejorar las condiciones de salud en la lotificación se diseñó, calculó y cuantificó una red de alcantarillado sanitario y un tratamiento primario que consiste en cuatro fosas sépticas.

Las aguas residuales son exclusivamente de uso doméstico, ya que, no existe en la comunidad ningún tipo de industria.

Al final se presentan los planos y presupuestos de cada proyecto.

# **OBJETIVOS**

## **General**

Mejorar las condiciones de salud de los habitantes de lotificación parcelamiento Santa Fe, Retalhuleu, Retalhuleu con la construcción de una red de drenaje sanitario y proporcionar a la población escolar de la lotificación parcelamiento Santa Fe, mejores expectativas en lo que se refiere a la educación con la construcción de un edificio escolar.

## **Específicos**

- 1. Determinar mediante un estudio topográfico la factibilidad de construir un sistema de alcantarillado que cumpla con todas las normas requeridas por el INFOM y UNEPAR.
- 2. Diseñar, calcular y cuantificar una red de drenaje sanitario de 5,08 kilómetros de longitud.
- 3. Proporcionar a la población escolar de la lotificación parcelamiento Santa Fe, Retalhuleu, mejores expectativas en lo que se refiere a la educación con la construcción de una escuela.
- 4. Diseñar un edificio de dos niveles en el sector.
- 5. Diseñar ambientes que proporcionen suficiente iluminación natural para la comodidad de los usuarios.

## **INTRODUCCIÓN**

A nivel comunitario son muchas las necesidades que manifiestan los habitantes del lugar desde las mínimas como son la vivienda, alimentación, vestuario, además de otros servicios importantes como tratamiento de aguas negras, escuelas, medios de comunicación y centros de recreación.

La lotificación parcelamiento Santa Fe en el Departamento de Retalhuleu carece de una adecuada canalización de aguas servidas e infraestructura, que responda a las demandas educativas manifestadas por la población.

La Facultad de Ingeniería de la Universidad de San Carlos de Guatemala entre los objetivos contempla la proyección social a las comunidades, a través del aporte de estudiantes de último año de la carrera de Ingeniería Civil, quienes tienen a cargo el estudio, diseño y cálculo de obras que permitan resolver en lo posible la problemática planteada por los usuarios de los servicios en las localidades donde se realiza el Ejercicio Profesional Supervisado (EPS) y que al mismo tiempo le permite al estudiante aplicar los conocimientos teóricos adquiridos.

XXI

XXII

# **1. FASE DE INVESTIGACIÓN**

#### **1.1. Aspectos generales**

Lotificación parcelamiento Santa Fe es una comunidad que pertenece al municipio de Retalhuleu, cabecera de Retalhuleu, se encuentra ubicada a 25 kilómetros de la cabecera municipal y 221,5 de la ciudad capital por una carretera asfaltada la misma entronca a Retalhuleu con la ruta internacional del pacífico quedando con fácil y buen acceso. Está ubicada a 77 metros sobre el nivel de mar en las coordenadas de longitud 14° 27' 43,18" y altitud 91° 49' 41,07".

### **1.1.1. Antecedentes históricos**

Anteriormente llamada San Pedro Guayaquil; estas tierras le pertenecían a la comunidad alemana y los habitantes trabajaban para ellos en ganado y agricultura, posteriormente el señor Mariano Arévalo, hermano del presidente en funciones en esa época Juan José Arévalo, compró las tierras para brindárselas a los pobladores de San Pedro Guayaquil. El 30 de junio de 1957 fue fundada como parcelamiento Santa Fe.

#### **1.1.2. Localización**

Lotificación parcelamiento Santa Fe del municipio de Retalhuleu está ubicada en el área rural a 25 kilómetros de la cabecera departamental y 221,5 de la ciudad capital por una carretera asfaltada que va hacia el puerto de Champerico.

### **1.1.3. Situación demográfica**

De acuerdo al censo realizado por el Instituto Nacional de Estadística (INE), el cual se efectuó en noviembre de 2003 la población de la aldea asciende a 1 728 habitantes.

Para fines de cálculo y por no tener datos poblacionales previos al de 2011, se tomó la tasa de crecimiento poblacional del municipio al que pertenece la aldea que es del 3 %. La cual tiene una densidad promedio de 8 habitantes por vivienda**.**

### **1.1.4. Aspectos económicos y actividades productivas**

- Tenencia de la tierra: en el parcelamiento Santa Fe, aproximadamente el 98 % de los habitantes es propietario, el 2 % restante son inquilinos.
- Actividades productivas de la comunidad: los habitantes de la aldea se dedican a la agricultura cultivando maíz, ajonjolí, arroz, sandia, pepino, siendo el más importante cultivo el maíz.

#### **1.1.5. Extensión**

El parcelamiento tiene un área aproximada de 376 365,15 metros cuadrados que equivalen a 37,63 hectáreas dentro de los cuales se encuentran viviendas, centro de salud, escuela, cementerio municipal, accesos por la carretera principal que va hacia Champerico y otro acceso que va hacia el sector de Caballo Blanco.

## **1.1.6. Límites**

- Colindancias del departamento de Retalhuleu
	- o Norte: con el departamento de Quetzaltenango
	- o Sur: océano Pacífico
	- o Este: con el departamento de Retalhuleu
	- o Oeste: con el departamento de San Marcos y Quetzaltenango
- Colindancias del municipio de Retalhuleu
	- o Norte: con el municipio de Nuevo San Carlos
	- o Sur: con el municipio de Champerico, departamento de Retalhuleu
	- o Este: con el municipio de San Sebastián y Santa Cruz Muluá, departamento de Retalhuleu.
	- o Oeste: con el municipio de El Asintal, departamento de Retalhuleu.
- Colindancias del parcelamiento Santa Fe
	- o Norte: parcelamiento Caballo Blanco
	- o Sur: parcelamiento El Rosario
	- o Este: aldea La Tortuga
	- o Oeste: sector el Infierno

## **1.1.7. Clima**

Según los datos registrados por el INSIVUMEH es cálido.

## **1.1.8. Vías de acceso**

Tiene acceso por la cabecera de Retalhuleu en carretera asfaltada que se dirige hacia el municipio de Champerico.

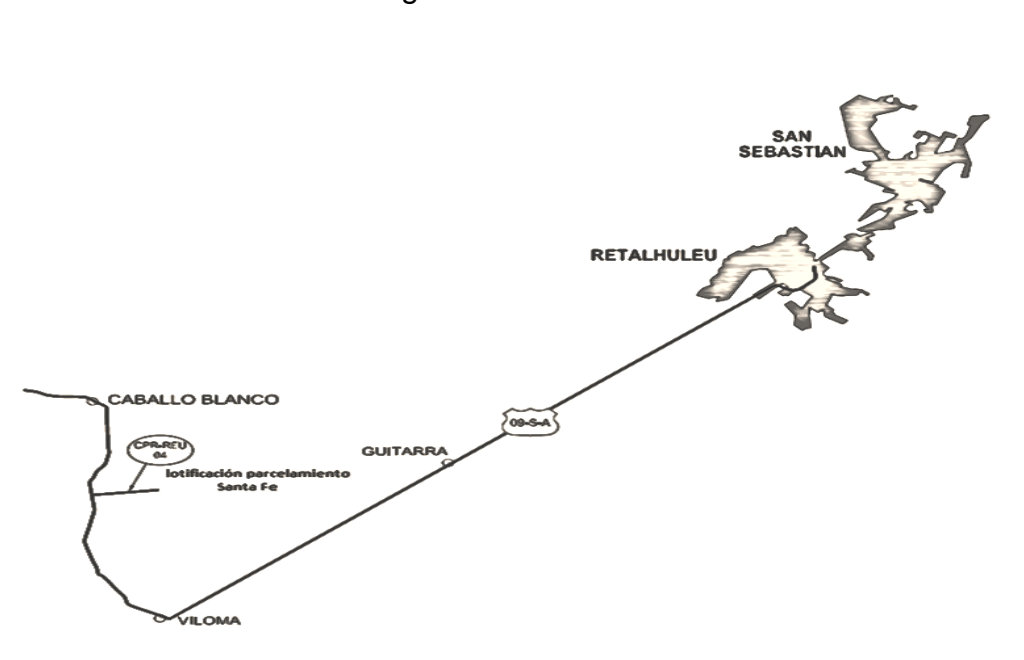

Figura 1. **Vías de acceso**

Fuente: Municipalidad de Santa Fe.

#### **1.1.9. Servicios públicos**

Las condiciones sanitarias no son adecuadas para el municipio a consecuencia de la evacuación de aguas residuales, ya que, son expulsadas a la calle. No se cuenta con ningún tanque municipal para el lavado, el 80 % de las viviendas cuentan con pozo propio.

Se cuenta con un puesto de salud, el cual es atendido por una enfermera, carece tanto de recurso humano y medicinas, producto de ello es que la atención que se brinda no es la adecuada. Debido a la limitación de recursos humanos y financieros, no ha sido posible orientar adecuadamente en aspectos de salud a los pobladores. Con base en las visitas domiciliares fue posible observar que en más del 50 % de viviendas, las aguas corren a flor de tierra y no cuentan con servicios adecuados para depositar adecuadamente la basura.

A continuación se presenta la situación de los servicios en la comunidad

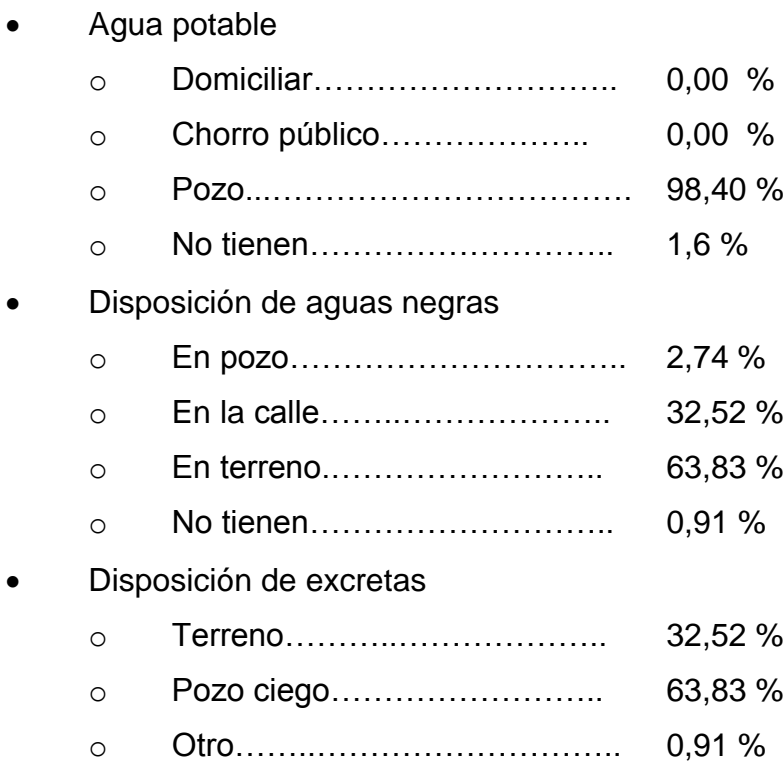

## **1.1.10. Comercio**

En la siguiente tabla se detallan las principales actividades productivas de la comunidad.

| Actividad          | Portanceje |
|--------------------|------------|
| Albañilería        | 5 %        |
| Carpintería        | 1%         |
| Comerciante        | 36,37 %    |
| Oficios domésticos | 39,30 %    |
| Costurera (o)      | 0,22%      |
| <b>Jornaleros</b>  | 0%         |
| Maquiladores       | 0,06 %     |
| Otros              | 0,45%      |

Tabla I. **Actividades productivas**

Fuente: Municipalidad de Santa Fe.

## **1.1.11. Turismo**

No posee alguna clase de turismo.

## **1.1.12. Necesidades de infraestructura y servicios básicos**

Construcción de vivienda

- De la construcción
	- o Block ……………………………….. 94,83 %

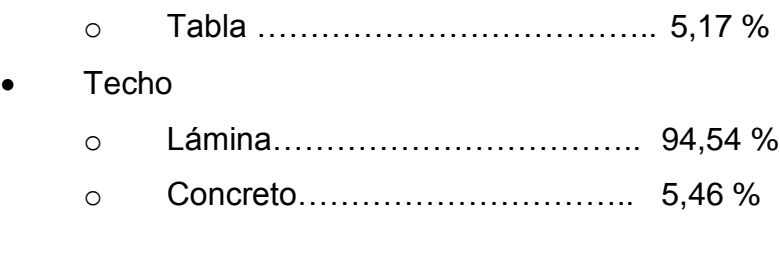

## • Piso

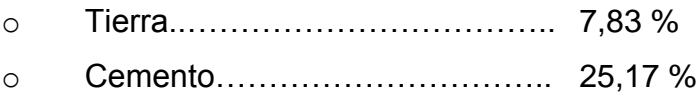

# **2. FASE DE SERVICIO TÉCNICO PROFESIONAL**

#### **2.1. Planificación y diseño del drenaje sanitario**

En los siguientes subtítulos se detallan todos los factores a ser considerados en la realización del proyecto.

### **2.1.1. Descripción del proyecto**

La planificación y el diseño del alcantarillado consta de 5 086 m lineales de tubería principal y secundaria, así como 59 pozos de visita, conexiones domiciliares y una propuesta de tratamiento primario de fosa séptica.

### **2.1.2. Levantamiento topográfico**

Para el estudio topográfico se utilizó teodolito, estadal y prisma proporcionada por la Municipalidad de Retalhuleu.

#### **2.1.3. Diseño del sistema**

Factores a considerar durante la realización del diseño del sistema

#### **2.1.3.1. Descripción del sistema por diseñar**

El sistema de alcantarillado a realizar consiste en el entubamiento de los flujos que recolectarán las aguas residuales domésticas las cuales serán conducidas a una fosa de tratamiento primario y por no existir en el sector algún tipo de industria ni comercio importante, estos caudales no fueron tomados en cuenta para el diseño.

El proyecto en estudio tiene una longitud de 5 086,36 m, la tubería que se usará es de tipo PVC, tomando como válidas las especificaciones de instalación y diseño hidráulico, así como las normas del Instituto Nacional de Fomento Municipal (INFOM).

#### **2.1.3.2. Período de diseño**

El período de diseño es de 20 años según normas del INFOM, sin embargo, se consideró un año más de gestión y construcción del proyecto el que se estima dará inicio en el 2014, por lo que se considera que para el 2035 la tubería dejará de ser funcional..

## **2.1.3.3. Población de diseño**

El estudio de la población de diseño se llevó a cabo para obtener una estimación de la población futura (20 años), tomando como referentes el período de diseño y los censos existentes; en los que se determina que el incremento poblacional es afectado por factores de natalidad, mortalidad y migración de los habitantes; seleccionando para el análisis el método de incremento geométrico por ser el más indicado y el que se apega a la realidad de el medio. Para el efecto, se aplicó una tasa de crecimiento del 3 %.

Incremento geométrico (Pf)

$$
Pf = Po(1+r)^n
$$

10

#### Donde

Pf = población futura

Po = población actual

 $r = t$ asa de crecimiento

n = período de diseño

 $Pf = 2064(1 + 0.03)^{21}$ 

 $Pf = 3840$  habitantes

### **2.1.3.4. Características del subsuelo**

Para obtener la calidad de los estratos se realizaron perforaciones de pozos a cielo abierto (calicatas) en las cuales se apreciaron los mantos permeables del subsuelo. También se efectuó una prueba de infiltración, obteniéndose los datos que sirvieron de base para calcular el caudal máximo permisible (m<sup>3</sup>/ m<sup>2</sup>/ día). La velocidad de infiltración fue calculada por medio de un ensayo de campo, que consistió en perforar un agujero de un pie cúbico dejando las paredes uniformes, eliminadas las superficies sucias y procurando dejar naturales, seguidamente se llenó el agujero con un pie cúbico de agua, y durante el período de prueba se tomó el tiempo requerido (en minutos) para que el tirante del líquido bajara a 5 cm. Finalmente con los resultados del ensayo de campo se obtuvo el promedio cuyo valor es la velocidad de infiltración para el subsuelo.

Fórmula para calcular el caudal máximo permisible:

$$
Q = \frac{0,288}{\sqrt{t}}
$$

Donde

Q= caudal máximo permisible

t= tiempo de infiltración (minutos)

$$
Q = \frac{0,288}{\sqrt{18}} = 0,068m^3 / m^2 / \text{día}
$$

## **2.1.3.5. Procedencia de las aguas servidas**

Están constituidas por aguas provenientes de las viviendas, constan de servicios sanitarios, duchas, pilas y lavaderos. En la comunidad no existe ninguna industria, por lo cual no existe caudal industrial.

#### **2.1.3.6. Dotación**

El servicio de agua potable es permanente durante las 24 horas, siendo la dotación asignada teóricamente de 150 lts/hab/día, se dice que es teórico porque las casas no cuentan con contadores municipales y por tratarse de terrenos urbanos pequeños, no existen sistemas de riego.

#### **2.1.3.7. Factor de Retorno**

Es el porcentaje de agua potable que es encausado al drenaje después de haber prestado un servicio domiciliar. Este factor se encuentra entre los parámetros del 70 % al 80 % de la dotación. Para el diseño se tomó un factor de retorno igual a 70 %.

# **2.1.3.8. Factor de flujo instantáneo o factor de Harmond (FH)**

Es un factor de seguridad que involucra a toda la población en un tramo determinado de la red de distribución y más determinante en horas pico, porque los usuarios hacen mayor utilización del drenaje.

La fórmula para calcularla es:

$$
FH = \frac{\left[18 + \sqrt{\frac{p}{1000}}\right]}{\left[4 + \sqrt{\frac{p}{1000}}\right]}
$$

$$
FH = \frac{\left[18 + \sqrt{\frac{30}{1000}}\right]}{\left[4 + \sqrt{\frac{30}{1000}}\right]}
$$

 $FH = 4,35$ 

Donde

FH = factor de flujo instantáneo o factor de Harmond p = población (analizada en miles)

### **2.1.3.9. Relación de diámetros y caudales**

Es el funcionamiento hidráulico en colectores obedece a flujos no permanentes (caudales variables en espacio y tiempo), gradualmente variados (en lámina de agua, velocidades, etc.), pero dadas las condiciones de evaluación de caudales del proyecto en el procedimiento de cálculo se consideró que el flujo es permanente y uniforme en el conducto y como tal, el análisis se puede aproximar utilizando la fórmula de Manning**,** cuya ecuación general es la siguiente:

$$
v = \frac{Rh^{\frac{2}{3}} * S^{\frac{1}{2}}}{n}
$$

Donde

 $v =$  velocidad

Rh = radio hidráulico en m, función del tirante hidráulico h

 $S =$  la pendiente de la línea de la tubería  $[m/m]$ 

n = coeficiente de rugosidad de Manning

Para el cálculo de la tubería que trabaja a sección parcialmente llena es la relación entre caudal hidráulico (q) con el caudal hidráulico a sección totalmente llena (Q) con el cociente de esta relación (q/Q) y haciendo uso de las tablas de elementos hidráulicos de sección transversal circular; se determina la velocidad y tirante hidráulico a sección parcialmente llena.

El valor obtenido se busca en las tablas y si no está el valor exacto, utilizar uno que sea aproximado, en la columna se ubica la relación v/V y se multiplica el valor obtenido por la velocidad a sección llena para obtener la velocidad a sección parcial. Se busca en la columna de relación d/Dy se multiplica el valor obtenido por el tirante hidráulico de la tubería a sección llena para obtener el tirante hidráulico de la sección parcial.

Consideraciones hidráulicas:

El caudal de diseño es menor al caudal a sección llena:

$$
Q_{\text{diseño}} \leq Q_{\text{lleno}}
$$

La velocidad debe de estar comprendida entre:

Para tubería PVC**:**  $0,40m/s \le v \le 5,00m/s$ 

Donde

 $v \geq 0,40$ m/s para que exista arrastre de sólidos

 $v \leq 5,00$ m/s para evitar desgaste en la tubería debido a la fricción producida por la velocidad y la superficie de la tubería.

Para tubería de concreto:  $0,60 \text{m/s} \le v \le 3,00 \text{m/s}$ 

- El tirante hidráulico debe estar entre:  $0,10 \le d/D \le 0,80$ , para tubería de concreto
- Estos parámetros evitan que la tubería trabaje a presión

#### **2.1.4. Caudal medio**

Calculos para obtener el caudal medio:

#### **2.1.4.1. Caudal domiciliar**

La dotación asignada para la lotificación parcelamiento Santa Fe es de 150 lts/hab/día con una densidad poblacional de 6 habitantes por vivienda. La población futura es la población proyectada para un período de diseño de 21 años. El Factor de Retorno es el porcentaje de agua que después de ser usada va al drenaje (70 %). Por lo tanto se tiene:

$$
Q_{\text{dom}} = \frac{\text{dot} * \text{pf} * \% \text{ ret}}{86\,400}
$$

Donde

dot = cantidad de agua asignada (150 lts/hab/día) pf = población en un determinado periodo de tiempo (3 840 habitantes) porcentaje de retorno = porcentaje de agua de consumo que termina en el alcantarillado sanitario (70 %).

$$
Q_{dom} = \frac{(150)(3\,840)(0,70)}{86,400} = 4,66 \text{lt/s}
$$

#### **2.1.4.2. Caudal de infiltración**

Es el caudal que se infiltra en el alcantarillado el cual depende de la profundidad del nivel freático del agua, de la profundidad de la tubería y de la permeabilidad del terreno, el tipo de junta, la calidad de mano de obra utilizada y de la supervisión técnica de la construcción. Puede calcularse de dos formas: en litros diarios por hectárea por kilómetro de tubería, se incluye la longitud de la tubería de las conexiones domiciliares, asumiendo un valor de 6,00 m por cada casa; la dotación de infiltración varía entre 12 000 u 18 000 litros/km/día.

$$
Qinf = \frac{(Dot*(mt.tubo + \# cases * 6m)/1000)}{86,400}
$$

Donde

Dot = dotación (Hs/km/día) #Casas = número de casas

La tubería en este proyecto es de PVC, Norma ASTM-3034 tubería sanitaria, por lo que el caudal de infiltración no se toma en cuenta.

## **2.1.4.3. Caudal de conexiones ilícitas**

Cantidad de agua de lluvia que se introduce al sistema de alcantarillado, proveniente de conexiones de bajadas pluviales al sistema.

Según el criterio de UNEPAR-INFOM se toma para conexiones ilícitas un 10 % del caudal domiciliar, la fórmula es la siguiente.

$$
Q_{ii} = (Q_{d})(0,10) = 0,11\frac{lt}{s}
$$

$$
Q_{\text{ilícitas}} = (4,66)(0,10) = 0,46\frac{lt}{s}
$$

## **2.1.4.4. Caudal comercial e industrial**

En el sector no existen comercios por lo que se omitió este caudal. La fórmula para calcular es la siguiente:

$$
Q_{com} = \frac{(Núm. \text{ comercios})(dotación)}{86,400}
$$

## **2.1.4.5. Factor de caudal medio (FQM)**

Resulta de la relación entre el caudal sanitario y la población. El caudal sanitario lo integra la suma de los caudales que influyen en el análisis hidráulico de las aguas residuales y que son transportados por el alcantarillado, se utiliza la siguiente fórmula:

$$
Q_{s}=(Q_{\text{dom}})+(Q_{i1})
$$

$$
Q_{san} = (4,66 \text{ lt/s}) + (0,46 \text{ lt/s}) = 5,12 \text{ lt/s}
$$

Factor de caudal medio

$$
FQM = \frac{Q_{san}}{\text{población}}
$$

$$
FQM = \frac{5,12}{3,840} = 0,0013
$$
lts / hab / día

#### **2.1.4.6. Caudal de diseño**

Es la cantidad de aguas negras que transporta el alcantarillado en los diferentes puntos donde fluya, para determinar el caudal de diseño en cada tramo o ramal, se debe de utilizar el factor de caudal medio, multiplicado por la población y el factor de Harmond que integre el ramal, la fórmula es la siguiente:

$$
Q_{dis} = (p)(FQM)(FH)
$$

#### **2.1.4.7. Diseño de secciones y pendientes**

La mayoría de los sistemas de drenajes funcionan como caudales, los momentos variables inician desde que se diseñan y permiten que el área de drenaje aumente o disminuya, se considera como flujo en canales abiertos. En sistemas de drenaje por gravedad el flujo se encuentra en contacto directo con la atmósfera, por lo tanto, carece de cualquier tipo de presión.

El análisis y la investigación del flujo hidráulico han establecido que las condiciones del flujo y las pendientes hidráulicas en sistemas sanitarios de PVC por gravedad, pueden ser diseñadas conservadoramente utilizando la ecuación de Manning.

$$
V = \frac{0.3429 * D^{\frac{2}{3}} * S^{\frac{1}{2}}}{n}
$$

#### Donde

V = velocidad del flujo a sección llena [m/s]

D = diámetro de la sección circular [plg]

S % = pendiente de la gradiente hidráulica [m/m] n = coeficiente de rugosidad de Manning [0,009 para tubos de PVC]

Según el Instituto de Fomento Municipal el diámetro mínimo a utilizar en los drenajes sanitarios de tipo PVC debe ser de 6¨ que puede aumentar según el criterio del ingeniero diseñador. El presente diseño contempla secciones circulares de tubería de PVC que funcionan como canales abiertos. En las conexiones domiciliares se diseñaron pendientes de 2 % mínima y máxima de 6 %, con un diámetro mínimo de 4¨, que forme un ángulo horizontal con respecto a la línea central de aproximadamente 45 grados en el sentido de la corriente del mismo.

El tubo de la conexión domiciliar debe ser de menor diámetro que el de la conexión principal, que sirva como retenedor de algún objeto que pueda obstruir el colector principal.

#### **2.1.4.8. Velocidades máximas y mínimas**

La velocidad debe de estar comprendida entre:

Tubería PVC:  $0.40 \le y \le 5.0$  m/s Tubería de concreto:  $0.60 \le y \le 3.0$  m/s

La fórmula de Manning proporciona la velocidad del flujo uniforme y permanente:

$$
v = \frac{(Rh)^{\frac{2}{3}} * S^{\frac{1}{2}}}{n} v = \frac{0.03429 * (\phi)^{\frac{2}{3}} * S^{\frac{1}{2}}}{n}
$$

### Donde

Rh = radio hidráulico en metros

- $\varnothing$  = diámetro en pulgadas
- $v =$  velocidad en m/s
- S = pendiente de tubería m/m

La velocidad del flujo está determinada por el radio hidráulico, la rugosidad de la tubería y la pendiente.

## **2.1.4.9. Cotas Invert**

Es la cota que determina la localización de la parte inferior de la tubería para calcularlas se debe considerar:

- La diferencia de las cotas Invert entre las tuberías que entran y las que salen de un pozo será como mínimo de 0,030 mts.
- Cuando el diámetro interior de la tubería entra a un pozo de visita, debe ser menor que el diámetro interior de la que sale la diferencia de las cotas Invert, será como mínimo la diferencia de dichos diámetros. Siempre que las cotas Invert entren y salgan de la tubería de un pozo de visita, este debe ser mayor de 0,70 mts, se debe diseñar un acceso especial que encauce el caudal con un mínimo de turbulencia.

## **2.1.4.10. Diámetro de la tubería**

Debe calcularse tomando en cuenta aspectos técnicos requeridos de flujo como limpieza y obstrucción. El INFOM indica que el diámetro mínimo de alcantarillado sanitario debe ser de:

- Para tubería PVC: diámetro de 6 pulgadas
- Para tubería de concreto: diámetro de 8 pulgadas

## **2.1.4.11. Pozos de visita**

Son estructuras que forman parte del sistema de alcantarillado sanitario y proporcionan acceso con el fin de realizar trabajos de inspección y limpieza.

Criterio de ubicación:

- Al inicio de cada ramal
- Intersección de tuberías
- Cuando exista cambio de diámetro de tuberías
- En distancias no mayores a 100 m
- En cambio de dos pendientes (alivio)

## **2.1.4.12. Conexiones domiciliares**

 La finalidad principal es descargar las aguas residuales provenientes de las casas o edificios y llevarlas al colector central.

 Conexión domiciliar individual: tiene como finalidad transportar las aguas de origen domiciliar al colector central.

 Conexión domiciliar conjunta: se aplica a viviendas multifamiliares, cuando las condiciones económicas lo requieran con el fin de tener una sola acometida para dos o más viviendas hacia la red principal.

Las conexiones domiciliares constan de:

- Caja construida con mampostería de ladrillo tayuyo pegado con mortero.
- Candela construida con tubos de concreto de  $\varnothing$  = 12<sup>"</sup>
- La altura mínima de la candela es de 1,00 m
- Debe tener tapadera para realizar inspecciones de mantenimiento

#### Tubería secundaria

Es la conexión de la candela domiciliar hacia el colector central debe tener como mínimo  $\emptyset = 4$ " (tubería de PVC) o  $\emptyset = 6$ " (tubería de concreto) con una pendiente mínima del 2,00 % y una máxima de 6,00 % para evacuar adecuadamente el agua.

La conexión del colector central se hace en el medio diámetro superior, por medio de un accesorio de silleta Yee a un ángulo entre 30° a 60° grados.

#### **2.1.5. Tratamiento de aguas servidas**

Sirve para mitigar los efectos nocivos que pueda producir a cualquier proyecto y no debe afectar el entorno natural del medio ambiente.

Cuando no se dispone de alcantarillado público, uno de los factores principales que influyen en la salud de los individuos es la disposición inadecuada de las excretas humanas, muchas enfermedades gastrointestinales se transmiten de una persona a otra a través de la contaminación fecal de los alimentos y de las aguas.

#### **2.1.5.1. Proceso de tratamiento**

La disposición segura de todos los desechos humanos y domésticos es necesaria para proteger la salud de la familia y de la comunidad. Para lograr resultados satisfactorios se debe disponer de estos desechos de manera que:

- Evitar dar lugar a riesgos de salubridad al permitir que insectos, roedores u otros portadores posibles, puedan estar en contacto con los alimentos o con el agua para beber.
- Prohibir violar los reglamentos relacionados con la disposición de las aguas negras.
- No contaminar las aguas de abastecimiento doméstico o público
- Evitar contaminar el manto freático

# **2.1.5.2. Características del agua residual de lotificación parcelamiento Santa Fe**

Las aguas negras que se producen en el sector son el resultado del consumo doméstico. Los desechos líquidos provenientes de las viviendas por el lavado de ropa, higiene personal, etc.

### **2.1.5.3. Selección del tratamiento**

Se aplicó un tratamiento primario el cual consiste en un sistema de fosas sépticas.

24

### **2.1.5.4. Propuesta de unidades de tratamiento**

Se propone un sistema de tratamiento primario el cual consiste en utilizar fosas sépticas.

#### **2.1.5.4.1. Fosa séptica**

Es un dispositivo utilizado para el proceso de tratamiento, consiste en un sistema de sedimentación cubierto en la parte superior en donde la alcantarilla que forma el sistema de drenaje viene directamente de las viviendas. Los líquidos y sólidos retenidos en la fosa séptica son sometidos a una descomposición por procesos naturales y bacteriológicos.

Los pozos de absorción reciben el efluente de las aguas servidas a partir de la fosa séptica por medio de tuberías. La profundidad de perforación del pozo de absorción se determina por la siguiente fórmula:

$$
Hp = \frac{A\inf}{(\pi^*Dp)}
$$

Donde

Hp = profundidad del pozo de absorción a encontrar

 $Dp =$  diámetro de pozo de absorción

Ainf = área donde se encuentra el pozo

La función es aprovechar la capacidad de filtración del suelo.

## **2.1.5.4.2. Funciones de la fosa séptica**

El tanque séptico permite que las aguas negras se puedan infiltrar con mayor facilidad en el subsuelo, las funciones son:

- Eliminación de sólidos: el taponamiento del subsuelo varía directamente por la cantidad de sólidos suspendidos que contenga el líquido. Al verter las aguas negras de un edificio a un tanque séptico, se reduce la velocidad de escurrimiento y los sólidos más grandes se sedimentan en el fondo. El tanque retiene los sólidos y descarga el afluente clarificado.
- Tratamiento biológico: los sólidos y líquidos del tanque quedan sujetos a descomposición por procesos bacterianos naturales, las bacterias existentes son las variedades denominadas anaerobias que prosperan en ausencia de aire libre, la descomposición o tratamiento de las aguas negras bajo condiciones anaerobias es un proceso séptico y del mismo se tomó el nombre el tanque.
- Almacenamiento de las natas y lodos o cienos: los lodos o cienos son el resultado de la acumulación de los sólidos en el fondo del tanque. Los lodos en menor proporción y las natas, se dirigen y se compactan en menores volúmenes, sin embargo; no importa que tan eficiente sea el proceso queda un residuo de materiales sólidos inertes para los que se debe proporcionar espacio suficiente de almacenamiento en los intervalos entre las limpiezas de otra forma, se arrastraría del tanque y obstruirían el sistema de infiltración.
#### **2.1.5.4.3. Diseño de la fosa séptica**

Se diseñó la fosa séptica como un tanque enterrado para el cual debe de cumplirse el empuje del suelo sobre las paredes (situación crítica cuando la fosa séptica está vacía) el peso propio de la fosa y el peso del líquido.

Con el caudal de desfogue en litros por día se busca en las abscisas de la gráfica de capacidad volumétrica y en el lado de las ordenadas, la capacidad del tanque en litros.

El parámetro de lodos acumulados por habitante y período de limpieza es de 30 a 80 lt/Hab/año, por lo que se tomará para este calculó un valor medio de 45 lt/Hab/año.

Cálculo:

197 viviendas 150 lt/hab/día

Vl = 60 viv. \* 8 hab/viv. \* 150 lt/hab/día \* 0,85 \* 1 día  $VI = 61,20 \text{ m}^3$ 

Vlo = 45 lt/hab/año \* 60 viv. \* 8 hab/viv. \* 2 años  $V$ lo = 43,20 m<sup>3</sup>

 $V_T = 104,40 \text{ m}^3$ 

Dimensiones de la fosa séptica

 $I = 2*A$ 

Donde:

 $L =$  longitud  $A =$ ancho  $H =$ altura  $h = 2,55$  $V_T = h * L * A$ 104,40  $m^3$  = 2,55 m  $*$  2A<sup>2</sup>  $A = 4.50$ 

La fosa tendrá dimensiones internas de: ancho 4,50 m., largo 9,00 m. y una altura de 2,55 m.

## **2.1.5.4.4. Disposición del efluente**

A la Oficina Municipal de Planificación de Retalhuleu, Retalhuleu, se le hizo saber la necesidad de hacerle tratamiento a las aguas residuales ya que, es un requisito indispensable que exige el Ministerio de Medio Ambiente antes de desfogar las aguas servidas a las estructuras de aguas receptoras.

Los puntos de desfogue se localizan en la E-14 con cota de elevación 84,660 m. Este punto está localizado en un terreno que es propiedad de la Municipalidad de Retalhuleu, en el cual se construirá una planta de tratamiento previo a hacer el desfogue al río El Parral.

## **2.1.6. Ejemplo de diseño hidráulico para alcantarillado**

Para el diseño se eligió el tramo E-0 a E-1, el diámetro mínimo a utilizar es de 6 pulgadas.

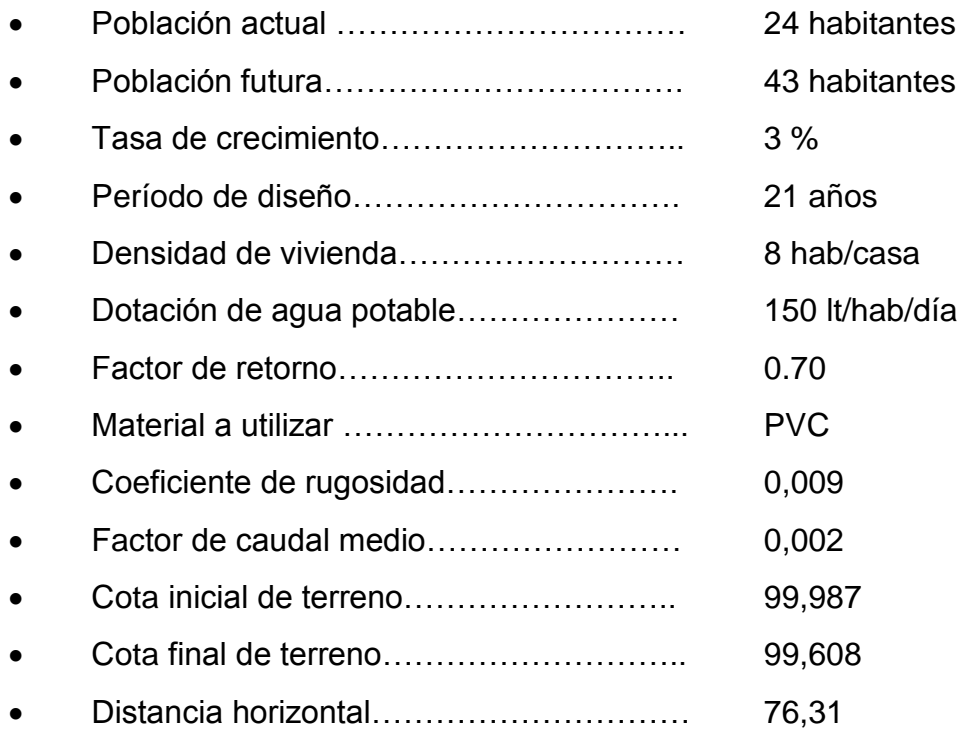

La pendiente se define como la diferencia de nivel dividido entre la distancia horizontal del tramo E-0 a E-1 es 1,1 %. El número de casas en el tramo es 3, no hay casas acumuladas por ser principio de tramo.

El número de habitantes del tramo se calcula multiplicando la densidad de habitantes por vivienda por el número de viviendas existentes en dicho tramo. Se utilizaron las poblaciones actuales y futuras, para que funcione correctamente el sistema de drenaje al inicio y al final del período de diseño.

número de habitantes actuales = 24

número de habitantes futuros = 43

Para el factor de Harmond (FH) se utilizó la siguiente fórmula:

$$
\mathsf{FH} = \frac{18 + \sqrt{p}}{4 + \sqrt{p}}
$$

Donde

p = población en miles

$$
FH_{\text{act}} = \frac{18 + \sqrt{0.024}}{4 + \sqrt{0.024}} = 4.36
$$

$$
FH_{\text{fut}} = \frac{18 + \sqrt{0.043}}{4 + \sqrt{0.043}} = 4.32
$$

El caudal de diseño es igual al número de habitantes a servir, multiplicado por el factor de caudal medio y por el factor de Harmond.

> $Q_{dis}$  = (FQM)  $*$  (FH)  $*$  (número de habitantes por tramo)  $Q_{dis actual} = 0,002 * 24 * 4,36 = 0,2097$  lt/seg  $Q_{dis\, future} = 0,002 * 43 * 4,32 = 0,3751$  lt/seg

Utilizando una tubería de 6¨ de diámetro y una pendiente de 1,1 %, se aplicó la fórmula de Manning, calculando la velocidad y el caudal a sección llena del tubo.

$$
V = \frac{0.03429 * D^{\frac{2}{3}} * \sqrt{s}}{n}
$$

$$
Q = V^* A
$$

La velocidad a sección llena es:

$$
V = \frac{0.03429 * 6^{\frac{2}{3}} * \sqrt{0.011}}{0.09} = 1.3042 m/s
$$

El caudal a sección llena es:

$$
Q = V * A = 1,3042 * (3,1416 * 0,07489) = 22,98lt / s
$$

Con estos datos se obtuvo la relación q/Q actuales y futuros:

$$
q/Q_{\text{act}} = \frac{0,2097}{22,98} = 0,00912
$$

$$
q/Q_{\text{future}} = \frac{0,3751}{22,98} = 0,01632
$$

Con los anteriores valores se obtuvieron las relaciones v/V y d/D, las cuales fueron tomadas de las tablas de elementos hidráulicos de una alcantarilla de sección circular transversal.

Teniendo el dato de la relación v/V, se multiplicó por la velocidad a sección llena:

v/V act = 0,310524 , 
$$
\frac{v}{1,3042}
$$
 = 0,310524, v = 1,3042 \* 0,310524 = 0,41 m/s.

v/V fut =0,369859, 
$$
\frac{v}{1,3042}
$$
 = 0,369859, v = 1,3042 \* 0,369859=0,48 m/s.

De acuerdo con los resultados se comprueba que cumplen las velocidades máximas y mínimas dentro de la tubería de PVC.

Cota Invert inicial = cota de terreno inicial – h pozo inicial

Cota Invert inicial =  $99,987 - 1,60 = 98,787$  m

Cota Invert final = Cota Invert inicial – (distancia horizontal  $* S$  % tubo)

\n Cota Invert final = 98,787 - (76,310 \* 
$$
\frac{1,1}{100}
$$
)\n

Cota Invert final =  $97,94 \text{ m}$ 

La altura de pozo final es igual a la diferencia de cota inicial de terreno y cota Invert final.

Altura de pozo de inicio = cota de terreno inicial – cota Invert inicial

Altura de pozo de inicio = 99,987 – 98,787 = 1,20 m

Altura de pozo final =  $\cot$ a de terreno final –  $\cot$ a Invert final

Altura de pozo final = 
$$
99,608 - 97,94 = 1,66
$$
 m

El volumen de excavación es el producto del ancho de la zanja, por el promedio de altura de pozo y por la distancia horizontal:

$$
V = a * \frac{h_1 + h_2}{2} * L
$$

Donde

a = ancho  $h_1$  = altura 1  $h_2$  = altura 2  $L =$  longitud

Los demás tramos se diseñan de la misma forma.

# Tabla II. **Presupuesto del drenaje sanitario lotificación parcelamiento Santa Fe, Retalhuleu, Retalhuleu, (precios a febrero de 2014)**

| No. | Material                | Cantidad | Precio    | Monto         |
|-----|-------------------------|----------|-----------|---------------|
|     |                         |          | Unitario  |               |
|     | Pozo de visita promedio | 59       | Q3 463,22 | Q204 329,98   |
| 2   | Tubería PVC Ø 6"        | 796      | Q 727,62  | Q579 185,52   |
| 3   | Tubería PVC Ø10"        | 52       | Q2 117,00 | Q110 084,00   |
| 4   | Conexión domiciliar     | 392      | Q1 542,00 | Q604 464,00   |
|     |                         |          | Total     | Q1 498 063,50 |

**Presupuesto de alcatarillado sanitario**

## **Costo de mano de obra pozo de visita promedio**

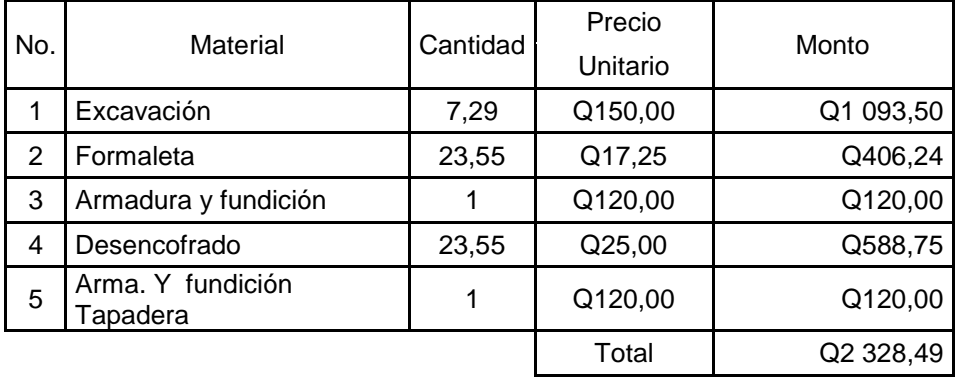

#### **Costo de mano de obra de 1 metro de tubería lineal**

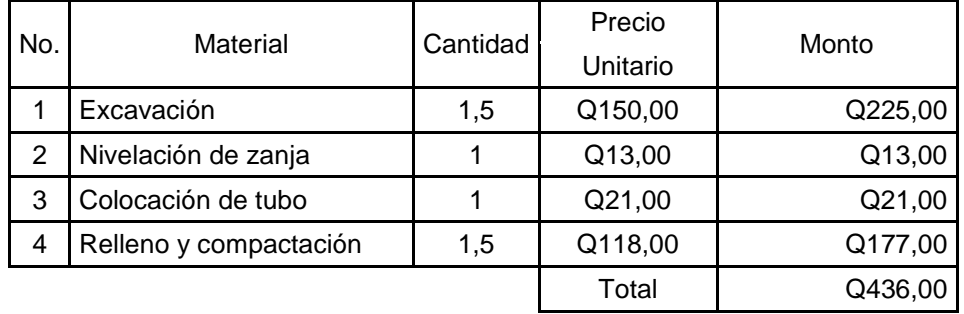

# Continuación de la tabla II.

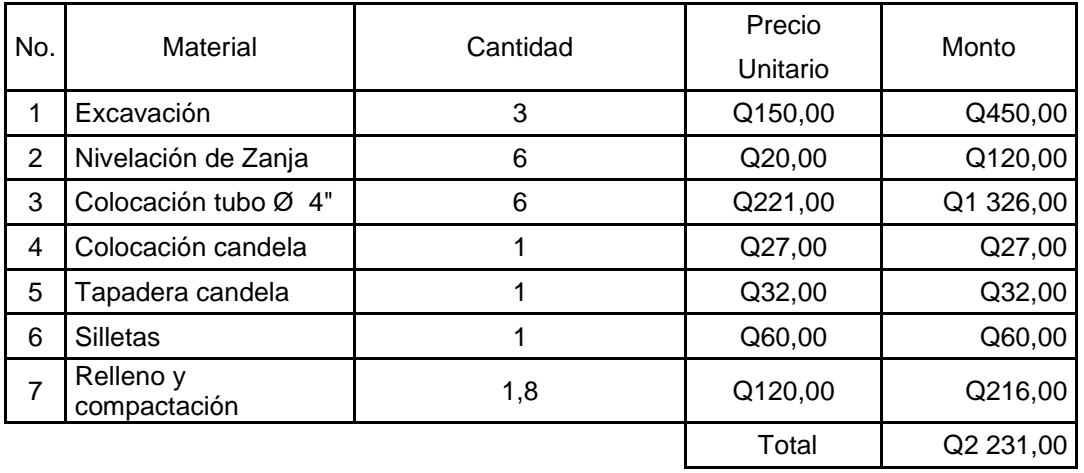

#### **Costo de mano de obra de una conexión domiciliar**

# **Presupuesto mano de obra drenaje sanitario**

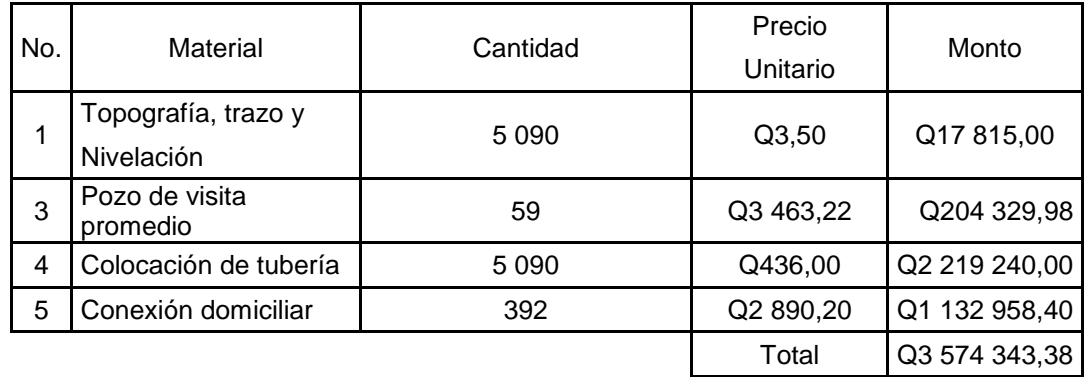

## **Costo total del proyecto**

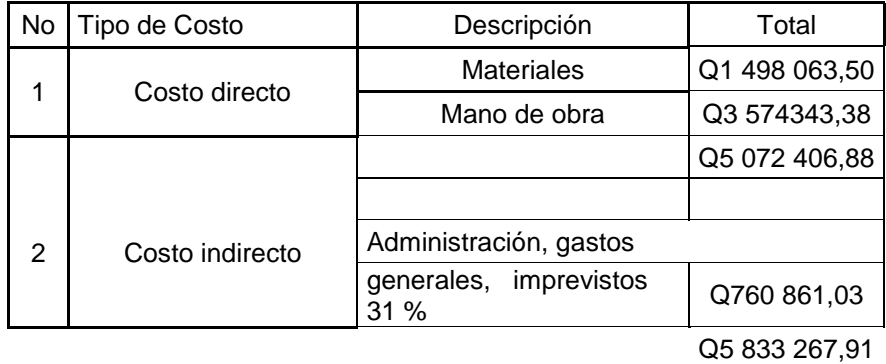

Fuente: elaboración propia.

# **2.1.7. Cronograma de ejecución**

En la tabla siguiente se detalla el cronograma de ejecución del proyecto.

# Tabla III. **Cronograma de ejecución para alcantarillado sanitario lotificación parcelamiento Santa Fe, Retalhuleu, Retalhuleu**

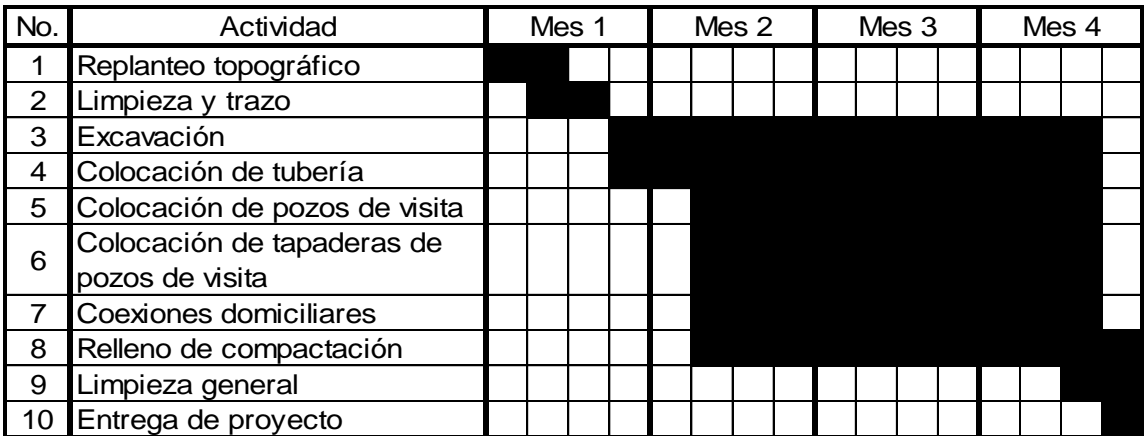

Fuente: elaboración propia.

# **2.1.8. Evaluación del Impacto Ambiental**

Conocida también como evaluación ambiental, que es una manera estructurada de evaluar y obtener información ambiental y se define como la alteración, modificación o cambio en el ambiente, producido por efectos de la acción o actividad humana.

Se puede definir al estudio de impacto ambiental como un estudio técnico, de carácter interdisciplinario, destinado a predecir, identificar, valorar y corregir

los efectos ambientales que determinadas acciones pueden causar sobre la calidad de vida del hombre y del entorno.

- Desechos sólidos: es todo sobrante de los materiales usados en el proyecto tales como bolsas o sacos vacíos de cemento fragmento de tubos, *block,* ladrillo y otros, los cuales serán llevados hacia otro lugar específico denominado botadero que no interrumpa las actividades diarias de los trabajadores.
- Contaminación visual: se generará la contaminación visual por la acumulación del material suelto, el cual al rellenar las zanjas se reutilizará y el resto se recogerá y se depositará en un lugar adecuado, con lo cual dicha contaminación desaparecerá.
- Residuos y/o contaminantes: durante el proceso de construcción será generado suelo suelto y polvo, el cual será humedecido para minimizar dicho impacto.
- Emisiones a la atmósfera: tanto en la etapa de construcción como en la de operación, no se genera ningún tipo de emisión de gases, ni humo a la atmósfera.

# **2.1.9. Evaluación socioeconómica**

La evaluación de proyectos por métodos matemáticos y financieros es de utilidad para conocer la rentabilidad que generarán. Para ello se utilizarán los métodos del Valor Presente Neto y la Tasa Interna de Retorno, que se describen a continuación.

37

#### **2.1.10. Valor Presente Neto (VPN)**

Este método se utiliza por dos razones: la primera, porque es de fácil aplicación y la segunda, porque todos los ingresos y egresos futuros, se transforman al presente y así puede verse fácilmente, si los ingresos son mayores que los egresos. Cuando el VPN es menor que cero, implica que hay una pérdida a una cierta tasa de interés, por el contrario si el VPN es mayor que cero, presenta ganancia.

 $VPN =$  ingresos – egresos

Debido a que este es un proyecto de beneficio para la comunidad, que cumple con el objetivo de carácter social, no se contempla ningún tipo de utilidad (no hay ingresos), los egresos se establecen como el costo total del proyecto.

 $VPN = 0 - 3630106,85$ 

 $VPN = -3630106,85$ 

#### **2.1.11. Tasa Interna de Retorno (TIR)**

La Tasa Interna de Retorno es el interés que hace que los ingresos y egresos tengan el mismo valor, cuando se analiza una alternativa de inversión.

Para este proyecto, por ser de carácter social, no se prevé ningún tipo de ingreso, por lo que no se puede hacer el cálculo de la TIR, mediante el uso de alguna fórmula.

Lo que procede para este caso es tomar el valor de la TIR igual a 4,5 %, la cual representa el costo que el estado debe desembolsar, para la ejecución de dicho proyecto. Esta tasa fue calculada, tomando en cuenta la tasa libre de riesgo de Guatemala, que es la inversión en títulos públicos y que actualmente, pagan esa cantidad y, es lo que le cuesta al estado, captar esos fondos para invertirlos en obra pública.

# **2.2. Diseño del edificio escolar de dos niveles de la lotificación parcelamiento Santa Fe**

El proyecto consiste en diseñar una edificación escolar de dos niveles, la cual contará con los servicios de energía eléctrica, agua potable y drenajes. Esta estará conformada por 8 aulas, distribuidas en 4 aulas por nivel. La estructura de la edificación estará compuesta por marcos dúctiles con losas planas de concreto reforzado.

#### **2.2.1. Terreno disponible**

El terreno se va a utilizar para la construcción de la edificación escolar, se encuentra en el área urbana del municipio, en un terreno que tiene medidas de 32,30 \* 52,31m.

#### **2.2.2. Análisis de suelos**

El suelo encontrado en esta área es limo arenoso color café, donde la arcilla tiene la propiedad de volverse plástica a la hora de mezclarse con el agua de acuerdo con el arreglo reticular se le puede clasificar en: Caolítico, Montmorilonítico, Ilítico, esta muestra en especial es un material en proceso de meteorización.

39

#### **2.2.3. Ensayo triaxial**

Para encontrar el valor soporte del suelo se realizó una excavación o calicata con una profundidad de 1,30 m, de donde se obtuvo una muestra inalterada de 1 pie<sup>3</sup>, se realizó el ensayo de compresión triaxial, mediante la prueba de no consolidado y no drenado, el cual dio parámetros de corte, con un ángulo de fricción interna de Φ = 26,47<sup>0</sup> y una carga última Cu = 7,85 Ton/m<sup>2</sup>.

El método utilizado para el cálculo del valor soporte fue del Dr. Karl Terzagui, que ha demostrado ser lo suficientemente aproximado para todos los casos en el campo de la aplicación práctica cuya fórmula es la siguiente:

$$
q_{d} = 1.3 \cdot C_{u} \cdot N_{c} + \gamma \cdot Z \cdot N_{q} + 0.4 \cdot \gamma \cdot B \cdot N_{w}
$$

#### Donde

 $q_d$  = capacidad de carga límite en Ton/m<sup>2</sup>  $C_u$  = cohesión del suelo en Ton/m<sup>2</sup> γ = peso volumétrico del suelo en Ton/m³ Z = profundidad de desplante de la cimentación en metros B = ancho de la zapata cuadrada  $N_c$ ,  $N_q$ ,  $N_w$  = factores de carga

Cálculo:

datos

Peso específico del suelo =  $\, \mathsf{d}_{\mathsf{suelo}^-}$  1,43 Ton/m $^3$ 

Ángulo de fricción interna = θ = 26,47

Cohesión =  $7,85$  Ton/m<sup>2</sup>

Ancho de zapata = 1 m

Profundidad de desplante de la cimentación en metros = 1 m

Factor de flujo de carga = *Nq*

$$
N_q = \frac{e^{\left(\frac{3}{2}\pi - \phi rad\right)\tan\left(\phi\right)}}{2\cdot\cos^2\left(45 + \frac{\phi}{2}\right)}
$$

$$
N_q = \frac{e^{\left(\frac{3}{2}\pi - 0.4619\right) \cdot \tan(26.47^\circ)}}{2 \cdot \cos^2(45 + 26.47^\circ/2)}
$$

$$
N_q = 14,9774
$$
 Ton/m<sup>2</sup>

Factor de flujo de carga ultima: *Nc*

$$
N_c = \cot(\emptyset) \cdot \left( \frac{e^{\left(\frac{3}{2}\pi - \emptyset \text{rad}\right) \cdot \tan(\emptyset)}}{2 \cdot \cos^2\left(45 + \frac{\emptyset}{2}\right)} - 1 \right)
$$

$$
N_c=cot(26{,}47^\circ)\cdot\frac{e^{\left(\frac{3}{2}\pi-0.4619\right)\cdot tan(26.47^\circ)}}{2\cdot cos^2(45+26{,}47^\circ/2)}-1
$$

$$
N_c = 8.8223
$$
 Ton/m<sup>2</sup>

Factor de flujo de N<sub>w</sub>

$$
N_{w} = 1.8(N_{q} - 1) \cdot \tan(\emptyset)
$$

 $N_w = 1.8(14.9774 - 1) \cdot \tan(26.47^\circ)$ 

$$
N_w = 12,35275
$$
 Ton/m<sup>2</sup>

Valor soporte último =  $q_d$ 

$$
q_d = 1.3 C_u N_c + \gamma Z N_q + 0.4 \gamma B N_w
$$

 $q_d = 1.3 \cdot 7.85 \frac{\text{Top}}{m^2} \cdot 8.8223 \frac{\text{Top}}{m^2} + 1.43 \frac{\text{Top}}{m^2} \cdot 1 \text{m} \cdot 14.9774 \frac{\text{Top}}{m^2} + 0.4 \cdot 1.43 \frac{\text{Top}}{m^2}$  $\cdot$  12,5275 $_{\rm Ton/m^2}$ 

$$
q_d = 118,6149 \text{ Ton/m}^2
$$

Valor soporte neto último =  $q_{dn}$ 

 $q_{dn} = q_d - \delta_{suelo} * Z$ 

 $q_{dn} = 118,6149$   $_{\text{TON/m}^2} - 1,43 \frac{\text{Ton}}{\text{m}^2}$  \*

$$
q_{dn} = 117{,}1849 \text{ Ton/m}^2
$$

El factor de seguridad varía entre 1,5 ≤ F. S. ≤ 5, como es una estructura de primer orden, se utilizará un factor de seguridad de 5.

Valor soporte del suelo =  $q_0$ 

$$
q_o = \frac{q_{dn}}{F.S.}
$$

$$
q_o = \frac{117,1849_{\text{ Ton/m}^2}}{3}
$$

$$
q_o = 39,0616
$$
 Ton/m<sup>2</sup>

Por valores de diseño se tomará un valor soporte de 35,00 Ton/m².

El valor soporte de suelo se encuentra dentro del rango de soporte promedio según la siguiente tabla:

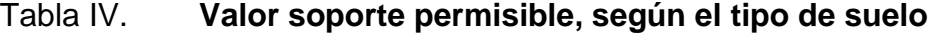

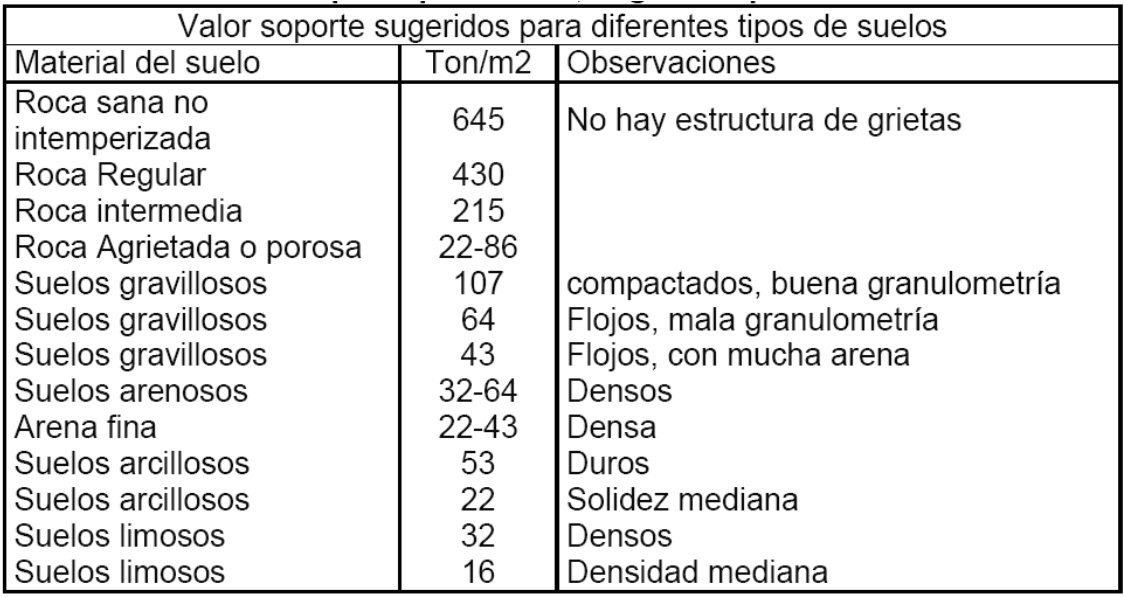

Fuente: CABRERA, Jadenón. *Guía teórica para el curso de cimentaciones 1*. p. 44.

# **2.2.4. Diseñó arquitectónico**

Este se refiere a la distribución adecuada de los diferentes ambientes que componen el edificio. Esto se hace con la finalidad de tener un lugar cómodo y funcional tanto para la población estudiantil, maestros, y para las autoridades administrativas, para lograrlo, se deben de tomar en cuenta los diferentes criterios tales como: número aproximado de personas que utilizarán la edificación, crecimiento poblacional, dimensiones del terreno, y financiamiento para la construcción.

Las relaciones de la edificación con el entorno (contactos visuales y auditivos) y las influencias del medio ambiente que repercuten alrededor de ella (sol, viento y ruido) tienen una importancia decisiva para la calidad de la edificación. Para ello, se debe prestar atención a estos elementos externos en la planificación, absorbiendo las influencias positivas y suprimiendo las negativas.

#### **2.2.4.1. Ubicación del edificio en el terreno**

El área a utilizar para la construcción del nuevo edificio escolar, estará conformado por 8 aulas las cuales estarán distribuidas en dos niveles y dos módulos de gradas.

## **2.2.4.2. Distribución de ambientes**

Los ambientes están distribuidos a las necesidades y al espacio disponible. Para la edificación escolar, se diseñó un bloque que comprende 4 aulas por nivel.

#### **2.2.4.3. Altura del edificio**

Debido a que el edificio escolar alojará una población estudiantil de nivel primario, y la ubicación está en una zona de alta temperatura, se diseñó cada

44

uno de los niveles una altura de 3,00 metros teniendo así una ventilación adecuada para que los alumnos y maestros puedan desenvolverse en las respectivas actividades con más confort.

#### **2.2.4.4. Selección del sistema estructural a utilizar**

En la elección del sistema estructural influyen, en la toma de decisión los factores de resistencia, economía, estética, los materiales disponibles en el lugar y la técnica para realizar la obra. El resultado debe de comprender el tipo estructural, proceso de ejecución, formas y dimensiones.

Para este caso se decidió utilizar un sistema estructural de marcos dúctiles con losas planas de concreto reforzado y muros tabiques de mampostería de block; además, todo el sistema se construirá en obra usando los métodos tradicionales.

## **2.2.5. Análisis estructural**

Es el proceso para determinar las respuestas de la estructura ante las acciones exteriores que puedan afectarla.

#### **2.2.5.1. Predimensionamiento estructural**

Predimensionar la estructura es dar las medidas preliminares a los elementos que la componen, que serán utilizados para soportar las cargas aplicadas. Para esto se puede recurrir a la experiencia de obras similares y utilizar métodos analíticos.

Columnas (ACI – 318 10.3.6.2)

$$
P = 0.80\phi[0.85f'c(A_g - A_{st}) + fyA_{st}]
$$

Según el código ACI – 318 10.3.6.3 Para elementos no preesforzados, la resistencia axial de diseño,  $\varnothing P_n$ , no debe tomarse mayor que 0,80 (para elementos con estribos) de la carga axial de diseño con excentricidad nula. El código también sugiere en 10.9.1 que el área de refuerzo longitudinal, Ast, para elementos no compuestos a compresión no debe ser menor que 0,01A<sub>g</sub> ni mayor que 0,08A<sup>g</sup>

$$
A_s = 0.01 A_g \le A_g \le 0.08 A_g
$$

Suponiendo que la sección de la columna es simétrica cuadrada se tiene lo siguiente:

$$
b=\frac{h}{8} \\
$$

Donde

## $b = base$

h = altura eficiente dada en centímetros

$$
b = \frac{300 \text{ cm}}{8}
$$

# $b = 37.5$  cm

El área tributaria más crítica es de 17 m², por lo que en la siguiente fórmula se encontrará el valor de P nominal en la columna del primer nivel.

$$
P = 2(\delta * A_t)
$$

#### Donde

 $\delta$  = peso volumétrico del concreto

 $A_t =$ área tributaria

$$
P = 2 * (2.400 \text{ Kg/m}^3 * 17 \text{ m}^2)
$$

$$
P = 81\,600\,\text{Kg/m}
$$

Sustituyendo en la fórmula:

81 600 kg/m<sup>3</sup> = 0,80(0,7) 
$$
\left[0.85 * 210 \frac{\text{kg}}{\text{cm}^2} (A_g - 0.01 A_g) + 2810 \frac{\text{kg}}{\text{cm}^2} * 0.01 A_g\right]
$$
  

$$
A_g = 711,4434 \text{ cm}^2
$$

$$
b = 26,6729 \, \text{cm}
$$

Como el predimensionamiento es mayor a lo requerido, se deduce que la sección de la columna será de 30,0 \* 30,0 cm.

Vigas

Por la simetría que se quiere obtener se plantea que la base de la viga sea el ancho de la columna, por lo que se procede a encontrar la altura de la viga.

$$
H_v = 0.08 * \text{lux entre vigas}
$$

$$
H_v = 0.08 * 5.0
$$
 mts

$$
H_v = 0.40
$$
 mts = 40.0 cm

Entonces la sección de la viga es de 30,0 cm \* 40,0 cm donde:

Losas

Todas las losas están apoyadas en los extremos (4 lados) aunque se tiene diferentes medidas, se tomará la crítica y el peralte resultante se tomará para todas.

$$
Sentido = \frac{Large}{Ancho}
$$

$$
Sentido = \frac{4}{5}
$$

$$
Sentido = 0.8
$$

Como es mayor que 0,5 entonces es de dos sentidos.

El espesor de losa está dada por:

$$
t = \frac{Pl}{180}
$$

$$
t = \frac{2(5+4)}{180}
$$

$$
t = \frac{18}{180}
$$

$$
t = 0.10 \text{ m}
$$

Se propone una losa de 12,0 cm de espesor.

Cimiento

Los cimientos se diseñarán con zapatas aisladas. Ver predimensionamiento de zapatas en la sección 2.1.5.4 cimientos.

# **2.2.5.2. Modelos matemáticos para marcos rígidos**

Es una gráfica que indica como el marco soporta las cargas y sirve para hacer el análisis estructural. Por similitud de los marcos en geometría y en cargas aplicadas, se analizan únicamente los críticos.

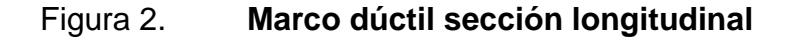

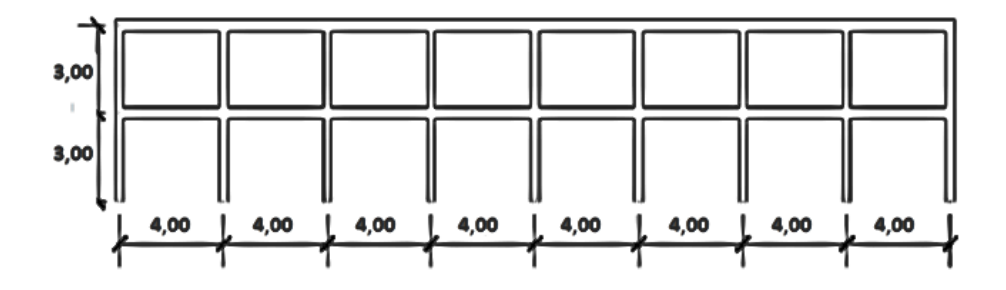

Fuente: elaboración propia, con programa de AutoCAD.

# Figura 3. **Marco dúctil sección transversal**

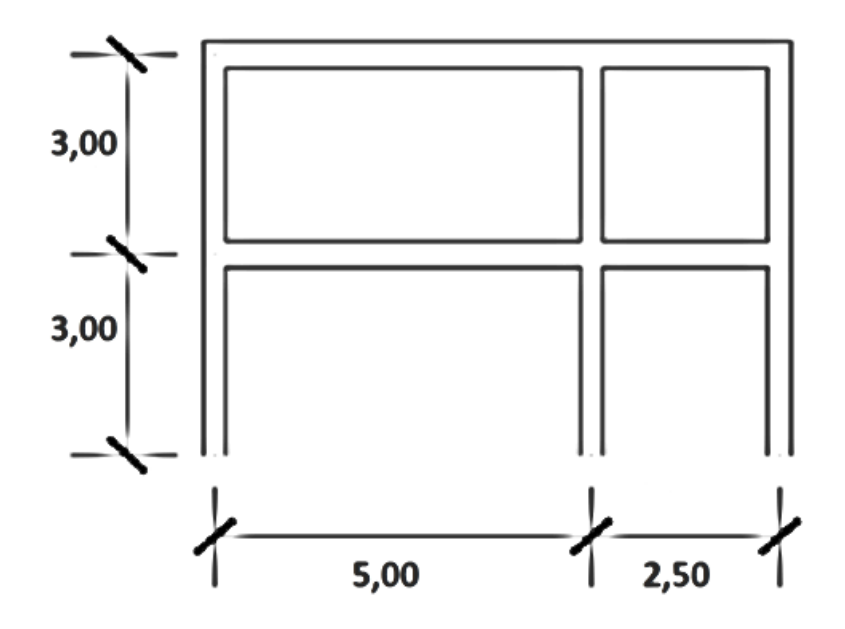

Fuente: elaboración propia, con programa de AutoCAD.

# **2.2.5.3. Cargas horizontales y verticales aplicadas a los marcos rígidos**

Las estructuras están sometidas cargas de diferente índole, para clasificarlas existen varios criterios, aquí se hace una distinción de acuerdo con la dirección de la aplicación.

- Planta típica edificio escolar
- Elevación marco típico sentido X
- Elevación marco típico sentido Y

• Cargas verticales en los marcos

Las cargas muertas y vivas mínimas para lo cual debe diseñarse el edificio escolar, son las siguientes:

Cargas vivas

La carga viva es la que se debe a la operación y uso de la edificación. Incluye por tanto todo aquello que no tiene una posición fija y definitiva dentro de la misma, como el peso y las cargas debidos a muebles, mercancías, equipos y personas. La carga viva es la principal acción variable que debe considerarse en el diseño.

La tabla III muestra los valores de carga viva para diferentes clasificaciones de ocupación.

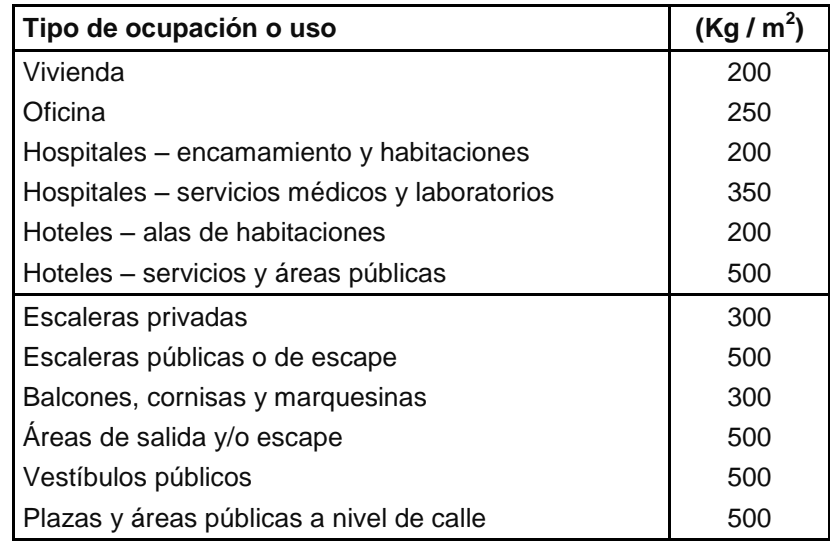

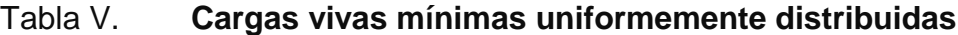

Continuación de la tabla V.

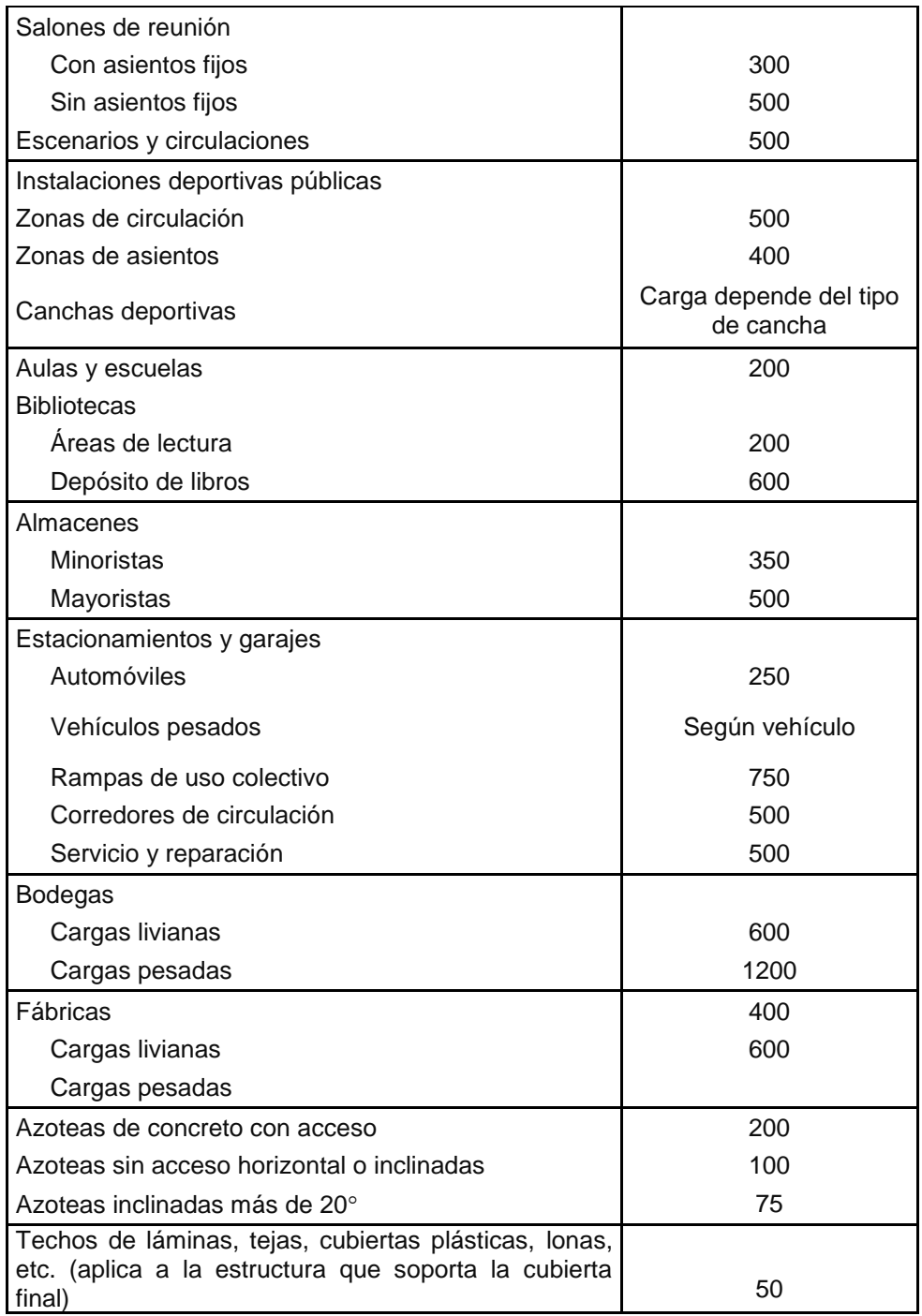

Fuente: AGIES. *Normas AGIES NR – 2:200.* p. 28

#### Cargas muertas

Se llama carga muerta al conjunto de acciones que se producen por peso propio de la construcción. Incluye el peso de la estructura misma y el de los elementos no estructurales, como muros divisorios, revestimientos, pisos, fachadas, ventanería, instalaciones y todos aquellos elementos que conservan una posición fija en la construcción, de manera que gravitan en forma constante sobre la estructura. Por tanto, la carga muerta es la principal acción permanente.

El cálculo de la carga muerta es en general sencillo, ya que, solo requiere la determinación de los volúmenes de los distintos componentes de la construcción por los pesos volumétricos de los materiales constitutivos. En la mayoría las cargas son uniformemente distribuidas sobre las distintas áreas de la estructura, aunque hay casos de cargas lineales (muros divisorios) y cargas puntuales (equipos fijos).

Para un edificio, las cargas muertas las componen los pesos de las losas, vigas, columnas, muros, techos, ventanas, puertas, instalaciones (drenajes, hidráulicas, eléctricas, otras.), acabados y otros. En donde se tendrá que el peso de la estructura está dado por:

$$
W_{est} = W_{1n} + W_{2n}
$$

- Peso de la estructura
	- o Cargas vivas utilizadas (CV)

En aulas =  $300$  Kg/m<sup>2</sup>

En pasillos =  $400$  Kg/m<sup>2</sup>

o Cargas muertas (CM)

Concreto  $= 2,400 \text{ Kg/m}^3$ Muros  $= 150 \text{ Kg/m}^2$ Acabados =  $100 \text{ Kg/m}^2$ 

 $C_m = W_{\text{losa}} + W_{\text{vigas}} + W_{\text{muros}} + W_{\text{acabados}}$ 

$$
C_{\rm v} = W_{\rm aula} + W_{\rm pasillo}
$$

Cálculos: por la simetría de la estructura se calculará solo el peso del segundo nivel, este tendrá el mismo peso del primero.

 $W_{\text{losa}} = 0.12 \text{m} \cdot 7.5 \text{m} \cdot 32.0 \text{m} \cdot 2.400.0 \text{ kg/m}^3$  $W_{\text{losa}} = 69 120,0 \text{ Kg}$  $\rm W_{vigas}=3.0\cdot 8.0\cdot 4.0~m\cdot 0.40~m\cdot 0.30~m\cdot 2$  400,0  $\rm Kg/m^3+9.0\cdot 2.5~m\cdot 0.40~m$  $\cdot$  0,30 m  $\cdot$  2 400.0Kg/m<sup>3</sup> + 9,0  $\cdot$  5,0 m  $\cdot$  0,40 m  $\cdot$  0,30 m  $\cdot$  2 400,0 Kg/m<sup>3</sup>  $W_{\text{vigas}} = 47 088,0 \text{ Kg}$  $W_{\text{columns}} = 9.0 \cdot 3.0 \cdot 3.0 \text{ m} \cdot 0.30 \text{ m} \cdot 0.30 \text{ m} \cdot 2 400.0 \text{ Kg/m}^3$  $W_{\text{columns}} = 17946.0 \text{ Kg}$  $W_{\text{muros}} = 13667 \cdot 150 \text{ Kg/m}^2$  $W_{\text{muros}} = 20,500 \text{ kg}$  $W_{\text{acabados}} = 32.0 \text{ m} \cdot 5 \text{ m} \cdot 100 \text{ kg/m}^2$  $W_{acabados} = 16000,0$  Kg  $W_{\text{aula}} = 8.0 \cdot 4.0 \text{ m} \cdot 5.0 \text{ m} \cdot 300.0 \text{ kg/m}^2$ 

 $W_{\text{aula}} = 48\,000,0$ kg  $W_{\text{pasillo}} = 32,0\text{m} \cdot 2,5\text{m} \cdot 400 \text{ kg/m}^2$  $W_{\text{pasillo}} = 32\,000,0\,\text{kg}$  $C_m = 170654,0$  Kg  $C_v = 80000,0$  Kg

$$
W_{\text{total}} = C_{\text{m}} + 0.25 \cdot C_{\text{v}}
$$

$$
W_{\text{total}} = 170\ 654.0\ \text{Kg} + 0.25 \cdot 80\ 000\ \text{Kg}
$$

$$
W_{\text{total 2do nivel}} = 190\ 654\ \text{Kg}
$$

Viga Núm. 1, primer nivel (ejemplo)

Losa: (2 400 Kg/m $^3$ )(0,12 m) = 288 Kg/m $^2$ Acabados =  $100$  Kg/m<sup>2</sup> Muros =  $150$  Kg/m<sup>2</sup> Peso propio de la viga =  $0,30 \text{ m}^*0,40 \text{ m}^*2,400 \text{ Kg/m}^3 = 288 \text{ Kg/m}$ Carga viva aulas = 200 Kg/ $m^2$ Carga viva pasillos =  $300$  Kg/m<sup>2</sup>

$$
C_{M} = \frac{(\text{losa} + \text{acabados} + \text{muros}) \cdot (\text{área tributaria})}{\text{longitud de viga}} + \text{ peso propio de viga}
$$

$$
C_{M} = \frac{(288 \text{ kg/m}^2 + 100 \text{ kg/m}^2 + 150 \text{ kg/m}^2) \cdot 8,93 \text{ m}^2}{3,7 \text{ m}} + 288 \text{ kg/m}
$$

$$
C_{M} = 724,05 \text{ kg/m}
$$

$$
C_{V} = \frac{\text{carga viva aula} \cdot \text{área tributaria}}{\text{longitud de viga}}
$$

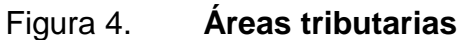

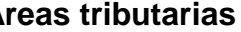

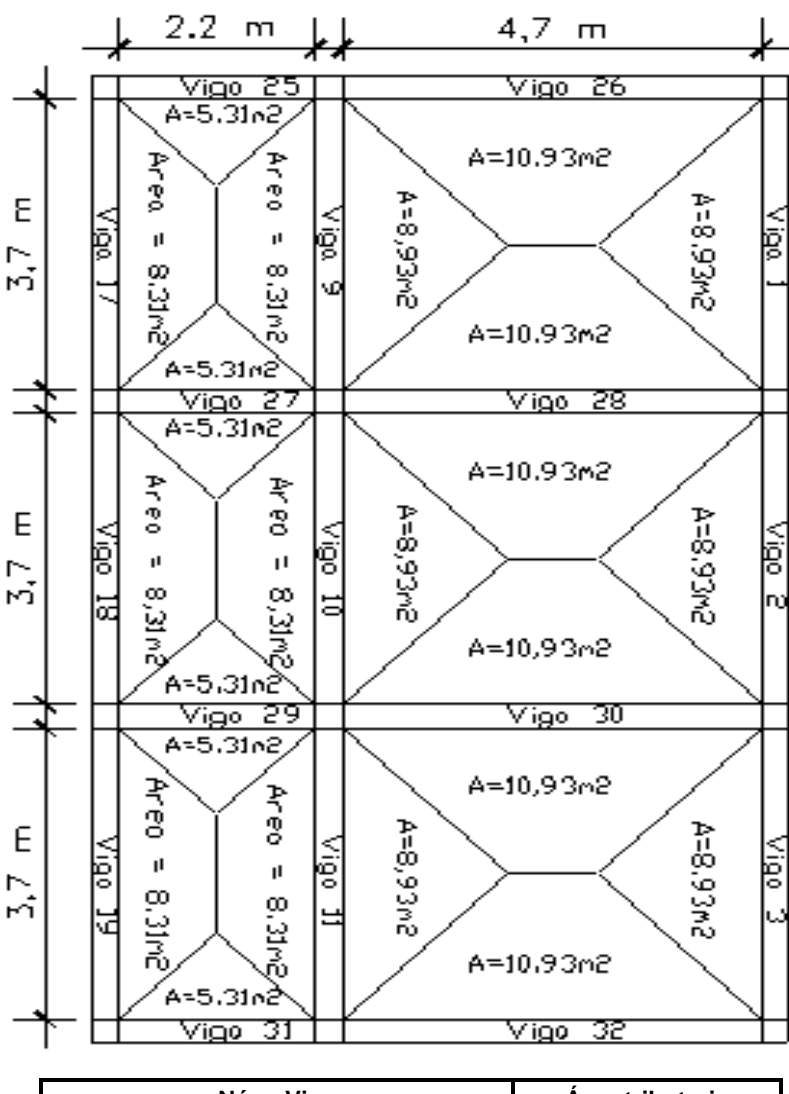

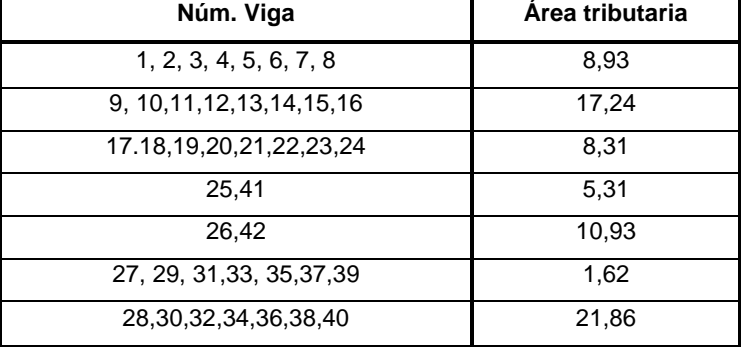

Fuente: elaboración propia, con programa de AutoCAD.

$$
C_V = \frac{300 \text{ kg/m}^2 \cdot 8,93 \text{ m}^2}{3,7 \text{ m}}
$$

$$
C_V = 724,05 \text{ kg/m}
$$

Viga Núm. 9, primer nivel

Losa: (2 400 Kg/m<sup>3</sup> )(0,12 m) = 288 Kg/m<sup>2</sup> Acabados = 100 Kg/m<sup>2</sup> Muros = 150 Kg/m <sup>2</sup> Peso propio de la viga = 0,30 m\*0,40 m\*2400 Kg/m³ = 288 Kg/m Carga viva aulas = 200 Kg/ m<sup>2</sup> Carga viva pasillos = 300 Kg/m²

$$
C_{M} = \frac{(\text{losa} + \text{acabados} + \text{muros}) \cdot (\text{área tributaria})}{\text{longitud de viga}} + \text{ peso propio de viga}
$$
  
\n
$$
C_{M} = \frac{(288 \text{ kg/m}^2 + 100 \text{ kg/m}^2 + 150 \text{ kg/m}^2) \cdot 17.24 \text{ m}^2}{3.7 \text{ m}} + 288 \text{ kg/m}
$$
  
\n
$$
C_{M} = 2794.79 \text{ kg/m}
$$
  
\n
$$
C_{V} = \frac{\text{carga viva aula} \cdot \text{área tributaria} + \text{carga viva pasillo} \cdot \text{área tributaria} - \text{longitud de viga}
$$
  
\n
$$
C_{V} = \frac{200 \text{ kg/m}^2 \cdot 8.31 \text{ m}^2}{3.7 \text{ m}}
$$
  
\n
$$
C_{V} = 1173.24 \text{ kg/m}
$$

Viga Núm. 17, primer nivel

Losa: (2 400 Kg/m $^3$ )(0,12 m) = 288 Kg/m $^2$ Acabados =  $100$  Kg/m<sup>2</sup> Muros =  $150$  Kg/m<sup>2</sup> Peso propio de la viga =  $0,30 \text{ m}$ \*0,40 m\*2 400 Kg/m<sup>3</sup> = 288 Kg/m Carga viva pasillos =  $300$  Kg/m<sup>2</sup>

$$
C_{M} = \frac{(\text{losa} + \text{acabados} + \text{muros}) \cdot (\text{área tributaria})}{\text{longitud de viga}} + \text{ peso propio de viga}
$$

$$
C_{M} = \frac{(288 \text{ kg/m}^2 + 100 \text{ kg/m}^2 + 150 \text{ kg/m}^2) \cdot 8,31 \text{ m}^2}{3,7 \text{ m}} + 288 \text{ kg/m}
$$

$$
C_{M} = 1496,32 \text{ kg/m}
$$

$$
C_{V} = \frac{\text{carga viva pasillo} \cdot \text{área tributaria}}{\text{longitud de viga}}
$$

$$
C_{V} = \frac{300 \text{ kg/m}^2 \cdot 8,31 \text{ m}^2}{3,7 \text{ m}}
$$

$$
C_{V} = 673,78 \text{ kg/m}
$$

Viga Núm. 25, primer nivel

Losa: (2 400 Kg/m $^3$ )(0,12 m) = 288 Kg/m $^2$ Acabados =  $100$  Kg/m<sup>2</sup> Muros =  $150$  Kg/m<sup>2</sup> Peso propio de la viga =  $0.30m*0.40m*2400$  Kg/m $3 = 288$  Kg/m Carga viva aulas = 200 Kg/ $m^2$ Carga viva pasillos =  $300$  Kg/m<sup>2</sup>

$$
C_{M} = \frac{(\text{losa} + \text{acabados} + \text{muros}) \cdot (\text{área tributaria})}{\text{longitud de viga}} + \text{ peso propio de viga}
$$

$$
C_{M} = \frac{(288 \text{ kg/m}^{2} + 100 \text{ kg/m}^{2} + 150 \text{ kg/m}^{2}) \cdot 5.31 \text{ m}^{2}}{2,2 \text{ m}} + 288 \text{ kg/m}
$$

$$
C_{M} = 1877,28 \text{ kg/m}
$$

$$
C_{V} = \frac{\text{carga viva pasillo} \cdot \text{área tributaria} + \text{carga viva aula} \cdot \text{área tributaria} - \text{longitud de viga}
$$

$$
C_{V} = \frac{200 \text{ kg/m}^{2} \cdot 3,42 \text{ m}^{2} + 300 \text{ kg/m}^{2} \cdot 8,31 \text{ m}^{2}}{2,2 \text{ m}}
$$

$$
C_V = 755,45
$$
 kg/m<sup>2</sup>

Viga Núm. 26, primer nivel

Losa: (2 400 Kg/m $^3$ )(0,12 m) = 288 Kg/m $^2$ Acabados =  $100$  Kg/m<sup>2</sup> Muros =  $150$  Kg/m<sup>2</sup> Peso propio de la viga = 0,30 m<sup>\*</sup>0,40 m<sup>\*</sup>2 400 Kg/m<sup>3</sup> = 288 Kg/m Carga viva aulas = 200 Kg/ $m^2$ Carga viva pasillos =  $300$  Kg/m<sup>2</sup> Carga viva techo = 100 Kg/ $m^2$ 

 $\mathsf{C}$  $(\text{losa} + \text{acabados} + \text{muros}) \cdot (\text{área tributaria})$ l  $\ddag$ C  $(288 \text{ kg/m}^2 + 100 \text{ kg/m}^2 + 150 \text{ kg/m}^2)$  $\overline{4}$  $+$  $C_M = 1539,14 \text{ kg/m}^2$  $\mathsf{C}$  $\mathbf{C}$ l  $\mathsf{C}$ 3  $\overline{4}$  $C_V = 697,66$  Kg/m<sup>2</sup>

Viga Núm. 27, primer nivel

Losa: (2 400 Kg/m $^3$ )(0,12 m) = 288 Kg/m $^2$ Acabados =  $100$  Kg/m<sup>2</sup> Muros =  $150$  Kg/m<sup>2</sup> Peso propio de la viga =  $0,30 \text{ m}^*0,40 \text{ m}^*2,400 \text{ Kg/m}^3 = 288 \text{ Kg/m}$ Carga viva aulas = 200 Kg/ $m^2$ 

Carga viva pasillos =  $300$  Kg/m<sup>2</sup> Carga viva techo = 100 Kg/ $m^2$ 

> $\mathsf{C}$ (losa + acabados + muros) · (área tributaria) l  $\ddag$ C  $(288 \text{ kg/m}^2 + 100 \text{ kg/m}^2 + 150 \text{ kg/m}^2)$  $\overline{\mathbf{c}}$  $+$  $C_M = 28885,07$  Kg/m  $\mathsf{C}$  $\mathbf{c}$ longitud de viga  $\mathsf{C}$  $\overline{c}$  $\overline{c}$  $C_V = 965,450 \text{ kg/m}$

Viga Núm. 28, primer nivel

Losa: (2 400 Kg/m $^3$ )(0,12 m) = 288 Kg/m $^2$ Acabados =  $100$  Kg/m<sup>2</sup> Muros =  $150$  Kg/m<sup>2</sup> Peso propio de la viga =  $0,30 \text{ m}^*0,40 \text{ m}^*2 400 \text{ Kg/m}^3 = 288 \text{ Kg/m}^3$ Carga viva aulas = 200 Kg/ $m^2$ Carga viva pasillos =  $300$  Kg/m<sup>2</sup> Carga viva techo = 100 Kg/ $m^2$ 

$$
C_{M} = \frac{(\text{losa} + \text{acabados} + \text{muros}) \cdot (\text{área tributaria})}{\text{longitud de viga}} + \text{ peso propio de viga}
$$

$$
C_{M} = \frac{(288 \text{ kg/m}^{2} + 100 \text{ kg/m}^{2} + 150 \text{ kg/m}^{2}) \cdot 21,86 \text{ m}^{2}}{4,7 \text{ m}} + 288 \text{ kg/m}
$$

$$
C_{M} = 2\ 790,27 \text{ kg/m}
$$

$$
C_{V} = \frac{\text{carva viva aula} \cdot \text{área tributaria}}{\text{longitud de viga}}
$$

$$
C_V = \frac{300 \text{ kg/m}^2 \cdot 21,86 \text{ m}^2}{4,7 \text{ m}}
$$

$$
C_V = 1.376,17 \text{ kg/m}
$$

Viga Núm. 9, segundo nivel

Losa: (2 400 Kg/m $^3$ )(0,12 m) = 288 Kg/m $^2$ Mezclón: 100 Kg/m Peso propio de la viga = 0,30 m<sup>\*</sup>0,40 m<sup>\*</sup>2 400 Kg/m<sup>3</sup> = 288 Kg/m Carga viva acceso =  $100$  Kg/ m<sup>2</sup>

> $\mathsf{C}$  $(\text{losa} + \text{mezclón}) \cdot (\text{área tributaria})$ l  $\ddag$ C  $(288 \text{ Kg/m}^2 + 100 \text{ kg/m}^2)$ 3  $+$  $C_M = 1224,44$  Kg/m  $\mathsf{C}$  $\mathbf{c}$ l  $\mathsf C$  $\mathbf{1}$ 3  $C_V = 241,35$  Kg/m

Viga Núm. 9, segundo nivel

Losa: (2 400 Kg/m $^3$ )(0.12 m) = 288 Kg/m $^2$ Mezclón =  $100$  Kg/m<sup>2</sup> Peso propio de la viga = 0,30 m<sup>\*</sup>0,40 m<sup>\*</sup>2 400 Kg/m<sup>3</sup> = 288 Kg/m Carga viva acceso =  $100$  Kg/ m<sup>2</sup>

$$
C_{M} = \frac{(\text{losa} + \text{mezclón}) \cdot (\text{área tributaria})}{\text{longitud de viga}} + \text{ peso propio de viga}
$$
  
\n
$$
C_{M} = \frac{(288 \text{ kg/m}^{2} + 100 \text{ kg/m}^{2} + ) \cdot 17,24 \text{ m}^{2}}{3.7 \text{ m}} + 288 \text{ kg/m}
$$
  
\n
$$
C_{M} = 2095,87 \text{ kg/m}
$$
  
\n
$$
C_{V} = \frac{\text{carga viva acceso} \cdot \text{área tributaria}}{\text{longitud de viga}}
$$
  
\n
$$
C_{V} = \frac{100 \text{ kg/m}^{2} \cdot 17,24 \text{ m}^{2}}{3.7 \text{ m}}
$$
  
\n
$$
C_{V} = 465,95 \text{ kg/m}
$$

Viga Núm. 17, segundo nivel

Losa: (2 400 Kg/m<sup>3</sup> )(0,12 m) = 288 Kg/m<sup>2</sup> Mezclón = 100 Kg/m<sup>2</sup> Peso propio de la viga = 0,30 m\*0,40 m\*2 400 Kg/m³ = 288 Kg/m Carga viva acceso = 100 Kg/m²

$$
C_{M} = \frac{(\text{losa} + \text{mezclón}) \cdot (\text{área tributaria})}{\text{longitud de viga}} + \text{ peso propio de viga}
$$

$$
C_{M} = \frac{(288 \text{ kg/m}^{2} + 100 \text{ kg/m}^{2}) \cdot 8.31 \text{ m}^{2}}{3.7 \text{ m}} + 288 \text{ kg/m}
$$

$$
C_{M} = 1159,43 \text{ kg/m}^{2}
$$

$$
C_{V} = \frac{\text{carga viva acceso} \cdot \text{área tributaria}}{\text{longitud de viga}}
$$

$$
C_{V} = \frac{100 \text{ kg/m}^{2} \cdot 8,31 \text{ m}^{2}}{3,7 \text{ m}}
$$

$$
C_{V} = 224,59 \text{ kg/m}
$$
Viga Núm. 25, segundo nivel

Losa: (2 400 Kg/m $^3$ )(0,12 m) = 288 Kg/m $^2$ Mezclón =  $100$  Kg/m<sup>2</sup> Peso propio de la viga = 0,30 m<sup>\*</sup>0,40 m<sup>\*</sup>2 400 Kg/m<sup>3</sup> = 288 Kg/m Carga viva acceso=  $100$  Kg/  $m^2$ 

> $\mathsf{C}$ (losa + mezclón) · (área tributaria) l  $\ddag$ C  $(288 \text{ kg/m}^2 + 100 \text{ kg/m}^2)$  $\overline{c}$  $C_M = 1224,49$  Kg/m  $\mathsf{C}$  $\mathbf{c}$ l  $\mathsf{C}$  $\mathbf{1}$  $\overline{c}$  $C_V = 377,73$  Kg/m

Viga Núm. 26, primer nivel

Losa: (2 400 Kg/m $^3$ )(0,12 m) = 288 Kg/m $^2$ Mezclón = 100 Kg/m<sup>2</sup> Peso propio de la viga = 0,30 m<sup>\*</sup>0,40 m<sup>\*</sup>2 400 Kg/m<sup>3</sup> = 288 Kg/m Carga viva acceso=  $100$  Kg/  $m^2$ 

$$
C_{M} = \frac{(\text{losa + mezclón}) \cdot (\text{área tributaria})}{\text{longitud de viga}} + \text{ peso propio de viga}
$$

$$
C_{M} = \frac{(288 \text{ kg/m}^{2} + 100 \text{ kg/m}^{2}) \cdot 10,93 \text{ m}^{2}}{4,7 \text{ m}} + 288 \text{ kg/m}
$$

$$
C_{M} = 51\ 190,31 \text{ kg/m}
$$

$$
C_V = \frac{\text{carga viva accesso} \cdot \text{área tributaria}}{\text{longitud de viga}}
$$

$$
C_V = \frac{100 \text{ kg/m}^2 \cdot 10,93 \text{ m}^2}{4,7 \text{ m}}
$$

$$
C_V = 232,55 \text{ kg/m}
$$

Viga Núm. 27, segundo nivel

Losa: (2 400 Kg/m $^3$ )(0,12 m) = 288 Kg/m $^2$ Mezclón =  $100$  Kg/m<sup>2</sup> Peso propio de la viga =  $0,30 \text{ m}^*0,40 \text{ m}^*2,400 \text{ Kg/m}^3 = 288 \text{ Kg/m}$ Carga viva acceso = 100 Kg/ $m^2$ 

$$
C_{M} = \frac{(\text{losa + mezclón}) \cdot (\text{área tributaria})}{\text{longitud de viga}} + \text{ peso propio de viga}
$$

$$
C_{M} = \frac{(288 \text{ kg/m}^{2} + 100 \text{ kg/m}^{2}) \cdot 1,62 \text{ m}^{2}}{2,2 \text{ m}} + 288 \text{kg/m}
$$

$$
C_{M} = 2160,98 \text{ kg/m}
$$

$$
C_{V} = \frac{\text{carga viva acceso} \cdot \text{área tributaria}}{\text{longitud de viga}}
$$

$$
C_{V} = \frac{100 \text{ kg/m}^{2} \cdot 10,62 \text{ m}^{2}}{2,2 \text{ m}}
$$

$$
C_{V} = 482,73 \text{ kg/m}
$$

Viga Núm. 28, primer nivel

Losa: (2 400 Kg/m $^3$ )(0,12 m) = 288 Kg/m $^2$ Mezclón = 100  $\text{Kg/m}^2$ Peso propio de la viga =  $0.3 \text{ m}^*0.40 \text{ m}^*2 400 \text{ Kg/m}^3 = 288 \text{ Kg/m}$ Carga viva acceso = 100 Kg/ $m^2$ 

$$
C_{M} = \frac{(\text{losa} + \text{mezclón}) \cdot (\text{área tributaria})}{\text{longitud de viga}} + \text{ peso propio de viga}
$$

$$
C_{M} = \frac{(288 \text{ kg/m}^{2} + 100 \text{ kg/m}^{2}) \cdot 21,86 \text{ m}^{2}}{4,7 \text{ m}} + 288 \text{ kg/m}
$$

$$
C_{M} = 2092,61 \text{ kg/m}
$$

$$
C_{V} = \frac{\text{carga viva acceso} \cdot \text{área tributaria}}{\text{longitud de viga}}
$$

$$
C_{V} = \frac{100 \text{ kg/m}^{2} \cdot 21,86 \text{ m}^{2}}{4,7 \text{ m}}
$$

$$
C_{V} = 465,11 \text{ kg/m}
$$

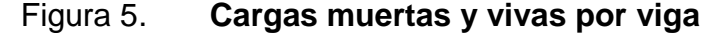

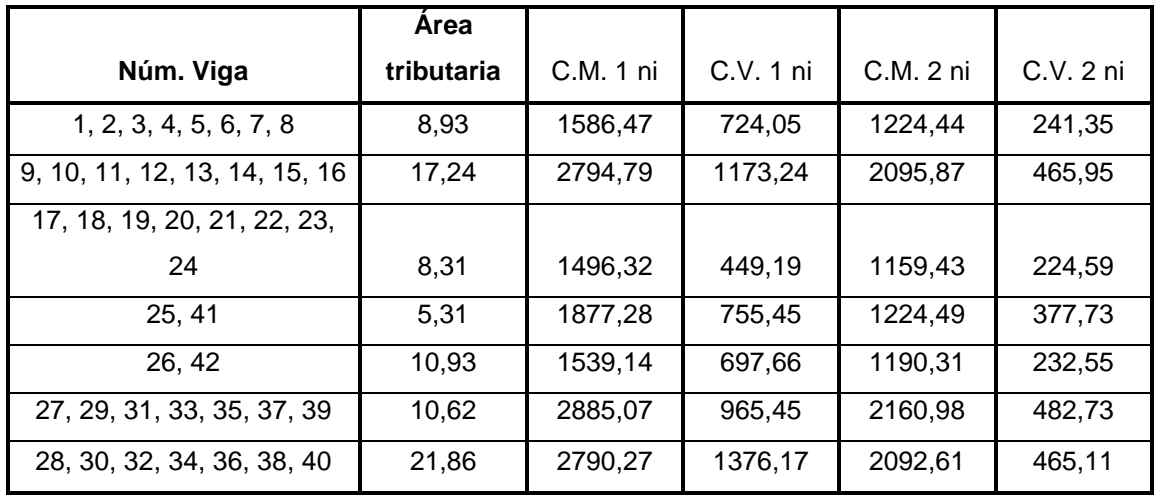

Continuación de la figura 5.

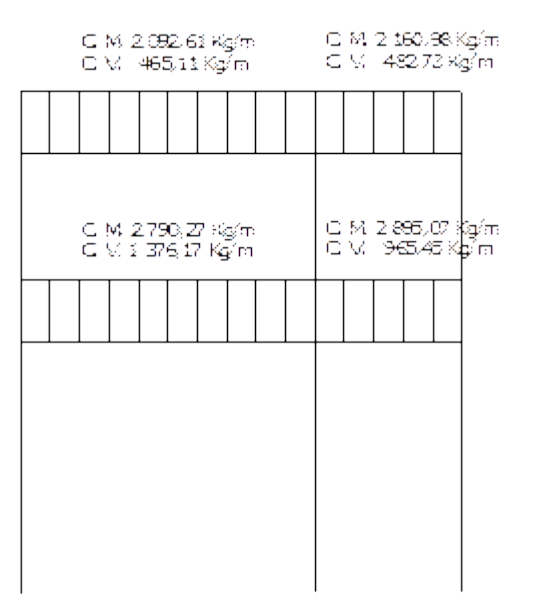

### **Cargas vivas y cargas muertas estructura sentido X - X**

Fuente: elaboración propia, con programa de AutoCAD.

### Figura 6. **Cargas vivas y cargas muertas estructura sentido Y - Y**

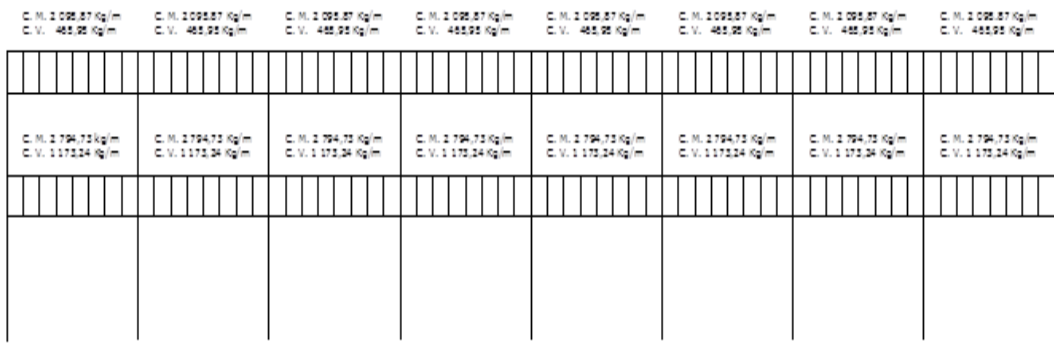

Cargas horizontales en marcos dúctiles

Existen dos fuerzas, de viento y de sismo, a las que está expuesto usualmente un edificio. Desde el punto de vista de las estructuras, los sismos consisten en valores aleatorios horizontales y verticales en la superficie de la tierra. A medida que el terreno se mueve, la inercia tiende a mantener la estructura en un sitio original, lo cual conlleva a la imposición de desplazamientos y de fuerzas que pueden tener resultados catastróficos. Por lo tanto, la respuesta asísmica depende fuertemente de las propiedades geométricas de la estructura, especialmente de la altura. Guatemala es un país de alto riesgo sísmico, por tal razón se dimensionan las estructuras de manera que, estas puedan resistir los desplazamientos y las fuerzas inducidas por el movimiento del terreno. El análisis realizado para contrarrestar las fuerzas del sismo, también prevee los efectos que podría causar la fuerza del viento si se presentara.

Para determinar las fuerzas sísmicas aplicadas a la edificación escolar, se utilizó el método SEAOC.

#### $V = 7$ **IKCSW**

ZIKCSW; coeficientes que dependen del tipo de estructura, suelo, importancia de la estructura posterior al sismo, intensidad del sismo y zona sísmica.

 $V =$  corte de basal o corte en la base.

Z = coeficiente de riesgo sísmico que depende de la zona. El edificio se construirá en la región 4.2, por lo que Z=1

W = peso propio de la estructura más el 25 % de las cargas vivas.

 $I = 1,4$ ; este coeficiente depende del uso que se le va a dar a la estructura después de que ocurra el evento, en este caso es para institución pública.

67

C =1 / 15√T se conoce también como el coeficiente sísmico T = es el período fundamental de vibración de la estructura, en segundos; se obtiene T = 0,09 h /  $\sqrt{b}$ , donde h = es la altura de la base al del nivel más alto y b = la dimensión de entrepiso, en dirección paralela a las fuerzas aplicadas.

El valor C debe ser menor que 0,12, si resulta mayor que 0,12 se debe usar 0,12. De igual manera el producto de C\*S no debe ser mayor que 0,14 o de lo contrario se usará este último.

En sentido  $X - X$ 

$$
T_X = \frac{0.09 \cdot h}{\sqrt{b}}
$$
  
\n
$$
T_X = \frac{0.09 \cdot 7.0 \text{ m}}{\sqrt{7.5 \text{ m}}}
$$
  
\n
$$
T_X = 0.2299
$$
  
\n
$$
C_X = \frac{1}{15 \cdot \sqrt{0.2299}}
$$
  
\n
$$
C_X = 0.1390 \rightarrow 0.12
$$

En sentido Y – Y

$$
T_Y = \frac{0.09 \cdot h}{\sqrt{b}}
$$
  
\n
$$
T_Y = \frac{0.09 \cdot 0.0 \text{ m}}{\sqrt{32 \text{ m}}}
$$
  
\n
$$
T_Y = 0.1114
$$
  
\n
$$
C_Y = \frac{1}{15 \cdot \sqrt{0.1114}}
$$
  
\n
$$
C_X = 0.1997 \rightarrow 0.12
$$

S = coeficiente que depende del tipo de suelo  $\Rightarrow$  S = 1,5, si $C(S) \ge 0.14$ , se puede usar 0,11, por lo que las anteriores 0,14 por lo que se usó 0,14. K = factor que refleja lo dúctil de la estructura. Con marcos dúctiles se usó 0,67 W = peso de la estructura más 25 % de las cargas vivas

Tabla VI. **Peso total de la estructura**

| <b>NIVEL</b> | Wlosa     | Wviga                             | Wcolumna | Wmuro     | 0.25W     | Wtotal     |
|--------------|-----------|-----------------------------------|----------|-----------|-----------|------------|
|              |           | 69 120 Kg   47 088 Kg   17 946 Kg |          | 20 500 Kg | 38 664 Kg | 193 318 Kg |
| 2            | 69 120 Kg | 47 088 Kg 35 892 Kg               |          | 41 000 Kg | 48 275 Kg | 241 375 Kg |

434 693 Kg

Fuente: elaboración propia.

Corte basal: V = Z\*I\*K\*C\*S\*W

 $V_X = 1 \cdot 1,40 \cdot 0,67 \cdot 0,14 \cdot 434 \cdot 693$  Kg

 $V_X = 57083,88 \text{ kg} \approx 57,08 \text{ Ton}$ 

 $V_Y = 1 \cdot 1,40 \cdot 0,67 \cdot 0,14 \cdot 434 \cdot 693$  Kg

 $V_Y = 57083,88$  Kg  $\approx 57,08$  Ton

La fuerza total lateral V es distribuida en toda la altura de la estructura, de acuerdo a la fórmula siguiente:

$$
F_i = \frac{(V - F_t) \cdot W_i \cdot H_i}{\sum W_i \cdot H_i}
$$

## Donde

 $V = \text{corte basal}$ Wi = peso de cada nivel Hi = altura de cada nivel Ft = fuerza en la cúspide Fi = fuerza por nivel

La fuerza concentrada en la cúspide se calcula de la forma siguiente, debiendo cumplir con las siguientes condiciones.

- $\bullet$  Si T < 0,25 segundos; Ft = 0
- $\bullet$  Si T > 0,25 segundos; Ft = 0,07\*T\*V

### Donde

T = período fundamental de la estructura

De los cálculos anteriores se tiene Tx y Ty < 0,25, por lo que:

$$
F_{tx} y F_{ty} = 0
$$

Distribuyendo el corte de basal con la fórmula:

• Fuerza por nivel

Sentido X

$$
F1 = \frac{(57 083,88 - 0) \cdot 241 375 \cdot 4}{241 375 \cdot 4 + 193 318 \cdot 3}
$$

$$
F1 = 35 662,33
$$

$$
F2 = \frac{(57 083,88 - 0) \cdot 193 318 \cdot 3}{241 375 \cdot 4 + 193 318 \cdot 3}
$$

$$
F2 = 21 421,55
$$

Como comprobación:

$$
V = F1 + F2
$$

$$
V = 35\,662,33 + 21\,421,55
$$

$$
V = 57\,083,88
$$

Sentido Y

$$
F1 = \frac{(57 083,88 - 0) \cdot 241 375 \cdot 4}{241 375 \cdot 4 + 193 318 \cdot 3}
$$

$$
F1 = 35 662,33
$$

$$
F2 = \frac{(57 083 88 - 0) \cdot 193 318 \cdot 3}{241 375 \cdot 4 + 193 318 \cdot 3}
$$

$$
F2 = 21 421,55
$$

Como comprobación:

$$
V = F1 + F2
$$

$$
V = 35\,662,33 + 21\,421,55
$$

$$
V = 57\,083,88
$$

#### Fuerzas por marco

La distribución de cargas sísmicas dependerá de la simetría estructural, pues si existen excentricidades entre el centro de rigidez y el centro de masa, la capacidad torsional del edificio se verá afectada. Los marcos que tengan una mayor excentricidad experimentarán una fuerza de marco (Fm) mayor, a los que posean menor excentricidad. Por ello deberán ser diseñados para soportar mayores cargas sísmicas.

En las estructuras simétricas, se calculará dividiendo la fuerza por piso entre el número de marcos paralelos a esta fuerza. Si los marcos espaciados son asimétricos se tendrá que dividir la fuerza de piso Fi proporcional a la rigidez de los marcos.

En este sentido  $Y - Y'$  los marcos no tienen simetría, por lo que hay torsión en la estructura; en cambio en el sentido X – X' si hay simetría.

Un método simplificado de analizar la torsión en las estructuras, consiste en considerar separadamente los desplazamientos relativos del edificio, ocasionados por la traslación y rotación en cada piso, tomando en cuenta la rigidez de cada nivel, estas fuerzas tendrán un desplazamiento unitario, distribuyendo los cortantes por torsión proporcionalmente a la rigidez. Los momentos de entrepiso se distribuyen en los diversos marcos y muros del sistema que resisten fuerzas laterales, de manera congruente con la distribución de los cortantes de entrepiso.

Según el tipo de estructura que se esté analizando, así será el tipo de apoyo y por lo tanto, la ecuación de la rigidez a usar.

72

$$
K = \frac{1}{\frac{P \cdot h^3}{12 \cdot E \cdot I} + \frac{1.2 \cdot P \cdot h}{A \cdot G}}
$$

Donde

P = carga asumida, generalmente 10 000 Kg. h = altura del muro o columna analizada en centímetros  $E =$  módulo de elasticidad del concreto = 15 100 f'c<sup>1/2</sup>  $I =$  inercia del elemento, en cm<sup>4</sup> A = sección transversal de la columna analizada G = módulo de rigidez

Cuando el centro de rigidez CR no coincide con el centro de masa CM, se produce excentricidad en la estructura, esto es debido a que existe una distribución desigual y asimétrica de las masas y las rigideces en la estructura. La excentricidad se determina por medio de la diferencia que existe entre el valor del centro de masa y el valor del centro de rigidez.

Fuerza del marco por torsión

El cálculo de la fuerza que llega a cada marco. Se realiza por medio de la suma algebraica de la fuerza de torsión F i" (fuerza rotacional) y la fuerza directamente proporcional a la rigidez de los marcos Fi´ (fuerza traslacional).

 $Fm = Fi' +/- F i''$ Fm = fuerza por marco

Para esto se utilizan las siguientes fórmulas:

$$
Fi = \frac{Km * Fn}{\sum Km * (\#de\_Mar\cos)} Fi' = \frac{e * Fn * (\#Ma)}{Ei}
$$
  $Ei = \frac{\sum Kmdi^2}{Kmdi}$ 

Donde

#Ma = número de marcos

Km = rigidez del marco analizado

∑Km = sumatoria de las rigideces de los marcos paralelos a la carga.

Fn = fuerza por nivel

Ei = relación entre rigideces y brazo de palanca de cada marco

di = distancia entre el CR y el eje de cada marco considerado

e = excentricidad

Primer nivel

La rigidez de la columna se trabaja como doblemente empotrada por ser primer nivel de un edificio de dos niveles.

 $P = 100000000000$  $E = 15 100^*(210 \text{ Kg/cm}^2)^{1/2} = 218 819,79$  $G = 0,3*252671,33 = 65645,94$  $I = 1/12^*(40)^*(40)^3 = 67500$  cm<sup>4</sup>

$$
K1 = \frac{1}{\frac{10\,000 \cdot 300^3}{12 \cdot 218\,819,79 \cdot 67\,500} + \frac{1,2 \cdot 10\,000 \cdot 300}{30 \cdot 30 \cdot 65\,645,94}}
$$
  
\n
$$
K1 = 0,6312 \, \text{Cm}^{-1}
$$
  
\n
$$
\text{Km} = \text{K} \cdot \text{No.} \, \text{Cols}
$$
  
\n
$$
\text{Km} = 0,6312 \cdot 9
$$
  
\n
$$
\text{Km} = 5,6808
$$

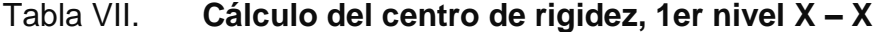

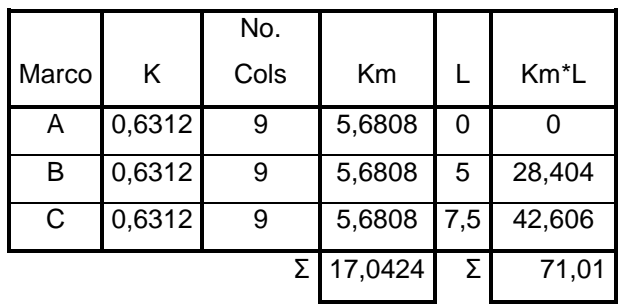

Fuente: elaboración propia.

$$
CR_X = \frac{\sum K_M \cdot L}{K_M}
$$

$$
CR_X = 4,1667
$$

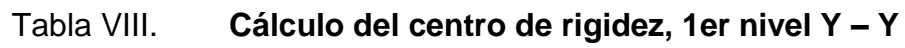

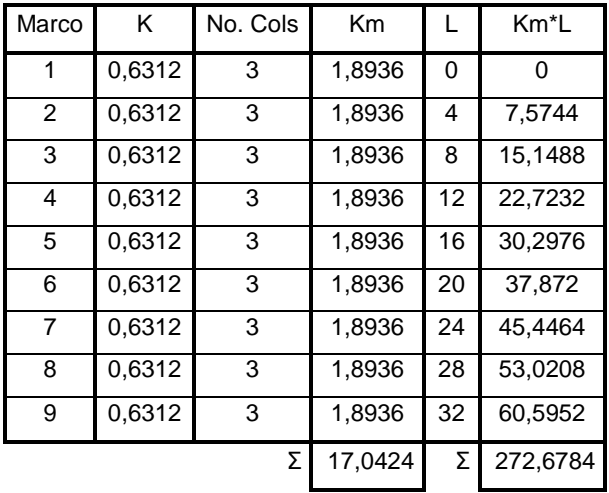

$$
CR_Y = \frac{\sum K_M \cdot L}{K_M}
$$

$$
CR_Y=16
$$

El centro de masa CM se calcula de la siguiente forma:

$$
CM_x = \frac{\text{large}}{2} \qquad y \qquad CM_y = \frac{\text{ancho}}{2}
$$
  
 
$$
CM_x = 3.75 \qquad y \qquad CM_y = 16
$$

#### **Excentricidad**

Es la diferencia que hay entre el centro de rigidez y el centro de masa de la estructura en los dos ejes.

$$
e_X = CR_X - CM_X
$$
  
\n
$$
e_X = 4,166 - 3,75 \t e_X = 0,4167
$$
  
\n
$$
e_{\text{minX}} = 0,05 \cdot b = 0,05 \cdot 7,5 = 0,375
$$

Por lo tanto se toma 0,4167 como la e<sub>x</sub>

$$
e_Y = CR_Y - CM_Y
$$
  
\n
$$
e_Y = 16 - 16 \t e_Y = 0
$$
  
\n
$$
e_{\min Y} = 0.05 \cdot b = 0.05 \cdot 32 = 1.6
$$

Por lo tanto se toma 1,6 como la  $e_y$ 

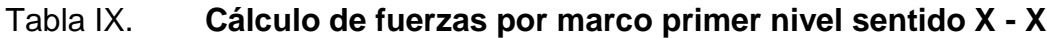

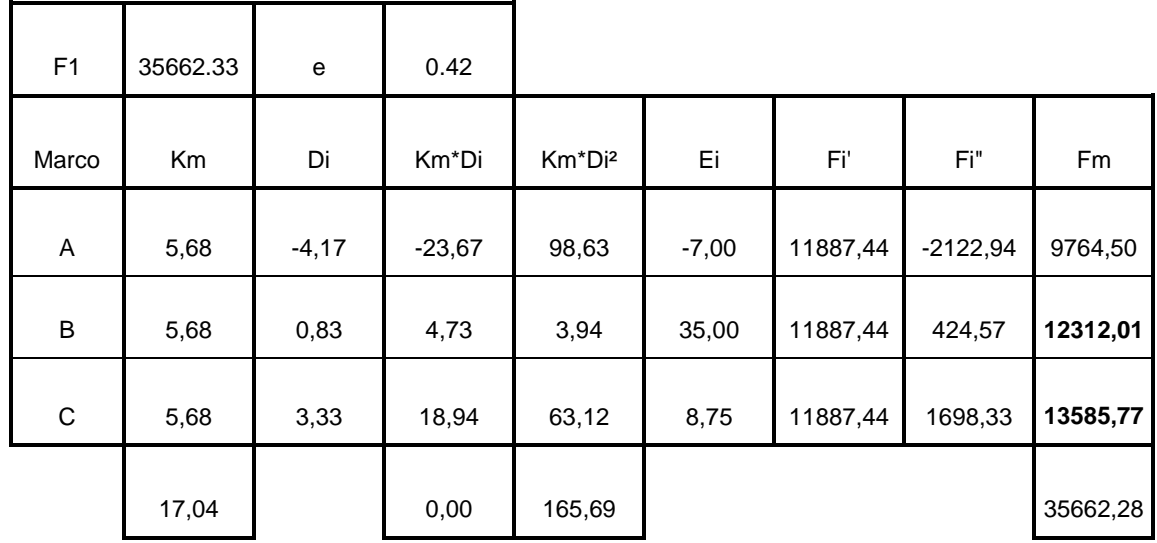

Fuente: elaboración propia.

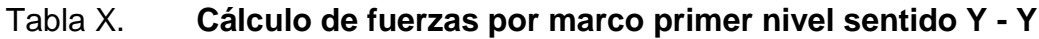

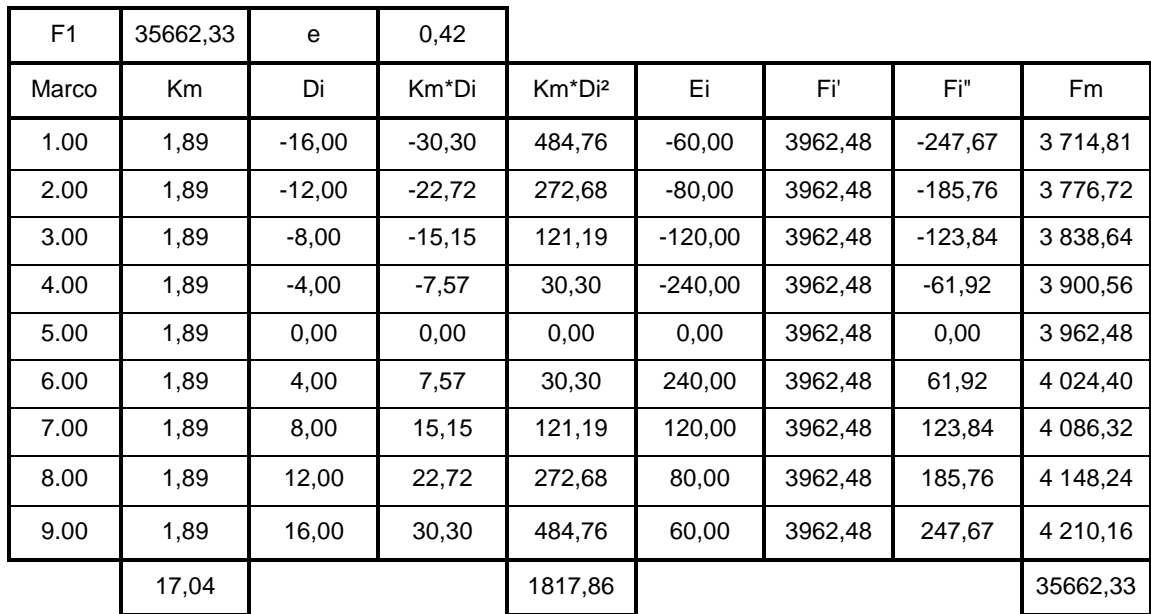

El valor de Fm debe de ser el crítico, por lo que se toma el mayor de F', F" y Fm, en las tablas se colocan en negrilla los valores a utilizar.

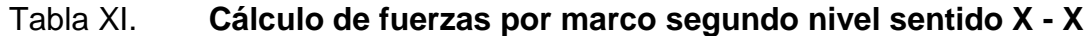

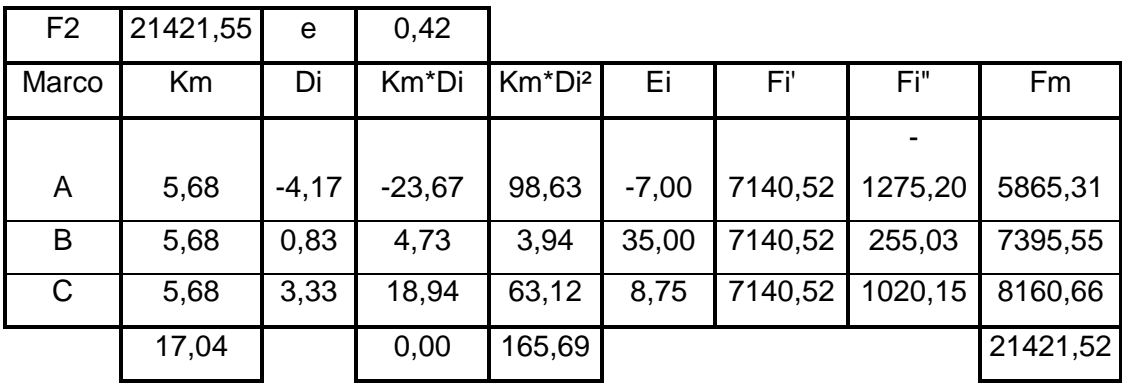

Fuente: elaboración propia.

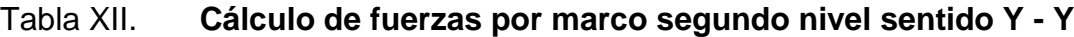

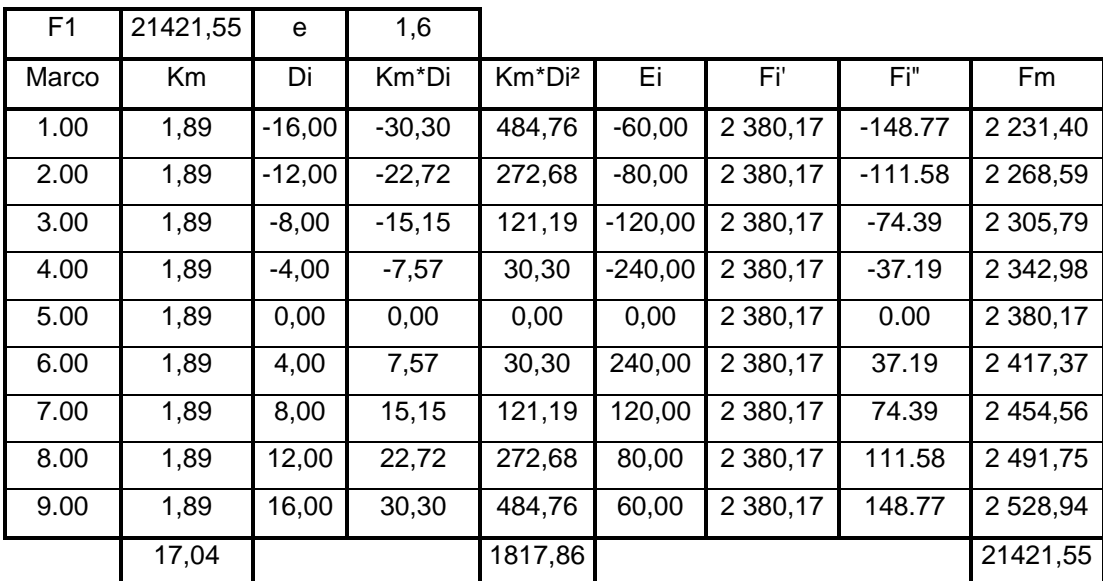

# Figura 7. **Cargas horizontales X – X**

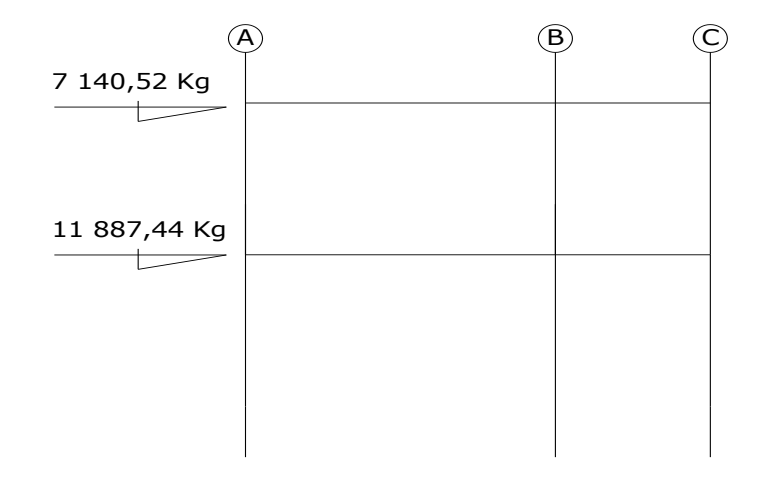

Fuente: elaboración propia, con programa de AutoCAD.

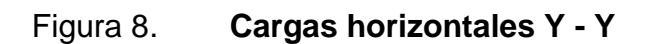

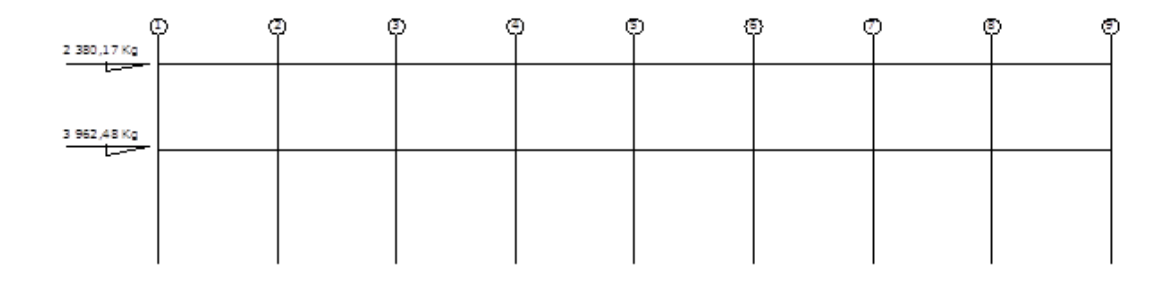

# **2.2.5.4. Análisis de marcos rígidos utilizando un software y comprobación por un método numérico**

Se utilizó el paquete de computación ETABS 8 nonlinear, el cual consiste en un análisis finito de elementos estructurales, el cual genera como resultado la obtención de diagramas de momentos últimos con los respectivos resultados, según combinaciones del ACI 318 – 99 (carga viva, carga muerta y de sismo), se obtuvieron los momentos finales ya aplicando los respectivos factores, que posteriormente serán básicos para el diseño estructural.

# **2.2.5.5. Momentos últimos por envolvente de momentos**

Por simetría de la estructura solo se mostrara la envolvente de momentos en el marco A.

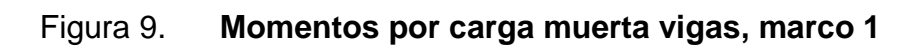

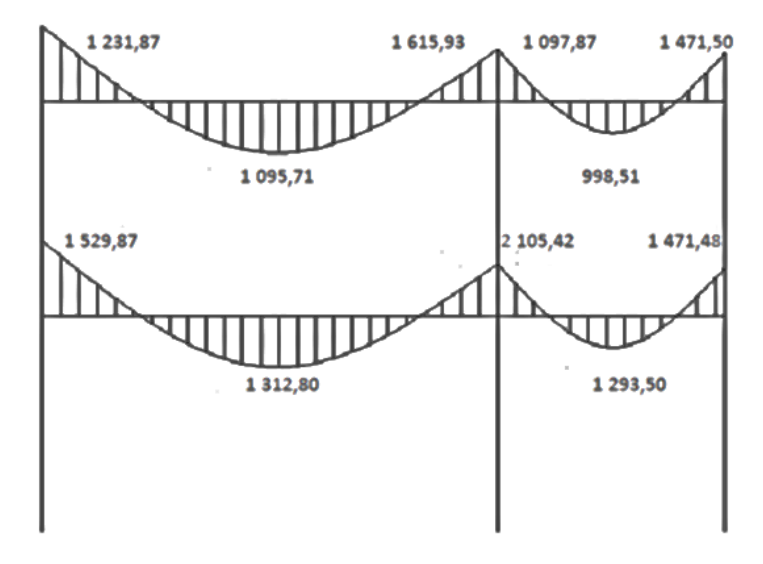

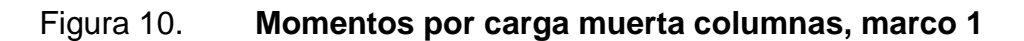

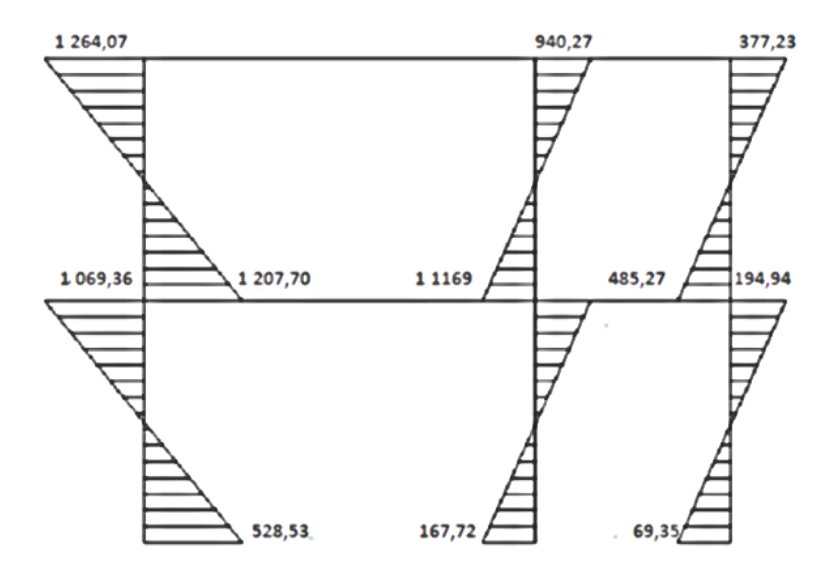

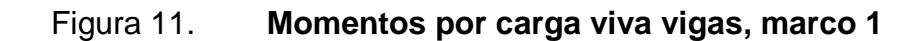

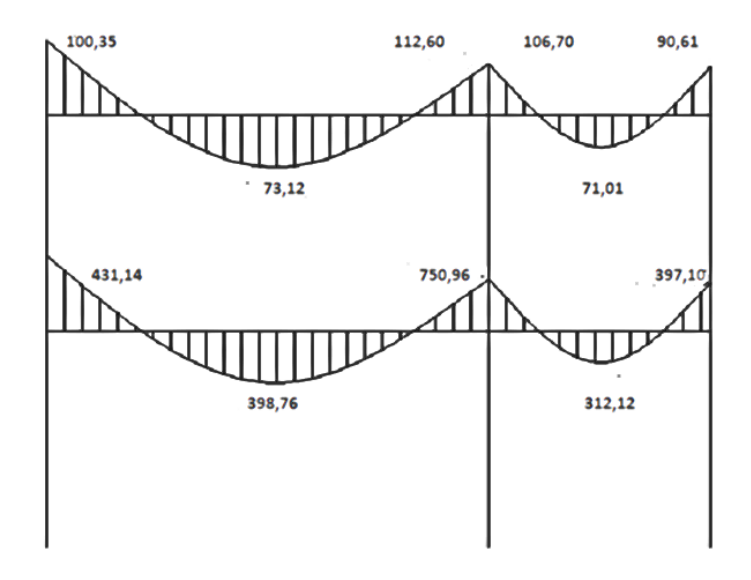

# Figura 12. **Momentos por carga viva columnas, marco 1**

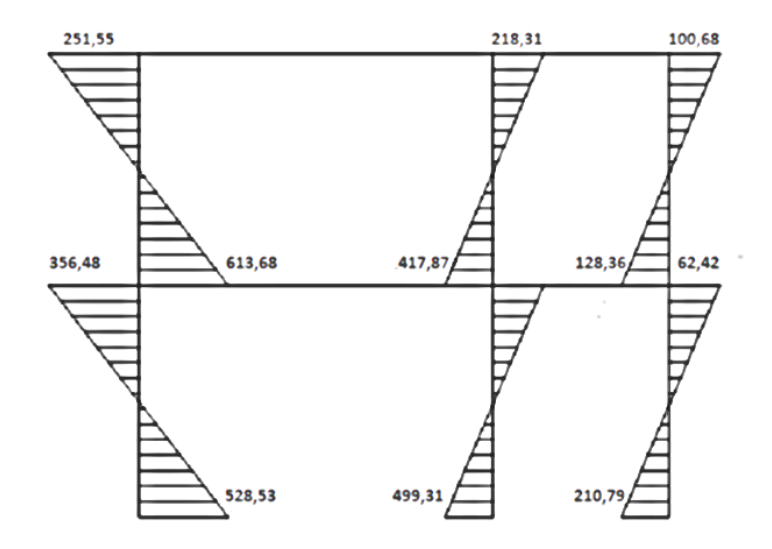

# Figura 13. **Momentos por sismo vigas, marco 1**

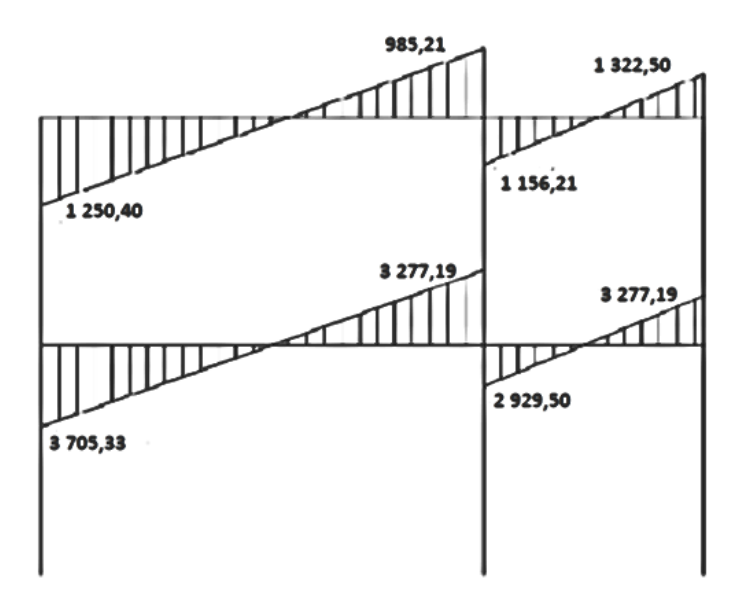

Fuente: elaboración propia, con programa de AutoCAD.

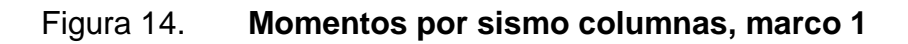

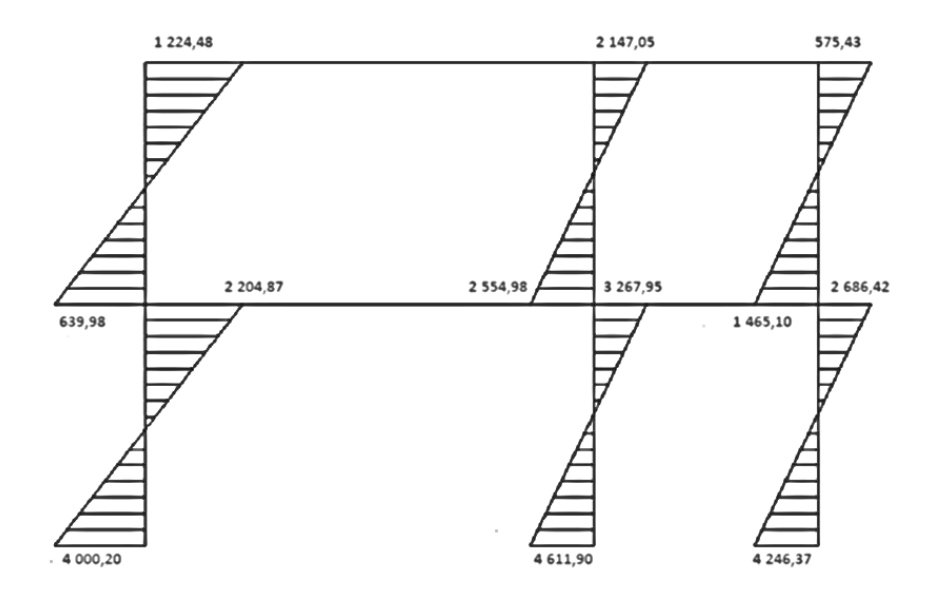

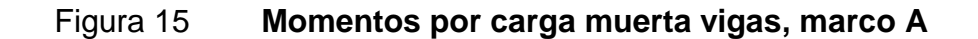

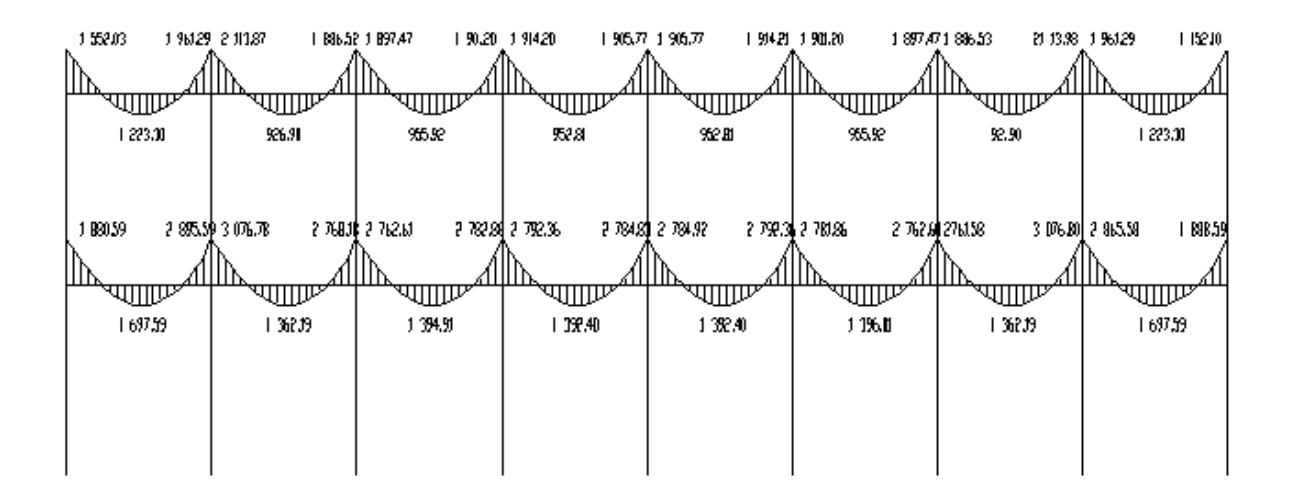

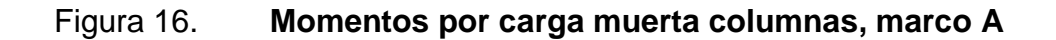

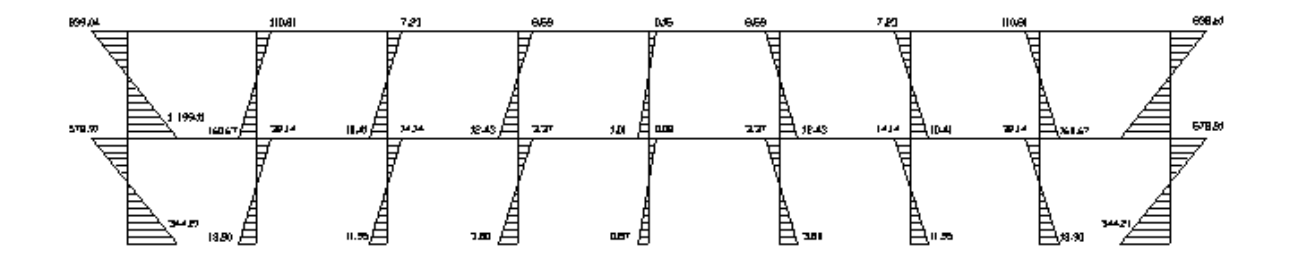

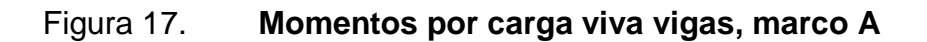

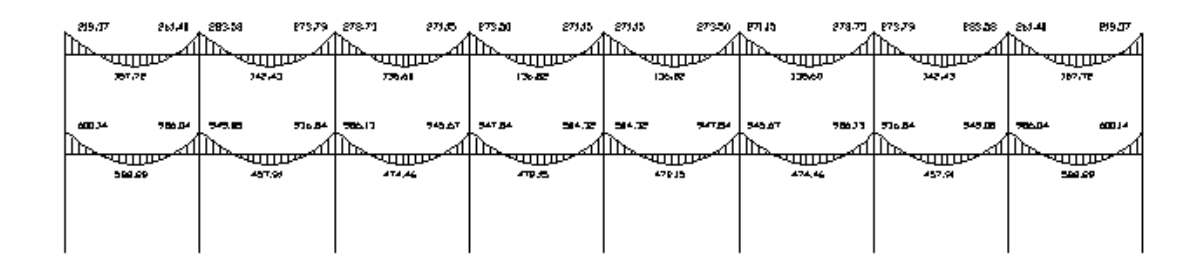

Fuente: elaboración propia, con programa de AutoCAD.

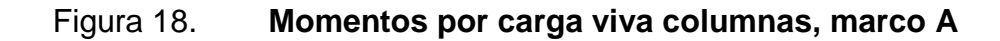

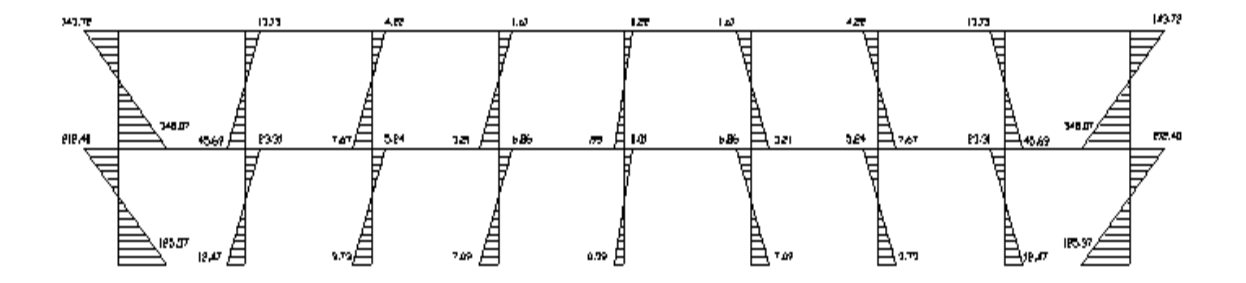

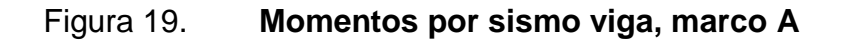

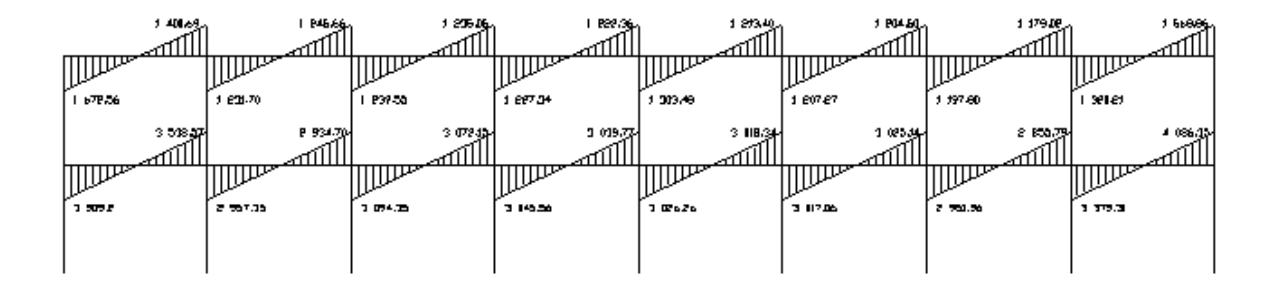

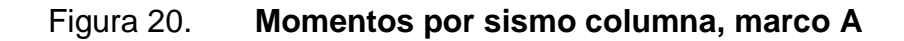

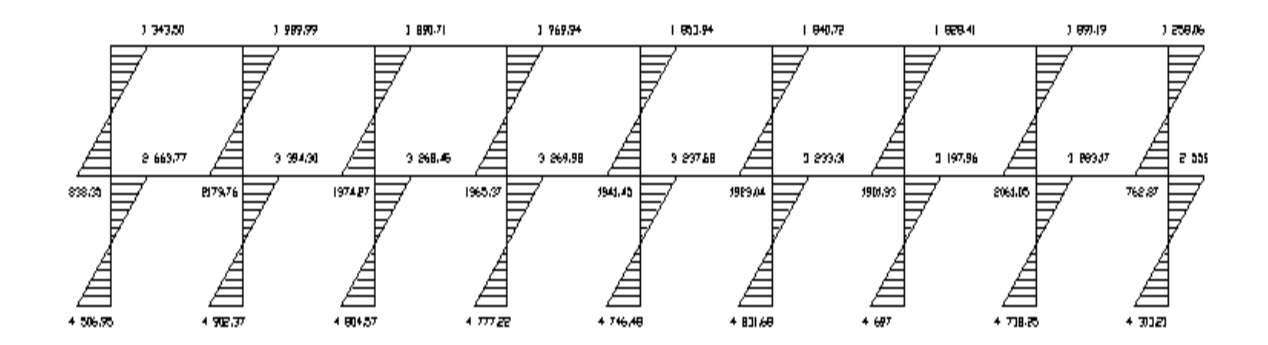

#### **2.2.5.6. Diagrama de momentos y cortes**

Con los momentos de las cargas separadas de los marcos se calculan los momentos últimos que actúan sobre estos, aplicando la envolvente de momentos, que según ACI es la superposición de los momentos de carga muerta, viva y sísmica. Las diferentes combinaciones para la envolvente de momentos que recomienda ACI son:

Para los momentos últimos negativos en vigas:

 $M(-) = 0.75($ ,  $.4 MCM + 1.7 MCV + 1.87 MS)$  $M(-) = 0,75(1,4 MCM + 1,7 MCV - 1,87 MS)$ 

Para los momentos últimos de inversión en vigas:

 $Mi = 0,90 MCM + 1,43 MS$  $Mi = 0,90 MCM - 1,43 MS$ 

Para los momentos últimos positivos en vigas:

 $M(+) = 1,4 MCM + 1,7 MCV$ 

Para los momentos últimos en columnas:

 $Mc = 0,75(1,4 MCM + 1,7 MCV + 1,87 MS)$  $Mc = 0,75(1,4 MCM + 1,7 MCV - 1,87 MS)$ 

Debe usarse el más crítico de los casos, de todas las combinaciones, la crítica es cuando se agrega el momento de sismo.

### Figura 21**. Envolvente de momentos en vigas, marco 1**

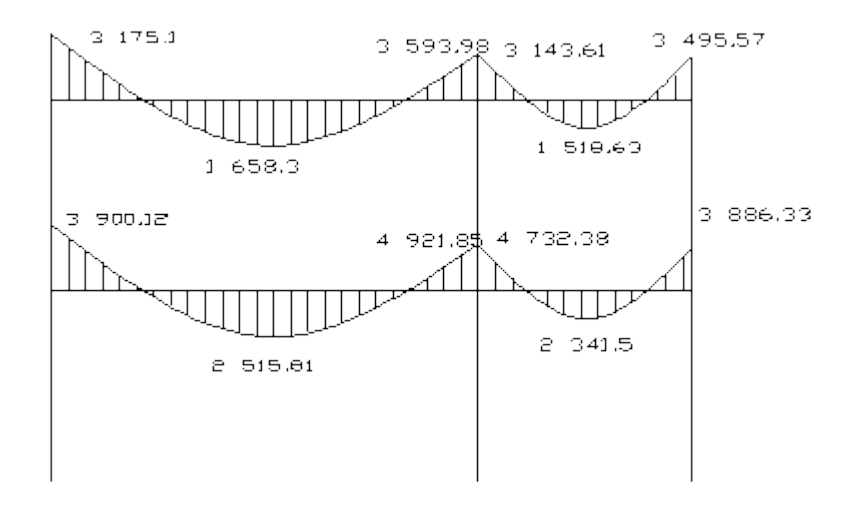

Fuente: elaboración propia, con programa de AutoCAD.

### Figura 22. **Envolvente de momentos en columnas, marco 1**

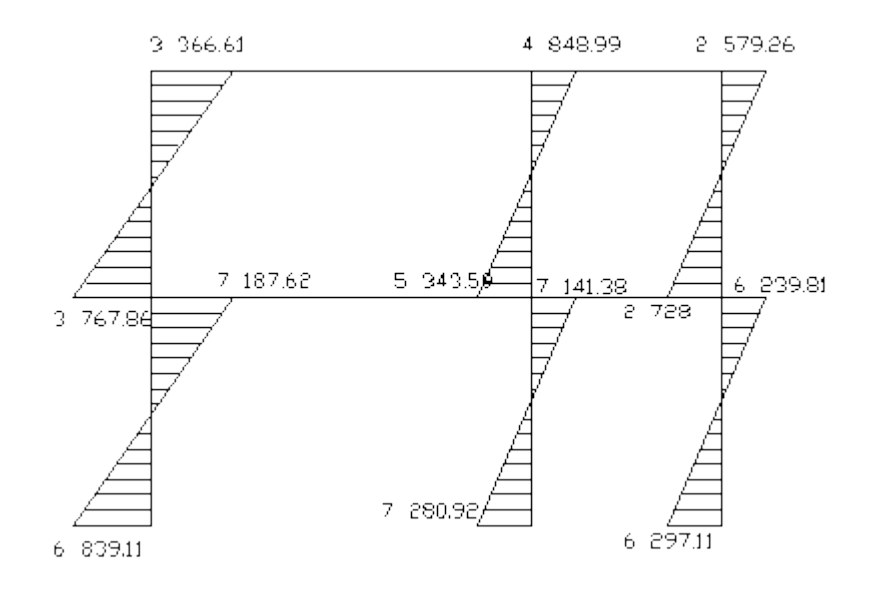

Fuente: elaboración propia, con programa de AutoCAD.

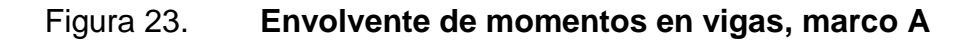

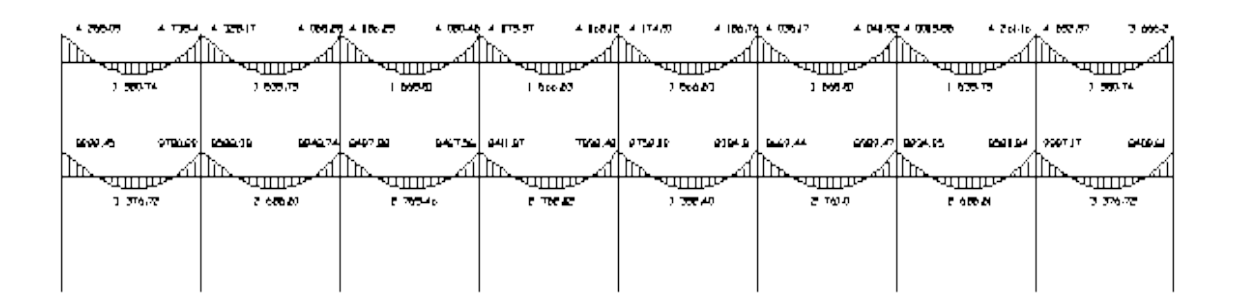

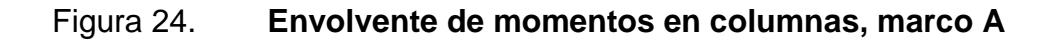

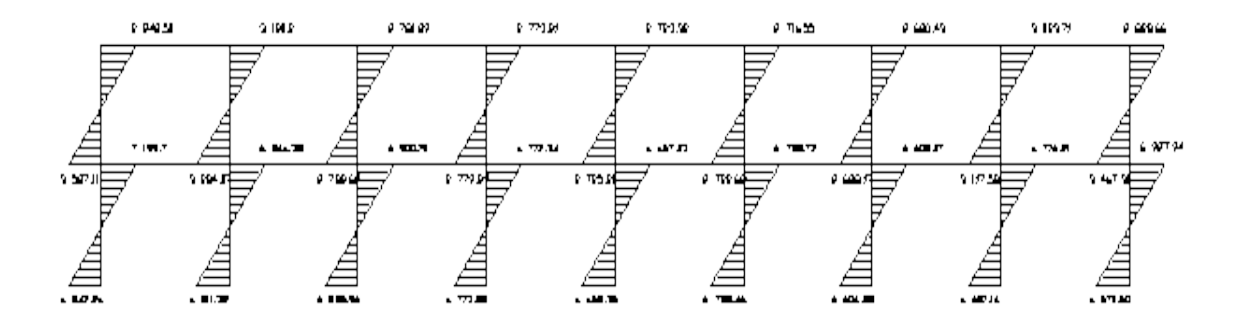

Fuente: elaboración propia, con programa de AutoCAD.

Los cortes en los marcos se calculan con las fórmulas siguientes:

Corte en vigas:

$$
V_{\text{vig}} = 0.75 \cdot \left( \frac{1.4(\text{W}_{\text{CM}} \cdot \text{L})}{2} + \frac{1.7(\text{W}_{\text{CV}} \cdot \text{L})}{2} + \frac{1.87(\sum \text{M}_{\text{S}})}{2} \right)
$$

Corte en columnas:

$$
V_{\rm cols} = \frac{\sum M_{\rm col}}{L}
$$

Las siguientes tablas muestran los valores de corte último para las vigas y columnas de ambos marcos.

| Núm            | <b>Wcm</b> | <b>Wcv</b> | Ms1      | Ms2      | L | Vu       |
|----------------|------------|------------|----------|----------|---|----------|
| V <sub>1</sub> | 2 095,87   | 465,95     | 1 672,59 | 1 400.69 | 4 | 7 744.64 |
| V <sub>2</sub> | 2 095,87   | 465,95     | 1 231,70 | 1 245.66 | 4 | 7 326.75 |
| V <sub>3</sub> | 2 095,87   | 465,95     | 1 239,55 | 1 235.85 | 4 | 7 325.37 |
| V <sub>4</sub> | 2 095,87   | 465,95     | 1 227,34 | 1 222.36 | 4 | 7 307.35 |
| V <sub>5</sub> | 2 095,87   | 465,95     | 1 303,48 | 1 213.40 | 4 | 7 354.46 |
| V <sub>6</sub> | 2 095,87   | 465,95     | 1 207,27 | 1 204.50 | 4 | 7 280.75 |
| V <sub>7</sub> | 2 095,87   | 465,95     | 1 197,80 | 1 179.02 | 4 | 7 256.24 |
| V <sub>8</sub> | 2 095,87   | 465,95     | 1 320,21 | 1568.86  | 4 | 7615.46  |

Tabal XIII. **Corte último en vigas del segundo nivel, marco A**

| Núm            | Wcm      | Wcv      | Ms1           | Ms2         | L | Vu        |
|----------------|----------|----------|---------------|-------------|---|-----------|
| V <sub>1</sub> | 2 794,73 | 1 173,24 | 3 909,20      | 3538,57     | 4 | 1 4083,44 |
| V <sub>2</sub> | 2 794,73 | 1 173,24 | 2 957,35      | 2 9 3 4, 70 | 4 | 1 2992,50 |
| V <sub>3</sub> | 2 794,73 | 1 173,24 | 3 0 9 4 , 3 5 | 3 072,15    | 4 | 1 3184,95 |
| V <sub>4</sub> | 2 794,73 | 1 173,24 | 3 045,56      | 3 0 39,77   | 4 | 1 3128,03 |
| V <sub>5</sub> | 2 794,73 | 1 173,24 | 3 0 26, 26    | 3 018,34    | 4 | 1 3099,47 |
| V <sub>6</sub> | 2 794,73 | 1 173,24 | 3 017,06      | 3 0 25, 14  | 4 | 1 3097,79 |
| V <sub>7</sub> | 2 794,73 | 1 173,24 | 2 951,96      | 2855,79     | 4 | 1 2933,38 |
| V <sub>8</sub> | 2 794,73 | 1 173,24 | 3 379,31      | 4 086,35    | 4 | 1 4095,99 |

Tabal XIV. **Corte último en vigas del primer nivel, marco A**

Fuente: elaboración propia.

# Tabal XV. **Corte último en columnas del segundo nivel, marco A**

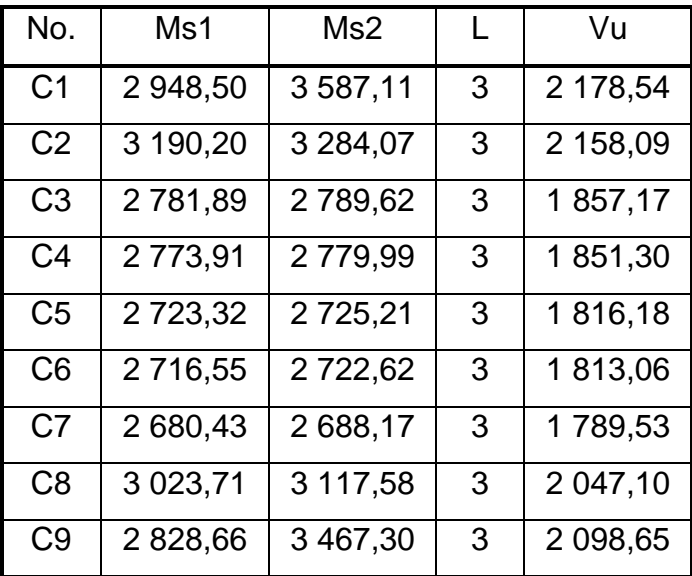

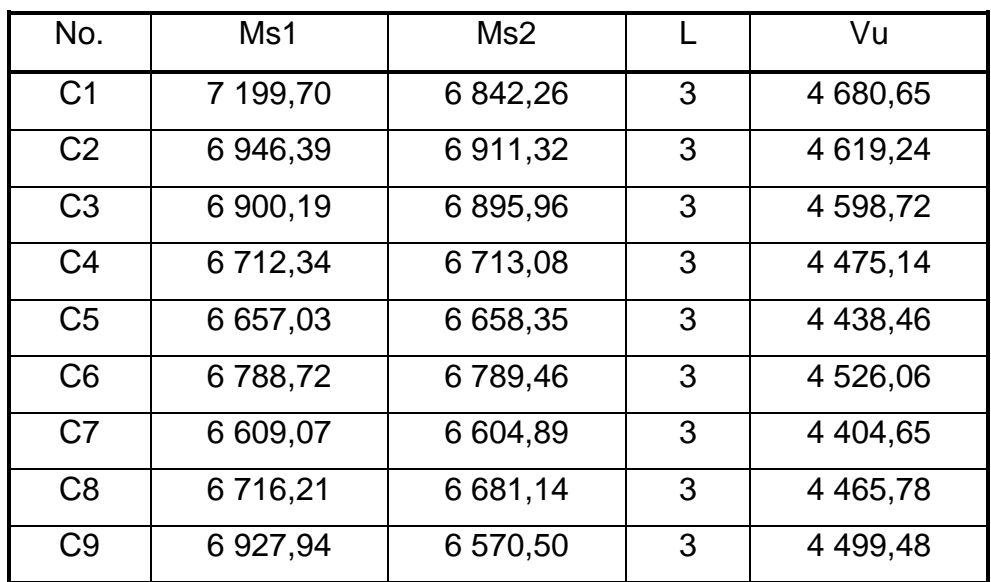

### Tabal XVI. **Corte último en columnas del primer nivel, marco A**

Fuente: elaboración propia.

### Tabal XVII. **Corte último en vigas del segundo nivel, marco 1**

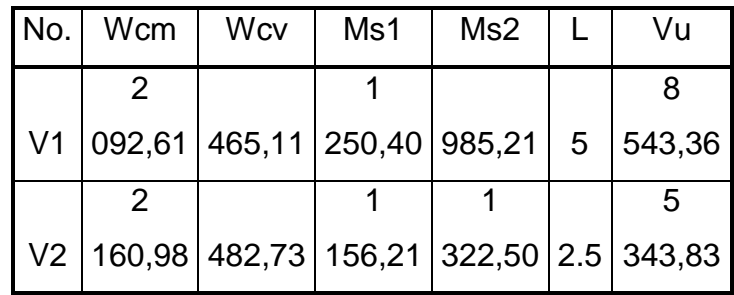

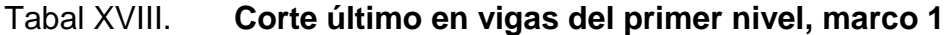

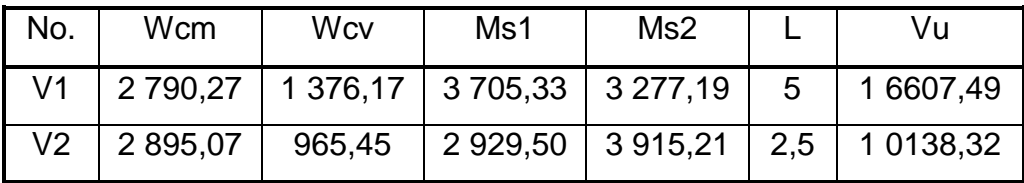

Fuente: elaboración propia.

### Tabal XIX. **Corte último en columnas del segundo nivel, marco 1**

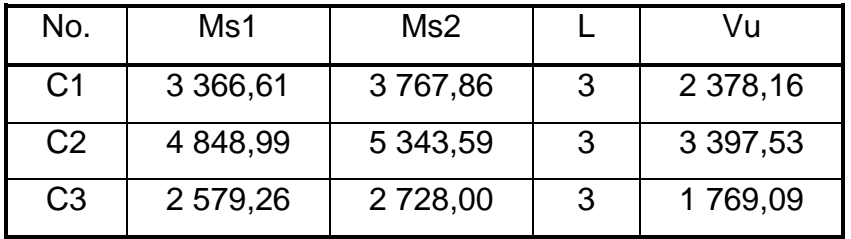

Fuente: elaboración propia.

# Tabal XX. **Corte último en columnas del segundo nivel, marco 1**

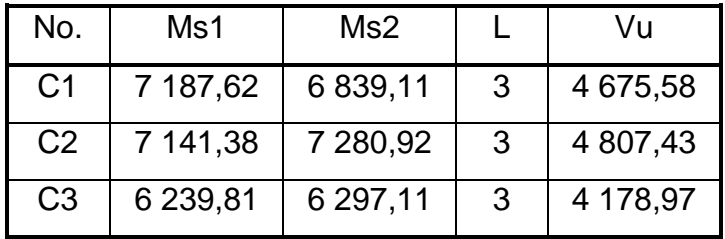

# Figura 25. **Envolvente de corte en vigas, marco 1**

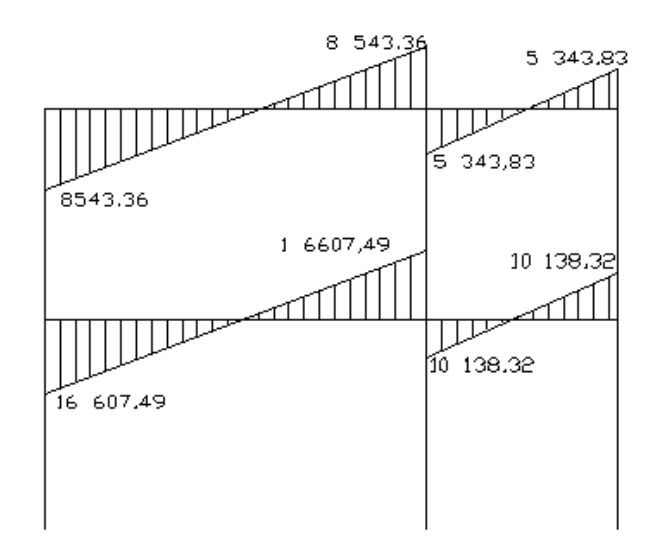

Fuente: elaboración propia, con programa de AutoCAD.

# Figura 26. **Envolvente de corte en columnas, marco 1**

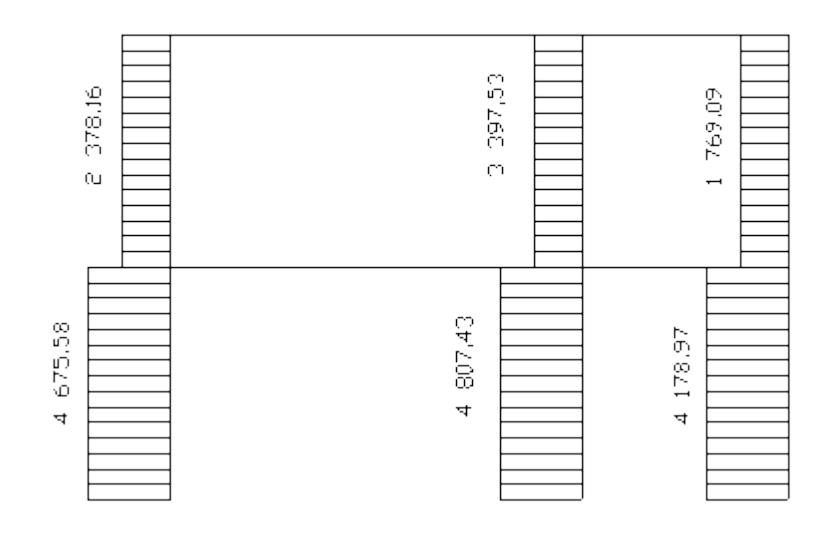

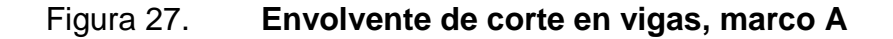

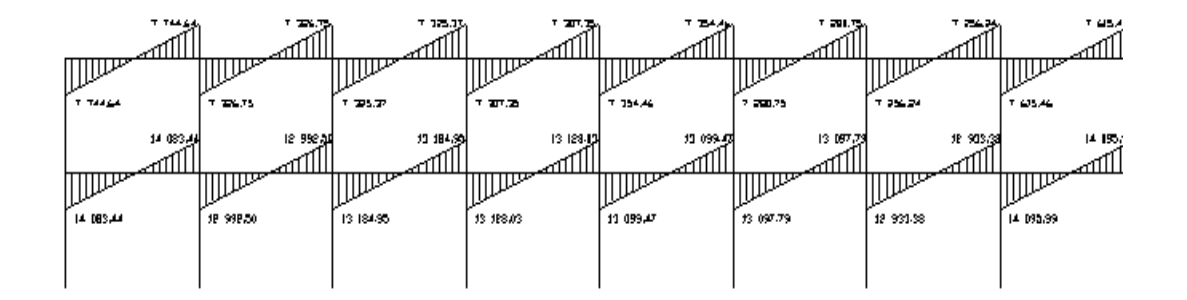

Fuente: elaboración propia, con programa de AutoCAD.

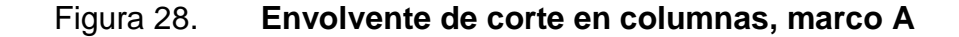

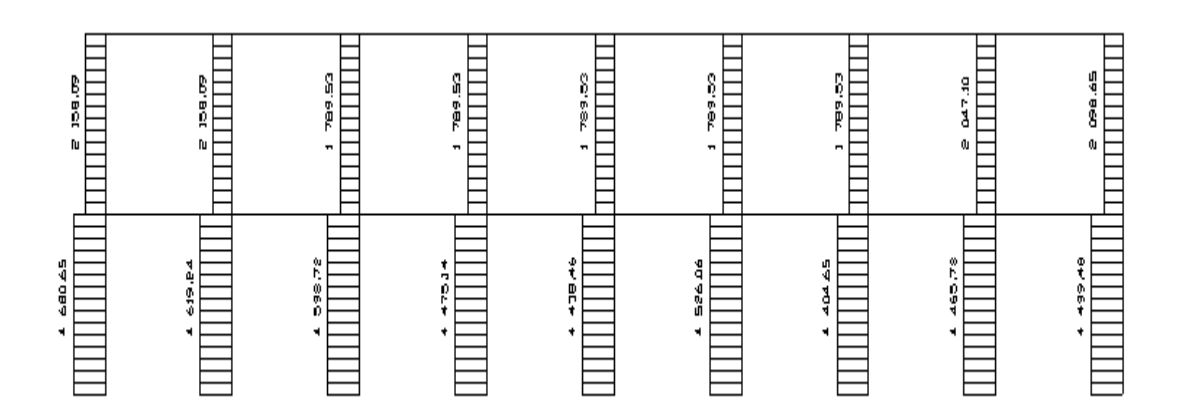

#### **2.2.6. Diseño estructural**

Se realiza por medio de una serie de cálculos con el fin de definir características detalladas de distintos elementos que componen una estructura, esta parte del cálculo es la que se destina para soportar las cargas que se presentan en la vida útil de la estructura.

La característica particular más importante de cualquier elemento estructural es la resistencia real, la cual debe ser elevada para resistir con algún margen de reserva, todas las cargas posibles que puedan actuar sobre cualquier elemento durante la vida de la estructura, sin que se presente falla o cualquier otro inconveniente. El diseño estructural tiene la finalidad de dimensionar los elementos, tanto del concreto como de la cantidad de refuerzo, de manera que las resistencias sean adecuadas para soportar las fuerzas resultantes de ciertos estados hipotéticos de sobrecarga.

Los recubrimientos descritos para los distintos elementos son requeridos según el reglamento ACI 318R – 99 sección 7.7.

#### **2.2.6.1. Losas**

Son elementos estructurales que sirven como cubiertas para proteger de la intemperie, de las cuales se tienen las de entrepiso para transmitir cargas verticales, o las de tipo diafragma para transmitir cargas horizontales.

En las construcciones de concreto reforzado las losas se utilizan para proporcionar superficies planas. Una losa de concreto reforzado es una placa generalmente horizontal. Pueden estar apoyadas en vigas de concreto reforzado, en muros de mampostería, en elementos de acero estructural, en forma directa en columnas o en el terreno en forma continua.

96

#### Figura 29. **Planta de distribución de losas**

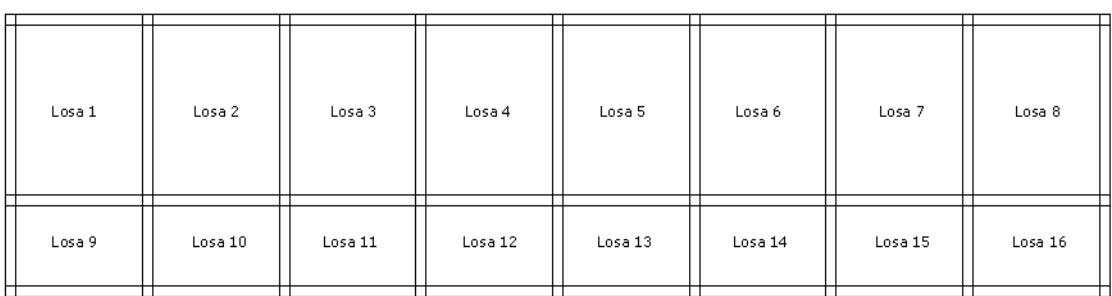

Fuente: elaboración propia, con programa de AutoCAD.

Por simetría se diseñarán las losas del primer nivel, ya que, son las críticas; y como se puede observar en la figura anterior, la losa 1 y 8 son simétricas, así como la 9 y 16, también la 2, 3, 4, 5, 5 y 7 así como las 10, 11, 12, 13, 14 y 15; por lo que se procederá a diseñar solo una de las simétricas.

Carga muerta:

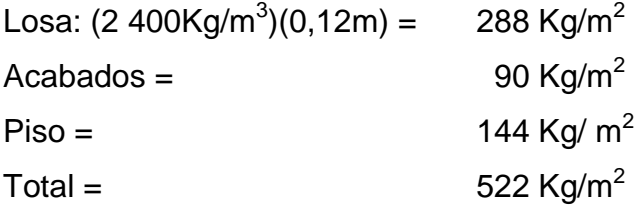

Carga viva:

Entrepiso =  $300 \text{ Kg/m}^2$ 

Carga última =  $1,4$  \* CM +  $1,7$  \* CV  $C_{U}$ = 1,4  $*$  522 Kg/m<sup>2</sup> + 1,7  $*$  300 Kg/m<sup>2</sup>  $C_U$  = 730,8 Kg/m<sup>2</sup> + 510 Kg/m<sup>2</sup> = 1 240,80 Kg/m<sup>2</sup>

Cálculo de los momentos actuantes: para los momentos se consideran franjas unitarias de un metro de ancho.

CUu = 1 240,80 Kg/m² \*1,00 m = 1 240,80 Kg/m

Momentos negativos: Momentos positivos:

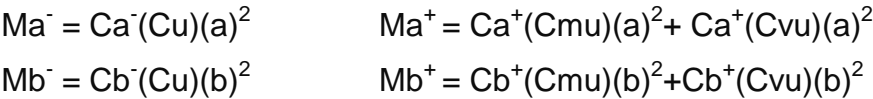

Donde

 $M =$  momento actuante

C = coeficiente de tablas de ACI 318-05

CVu, CMu = carga viva y muerta últimas

a, b = dimensión considerada en el análisis

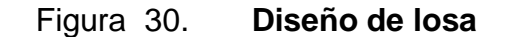

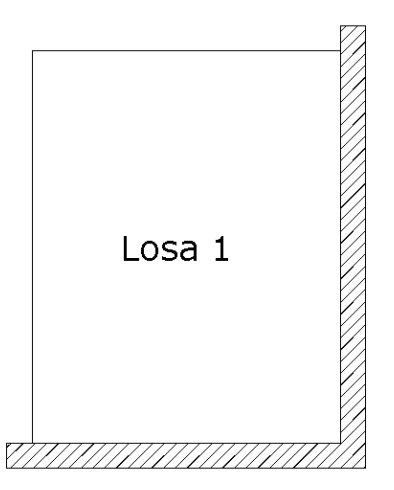

Fuente: elaboración propia, con programa de AutoCAD.
La zona ashurada indica en donde está apoyada la losa. Las demás losas se calcularon de la misma forma, haciendo uso de factores encontrados en la tabla de losas que se encuentra en el código ACI 318 – 05.

Losa 1 y 8: coeficiente 0,8 caso 4

Ma- = 0,071\*(1 240,80 Kg/m)\*(4 m)<sup>2</sup>= 1 409,55 Kg-m Mb- = 0,029\*(1 240,80 Kg/m)\*(5 m)<sup>2</sup> = 899,58 Kg-m Ma<sup>+</sup> = 0,039\*(730,8 Kg/m)\*(4 m)<sup>2</sup> +0,048\*(510 Kg/m)\*(4 m)<sup>2</sup> = 847 70 Kg-m Mb<sup>+</sup> = 0,016\*(730,8 Kg/m)\*(5 m)<sup>2</sup> +0,020\*(510 Kg/m)\*(5 m)<sup>2</sup>= 547 32 Kg-m

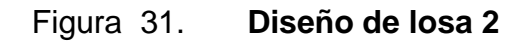

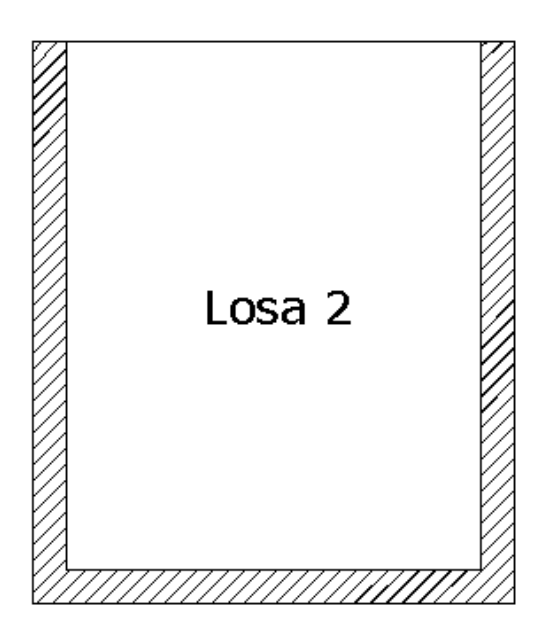

Fuente: elaboración propia, con programa de AutoCAD.

# Losa 2 a 7: coeficiente 0,8 caso 9

```
Ma= 0.075^{*}(1240.80 \text{ Kg/m})^{*}(4 \text{ m})^{2} = 1.488.96 \text{ Kg-m}Mb<sup>-</sup> = 0,017<sup>*</sup>(1240,80 Kg/m)<sup>*</sup>(5 m)<sup>2</sup> = 527,34 Kg-m
\text{Ma}^+ = 0.029^*(730.8 \text{ Kg/m})^*(4 \text{ m})^2 + 0.042^*(510 \text{ Kg/m})^*(4 \text{ m})^2 = 681.81 \text{ Kg-m}Mb^{+} = 0,01^{*}(730,8 \text{ Kg/m})^{*}(5 \text{ m})^{2} + 0,017^{*}(510 \text{ Kg/m})^{*}(5 \text{ m})^{2} = 399,45 \text{ Kg-m}
```
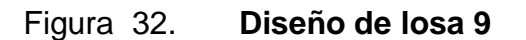

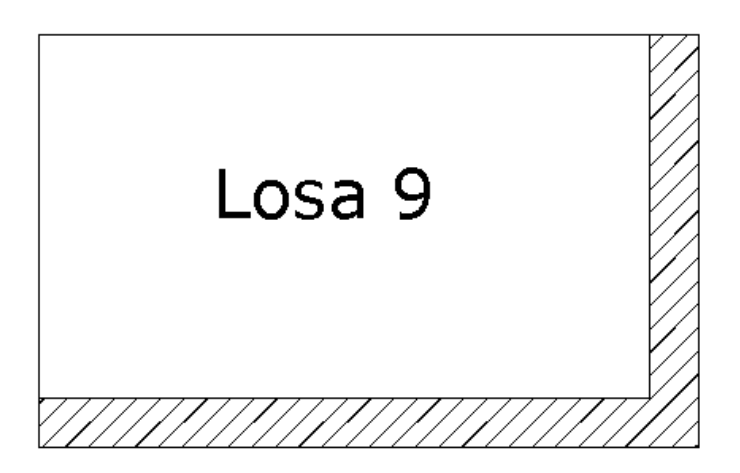

Fuente: elaboración propia, con programa de AutoCAD.

Losa 9 y 16: coeficiente 0,6 caso 4

Ma<sup>-</sup> = 0,089\*(1 240,80 Kg/m)\*(2,5 m)<sup>2</sup> = 690,20 Kg-m Mb<sup>-</sup> = 0,011<sup>\*</sup>(1 240,80 Kg/m)<sup>\*</sup>(4 m)<sup>2</sup> = 155,52 Kg-m  $\text{Ma}^+$  =0,053\*(730,8 Kg/m)\*(2,5 m)<sup>2</sup>+0,067\*(510 Kg/m)\*(2,5 m)<sup>2</sup> =455,64 Kg-m  $Mb<sup>+</sup> = 0,007*(730,8 Kg/m)*(4)<sup>2</sup>+0,009*(510 Kg/m)*(4 m)*= 155,29 Kg-m$ 

# Figura 33. **Diseño de losa 10**

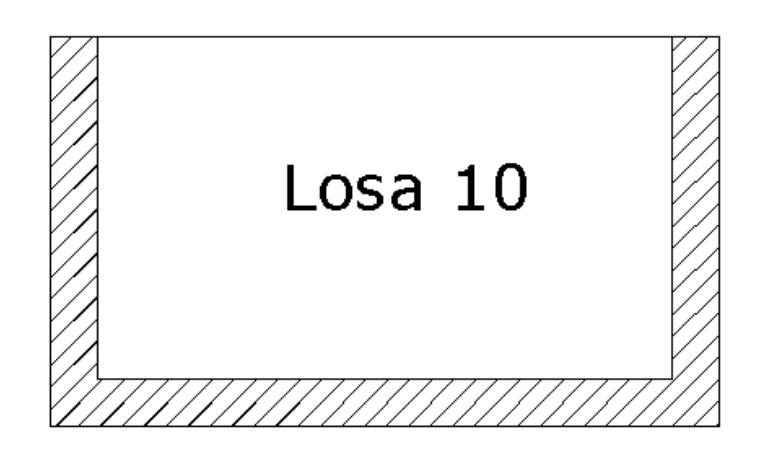

Fuente: elaboración propia, con programa de AutoCAD.

Losa 10 a 15: coeficiente 0,6 caso 8

Ma = 0,080\*(1 240.80 Kg/m)\*(2,5 m)<sup>2</sup> = 620,40 Kg-m  $Mb = 0.018*(1240.80Kg/m)*(4m)^2 = 357,35$  $Ma<sup>+</sup>=0,048<sup>*</sup>(730,80 Kg/m)<sup>*</sup>(2.5 m)<sup>2</sup>+0.065<sup>*</sup>(510 Kg/m)<sup>*</sup>(2.5 m)<sup>2</sup>=426,43 Kg/m$  $Mb<sup>+</sup> = 0,007*(730,80 \text{ Kg/m})*(4 \text{ m})^2+0,009*(510 \text{ Kg/m})*(4 \text{ m})^2 = 155,29 \text{ Kg/m}$ 

Balanceo de momentos:

Cuando dos losas tienen un lado en común y tienen momentos diferentes, se deben balancear dichos momentos antes de proceder a diseñar los refuerzos que requieren. Se procede de la siguiente manera:

$$
\text{si } 0.8 * M_2 \text{mayor} \le M_1 \text{menor} \Rightarrow Mb = \frac{M_{2 \text{mayot}} + M_{1 \text{menor}}}{2}
$$

si 0,8\*  $\mathsf{M}_2$ mayor  $\geq$   $\mathsf{M}_4$ menor  $\Rightarrow$  se balancean proporcionalmente a la rigidez y se procede de la siguiente manera:

$$
k_1 = \frac{1}{L_1}
$$
  $k_2 = \frac{1}{L_2}$ 

$$
D_1 = \frac{K_1}{K_1 + K_2} \qquad D_2 = \frac{K_2}{K_1 + K_2}
$$

Balanceo losa 1 y losa 2

M1 = 1 488,96 Kg-m M2 = 1 409,55 Kg-m

> $0.8 \cdot 1488.96$  Kg – m = 1 191,17 Kg – m  $\leq 1409.55$  Kg – m M  $\mathbf{1}$  $\overline{c}$  $MB = 1449,26$  Kg – m

Balanceo losa 1 y losa 9

M1 = 899,58 Kg-m M2 = 690,20 Kg-m

 $0.8 \cdot 899.58$  Kg – m = 719.66 Kg – m  $\geq 690.20$  Kg – m

$$
K1 = \frac{1}{L1} \qquad K2 = \frac{1}{L2}
$$
  

$$
K1 = \frac{1}{2,5} = 0.40 \qquad K2 = \frac{1}{5} = 0.20
$$

$$
D1 = \frac{K1}{K1 + K2}
$$
  
\n
$$
D2 = \frac{K2}{K1 + K2}
$$
  
\n
$$
D1 = \frac{0.4}{0.6} = 0.67
$$
  
\n
$$
D2 = \frac{0.2}{0.6} = 0.33
$$
  
\n
$$
(M2 - M1) \cdot D1 + M1
$$
  
\n
$$
(M2 - M1) \cdot -D2 + M2
$$
  
\n
$$
(899.58 - 690.2) \cdot 0.67 + 690.2
$$
  
\n
$$
(899.58 - 690.2) \cdot -0.33 + 899.58
$$
  
\n
$$
MB = 830.48
$$

Balanceo losa 2 y losa 10

M1 = 527,34 Kg-m M2 = 620,40 Kg-m

$$
0.8 \cdot 620.40 \text{ Kg} - \text{m} = 496.32 \text{ Kg} - \text{m} \le 527.34 \text{ Kg} - \text{m}
$$

$$
\text{MB} = \frac{527.34 \text{ Kg} - \text{m} + 620.40 \text{ Kg} - \text{m}}{2}
$$

$$
\text{MB} = 573.87 \text{ Kg} - \text{m}
$$

Balanceo losa 9 y losa 10

M1 = 155,52 Kg-m M2 = 357,35 Kg-m

 $0.8\cdot 357.35$  Kg — m = 288,88 Kg — m  $\geq$  155,52 Kg — m  $\mathbf{1}$  $\mathbf{1}$ 

$$
K1 = \frac{1}{L1} \qquad K2 = \frac{1}{L2}
$$
  
\n
$$
K1 = \frac{1}{4} = 0.25 \qquad K2 = \frac{1}{4} = 0.25
$$
  
\n
$$
D1 = \frac{K1}{K1 + K2} \qquad D2 = \frac{K2}{K1 + K2}
$$
  
\n
$$
D1 = \frac{0.25}{0.5} = 0.5 \qquad D2 = \frac{0.25}{0.5} = 0.5
$$

$$
(M2 - M1) \cdot D1 + M1 \qquad (M2 - M1) \cdot -D2 + M2
$$
  
(357,35 - 155,52) \cdot 0,5 + 357,35 (357,35 - 155,52) \cdot -0,5 + 357,35  

$$
MB = 256,44
$$

# Figura 34. **Diagrama de momentos actuantes en la losa**

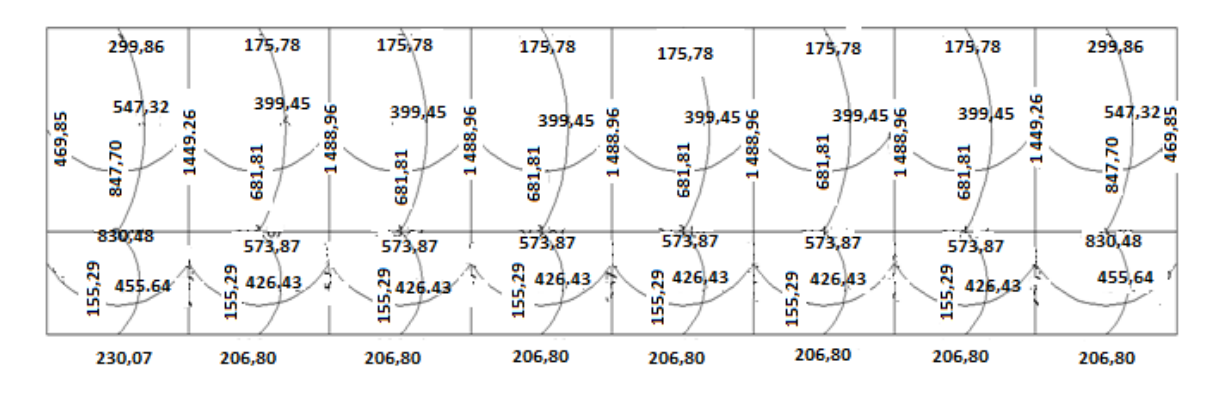

Fuente: elaboración propia, con programa de AutoCAD.

Diseño de acero de refuerzo

Datos

 $f'c = 210$  Kg/cm<sup>2</sup>  $Fy = 2810$  Kg/cm<sup>2</sup> B = 100 cm (franja para un metro)

Para calcular del acero mínimo:

 $A_{smin} = \rho_{min} \cdot b \cdot d$ ρ  $\mathbf{1}$ F

#### Donde

b = franja unitaria

t = espesor de la losa

d = peralte efectivo

**Entonces** 

$$
d = 12 \text{ cm} - 2.5 \text{ cm} = 9.5 \text{ cm}
$$

$$
A_{\text{Smin}} = \frac{14.1}{2.810 \frac{\text{kg}}{\text{cm}^2}} \cdot 100 \text{ cm} \cdot 9.5 \text{ cm} = 4.77 \text{ cm}^2
$$

Separación para Asmín con varillas Núm. 3 (As=0,71 cm<sup>2</sup>)

4,77 cm<sup>2</sup>\_\_\_\_\_\_\_\_\_\_ 100 cm 0,71 cm<sup>2</sup> \_\_\_\_\_\_\_ S

$$
S = 14,89 \, \text{cm}
$$

Separación máxima

 $Smax = 2t$  $Smax = 2 (12cm) = 24 cm$ 

Cálculo del momento que resiste el Asmín =  $4.77 \text{cm}^2$ 

$$
M_{\rm Asmin} = \emptyset \cdot \left( A_S \cdot Fy \cdot \left( d - \frac{A_S \cdot Fy}{1.7 \cdot f'c \cdot b} \right) \right)
$$

$$
M_{\text{Asmin}} = 0.9 \cdot 4.77 \text{cm}^2 \cdot 2810 \frac{\text{kg}}{\text{cm}^2} \cdot \left( 9.5 \text{cm} - \frac{4.77 \text{cm}^2 \cdot 2810 \frac{\text{kg}}{\text{cm}^2}}{1.7 \cdot 210 \frac{\text{kg}}{\text{cm}^2} \cdot 100 \text{cm}} \right)
$$
  

$$
M_{\text{Asmin}} = 110072.41 \text{ Kg} - \text{cm} = 1100.72 \text{ Kg} - \text{m}
$$

Para los momentos menores que resiste el Asmin, se armaran a Smax = 14 cm, para momentos mayores se armaran según indique el cálculo.

En el sentido largo, todos los momentos son resistidos por el Smin, mientras que para el sentido corto, hay que calcular con el momento mayor el espaciamiento que se necesita.

$$
\frac{A_S^2 \cdot Fy^2}{1,7 \cdot f'c \cdot b} - A_S \cdot fy \cdot d + \frac{M_U}{\phi} = 0
$$
  

$$
\frac{A_S^2 \cdot (2 \cdot 810 \frac{\text{kg}}{\text{cm}})^2}{1,7 \cdot 210 \frac{\text{kg}}{\text{cm}} \cdot 100 \text{ cm}} - 4,77 \text{ cm}^2 \cdot 2 \cdot 810 \frac{\text{kg}}{\text{cm}} \cdot 9,5 \text{ cm} + \frac{1 \cdot 488,96}{0,9} = 0
$$
  

$$
A_S = 6,20 \text{cm}
$$

6,20 cm<sup>2</sup>\_\_\_\_\_\_\_\_ 100 cm 0,71 cm<sup>2</sup>\_\_\_\_\_\_\_ S

 $S = 11,45$  cm

Para efectos de diseño se dejará un S = 11,00 cm

- Revisión por corte: el corte debe ser resistido únicamente por el concreto; por tal razón, se debe verificar si el espesor de losa es el adecuado. El procedimiento es el siguiente:
- Cálculo del corte máximo actuante

$$
V_{\text{max}} = \frac{C_{\text{U}} \cdot L}{2}
$$

$$
V_{\text{max}} = \frac{1240.8 \frac{\text{kg}}{\text{m}} \cdot 4.0 \text{ m}}{2}
$$

$$
V_{\text{max}} = 2481.0 \text{ Kg}
$$

Cálculo de corte máximo resistente

$$
V_{\text{res}} = \emptyset \cdot \sqrt{f'c} \cdot b \cdot d
$$

$$
V_{\text{res}} = 0.85 \cdot \sqrt{210 \frac{\text{kg}}{\text{cm}^2}} \cdot 100 \text{ cm} \cdot 9.5 \text{ cm}
$$

$$
V_{\text{res}} = 11701.79 \text{kg}
$$

Comparar Vr con Vmáx

Si Vr > Vmáx, el espesor es el adecuado, caso contrario aumentar t

Como Vr > Vmáx el espesor es adecuado

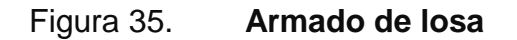

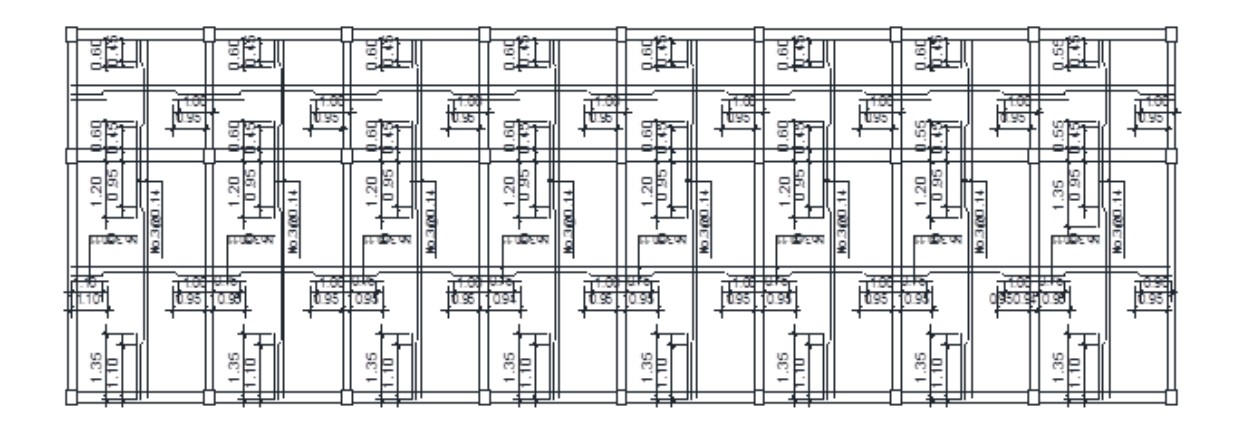

Fuente: elaboración propia, con programa de AutoCAD.

#### **2.2.6.2. Vigas**

Son elementos estructurales sometidos a esfuerzos de compresión, tensión y corte. Las de concreto simple son eficientes como elementos sometidos a flexión debido a que la resistencia a la tensión en flexión es una fracción de la resistencia a la compresión. Las vigas fallan en el lado sometido a la tensión a cargas bajas, mucho antes de que se desarrolle la resistencia completa del concreto en el lado de la compresión. Por esta razón se colocan barras de acero de refuerzo en el lado sometido a la tensión, conservando en una protección adecuada contra el fuego y la corrosión.

En una viga de concreto reforzada, el acero de refuerzo resiste la tensión causada por los momentos flectores, mientras que el concreto usualmente es capaz de resistir sólo a compresión.

Esta acción conjunta de los dos materiales impide el deslizamiento, lo que se logra con la utilización de barras corrugadas por la adherencia al concreto; pero, si es necesario hay que añadir anclajes especiales en los extremos de las barras.

Los datos necesarios para el diseño son: momentos últimos y cortes últimos actuantes que se toman del análisis estructural.

 $Fy = 2810$  Kg/cm<sup>2</sup>  $f'c = 210$  Kg/cm<sup>2</sup> Sección =  $25 * 35$  cm  $Rec. = 3 cm$  $d = 35 - 3 = 32$  cm  $Es = 2.1 * 10^6$  Kg/cm<sup>2</sup>  $M(-)1 = 9997,17$  Kg – m  $M(-)2 = 8409,61$  Kg – m  $M(+) = 3376,72$  Kg – m Vcritico =  $2615,7$  Kg

Límites de acero

$$
A_{\text{Smin}} = \frac{14.1}{\text{Fy}} \cdot \text{b} \cdot \text{d}
$$

$$
A_{\text{Smin}} = \frac{14.1}{2.810} \cdot 25 \text{ cm} \cdot 32 \text{ cm}
$$

$$
A_{\text{Smin}} = 4,0142 \text{ cm}^2
$$
  
\n
$$
A_{\text{Smax}} = 0.5 \cdot \rho_{\text{bal}} \cdot \text{b} \cdot \text{d}
$$
  
\n
$$
\rho_{\text{bal}} = \frac{\beta' \cdot 0.85 \cdot \text{f/c}}{\text{Fy}} \cdot \frac{6.115}{6.115 + \text{Fy}}
$$
  
\n
$$
\rho_{\text{bal}} = \frac{0.85 \cdot 0.85 \cdot 210}{2.810} \cdot \frac{6.115}{6.115 + 2.810}
$$
  
\n
$$
\rho_{\text{bal}} = 0.0370
$$
  
\n
$$
A_{\text{Smax}} = 0.5 \cdot 0.0370 \cdot 25 \cdot 32
$$
  
\n
$$
A_{\text{Smax}} = 14,80 \text{ cm}^2
$$

Refuerzo longitudinal

$$
A_{S} = \left(b \cdot d - \sqrt{(b \cdot d)^{2} - \frac{M_{U} \cdot b}{0.003825 \cdot f'c}}\right) \cdot \frac{0.85 \cdot f'c}{fy}
$$
  

$$
A_{S} = \left(25 \cdot 32 - \sqrt{(25 \cdot 32)^{2} - \frac{9997,17 \cdot 25}{0.003825 \cdot 210}}\right) \cdot \frac{0.85 \cdot 210}{2810}
$$
  

$$
A_{S} = 14,39 \text{ cm}^{2}
$$

El resultado para los momentos críticos es:

 $M_{(-)1} = 14,39$  cm<sup>2</sup>  $M_{(+)} = 4,36$  cm<sup>2</sup>  $M_{(-)2} = 11,75$  cm<sup>2</sup>

Una vez calculada el área de acero requerida para cada momento actuante, se distribuyen las varillas de acero de tal forma que el área de estas, supla lo solicitado en los cálculos de As. Se utilizan las siguientes fórmulas: refuerzo cama superior, colocar dos varillas corridas como mínimo, con la mayor de las siguientes opciones:

$$
A_{\text{Smin}} = \begin{cases} 33\% & A_{\text{S}} \text{ de } M_{(-)} \text{ mayor} \\ A_{\text{S}} \text{ minimo} \end{cases}
$$

$$
A_{\text{Smin}} = \begin{cases} 0.33 \cdot 14.39 = 4.74 \text{ cm}^2 \\ 4.0142 \text{ cm}^2 \end{cases}
$$

Se diseñará con el 33 % del  $A_{S(·)}$  mayor que es de 4,74cm<sup>2</sup>

En la cama superior se agregarán 4 varillas Núm. 4 con un área = 5,07 cm²

Refuerzo cama inferior, colocar dos varillas corridas como mínimo, con la mayor de las siguientes opciones:

para momento positivo:

$$
A_{\text{Smin}} = \begin{cases} 50\% A_{\text{S}} \text{ del } M_{(-)} \\ 50\% A_{\text{S}} \text{ del } M_{(+)} \\ A_{\text{S}} \text{min} \end{cases}
$$

$$
A_{\text{Smin}} = \begin{cases} 7,20 \text{ cm}^2 \\ 2,18 \text{ cm}^2 \\ 4,0142 \text{ cm}^2 \end{cases}
$$

Se diseñará con el 50 % del  $A_{S(+)}$  que tiene un área de 7,20 cm<sup>2</sup>, y se propone 2 varillas Núm. 6 y 2 varillas Núm. 3.

En la siguiente tabla se muestran los resultados del análisis de cada viga y se pude observar que los valores son similares, por lo que se procederá a colocar el armado como se indicó.

| 2 Nivel |              | viga 1   | viga 2     | viga 3   | viga 4    | viga 5   | viga 6     | viga 7   | viga 8   |
|---------|--------------|----------|------------|----------|-----------|----------|------------|----------|----------|
|         | $M(-)1$      | 4 255,09 | 4 3 28, 17 | 4 086,29 | 4 0 79,97 | 4 174,91 | 4 0 35, 17 | 4 009,85 | 4 592,97 |
|         | $M(+)$       | 1980,74  | 1 539,79   | 1568,81  | 1 566,53  | 1566,53  | 1568,81    | 1 539,79 | 1 980,74 |
|         | $M(-)2$      | 4 738,40 | 4 0 58,28  | 4 080,45 | 4 068,12  | 4 186,76 | 4 040,92   | 4 261,16 | 3 666,20 |
|         | As $M(-)1$   | 5,56     | 5,66       | 5,33     | 5,32      | 5,45     | 5,26       | 5,22     | 6,03     |
|         | As $M(+)$    | 2,51     | 1,94       | 1,98     | 1,97      | 1,97     | 1,98       | 1,94     | 2,51     |
|         | As $M(-)2$   | 6,24     | 5,29       | 5,32     | 5,3       | 5,47     | 5,27       | 5,57     | 4,75     |
|         | 33 % As(-)ma | 2,06     | 1,87       | 1,76     | 1,76      | 1,8      | 1,74       | 1,84     | 1,99     |
|         | Cama supe    | 4,01     | 4,01       | 4,01     | 4,01      | 4,01     | 4,01       | 4,01     | 4,01     |
|         | 50 % As(-) m | 3,12     | 2,83       | 2,66     | 2,66      | 2,73     | 2,63       | 2,79     | 3,02     |
|         | 50 % As(+)   | 1,25     | 0,97       | 0,99     | 0,99      | 0,99     | 0,99       | 0,97     | 1,25     |
|         | Cama inf     | 4,01     | 4,01       | 4,01     | 4,01      | 4,01     | 4.01       | 4,01     | 4,01     |

Tabla XXI. **Armado de vigas sentido X – X**

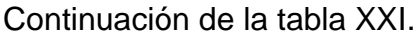

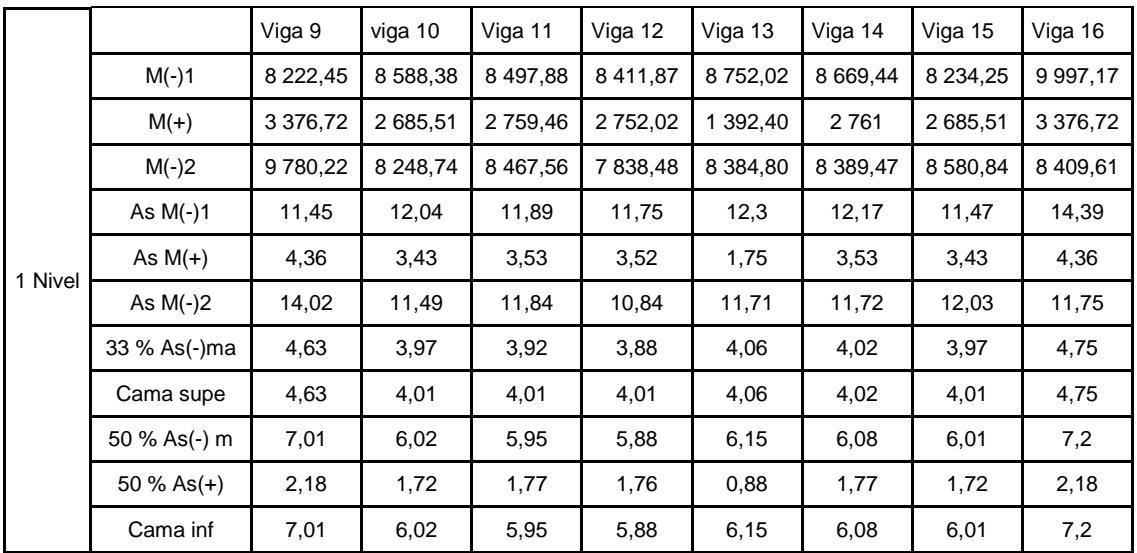

Fuente: elaboración propia.

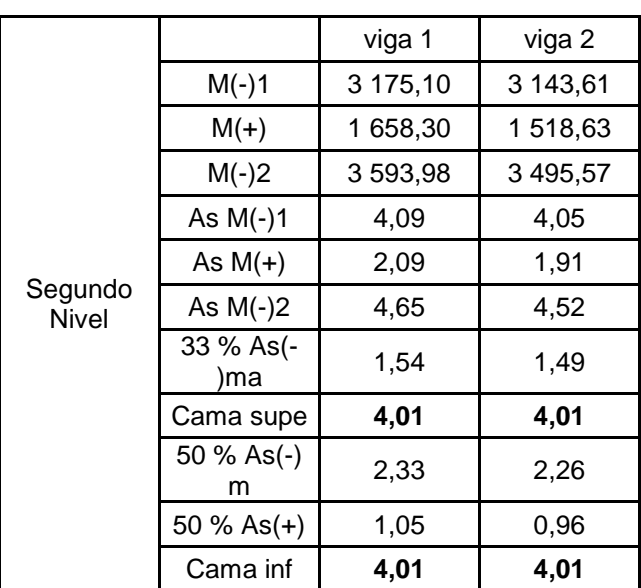

# Tabla XXII. **Armado de vigas en el sentido Y – Y**

Continuación de la tabla XXII.

|                 |                  | Viga 9   | viga 10  |  |
|-----------------|------------------|----------|----------|--|
|                 | $M(-)1$          | 3 900,12 | 4 732,38 |  |
|                 | $M(+)$           | 2515,81  | 2,34,5   |  |
|                 | $M(-)2$          | 4 921,85 | 3 886,33 |  |
|                 | As $M(-)1$       | 5,07     | 6,23     |  |
|                 | As $M(+)$        | 3,21     | 2,98     |  |
| Primer<br>Nivel | As $M(-)2$       | 6,5      | 5,05     |  |
|                 | 33 % As(-<br>)ma | 2,14     | 2,06     |  |
|                 | Cama supe        | 4,01     | 4,01     |  |
|                 | 50 % As(-)<br>m  | 3,25     | 3,11     |  |
|                 | 50 % As(+)       | 1,61     | 1,49     |  |
|                 | Cama inf         | 4,01     | 4,01     |  |

Fuente: elaboración propia.

Diseño de estribos para viga:

También se le llama refuerzo en el alma, en general este se suministra en forma de estribos espaciados a intervalos variables a lo largo del eje de la viga según lo requerido. El diseño por cortante es importante en las estructuras de concreto, debido a que la resistencia del concreto es bajo a la flexión. El objetivo de colocar el acero transversal es: por armado, para mantener el refuerzo longitudinal en la posición deseada y para contrarrestar los esfuerzos de corte. Procedimiento:

Vcu = corte de carga última

$$
V_{Cu} = \emptyset \cdot 0.53 \cdot \sqrt{f'c} \cdot b \cdot d
$$

$$
V_{Cu} = 0.85 \cdot 0.53 \cdot \sqrt{210} \cdot 25 \cdot 32
$$

$$
V_{Cu}
$$
 = 5 222,70kg

Comparar corte resistente con corte último:

Si Vr > Vu la viga necesita estribos solo por armado, a Smáx. = d/2 < 30cm. Si Vr < Vu se diseñan estribos por corte, por medio de las expresiones

$$
S = \frac{2 \cdot A_V \cdot fy \cdot d}{V_U}
$$

Smáx. =  $d/2$  = 32/2 cm = 16 cm usar mínimo acero Núm. 3

En este caso,  $V = 5222,70$  Kg <  $Vu = 14095,99$ Kg, entonces, se utiliza la ecuación anterior:

$$
S = \frac{2 \cdot 0.71 \cdot 2.810 \cdot 32}{14.095,99}
$$

$$
S = 9.06 \text{cm}
$$

Este espaciamiento se utilizará en la sección donde no resiste el concreto. Esta zona se obtiene mediante relación de triángulos.

$$
\frac{4}{14\ 095,99} = \frac{x}{5\ 522,70}
$$

$$
x = 1,57m
$$

Además, los requisitos mínimos para corte en zona confinada según el código ACI -318 en el artículo 21.3.3.

• 2d en ambos extremos =  $2*32 = 64$  cm

- Primer estribo a no más de 5 cm
- Smáx. no debe ser mayor que

 $d/4 = 32/4 = 8$  cm se coloca el 8fb longitudinal menor diámetro= 8\*2,22 = 17.76cm | menor de todos 24fb estribo =  $24*0,95 = 22,8$  cm No mayor de 30 cm

Smáx en zona confinada es de 8 cm

El armado de estribos final para la viga es el siguiente: el primer estribo Núm. 3 @ 0,05 m + 9 Estribos Núm. 3 @ 0,8 en zona confinada en ambos extremos y el resto @ 0,16 en zona no confinada.

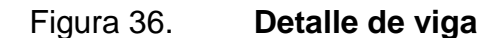

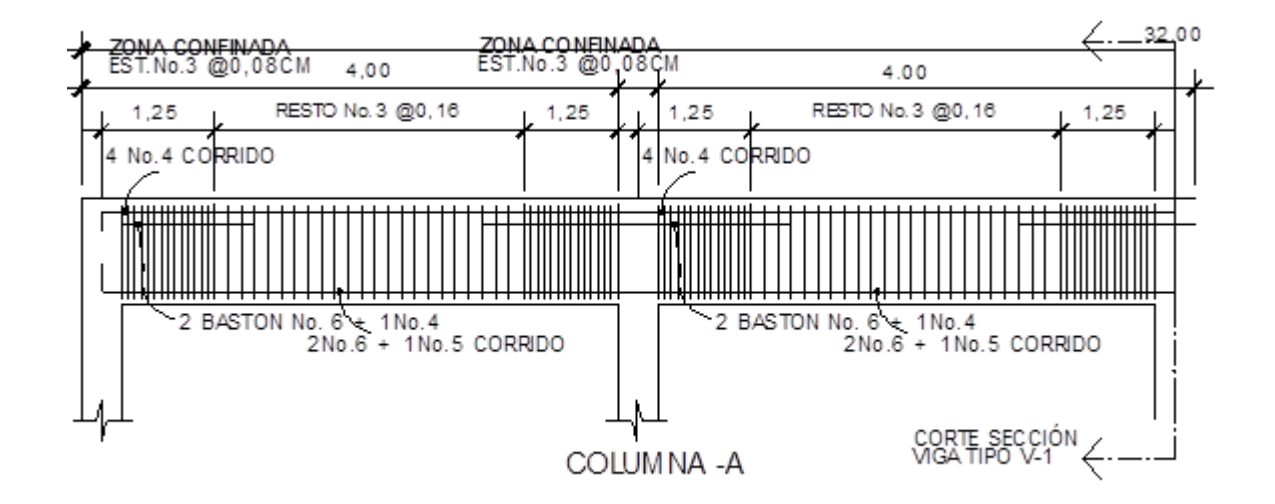

Fuente: elaboración propia, con programa de AutoCAD.

# **2.2.6.3. Columnas**

Para el diseño se deben considerar 3 aspectos:

- Efectos de esbeltez
- Diseño de refuerzo longitudinal (columnas con carga axial y un momento y columnas de carga axial y dos momentos).
- Diseño de refuerzo transversal

Requisitos del ACI para columnas:

- Para el área de acero longitudinal máximo se establece un 6 % en zonas sísmicas y 8 % para zonas no sísmicas de la sección de la columna.
- El área de acero mínimo longitudinal de la sección de la columna es del 1 %. Ast $(\text{min}) = 0.01 \text{ Ag}$ ; Ag = área de la columna
- La columna debe tener como mínimo 4 varillas de refuerzo longitudinal
- El lado más pequeño de la columna estructural es de 30 cm
- La sección mínima para columnas estructurales debe ser de 900 cm2 para marcos estructurales.
- El refuerzo transversal (estribos) no puede ser menor de 3/8¨ para barras longitudinales menores al Núm. 10. Para barras Núm. 11, 14, 18 y barras empaquetadas se debe usar estribo no menor de Núm. 4.
- El recubrimiento mínimo en condiciones normales es de 0,03m
- La separación de estribos no debe ser superior a 16 diámetros de la barra longitudinal, ni a 48 diámetros del estribo, ni a la dimensión mínima de la columna.

Sección de la columna critica del primer nivel: **Datos** 

Sección de columna =  $30 \text{ cm}$  \*  $30 \text{ cm}$  Mx =  $7 \text{ 199,70 Kg - m}$ Sección de viga  $1 = 25$  cm  $*$  35 cm My = 7 187,62Kg – m Sección de viga  $2 = 25$  cm  $*$  35 cm  $Vx = 4680,65$  Kg Longitud de columna =  $3,00 \text{ m}$  Vy =  $4.675,58 \text{ Kg}$ Longitud de vigas = 29,60 m  $\text{Area tributaria} = 15.0 \text{ m}^2$ Espesor de  $losa = 0.12$  m  $Fy = 4200$  Kg/cm<sup>2</sup>  $\text{f}'\text{c} = 210 \text{ Kg/cm}^2$ 

La carga axial Pu que resiste la columna es el peso de las columnas sobre la columna que se analizará, incluyendo el área tributaria de las columnas por encima de la que se está analizando.

 $CU = 1,4$   $CM + 1,7$   $CV$  $Cu_{2 \text{ nivel}} = 1,4^*(388 \text{ Kg/m}^2) + 1,7^*(100 \text{ Kg/m}^2) = 683,20 \text{ Kg/m}^2$ Cu<sub>1 nivel</sub> =  $1,4*(538 \text{ Kg/m}^2) + 1,7*(700 \text{ Kg/m}^2) = 1943,20 \text{ Kg/m}^2$  $Cu = 2626,4$  Kg/m<sup>2</sup>

Cálculo del factor de carga última

$$
F_{Cu} = \frac{C_U}{C_M + C_V} = \frac{2626.4}{1726} = 1,52
$$

Cálculo de la carga axial:

$$
P_{U} = A_{T} \cdot C_{U} + PP_{viga} \cdot F_{Cu} + PP_{col} \cdot F_{Cu}
$$
  
\n
$$
P_{U2} = 15 \cdot 683,20 + (0,25 \cdot 0,35 \cdot 4 \cdot 2 \cdot 400) \cdot 1,52 + (0,3 \cdot 0,3 \cdot 3 \cdot 2 \cdot 400) \cdot 1,52
$$
  
\n
$$
P_{U2} = 12 \cdot 509,76 \text{ Kg}
$$
  
\n
$$
P_{U1} = 15 \cdot 1 \cdot 943,20 + (0,25 \cdot 0,35 \cdot 4 \cdot 2 \cdot 400) \cdot 1,52 + (0,3 \cdot 0,3 \cdot 3 \cdot 2 \cdot 400) \cdot 1,52
$$

$$
P_{U1} = 31\,409,76\,\text{kg}
$$
\n
$$
P_{UT} = 12\,509,76 + 31\,409,76 = 43\,919,52\,\text{kg}
$$

Clasificar las columnas por la esbeltez (E):

Por la relación de esbeltez, las columnas se clasifican en cortas (E < 22), intermedias (22 > E >100) y largas (E > 100). El objetivo de clasificar las columnas es ubicarlas en un rango; si son cortas se diseñan con los datos originales del diseño estructural, si son intermedias se deben de magnificar los momentos actuantes, y si son largas, no se construyen.

La esbeltez se calcula por la formula

$$
E = \frac{k \cdot L_U}{R}
$$

Donde

k = coeficiente de rigidez de la columna. Lu = longitud efectiva  $R =$  radio de giro  $(0,3 h)$ 

Cálculo de coeficiente que miden el grado de empotramiento a la rotación en las columnas (Ψ):

$$
\psi = \frac{0.7 \cdot \Sigma \,\mathrm{k_{col}}}{0.35 \cdot \Sigma \,\mathrm{k_{viga}}}
$$

 $k_{(rigidez)} = 1/L$ ;  $I =$  inercia, L = longitud del elemento

$$
I = \frac{b \cdot h^3}{12}
$$
  
\n
$$
I_{\text{viga}} = \frac{25 \text{ cm} \cdot 35 \text{ cm}^3}{12} = 89322.92 \text{ cm}^4
$$
  
\n
$$
I_{\text{col}} = \frac{30 \text{ cm} \cdot 30 \text{ cm}^3}{12} = 67500 \text{ cm}^4
$$

Eje x:

$$
k_{\text{viga}} = \frac{89322,92 \text{ cm}^4}{400 \text{ cm}} = 223,31 \text{ cm}^3
$$

$$
k_{\text{col}} = 2 \cdot \frac{67500 \text{ cm}^4}{300 \text{ cm}} = 450 \text{ cm}^3
$$

$$
\psi = \frac{0,7 \cdot 450 \text{ cm}^3}{0,35 \cdot 223,31 \text{ cm}^3} = 4,0303
$$

Extremo inferior por estar empotrado  $\Psi = 0$ 

$$
\psi_{\rm p} = \frac{\psi_{\rm a} + \psi_{\rm b}}{2} = \frac{4.03 + 0}{2} = 2.02
$$

Coeficiente K

$$
K = \frac{20 + \psi_{p}}{20} \cdot \sqrt{1 + \psi_{p}} \quad \text{para } \psi_{p} \le 2
$$
  

$$
K = 0.9 \cdot \sqrt{1 + \psi_{p}} \quad \text{para } \psi_{p} \ge 2
$$
  

$$
K = 0.9 \cdot \sqrt{1 + 2.02} = 1.56
$$

Esbeltez de columna

$$
E = \frac{K \cdot L_U}{\sigma}
$$

Donde σ = 0,3\*lado menor para columnas rectangulares

$$
E = \frac{1,56 \cdot 2,3}{0,3 \cdot 0,3} = 39,87 > 22 y < 100
$$

El cálculo de la esbeltez de esta columna, en el sentido Y, se resume a continuación:

$$
\Psi p = 2,52
$$
  
\n $K = 1,69$   
\n $E = 43,15 > 22 \text{ y} < 100$ 

Por los valores obtenidos de E, tanto en el sentido X como en el Y, la columna se clasifica dentro de las intermedias, por lo tanto, se deben magnificar los momentos actuantes.

Magnificación de momentos

Utilizando el método ACI de magnificación de momentos.

Sentido X

Cálculo del factor de flujo plástico del concreto:

$$
\beta d = \frac{CM_U}{CU} = \frac{1.4 \cdot 538 \text{ kg/m}^2}{1943.20 \text{ kg/m}^2} = 0.39
$$

Cálculo del EI total del material

$$
E_C = 15 \, 100 \sqrt{f' c} I_g = \frac{1}{12} \cdot b \cdot h^3 \qquad EI = \frac{E_C \cdot I_g}{2.5 \cdot (1 + \beta d)}
$$

$$
EI = \frac{15 \, 100 \cdot \sqrt{210} \cdot \frac{1}{12} \cdot 30 \cdot 30^3}{2.5 \cdot (1 + 0.39)}
$$

$$
EI = 42, .05 \, \text{Tom} - m^2
$$

Cálculo de la carga crítica de pandeo de Euler:

$$
P_{cr} = \frac{\pi^2 \cdot EI}{(K \cdot L_U)^2}
$$

$$
P_{cr} = \frac{\pi^2 \cdot 425.05}{(1.56 \cdot 2.3)^2} = 325.86
$$
 Ton

Cálculo del magnificador de momentos

 $\delta$  > 1 y  $\phi$  = 0,70 si se usan estribos

$$
\delta = \frac{1}{1 - \frac{P_U}{\phi \cdot P_{cr}}}
$$

$$
\delta = \frac{1}{1 - \frac{44,068}{0.7 \cdot 325,86}} = 1,2395
$$

Cálculo de momentos de diseño:

$$
M_{dx} = \delta \cdot M_U
$$
  

$$
M_{dx} = 1,2395 \cdot 7 \cdot 199,10 = 8922,97 \text{ Kg} - \text{m}
$$

Sentido Y

$$
\beta d = 0.61
$$
 El = 366,42 Ton-m<sup>2</sup>  
P<sub>cr</sub> = 239,36 T  $\delta$  = 1,35

$$
M_{\rm dv} = 1.35 \cdot 7280.92 = 9879.29 \,\mathrm{Kg} - m
$$

Cálculo del acero longitudinal por el método BRESLER

Este método consiste en una aproximación del perfil de la superficie de la falla, además, es uno de los métodos más utilizados porque el procedimiento es tan sencillo y produce resultados satisfactorios.

La idea fundamental es aproximar el valor 1/P'u. Este valor se aproxima por un punto del plano determinado por tres valores: carga axial pura (P'o), carga de falla para una excentricidad ex (P'ox) y carga de falla para una excentricidad ey (P'oy).

El procedimiento a seguir es:

Cálculo de límites de acero: según ACI, el área de acero en una columna debe estar dentro de los siguientes límites 1 % Ag < As < 6 % Ag en zona sísmica.

$$
Asmín = 0.01 (30*30) = 9 cm2
$$
 
$$
Asmáx = 0.06 (30*30) = 54 cm2
$$

Se propone un armado, se aconseja iniciar con un valor cerca de Asmín 8 varillas Núm. 8 con área de 40,56  $\textsf{cm}^2$ .

Para este método se usan los diagramas de interacción para diseño de columnas. Los valores a utilizar en los diagramas son: Valor de la gráfica

> Y H H  $=$  $\mathbf b$ h  $=$  $\boldsymbol{0}$  $\boldsymbol{0}$  $=$

Valores de la curva:

$$
\rho_{\text{tu}} = \frac{A_{\text{S}} \cdot \text{Fy}}{0.85 \cdot \text{f/c} \cdot \text{Ag}}
$$

$$
\rho_{\text{tu}} = \frac{40.54 \cdot 4 \cdot 200}{0.85 \cdot 210 \cdot 900} = 1.06
$$

Excentricidades:

$$
e_x = \frac{M_{dx}}{P_U} = \frac{8922,97}{43919,52} = 0,2032
$$

$$
e_y = \frac{M_{dy}}{P_U} = \frac{9879,29}{43919,52} = 0,2249
$$

Al conocer las excentricidades se calcula el valor de las diagonales

$$
ex/hx = 0,2032/0,85 = 0,2390
$$

$$
ey/hy = 0,2249/0,085 = 0,2646
$$

Con los valores obtenidos en los últimos cuatro pasos, se buscan los valores de los coeficientes Kx y Ky, en la gráfica de los diagramas de interacción. Existe un programa que provee esta gráfica.

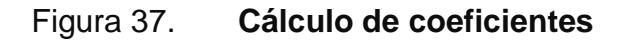

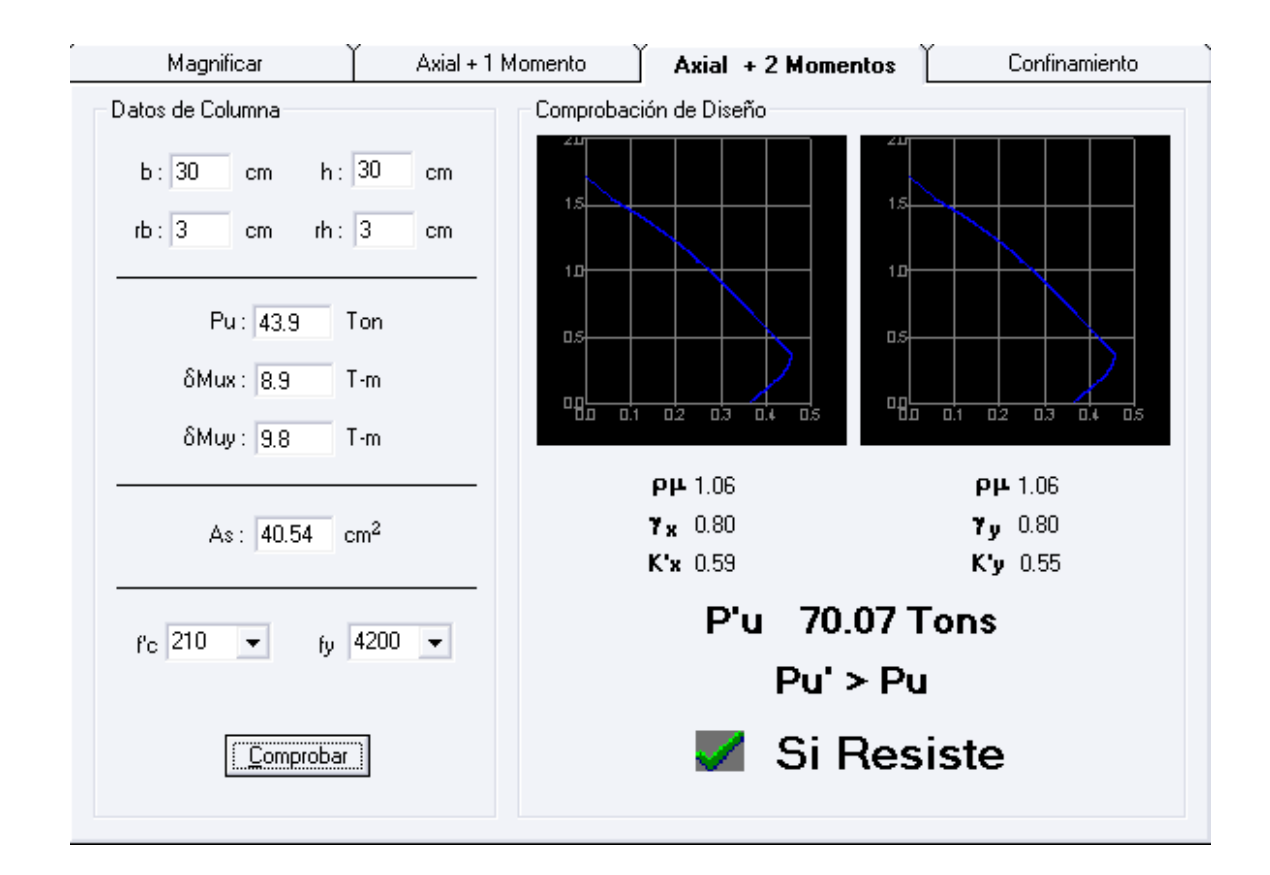

Fuente: programa JC- Diseño de concreto.

Cálculo de cargas

Carga de resistencia de la columna a una excentricidad ex:

$$
P'_{UX} = K_X \cdot f'c \cdot b \cdot h
$$
  

$$
P'_{UX} = 0.59 \cdot 210 \cdot 30 \cdot 30 = 111510 \text{ Kg}
$$

Carga de resistencia de la columna a una excentricidad ey:

$$
P'_{UY} = K_Y \cdot f'c \cdot b \cdot h
$$
  

$$
P'_{UY} = 0.55 \cdot 210 \cdot 30 \cdot 30 = 103950 \text{ Kg}
$$

Carga axial de resistencia de la columna

$$
P'_{O} = \emptyset \cdot (0.85 \cdot f'c(Ag - As) + As \cdot fy)
$$
  

$$
P'_{O} = 0.70 \cdot (0.85 \cdot 210(900 - 40.56) + 40.56 \cdot 4200) = 226.633.43 kg
$$

Carga de la resistencia de la columna:

$$
P'_{U} = \frac{1}{\frac{1}{P_{U}} + \frac{1}{P_{U}} - \frac{1}{P_{O}}}
$$

$$
P'_{U} = \frac{1}{\frac{1}{111510} + \frac{1}{103950} - \frac{1}{226633,43}} = 70544,73 \text{kg}
$$

El valor de Pu/0.7 debe ser menor o igual a Pu'.

$$
\frac{43919,52}{0,7} = 62742,17 < 70544,73
$$

Refuerzo transversal

Además de diseñar las columnas para resistir flexocompresión, es necesario dotarlas con suficiente ductilidad, para que absorban parte de la energía del sismo, esto se logra mediante un mayor confinamiento en los extremos. Se ha determinado que si las columnas se confinan, la capacidad de carga es mucho mayor y mejora notablemente la ductilidad de la columna.

Se debe chequear Vr con Vu con los siguientes criterios:

Si Vr > Vu se colocan estribos a  $S = d / 2$ Si Vr < Vu se diseñan los estribos por corte

Se calcula el corte resistente

$$
V_r = 0.85 \cdot 0.53 \cdot \sqrt{f'c} \cdot b \cdot d
$$

$$
V_r = 0.85 \cdot 0.53 \cdot \sqrt{210} \cdot 30 \cdot 27 = 5287.98 \text{ Kg}
$$

Vu = 4 680,65 Kg Vr > Vu; los estribos se colocaran en zona no confinada a d/2.

Para ambas opciones debe considerarse que la varilla utilizada en este diseño será la número 3.

En este caso Vr > Vu, se colocan estribos a S =  $d/2 = 27/2 = 13,50$ 

Los estribos se colocaran a cada 13 cm con varillas Núm. 3

Refuerzo por confinamiento

La longitud de confinamiento se escoge entre la mayor de las siguientes opciones.

$$
Lu / 6 = 2,30 / 6 = 0,38 m
$$
  
Lado mayor de la columna = 0,30 m  
480 varilla transv. = 45,6cm  
160 varilla long. = 40,64cm

Longitud de confinamiento: 0.35 m

Cálculo de la relación volumétrica.

$$
\rho_S = 0.45 \cdot \left(\frac{Ag}{Ach} - 1\right) \cdot \left(\frac{0.85 \cdot f'c}{Fy}\right)
$$

$$
\rho_S = 0.45 \cdot \left(\frac{30^2}{24^2} - 1\right) \cdot \left(\frac{0.85 \cdot 210}{4\ 200}\right) = 0.0108
$$

$$
\rho_S \ge 0.12 \cdot \left(\frac{f'c}{Fy}\right)
$$

$$
0.0108 \ge 0.12 \cdot \left(\frac{210}{4\ 200}\right) \qquad 0.0108 > 0.0060
$$

Utilizando varillas número 3 para los estribos, el espaciamiento en la zona confinada es:

$$
S_1 = \frac{2 \cdot A_V}{\rho_S \cdot L_e}
$$
  

$$
S_1 = \frac{2 \cdot 0.71}{0.0108 \cdot 24} = 5.50 \approx 5 \text{ cm}
$$

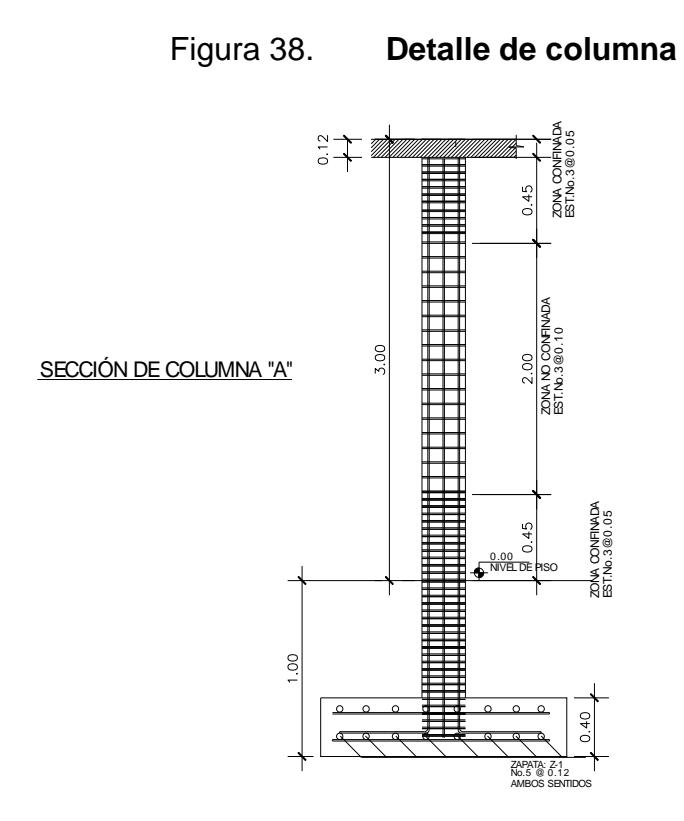

Fuente: elaboración propia, con programa de AutoCAD.

# **2.2.6.4. Cimientos**

La subestructura o cimentación es parte de la estructura que se coloca por debajo de la superficie del terreno, transmitiendo las cargas al suelo o a las rocas subyacentes. Todos los suelos se comprimen al someterlos a cargas, causando asentamientos en la estructura soportada.

Los dos requisitos esenciales en el diseño de cimentación son:

 Transmitir carga desde la estructura hasta un estrato del suelo que tenga la resistencia suficiente.

 Disminuir la carga sobre un área suficientemente grande de este estrato para minimizar las presiones de contacto.

Un suelo satisfactorio debajo de la estructura es suficiente para distribuir la carga mediante las zapatas.

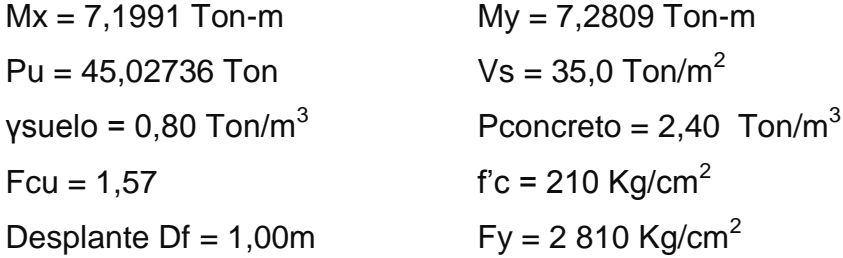

La carga axial viene dada por la carga axial que soporta la columna del primer nivel, más el peso de la columna:

Pu =44 068,32 +  $(0,3^{*}0,3^{*}3^{*}2 400)^{*}1,48 = 45 027,36$  Kg

Cálculo de las cargas de trabajo:

$$
P'_{t} = \frac{P_{U}}{F_{CU}}
$$
  
\n
$$
P'_{t} = \frac{45,02736}{1,57} = 28,6 \text{ Ton}
$$
  
\n
$$
M_{tx} = \frac{M_{x}}{F_{CU}} M_{ty} = \frac{M_{y}}{F_{CU}}
$$
  
\n
$$
M_{tx} = \frac{7,1991}{1,57} = 4.5854 \text{ Ton}
$$
  
\n
$$
M_{ty} = \frac{7,2809}{1,57} = 4,6375
$$

Predimensionamiento del área de la zapata:

$$
A_Z = \frac{1.5 \cdot P'_t}{V_s}
$$

$$
A_Z = \frac{1.5 \cdot 28.6}{35.015} = 1.23 m^2
$$

Se propone usar dimensiones aproximadas  $Az = 1,70*1,70 = 2,89 m<sup>2</sup>$ .

Revisión de presión sobre el suelo:

Se debe tomar en cuenta que q no debe ser negativo, ni mayor que el valor soporte (Vs).

$$
S_X = S_Y = \frac{1}{6} \cdot b \cdot h^2
$$
  

$$
S_X = S_Y = \frac{1}{6} \cdot 1.7 \cdot 1.7^2 = 0.82
$$

P = P' + Pcolumna + Psuelo + Pcimiento P = 28,6 + (0,30\*0,30\*3,0\*2,4)+(1,37\*(1,00-0,40)\*(1,70²-0,30<sup>2</sup> ))+(2,4\*0,40\*1,70<sup>2</sup> ) P = 34 324 Kg. q = Pt / Az ± Mtx / Sx ± Mty / Sy qmáx = 23,13 Ton/m<sup>2</sup> cumple, no excede el Vs qmín = 0,55 Ton/m<sup>2</sup> cumple, mayor que cero, por lo que no hay empuje del suelo

Presión última:

$$
q_U = q_{max} \cdot F_{CU} = 23.13 \cdot 1.57 = 36.3141
$$
 Ton/m<sup>2</sup>

Peralte efectivo  $d = t - rec. - \varpi var/2$ t asumido =  $0,40$  m  $d = 0,40 - 0,075 - 0,0159/2$  $d = 30,91$  cm

Chequeo por corte simple

La falla de las zapatas por esfuerzo cortante ocurre a una distancia igual a d (peralte efectivo) del borde de la columna, por tal razón se debe comparar en ese límite si el corte resistente es mayor que el actuante, ver figura 38.

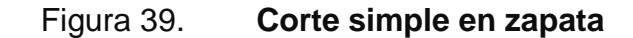

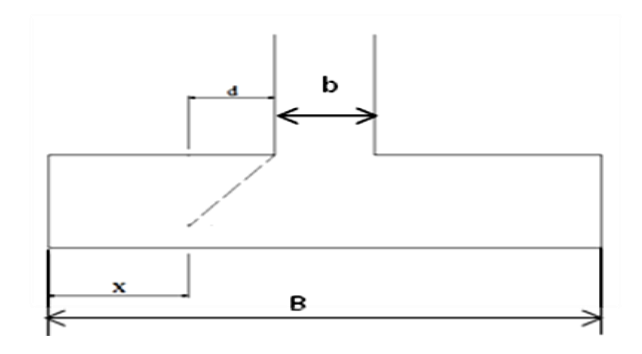

Fuente: elaboración propia, con programa de AutoCAD.

t asumido =  $0,45$  m  $x = B/2 - b/2 - d$  $x = 1,70/2 - 0,0/2 - 0,3091 = 0,3409$  m

Vact = área  $*$  qu = 1,70 $*$ 0,3409 $*$ 36,31 = 21,0427 Ton.

$$
V_r = \emptyset \cdot 0.53 \cdot \sqrt{f'c} \cdot B \cdot d
$$
  

$$
V_r = 0.85 \cdot 0.53 \cdot \sqrt{210} \cdot 170 \cdot 30.91 = 34.30
$$
 Ton

Vact < Vr si cumple; el peralte propuesto resiste al corte simple

Revisión de corte punzonante

La columna tiende a punzonar la zapata debido a los esfuerzos de corte que se producen en el perímetro de la columna; el límite donde ocurre la falla se encuentra a una distancia igual a d / 2 del perímetro de la columna.

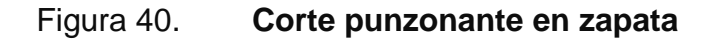

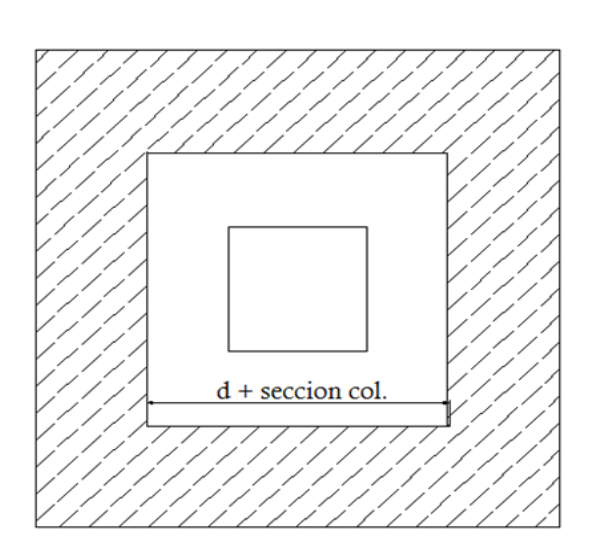

Fuente: elaboración propia, con programa de AutoCAD.

bo = perímetro interno = 4\*(d + sección de columna) d + sección de columna = 30,91 + 30,0 = 60,91 cm  $bo = 4*60,91 = 243,64$  cm

Vact = A\*qu =  $(1,70^2 – 0,6091^2)$  \* 36,31 Vact =  $91,47$  Ton.

$$
V_r = \emptyset \cdot 1,06 \cdot \sqrt{f'c} \cdot b_o \cdot d
$$

$$
V_r = 0,85 \cdot 1,06 \cdot \sqrt{210} \cdot 243,61 \cdot 30,91 = 98,32 \text{ton}
$$

Vact < Vr cumple; el peralte propuesto resiste el corte punzonante.

Diseño del refuerzo

El empuje hacia arriba del suelo produce momento flector en la zapata, por tal razón, es necesario reforzarla con acero para soportar los esfuerzos inducidos.

Momento último

Se define tomando la losa en voladizo con la fórmula:

$$
M_{U} = \frac{q_{U} \cdot L^{2}}{2}
$$

$$
M_{U} = \frac{36,31 \cdot \left(\frac{1.70}{2} - \frac{0.3}{2}\right)^{2}}{2} = 8,90 \text{ Ton} - m
$$

Donde L es la distancia medida del rostro de la columna al final de la zapata. Área de acero: el área de acero se define por la ecuación:

$$
A_S = \left( (b \cdot d) - \sqrt{(b \cdot d)^2 - \frac{M_U \cdot b}{0.003825 \cdot f'c}} \right) \cdot \frac{0.85 \cdot f'c}{Fy}
$$

$$
A_{S} = \left( (100 \cdot 30.91) - \sqrt{(100 \cdot 30.91)^{2} - \frac{8900 \cdot 100}{0.003825 \cdot 210}} \right) \cdot \frac{0.85 \cdot 210}{2810} = 11.74 \text{ cm}^{2}
$$

$$
A_{Smin} = \frac{14.1}{fy} \cdot b \cdot d
$$

$$
A_{Smin} = \frac{14.1}{2810} \cdot 100 \cdot 30.91 = 15.51
$$

A<sub>S</sub>< A<sub>Smin</sub> por lo tanto se colocará A<sub>Smin</sub>

Por ser una masa de concreto grande, se agregará una cama superior de refuerzo.

Espaciamiento entre varillas.

Usando var # 5

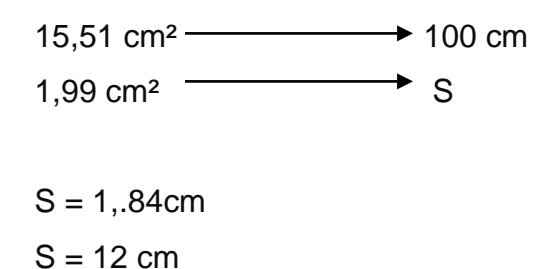

Por lo tanto, el armado de la zapata será varilla Núm. 5 @ 12 cm en ambos sentidos.
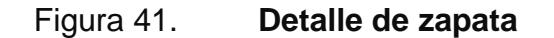

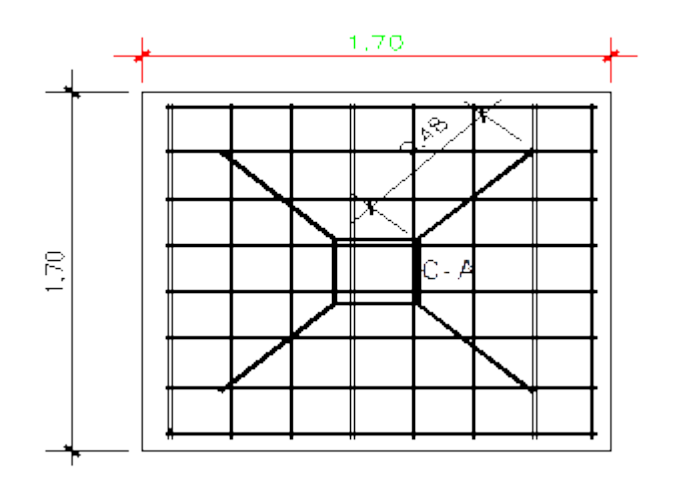

Fuente: elaboración propia, con programa de AutoCAD.

### **2.2.7. Módulo de gradas**

La forma y disposición que se le da al módulo de gradas depende principalmente de las dimensiones e importancia de la edificación, del espacio que el proyecto les otorgue y finalmente del material y tipo de construcción que se escogerá. En este caso existe un área considerable para la ubicación de las gradas, por lo que el espacio no es un inconveniente para diseñar un módulo de gradas de concreto reforzado.

El que un módulo de gradas sea cómodo y seguro, depende de la relación huella y contrahuella. Las siguientes relaciones garantizan la comodidad y funcionalidad de un módulo de gradas:

Relación huella – contrahuella

Contrahuella: C ≤ 20cm

- $\bullet$  Huella:  $H > C$
- $\bullet$  2C + H  $\leq$  64 cm (valor cercano)
- $C + H: 45 a 48 cm$
- $\bullet$  C  $*$  H: 450 a 500 cm<sup>2</sup>

Datos:

Carga viva: 500 Kg/m²  $fc = 210$  Kg/cm<sup>2</sup>  $Fy = 2810$  Kg/cm<sup>2</sup>  $h = 3,0 \, m$ Área disponible =  $3,90$   $*$  4,0 m

Cálculo:

Asumiendo datos Huella: 30 cm Contrahuella: 15 cm

Número de huellas (descanso 1,20m):  $H = (3,90 - 1,20)/0,3 = 9$  huellas

Número de contrahuellas:

$$
C = H + 1
$$
  
 $C = 9 + 1 = 10$ 

Relación de comodidad

 $C = 15$  cm  $\leq 20$  cm  $H = 30$  cm  $> C$ 

2C + H = 2\*15+30 = 60 cm ≤ 64 cm C + H = 15 + 30 = 45 ≤ 45 a 48 cm C \* H = 15 \* 30 = 450 cm² ≤ 450 a 500 cm²

Chequeando altura total desarrollada:

h = 2(No. C \* C) h = 2(10 \* 0,15) = 3,0 m si chequea la altura

Integración de cargas

$$
C_{Mu} = 1.4 \cdot W_C \cdot \left(t + \frac{C}{2}\right)
$$
  
\n
$$
C_{Mu} = 1.4 \cdot 2\ 400 \cdot \left(0.12 + \frac{0.15}{2}\right) = 655.20 \text{ kg/m}^2
$$
  
\n
$$
C_{Vu} = 1.7 \cdot C_V
$$
  
\n
$$
C_{Vu} = 1.7 \cdot 500 = 850 \text{ kg/m}^2
$$
  
\n
$$
W_U = C_{Mu} + C_{Vu}
$$
  
\n
$$
W_U = 655.20 + 850 = 1\ 505.20 \text{ kg/m}^2
$$

Momentos actuantes

$$
M_{(-)} = \frac{W_U \cdot l^2}{9}
$$
  
\n
$$
M_{(-)} = \frac{1505,20 \cdot 1,2^2}{9} = 240,83 \text{ Kg} - \text{m}
$$
  
\n
$$
M_{(+)} = \frac{W_U \cdot l^2}{14}
$$
  
\n
$$
M_{(+)} = \frac{1505,20 \cdot 1,2^2}{14} = 154,82 \text{ Kg} - \text{m}
$$

Cálculo de refuerzo

 $b = 100 \text{ cm}$  $d = 9,5$  cm  $fc = 210$  Kg/cm<sup>2</sup>  $Fy = 2810$  Kg/cm<sup>2</sup>

$$
A_{\text{Smin}} = \frac{14,1}{\text{Fy}} \cdot \text{b} \cdot \text{d}
$$
  
\n
$$
A_{\text{Smin}} = \frac{14,1}{2.810} \cdot 100 \cdot 9,5 = 4,77 \text{ cm}^2
$$
  
\n
$$
A_{\text{SM}(-)} = \left(\text{b} \cdot \text{d} - \sqrt{(\text{b} \cdot \text{d})^2 - \frac{M_U \cdot \text{b}}{0,003825 \cdot \text{f/c}}}\right) \cdot \frac{0.85 \cdot \text{f/c}}{\text{Fy}}
$$
  
\n
$$
A_{\text{SM}(-)} = \left(100 \cdot 9,5 - \sqrt{(100 \cdot 9,5)^2 - \frac{240,83 \cdot 100}{0,003825 \cdot 210}}\right) \cdot \frac{0.85 \cdot 210}{2.810}
$$
  
\n
$$
A_{\text{SM}(+)} = \left(100 \cdot 9,5 - \sqrt{(100 \cdot 9,5)^2 - \frac{154,82 \cdot 100}{0,003825 \cdot 210}}\right) \cdot \frac{0.85 \cdot 210}{2.810}
$$
  
\n
$$
A_{\text{SM}(+)} = 0,65 \text{ cm}^2
$$

Se utilizará Asmin.

Espaciamiento

 $Smax = 2t$  $Smax = 2(12) = 24$  cm Utilizando varilla Núm. 3

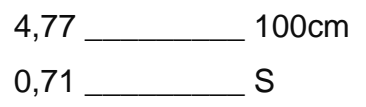

$$
S = 14,88 \text{cm}
$$

Se utilizará un espaciamiento de 14 cm.

Acero por temperatura:

$$
A_{S(t)} = 0.002 \cdot b \cdot t
$$
  

$$
A_{S(t)} = 0.002 \cdot 100 \cdot 12 = 2.4 \text{ cm}^2
$$

Utilizando varilla Núm. 3

$$
2,4 \quad \underline{\hspace{1cm}} 100 \\
0,71 \quad \underline{\hspace{1cm}} S
$$

 $S = 29,58$  cm

Se utilizará Smax = 24 cm

# Figura 42. **Diseño del módulo de gradas**

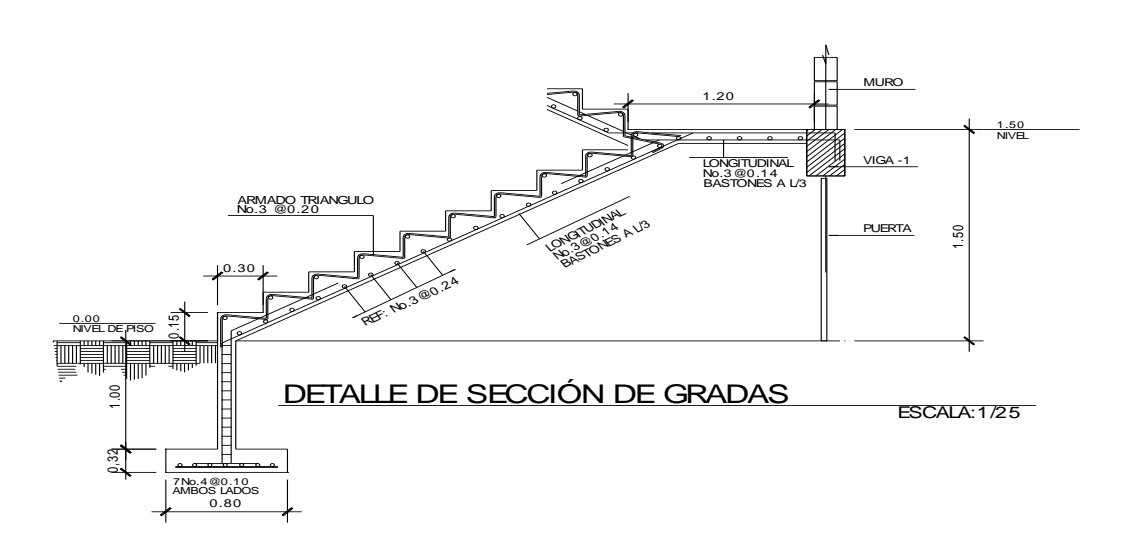

Fuente: elaboración propia, con programa de AutoCAD.

## **2.2.8. Instalaciones eléctricas**

Los requisitos que un sistema de iluminación debe cumplir para proporcionar las condiciones necesarias para el confort visual son los siguientes:

- Iluminación uniforme
- Iluminancia óptima
- Ausencia de brillos deslumbrantes
- Condiciones de contraste adecuadas
- Colores correctos
- Ausencia de luces intermitentes o efectos estroboscópicos

Es importante examinar la luz en el lugar de trabajo no sólo con criterios cuantitativos, sino también cualitativos. El primer paso es estudiar el puesto de trabajo, la precisión que requieren las tareas realizadas, la cantidad de trabajo, la movilidad del trabajador, etcétera.

Normalmente, las instalaciones de iluminación general proporcionan una iluminancia aproximadamente uniforme en todo el plano de trabajo. Son sistemas que suelen estar basados en el método luménico de diseño, donde una iluminancia media es:

Iluminancia media (lux) = (flujo luminoso (lúmenes) x factor de utilización x factor de mantenimiento) / Área (m²)

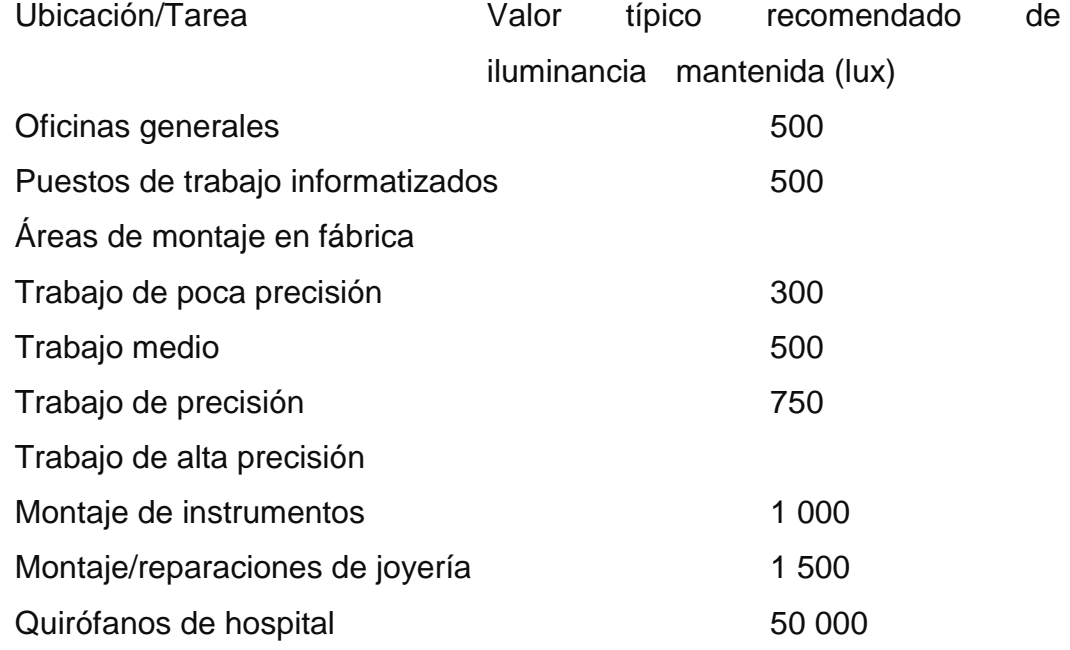

Las instalaciones eléctricas del edificio escolar se diseñaron con base en parámetros de luminosidad necesaria para aulas, altura de focos, reflejos, etc. La cantidad de unidades por circuito se respetó, no pasándose de 10 para el tipo de carga fuerza y de 12 unidades para el tipo de carga iluminación.

Para determinar el tipo de calibre de cables y *flipones* por circuito se realizó el cálculo por la fórmula de potencia.

#### $P=I^*V$

Conociendo esto, se determinó el consumo de energía por aparato, para conocer la corriente que circulaba por cada circuito.

Los calibres de cables utilizados, dependen de la carga soportada y *flipon* utilizado. Para los circuitos de fuerza se utilizó cable calibre 8 THHN y para los de circuito de iluminación cable calibre 12 THHN. El tablero principal es monofásico 30 polos de 120/240 voltios con cable calibre 4 y *flipon* de 250 amperios por fase y es el que alimenta a los 5 tableros restantes con una carga total por fase de 170 amperios.

Las sumatorias de las dos líneas no deben sobrepasar los 10 amperios, para determinar que las líneas están balanceadas.

Para las instalaciones de iluminación, se tendrán dos circuitos en cada nivel, cada uno tendrá un máximo de doce unidades. Las instalaciones de fuerza, también cuentan con dos circuitos en cada nivel, con un máximo de doce unidades.

#### **2.2.9. Instalaciones hidráulicas y sanitarias**

El diseño de las instalaciones hidráulicas y sanitarias sirve para garantizar el buen funcionamiento de los servicios de agua potable y drenajes del edificio municipal.

### **2.2.9.1. Instalaciones hidráulicas**

Las instalaciones hidráulicas del edificio municipal se diseñaron procurando mantener la presión de agua dentro del circuito. El tipo de material para la tubería es de PVC.

El PVC es un material utilizado para instalaciones hidráulicas por las ventajas que ofrece sobre otros materiales. En las ventajas a mencionar está el costo, manejo (por ser un material liviano), resistencia (presiones altas) y resistencia a la corrosión.

Las instalaciones hidráulicas del edificio municipal se diseñaron procurando mantener la presión de agua dentro del circuito. El tipo de material para la tubería es de P.V.C

Método Hunter: es un método que asigna a cada aparato sanitario un número de unidades de gasto determinado experimentalmente.

Para estimar la máxima demanda de agua de un edificio o sección de él, debe tenerse en cuenta el tipo de servicio que prestarán los aparatos, si es público o privado.

Los valores para determinar la demanda máxima de la siguiente tabla.

## Tabla XXIII. **Unidades de gasto Hunter**

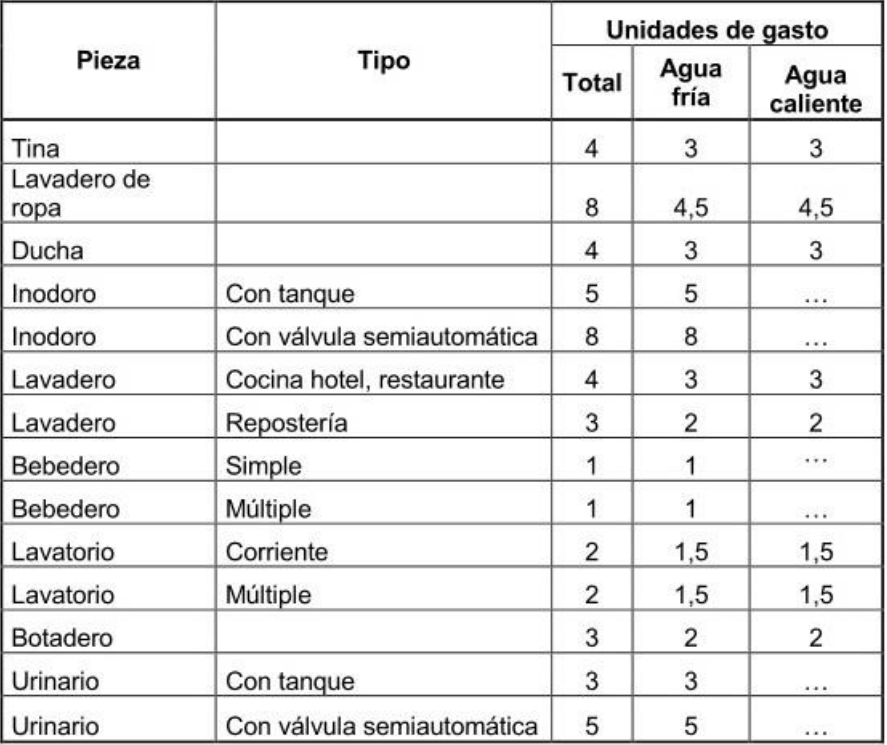

Fuente: RODRÍGUEZ SOZA, Luis Carlos. *Guía para las instalaciones sanitarias en edificios.* p.90.

Aplicando la tabla anterior se obtiene la demanda para los diferentes aparatos sanitarios dentro del edificio municipal.

20 inodoros 5 U.H. = 100 U.H. 6 urinarios 3 U.H. = 18 U.H. 24 lavamanos 2 U.H. = 48 U.H. Total 166 U.H. ≈ 170 U.H.

### Tabla XXIV. **Gastos probables método de Hunter (lt/s)**

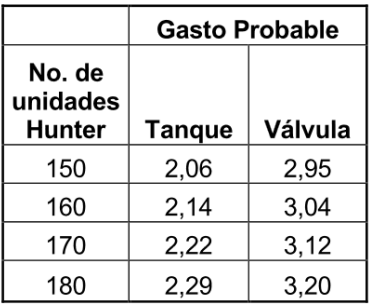

Fuente: RODRÍGUEZ SOZA, Luis Carlos. *Guía para las instalaciones sanitarias en edificios.* p.94.

De la tabla anterior se obtiene el gasto probable para los aparatos sanitarios que es de 2,22 litros sobre segundo.

Aplicando el factor de corrección de 0,60

$$
DMP = 2,22 * 0,60 = 1,33
$$
 It/s  $\approx 1,33 \times 10^{-3}$  m<sup>-3</sup>/s.

Determinando el diámetro de la tubería a usar.

$$
Q = A * V
$$

$$
A = Q / V
$$

La velocidad promedio de la red municipal para el edifico municipal es de 5 metros sobre segundo.

Se utilizará tubería de  $\frac{3}{4}$ " con área de 0,44 plg<sup>2</sup>.

Todo el sistema de agua potable será por medio de circuito cerrado para que la presión sea la misma en cada punto

### **2.2.9.2. Instalaciones sanitarias**

Las instalaciones sanitarias son una parte importante, porque en ellas se transportara todas las aguas negras provenientes de los aparatos sanitarios. Para el diseño se determinó los diámetros necesarios para las descargas y pendiente necesaria para el traslado de las mismas.

Se utilizó tubería para drenajes de PVC, por las ventajas que ofrece en instalación, manejo, resistencia y durabilidad.

Para el cálculo o dimensionamiento de las instalaciones de drenajes, es necesario definir un concepto que se conoce como unidad de descarga. Esta unidad de descarga constituye la referencia para estimar las descargas de todos los demás muebles, accesorios o aparatos sanitarios.

Según el uso las instalaciones sanitarias pueden clasificarse en:

- 1ra. clase: de uso privado utilizado en vivienda, cuartos de baño privado, hoteles, de uso para una familia o una persona.
- 2da. clase: de uso semipúblico utilizado en oficinas, fabricas etc., donde el uso es solamente por las personas del edificio ocupado.
- 3ra. clase: de uso público, donde no existe limitante de número de personas a usarlo.

## Tabla XXV. **Unidades de descarga y diámetro mínimo en derivaciones**

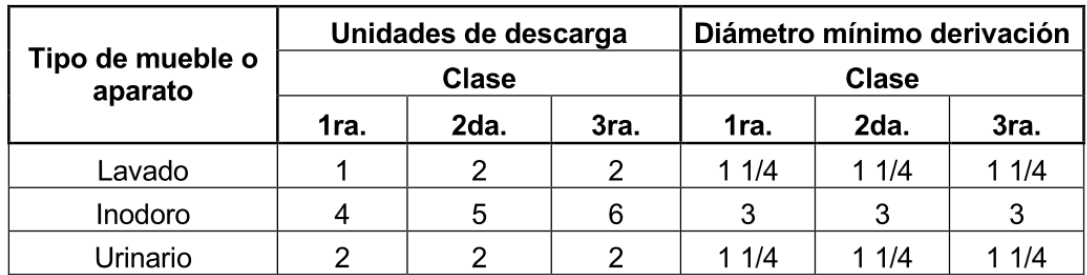

Fuente: RODRÍGUEZ SOZA, Luis Carlos. *Guía para las instalaciones sanitarias en edificios.* p.98.

El edificio municipal se tomó como de segunda clase porque la mayoría de los servicios sanitarios serán utilizados solo por personal de la Municipalidad. Unidades de descarga total:

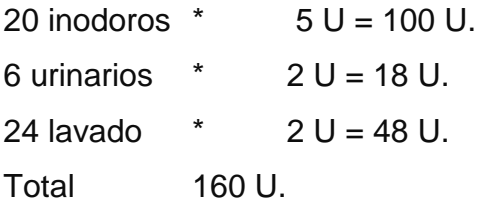

Para determinar el diámetro de tubería a utilizar se compara con los valores recomendados por la cantidad de descarga y pendiente que tendrá la tubería.

## Tabla XXVI. **Diámetro de derivaciones en colector**

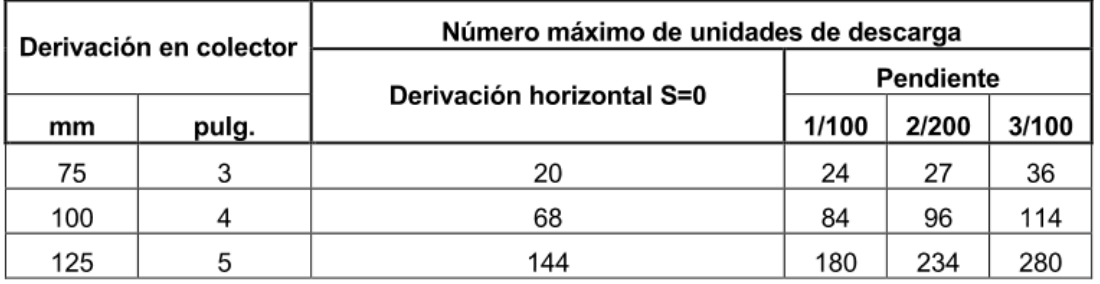

Fuente: RODRÍGUEZ SOZA, Luis Carlos*. Guía para las instalaciones sanitarias en edificios.* p.98.

Con los valores obtenidos y comparándolos con la tabla XXVI se propone utilizar tubería de 4 pulgadas con pendiente de 2 por ciento, para los drenajes sanitarios.

### **2.2.10. Planos constructivos**

Para este proyecto se elaboraron 6 planos divididos en tres fases: arquitectura, estructuras e instalaciones. Los planos están distribuidos así:

- Planta arquitectónica y elevaciones
- Planta de acabados y planta acotada
- Planta de cimentación y columnas
- Planta de vigas y armado de losas
- Planta de instalación de drenajes
- Planta de iluminación y fuerza e instalación hidráulica

# Tabla XXVII. **Presupuesto**

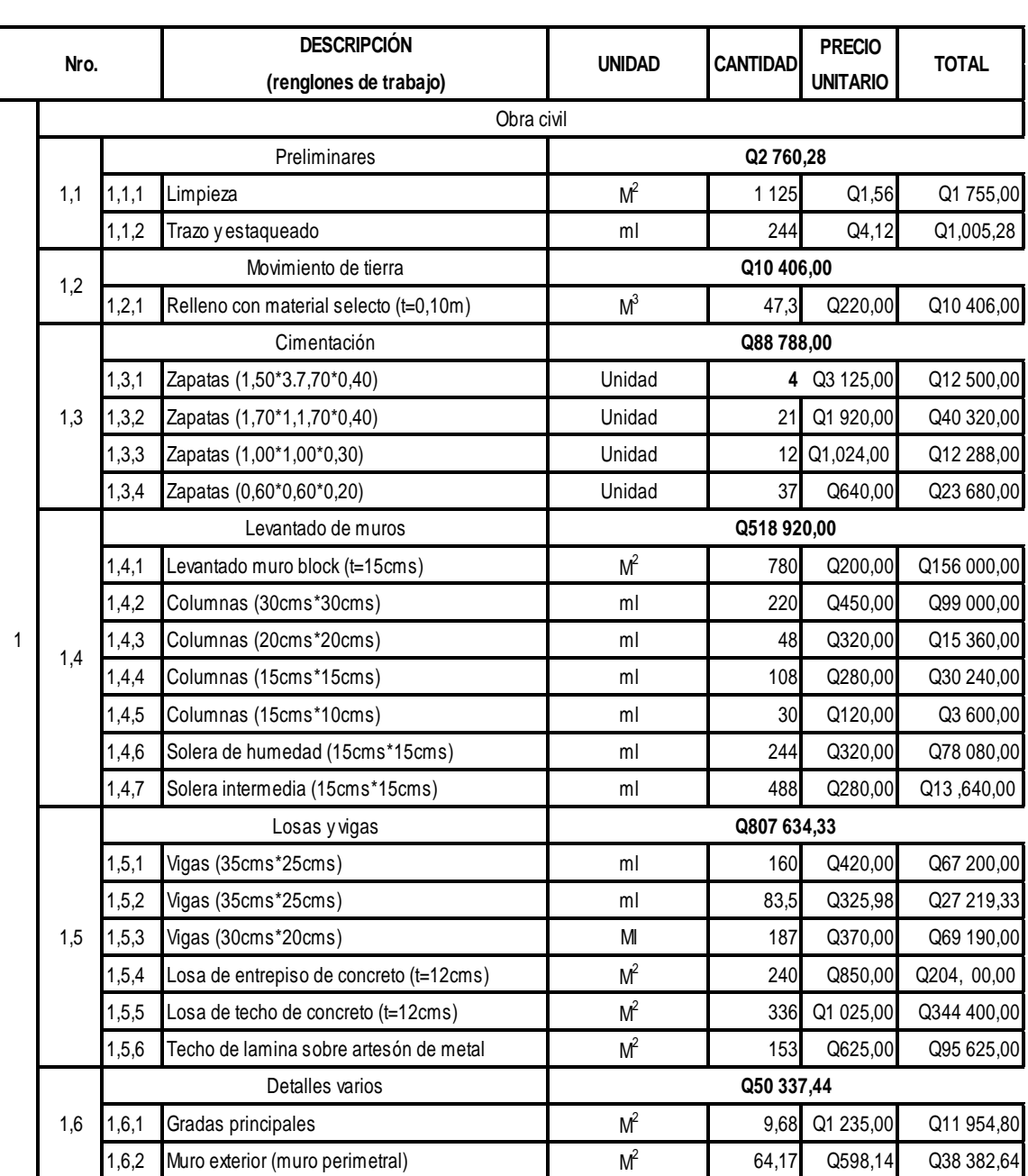

#### PRESUPUESTO EDIFICIO ESCOLAR

# Continuación de la tabla XXVII.

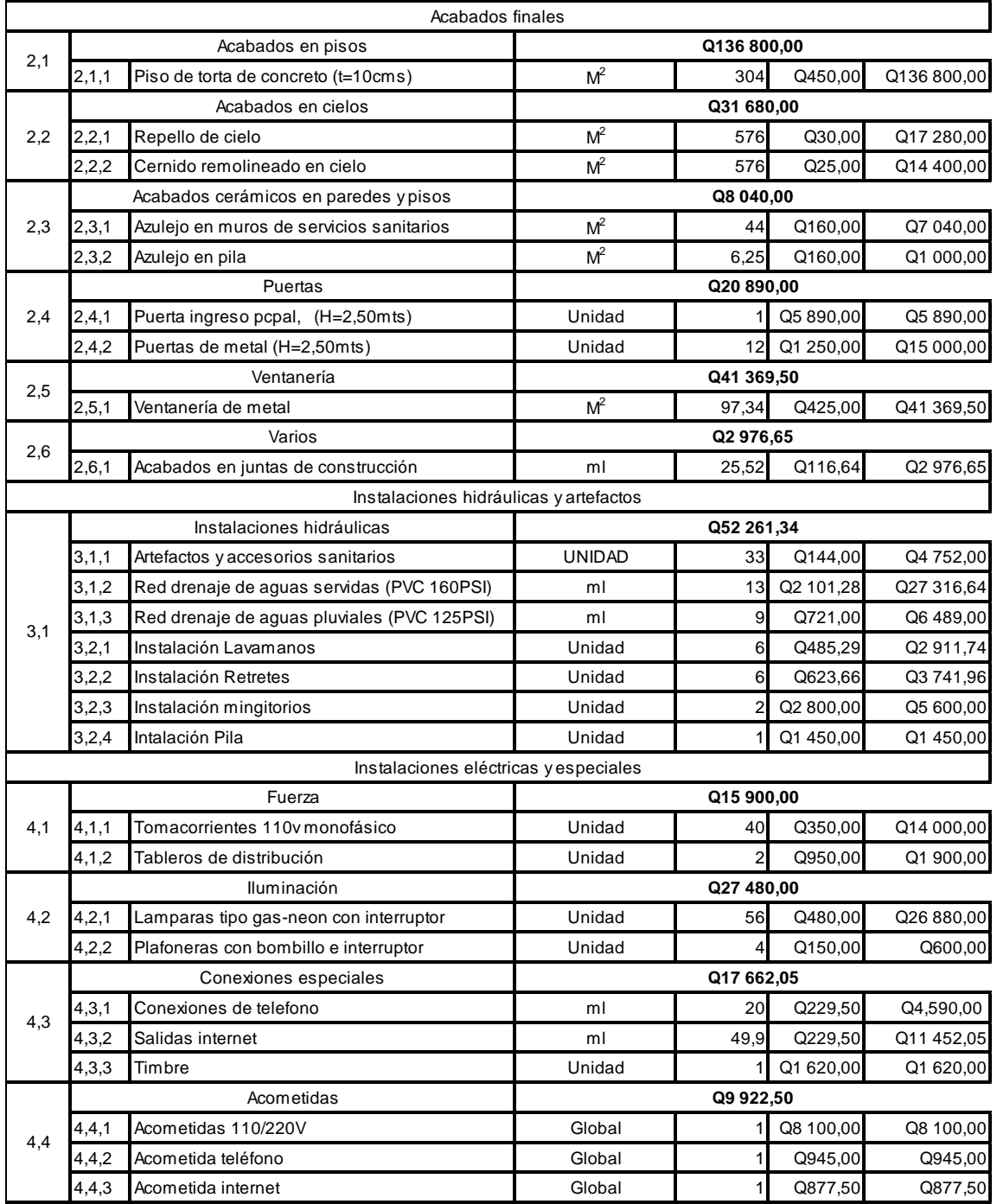

Continuación de la tabla XXVII.

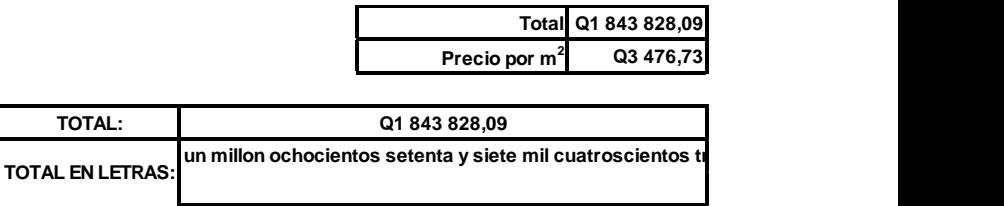

Fuente: elaboración propia.

### **2.2.11. Evaluación de Impacto Ambiental**

El proyecto será sometido a una evaluación ambiental inicial, requerido por el Ministerio de Ambiente y Recursos Naturales. Según las observaciones dictaminadas por dicha entidad sobre los resultados, deberá realizarse el estudio de impacto ambiental correspondiente.

La actividad a desarrollar se caracteriza como la construcción de un edificio escolar de dos niveles. La construcción se encuentra en el área urbana del parcelamiento en un terreno que tiene medidas de 32,30 \* 52,31 m.

Este proyecto como ya se mencionó se construirá en el interior del sector urbano del parcelamiento, siendo este y el manto freático las áreas principales de influencia; el mayor riesgo que podría presentarse durante la ejecución corresponde al producido por movimientos de tierra.

En el siguiente cuadro se describen otras alteraciones y las respectivas medidas de mitigación.

# Tabla XXVIII. **Evaluación de Impacto Ambiental**

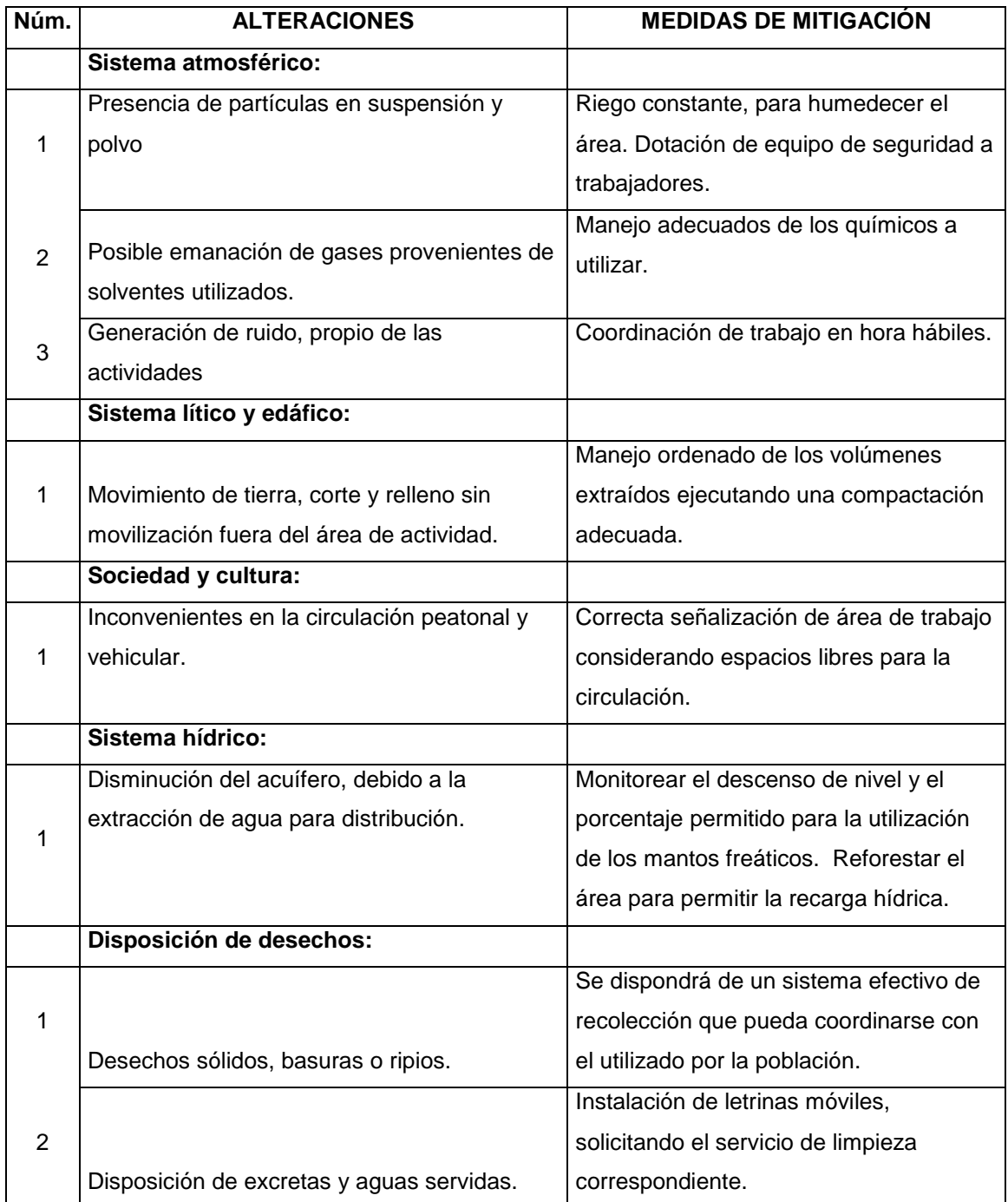

Fuente: elaboración propia.

Considerando la carencia de una flora y fauna significativa, así como las alteraciones previamente descritas, los impactos ambientales son mínimos. No obstante, deberán ser mitigados o disueltos mediante la implementación de las medidas de salud, seguridad y medio ambiente previstas.

# **CONCLUSIONES**

- 1. El diseño de la edificación de dos niveles se realizó considerando que funcionará no solo como un edificio escolar, sino también como centro de acopio, razón por la cual se especificaron criterios de importancia tipo A, con un valor de  $I = 1.4$ , zona sísmica de la región 1, lo cual da como resultado una estructura capaz de soportar las condiciones para la cual fue diseñada.
- 2. Con la construcción del sistema sanitario se evitan las enfermedades causadas por las aguas negras que actualmente, circulan en forma superficial.
- 3. El uso de tubería de PVC, en lugar de la de concreto, ofrece mejores condiciones de trabajabilidad, eficiencia y durabilidad.
- 4. La situación en que se encuentran las comunidades del interior de la república, por la carencia de servicios básicos, infraestructura, educación y salud, retrasa el desarrollo productivo no solo de estas comunidades sino de todo el país. Por lo tanto debe existir más inversión en proyectos por parte de la Municipalidad, una buena gestión para priorizar proyectos por parte de los comités encargados y buena ejecución de obras por parte de los constructores.

# **RECOMENDACIONES**

- 1. Cumplir y aplicar las especificaciones técnicas contenidas en los planos, de los proyectos diseño de la edificación de dos niveles y sistema de alcantarillado sanitario.
- 2. Actualizar los presupuestos de los proyectos antes de la cotización o contratación, ya que, tanto materiales como salarios, están sujetos a cambios ocasionados por variaciones en la economía.
- 3. Implementar un plan de mantenimiento para preservar en buenas condiciones los proyectos anteriormente mencionados, para garantizar el buen funcionamiento de los mismos.
- 4. Exigir a los constructores y supervisores, respetar las especificaciones técnicas del presente diseño, para que el proyecto sea funcional y así garantizar la vida útil del mismo.
- 5. Crear un programa de mantenimiento preventivo de la red de alcantarillado en época de estiaje para que funcione al 100 % el sistema.

# **BIBLIOGRAFÍA**

- 1. CRESPO VILLALAZ, Carlos. *Mecánica de suelos y cimentaciones*. 5a ed. México: Limusa. 2004. 82 p.
- 2. Dirección General de Caminos, Ministerio de Comunicaciones y Obras Públicas, República de Guatemala. *Especificaciones Técnicas para diseño de carreteras*. Departamento técnico de ingeniería, Guatemala: MICIVI, 1985 78 p.
- 3. Instituto Nacional de Fomento Municipal. *Normas generales para diseños de alcantarillados.* Guatemala: INFOM, 2001. 30 p.
- 4. Instituto Nacional de Sismología, Vulcanología e Hidrología. *Mapas de duración-intensidad-frecuencia de precipitación para la república de Guatemala*. Guatemala: INSIVUMEH, 2002. 61 p.
- 5. *. Informe técnico No.4-88 Método estándar de cálculo de curvas de duración-intensidad-frecuencia,* Guatemala: INSIVUMEH, 1988. 77 p.
- 6. Secretaria de Integración Económica Centroamericana. *Manual centroamericano de mantenimiento de carreteras con enfoque de gestión de riesgo y seguridad vial,* Guatemala: SIECA, 2010. 380 p.

# **APÉNDICES**

### Hoja de Cálculo

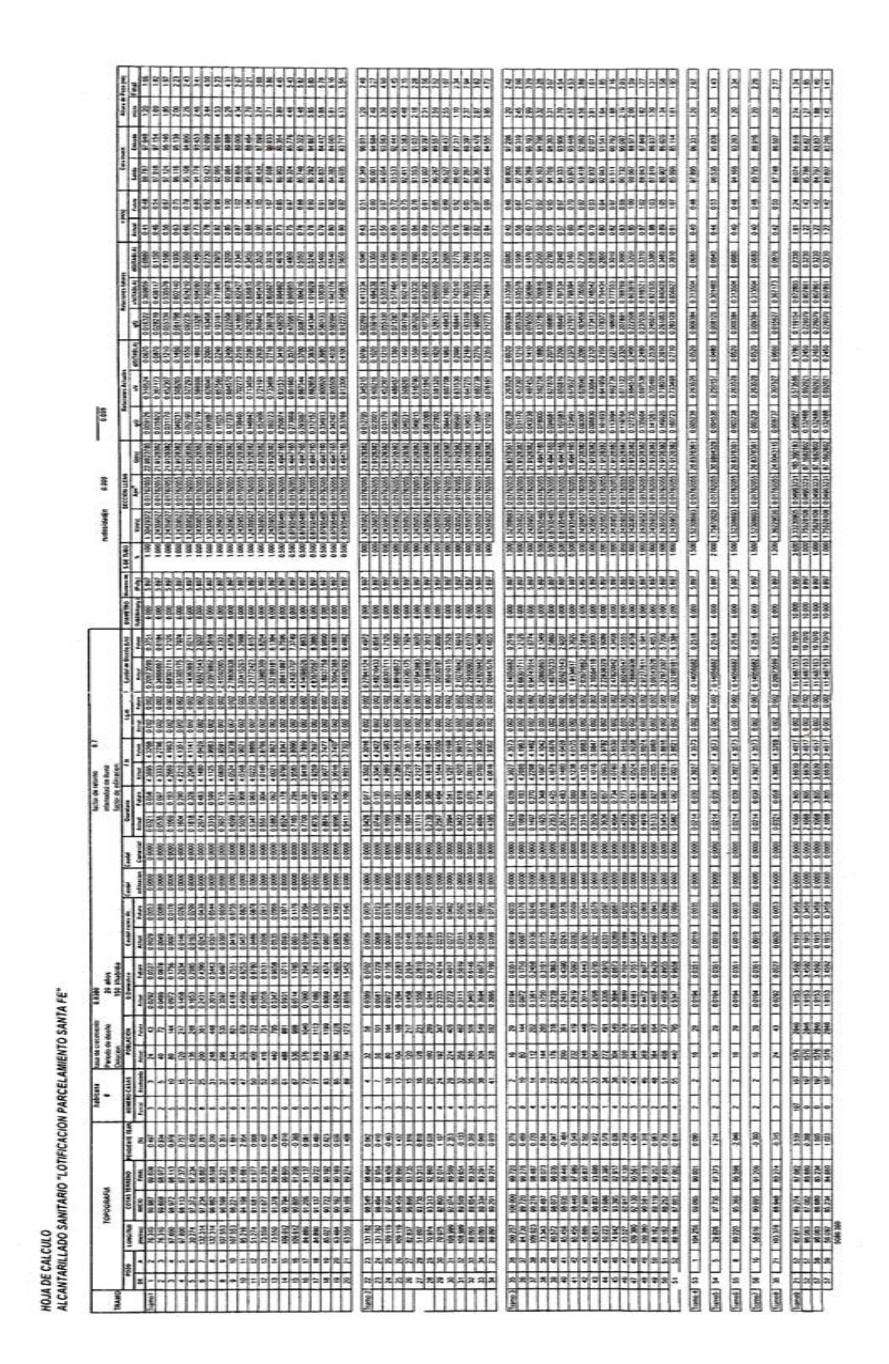

PLANOS

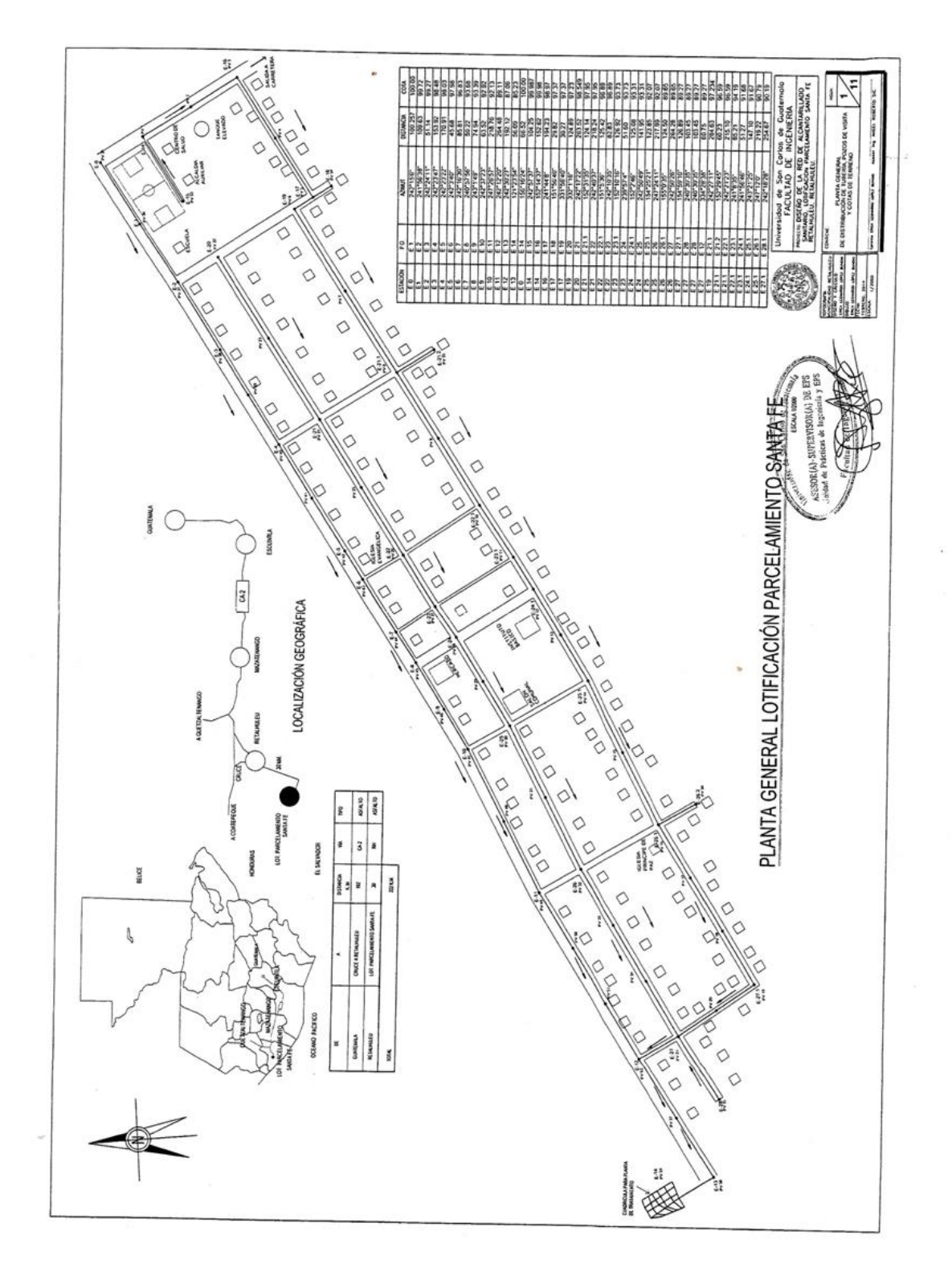

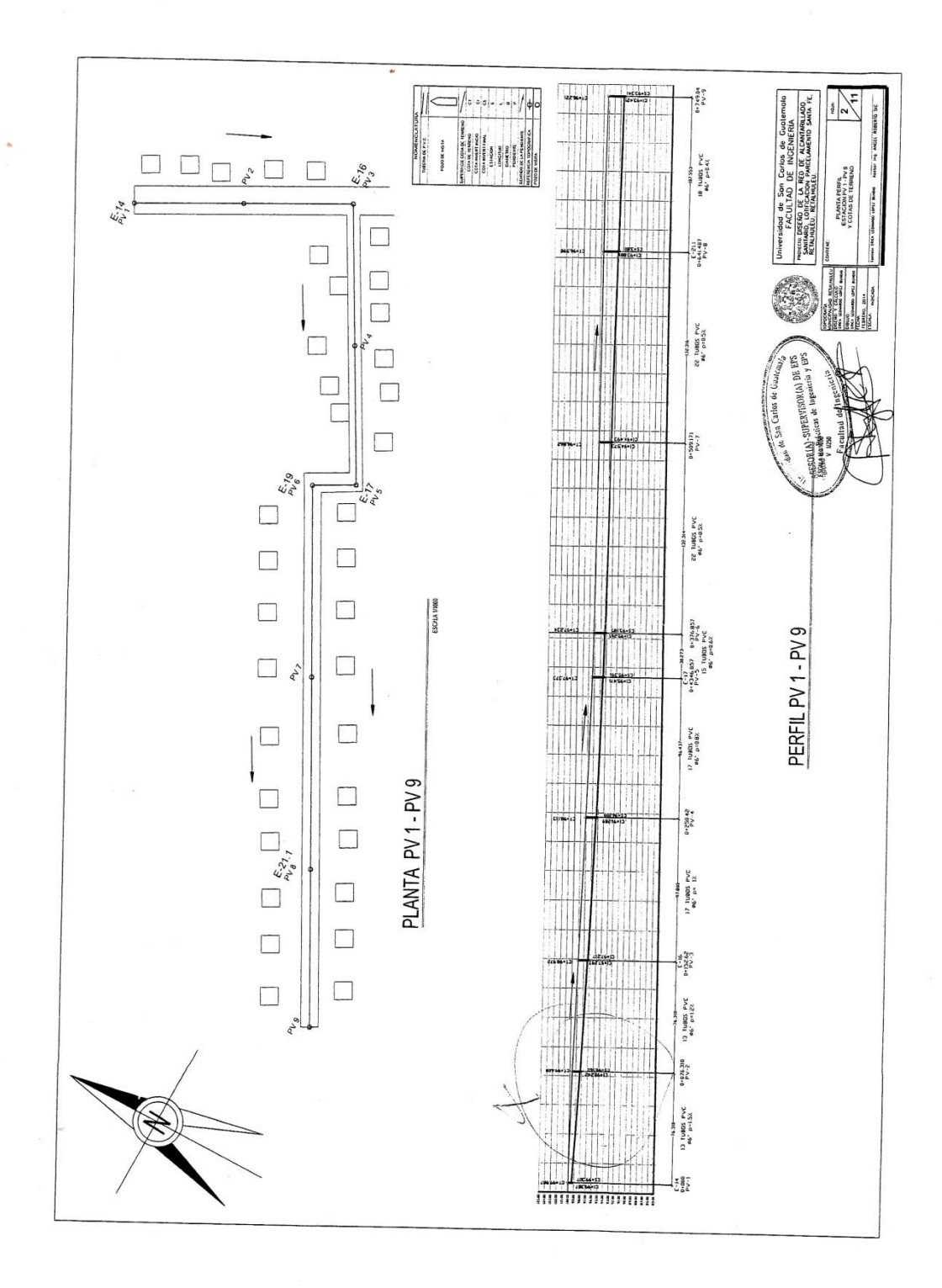

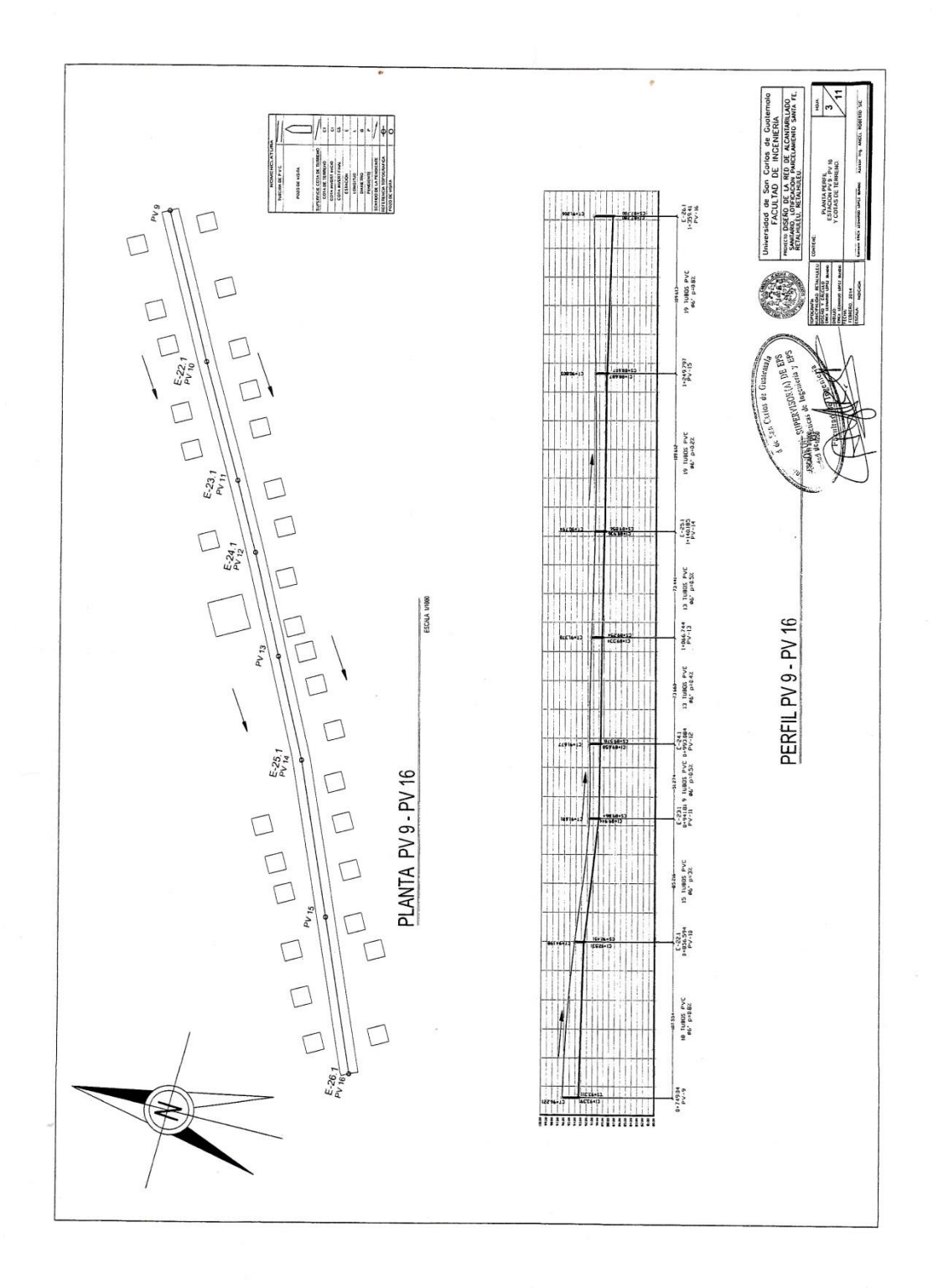

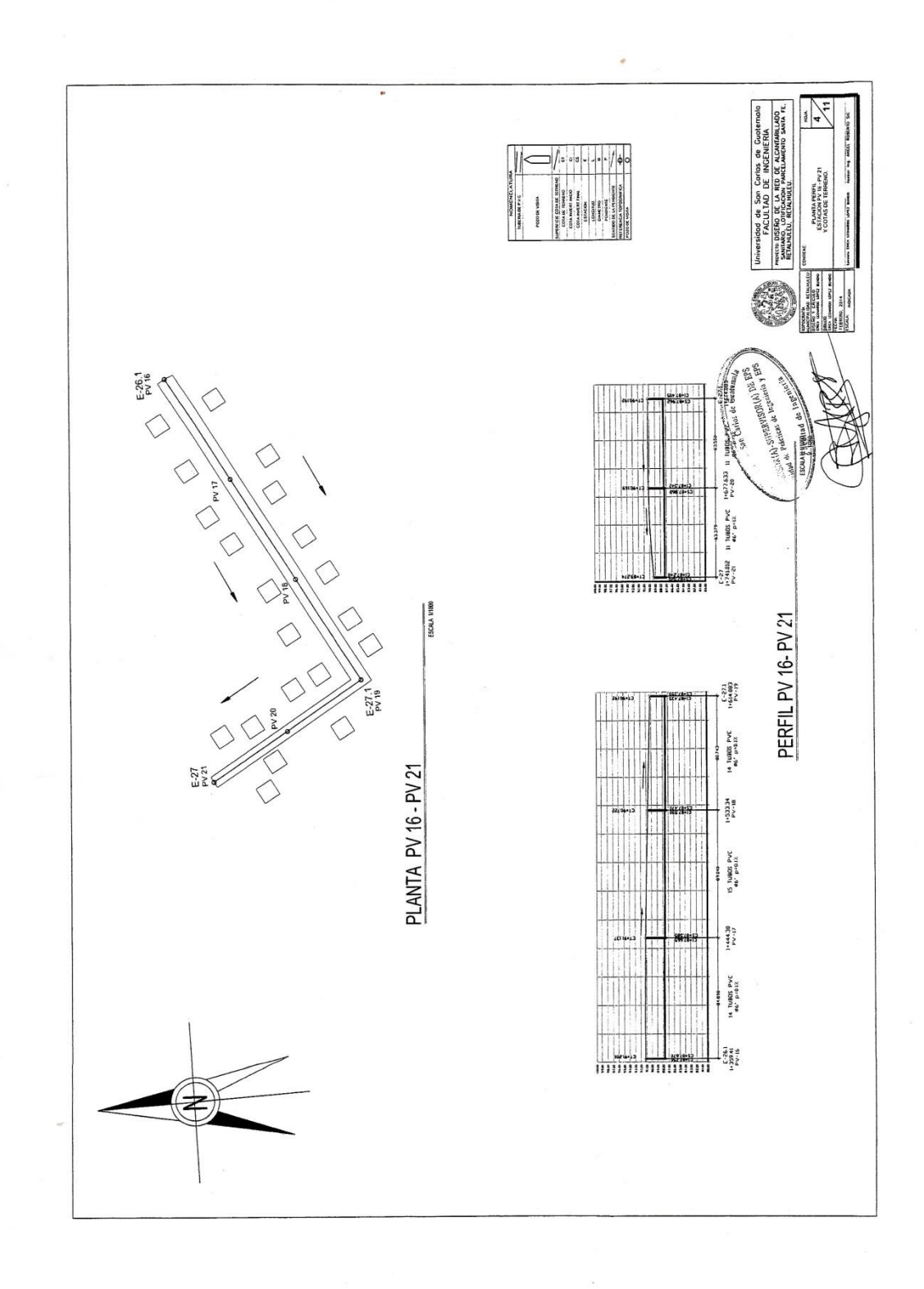

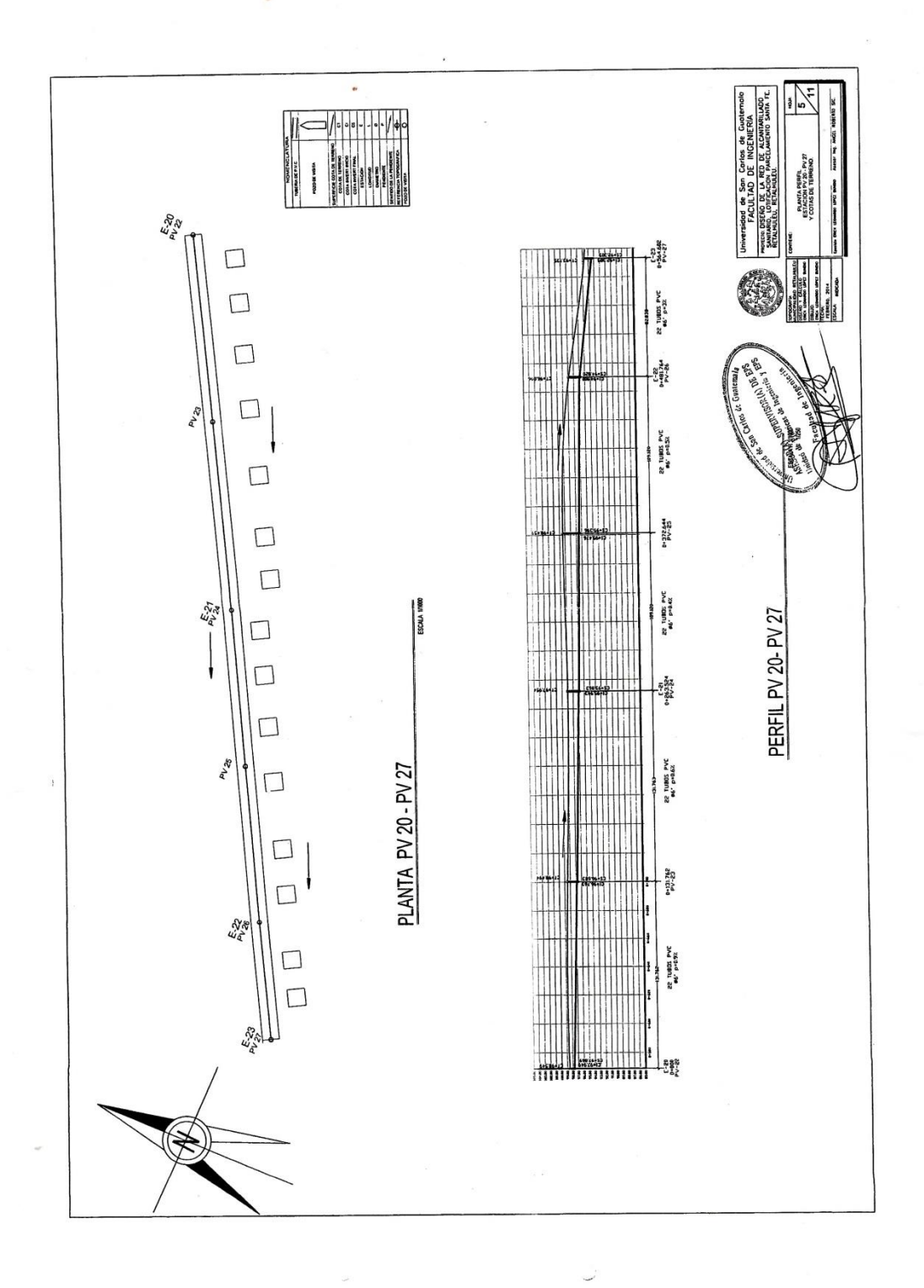

 $\chi$  .

 $\Gamma$  $\Gamma(\mathcal{C})$ 

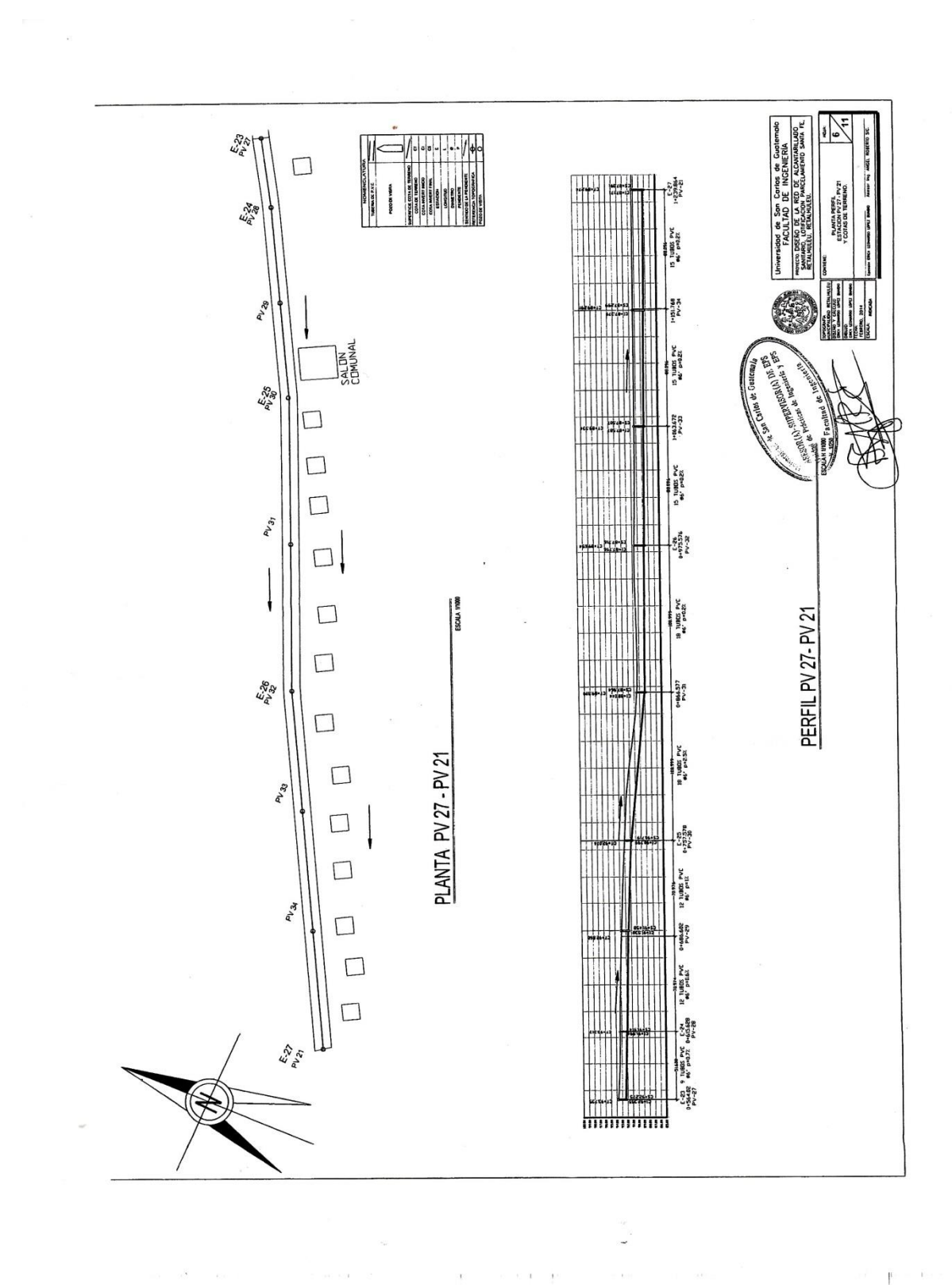

 $\frac{t-7}{t-3}$ <br>PV-44 F 15 TUBES PVC<br>96° pr38X is and PLANTA PERFE<br>STACION PV 35 - PV<br>OVAC DE TEIRREAD j STAG AREA DESCRIPTION OF THE PARTY OF THE PARTY OF THE PARTY OF THE PARTY OF THE PARTY OF THE PARTY OF THE PARTY OF THE PARTY OF THE PARTY OF THE PARTY OF THE PARTY OF THE PARTY OF THE PARTY OF THE PARTY OF THE PARTY OF TH ESCUELA 15 TUBES PVC<br>66° p=0.2% **D-543.982** 15 TUBOS PVC<br>06 p=32% 0-458566<br>985869-0  $14$  10805 PVC<br> $M^2$ PERFIL PV 35 - PV 44 **SCALA 6E-Ad**<br>CS6 LLE-40 13 TURIS PVC<br>34 PVC PVC **BC-Ad**<br>19762-0 PLANTA PV 35 - PV 44 19 TUBOS PVC<br>96' p=0.3%  $0+194.907$ 16 TUBOS PVC<br>96' PHLAZ  $\exists$ 15325-10<br>CEZOG-10 7 TUBOS PVC  $283$ 

è

 $\mathbb{R}^+$ 

 $\tilde{t}$ 

 $\chi$ 

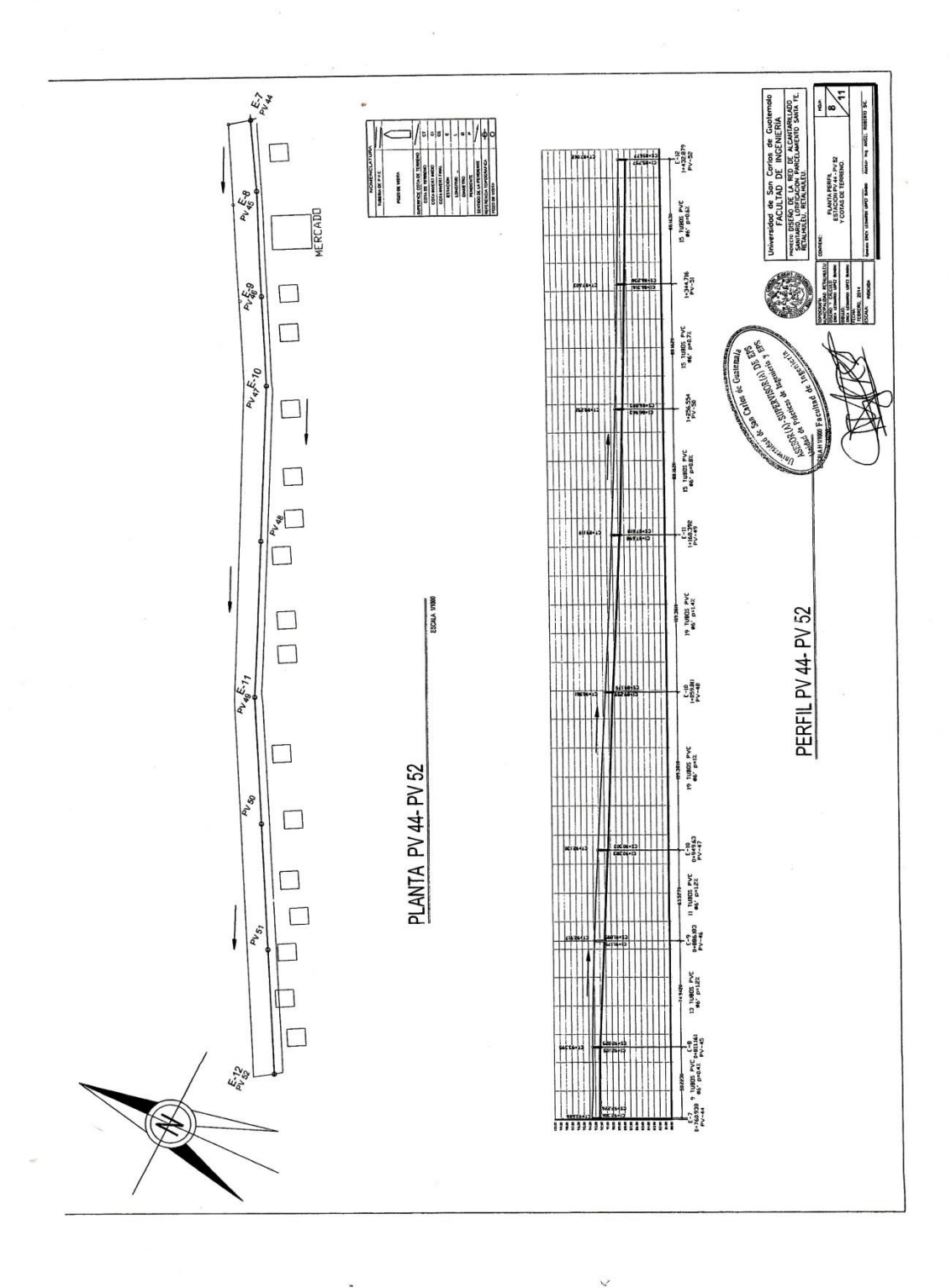

 $\bar{t}$ 

 $\epsilon$  ,  $\epsilon$ 

 $\Gamma$  .

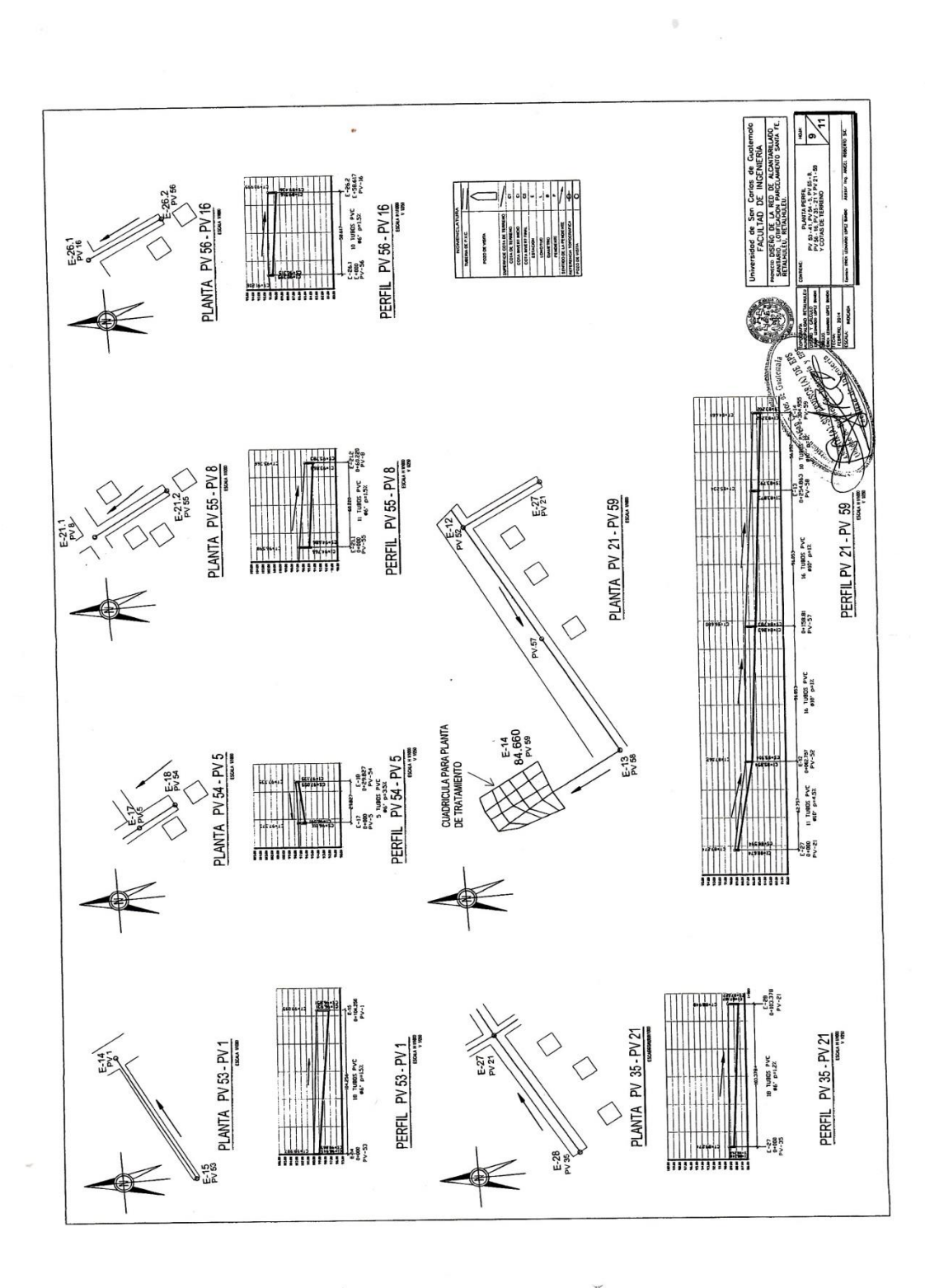

 $\bar{t}$ 

 $\mathbb{I}$
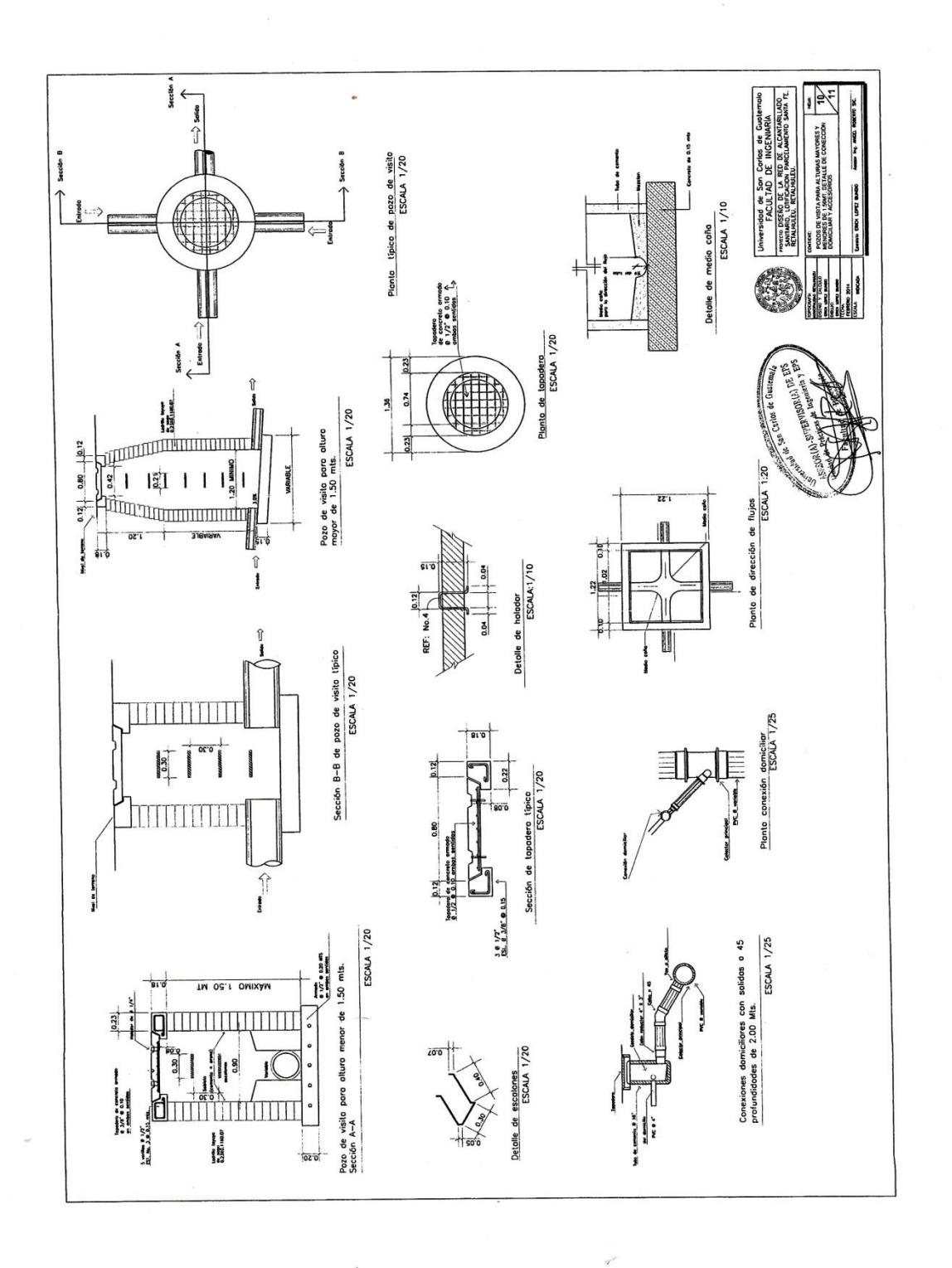

 $\gamma$ 

 $\mathbb{P}^+$  $\mathcal{L}$ 

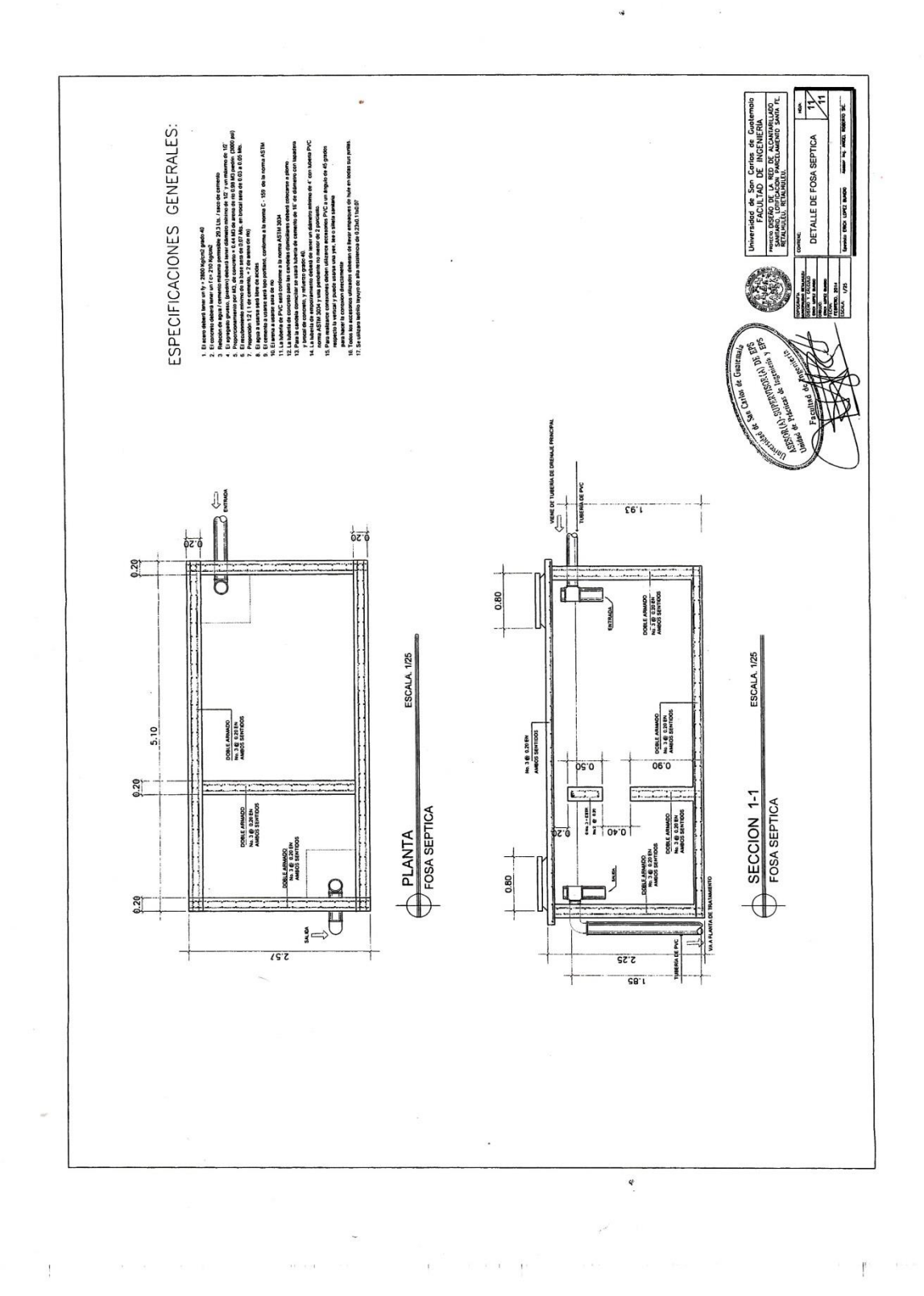

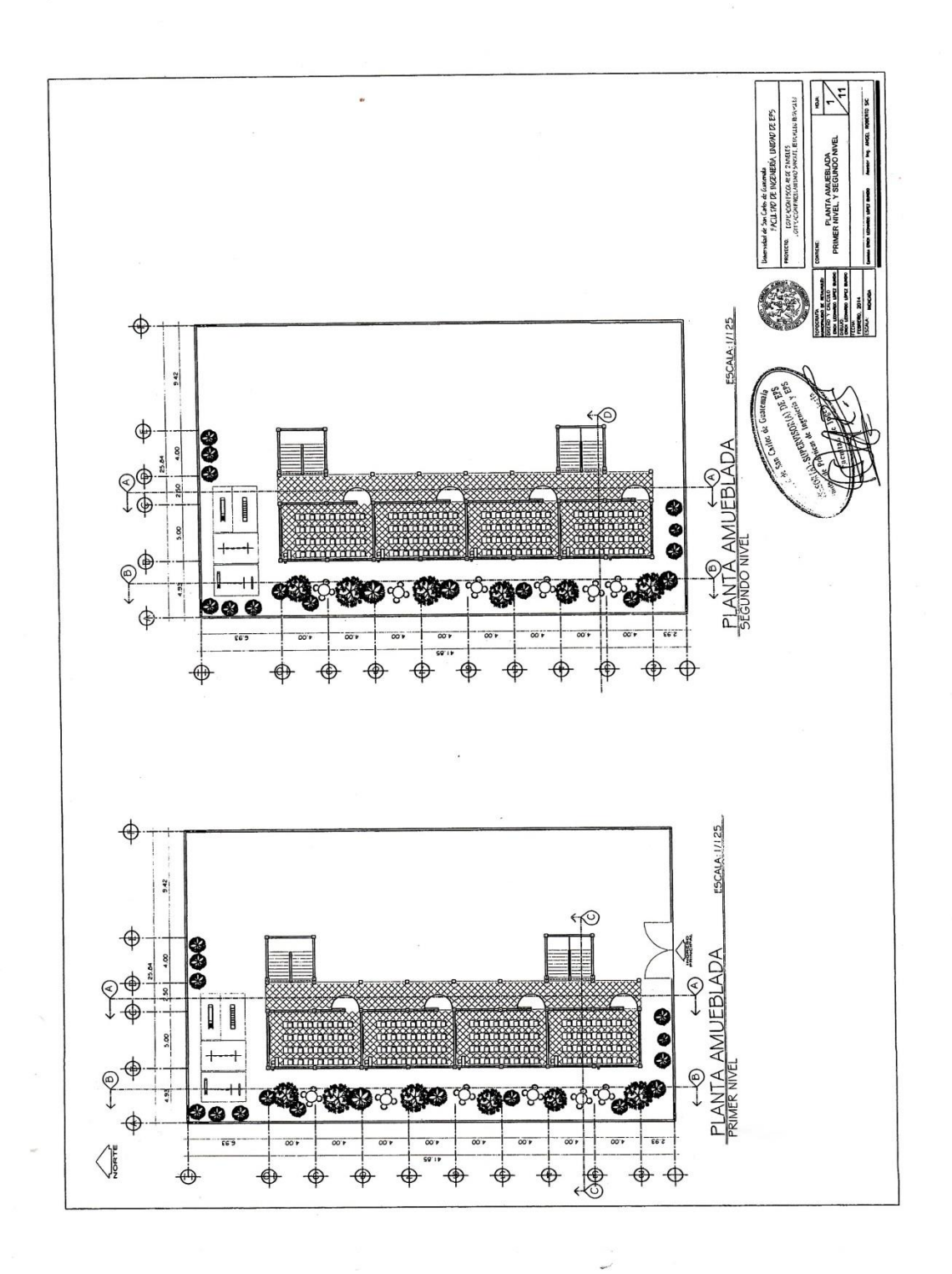

 $\pm$ 

 $\pi-\pi$ 

 $\alpha \rightarrow \alpha$ 

 $\bar{\rm r}$ 

 $\mathbb{P}^2$ 

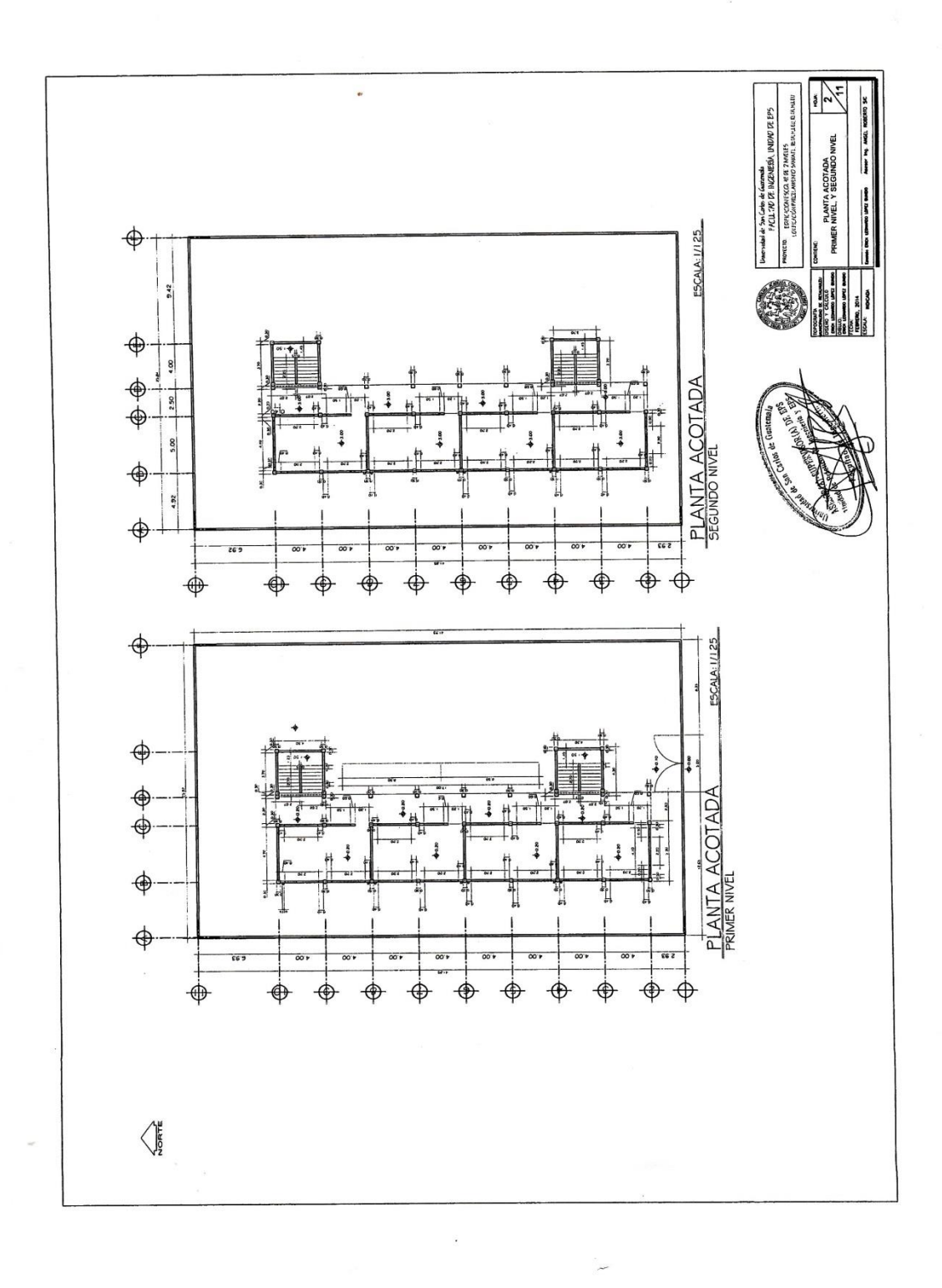

 $\alpha\in\mathbb{R}^n$ 

 $\mathcal{A}$ 

 $\mathcal{A}$ 

 $\rightarrow$   $\rightarrow$ 

 $\mathbb{R}^n \times \mathbb{R}^n$ 

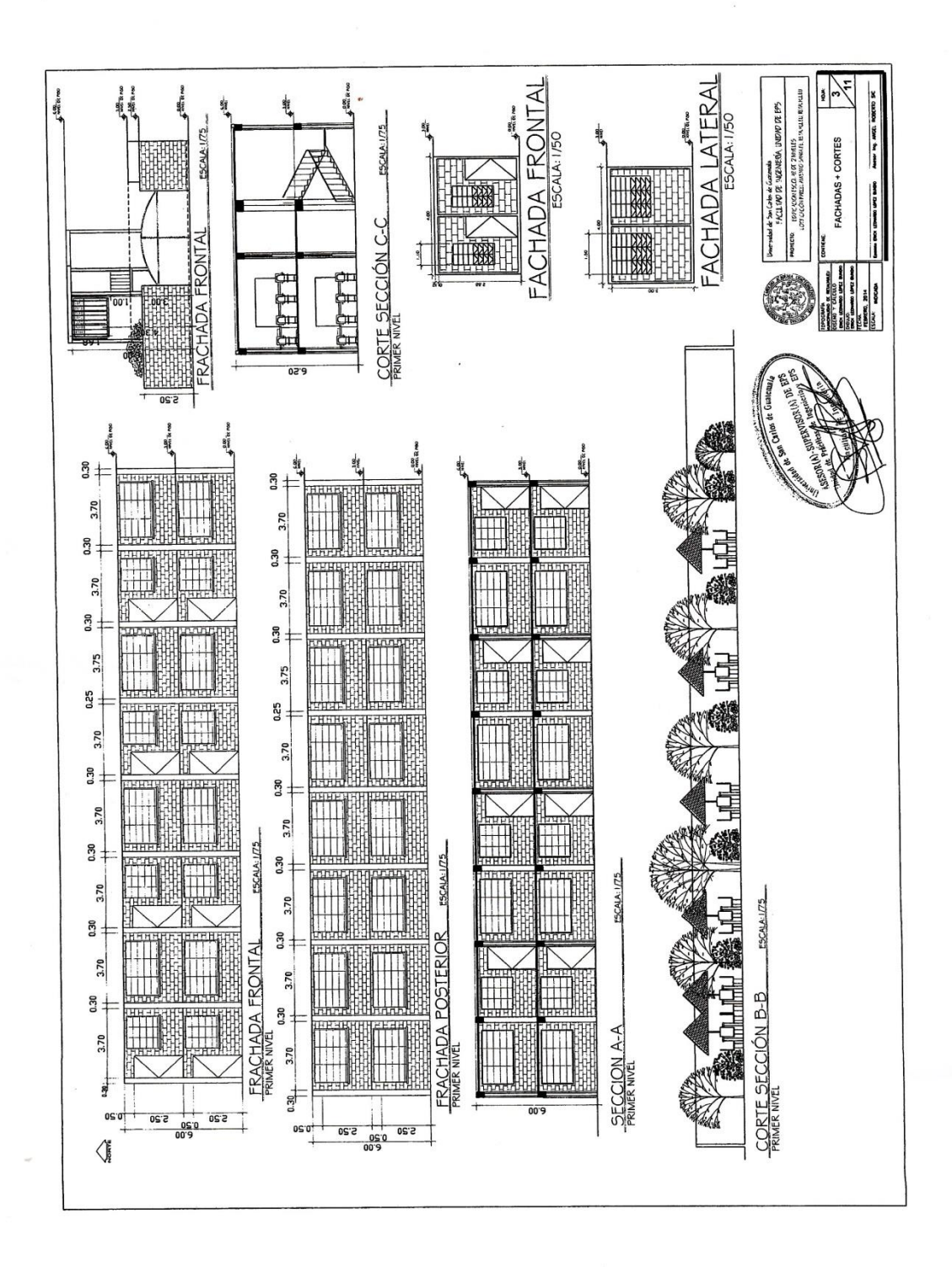

Ľ

 $\left\langle \cdot \right\rangle = \left\langle \cdot \right\rangle$ 

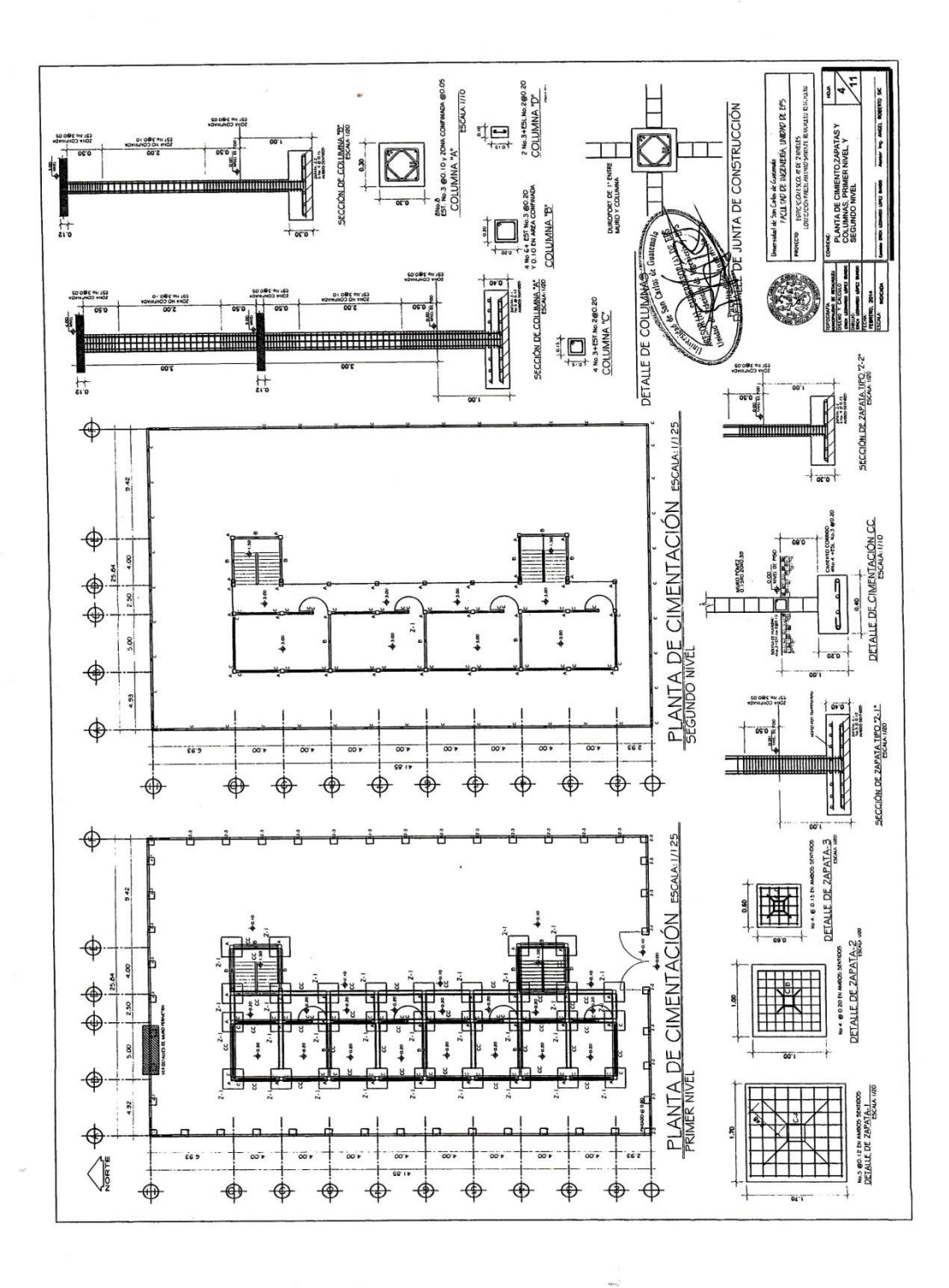

 $\lambda$  .

 $\mathbf{E}$ 

 $\label{eq:1} \mathcal{X}=\mathcal{X}^{\text{max}}\left(\mathcal{X}^{\text{max}}\right)$ 

 $\overline{\mathbf{e}} = \mathbf{e} \cdot \overline{\mathbf{e}}$ 

 $\overline{1}$ 

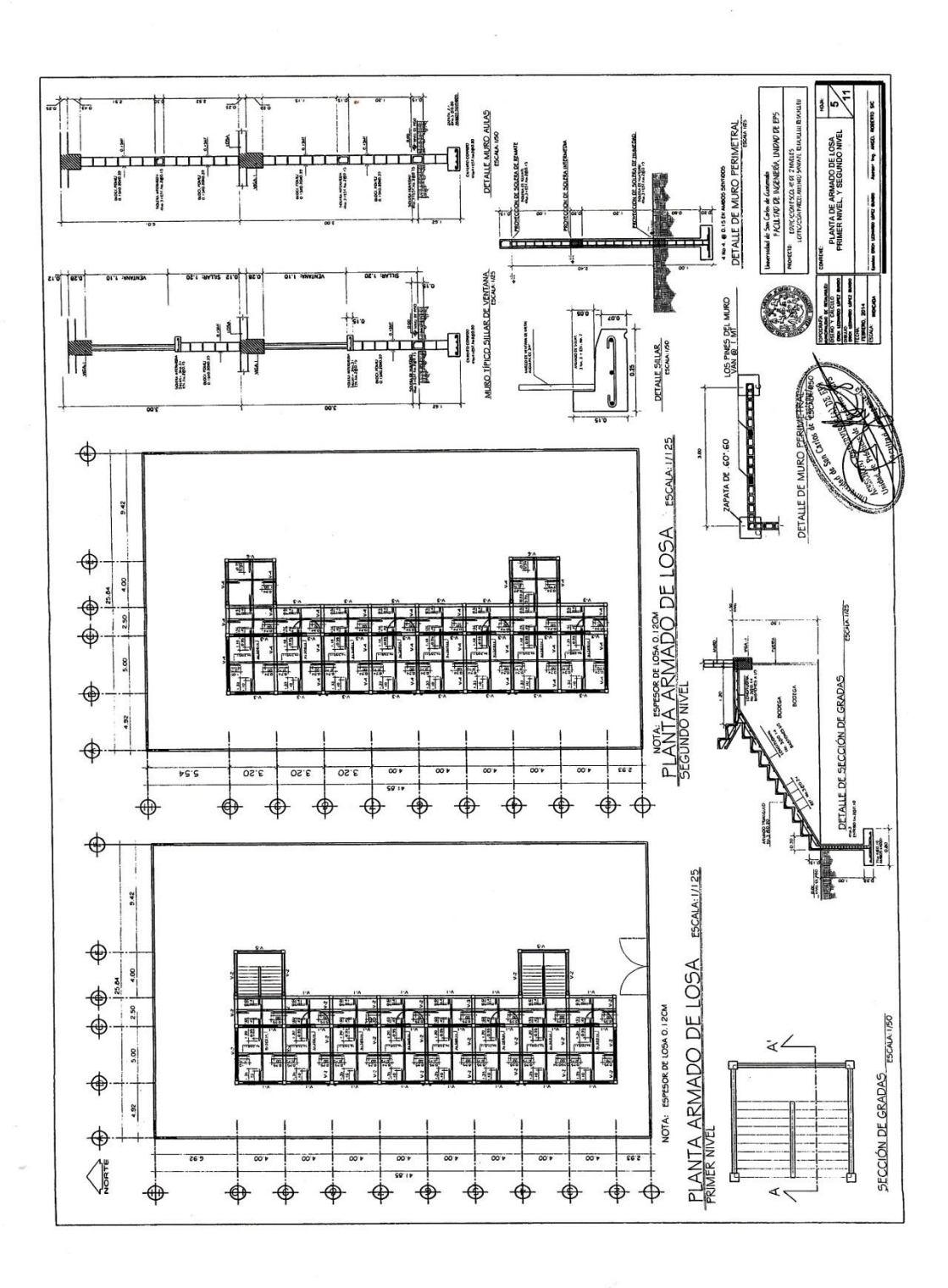

 $\geq 1$  $\mathbf{T}$   $\mathbb{P}$  $\mathcal{C}=\mathcal{R}(\mathcal{C})$ 

 $\bar{a}$  and

 $\bar{t}$ 

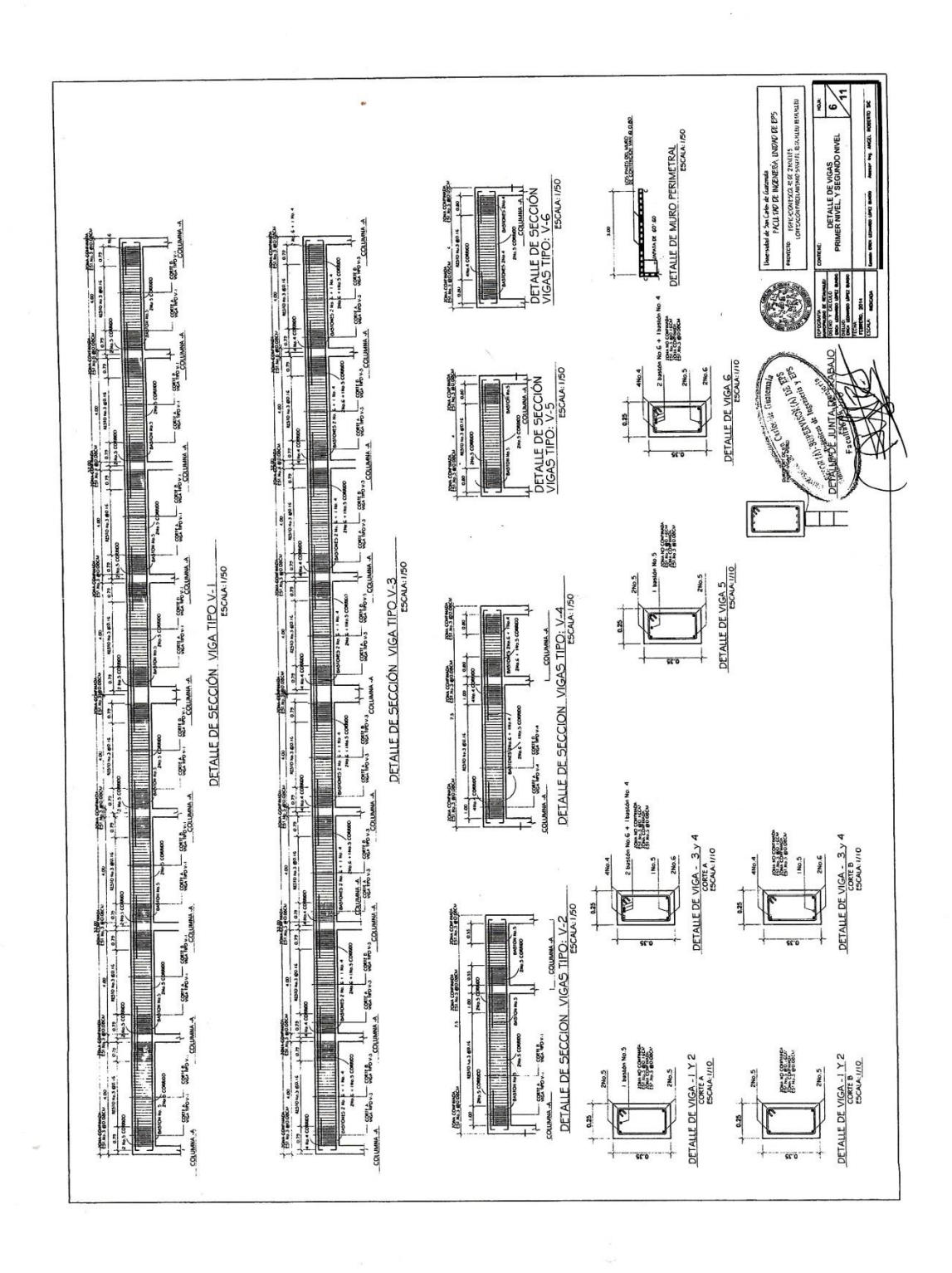

 $\left|\hat{\mathbf{t}}_i\right|$ 

 $\mathbf{E}$ 

 $\alpha \rightarrow \alpha$ 

Ï

 $\mathbb{R}^3$ 

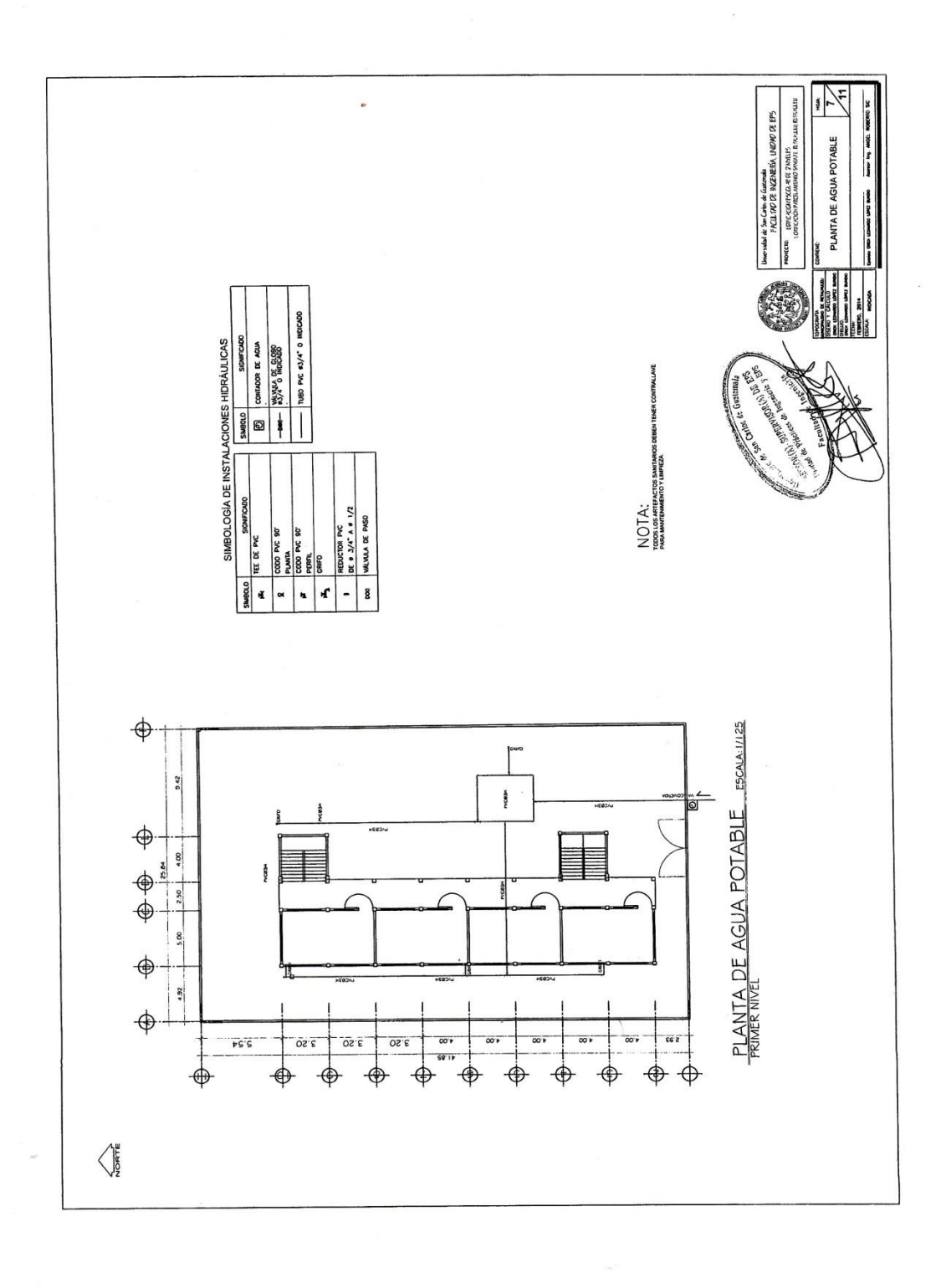

 $\epsilon$ 

 $\alpha = \alpha$ 

 $\frac{1}{2}$ 

 $\kappa = \kappa$  ,  $\kappa = \frac{1}{4}$ 

 $\label{eq:3.1} \mathcal{I}^{\mathcal{A}}_{\mathcal{A}} := \prod_{\mathbf{k}} \mathcal{I}^{\mathcal{A}}_{\mathcal{A}} = \mathcal{I}^{\mathcal{A}}_{\mathcal{A}} \mathcal{I}^{\mathcal{A}}_{\mathcal{A}}$ 

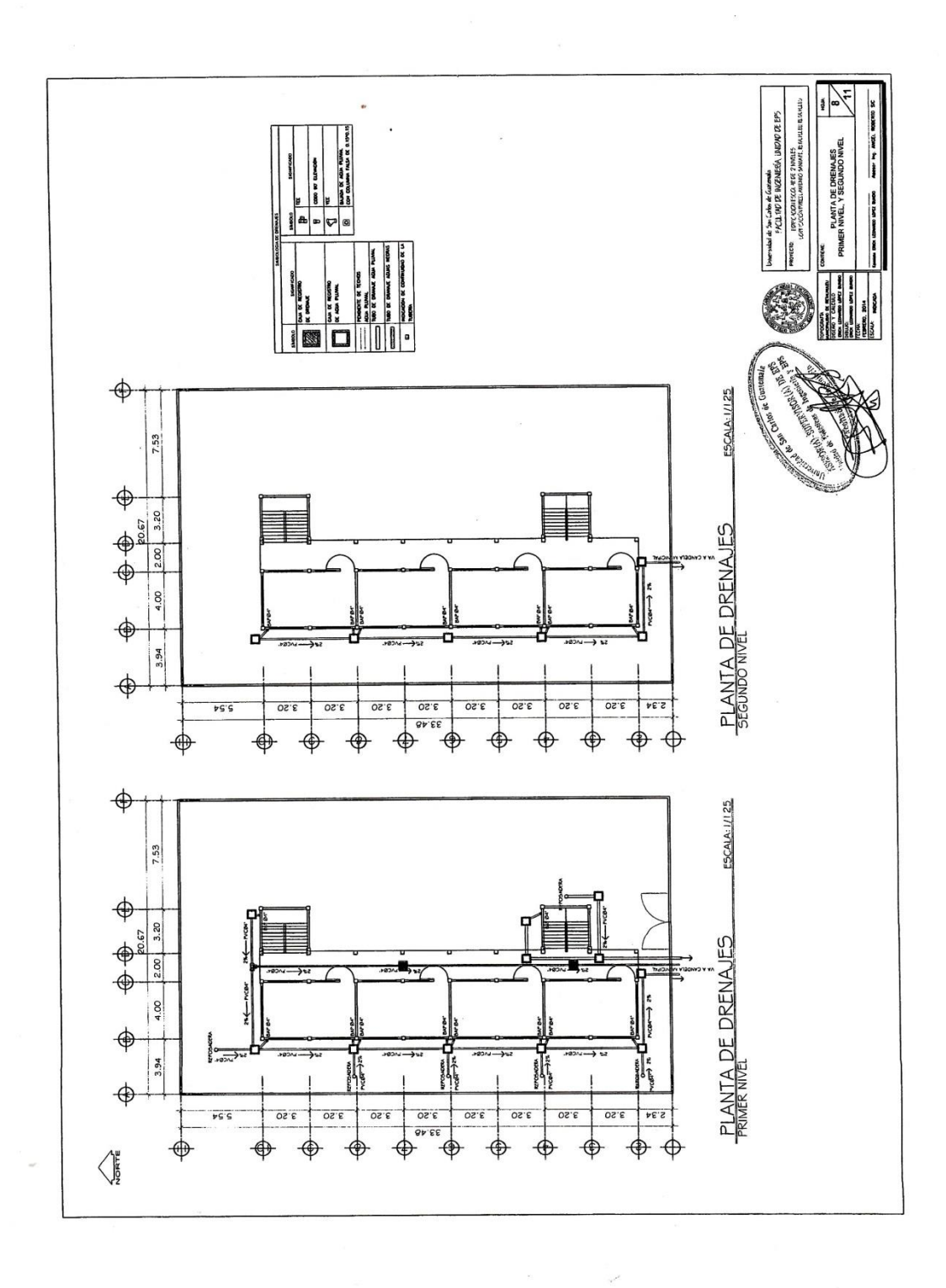

 $\label{eq:1.1} \mathbf{L}=-\mathbb{R}^{-1}\times\mathbb{R}=\mathbb{R}$ 

 $\Omega\to 1$ 

 $\label{eq:1.1} \Psi_{\alpha} = \alpha \eta_{\alpha}$ 

 $\label{eq:1} \mathbf{v} \in \mathbb{R}^{n} \times \mathbb{R}^{n}$ 

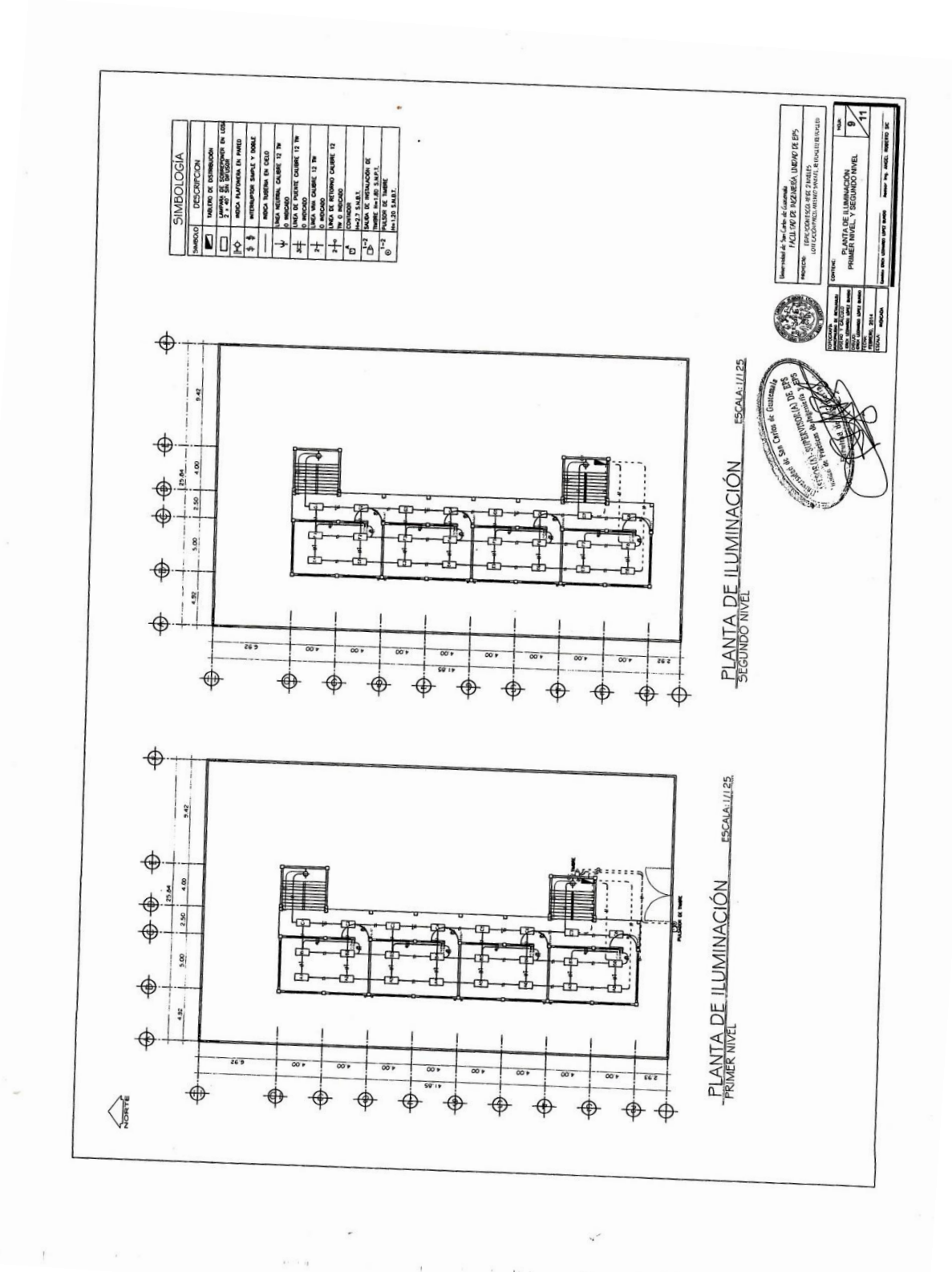

 $\mu$ 

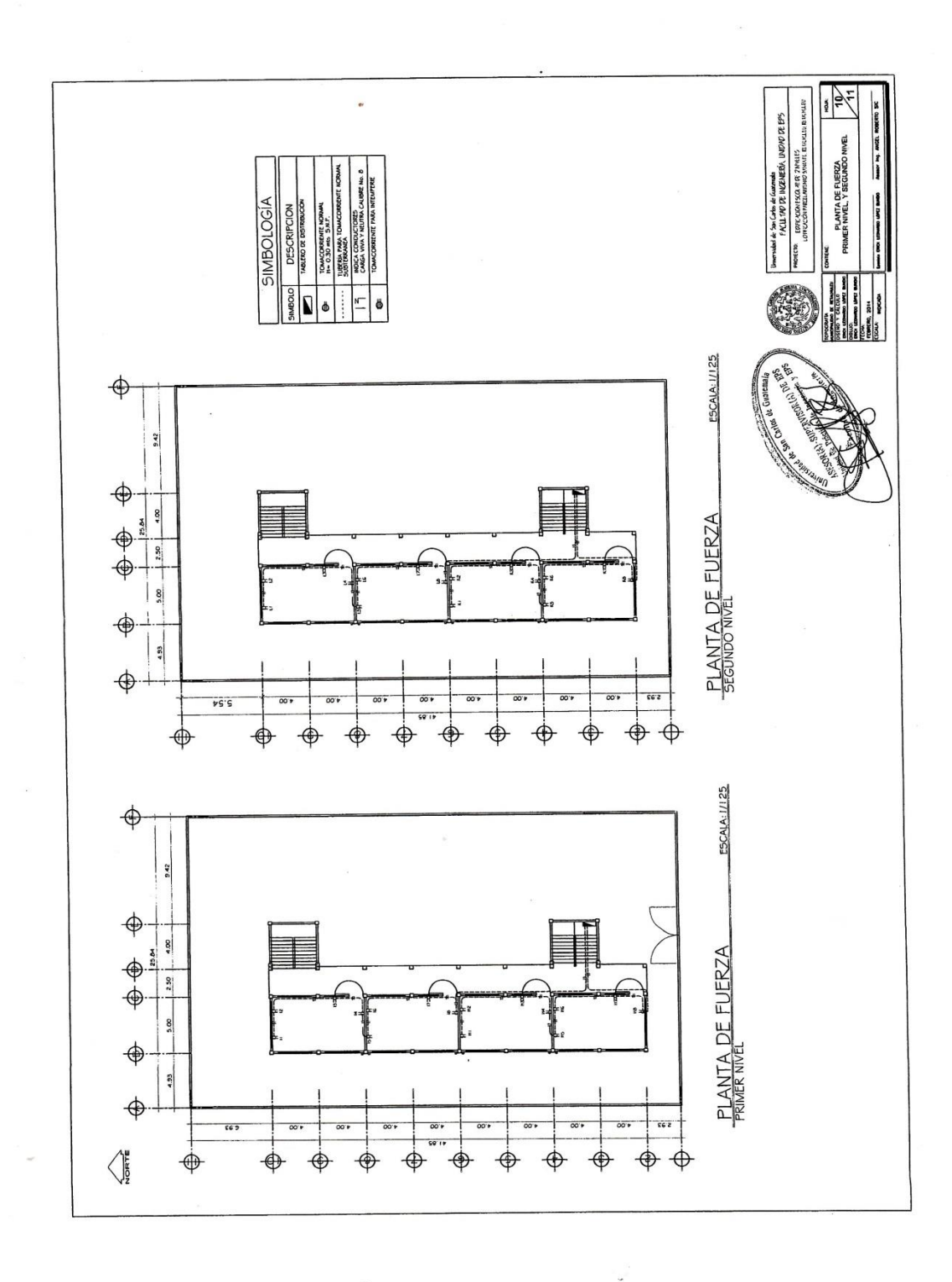

 $\overline{\phantom{a}}$ 

182

 $\mathbf{t}$ 

 $\overline{C}$ 

 $\mathbf{1}$ 

 $\alpha$  . For  $\alpha$  ,  $\alpha$ 

 $\epsilon \rightarrow 0$ 

 $\mathcal{X}$ 

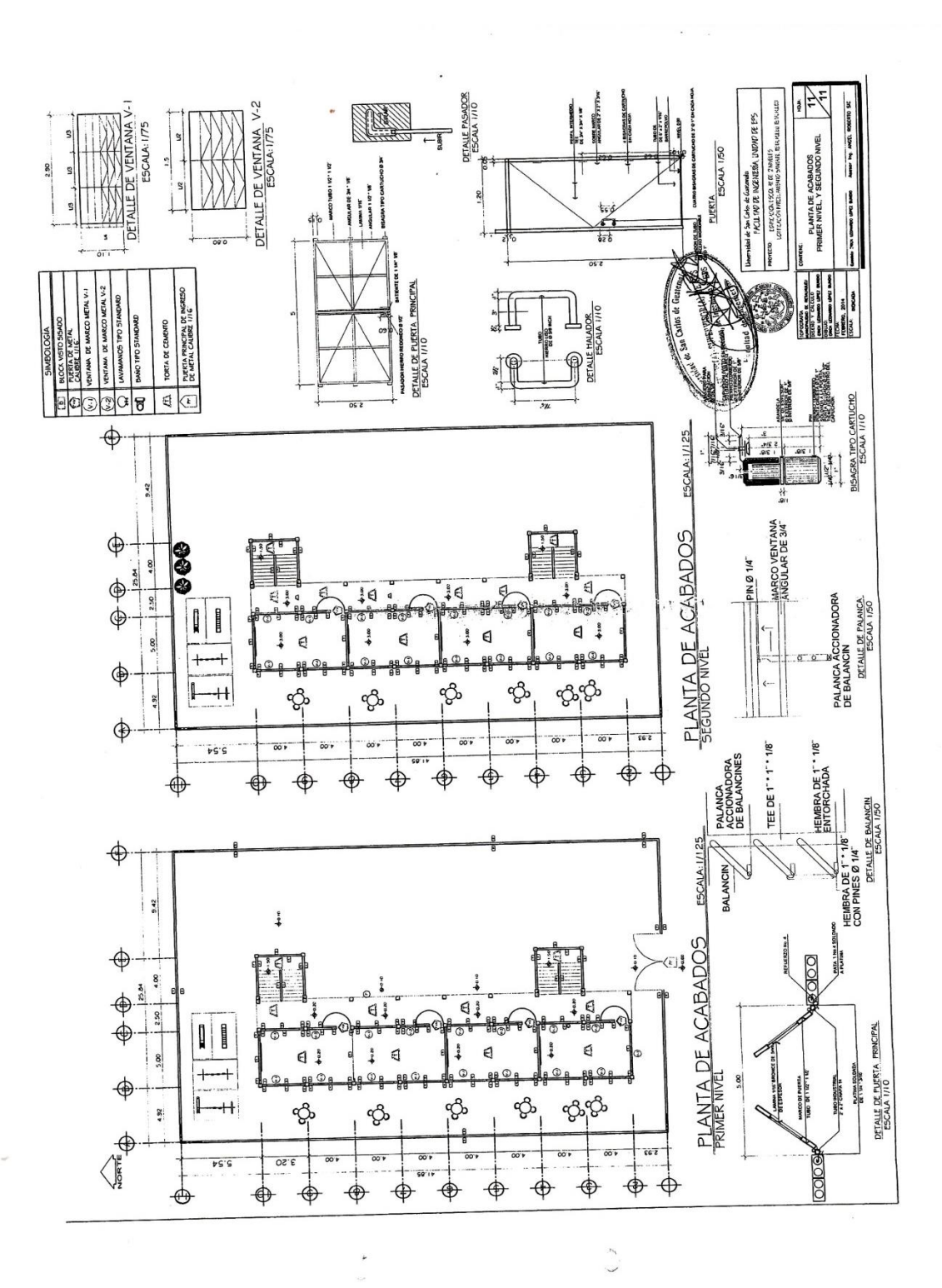

 $\mathord{\upharpoonright}$ 

183